# R&S®SMM-K60/-K117 Bluetooth®Enhanced Data Rate, Bluetooth®5.x User Manual

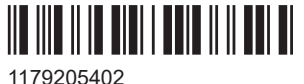

Version 06

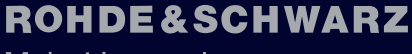

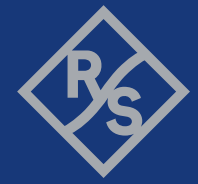

Make ideas real

This document describes the following software options:

- R&S<sup>®</sup>SMM-K60 Bluetooth EDR (1441.1918.xx)
- R&S<sup>®</sup>SMM-K117 Bluetooth 5.x (1441.1799.xx)

This manual describes firmware version FW 5.30.047.xx and later of the R&S®SMM100A.

© 2023 Rohde & Schwarz Muehldorfstr. 15, 81671 Muenchen, Germany Phone: +49 89 41 29 - 0 Email: [info@rohde-schwarz.com](mailto:info@rohde-schwarz.com) Internet: [www.rohde-schwarz.com](http://www.rohde-schwarz.com) Subject to change – data without tolerance limits is not binding. R&S® is a registered trademark of Rohde & Schwarz GmbH & Co. KG. The Bluetooth<sup>®</sup> word mark and logos are registered trademarks owned by Bluetooth SIG, Inc. and any use of such marks by Rohde & Schwarz is under license. All other trademarks are the properties of their respective owners.

1179.2054.02 | Version 06 | R&S®SMM-K60/-K117

The following abbreviations are used throughout this manual: R&S®SMM100A is abbreviated as R&S SMM, R&S®WinIQSIM2TM is abbreviated as R&S WinIQSIM2; the license types 02/03/07/11/13/16/12 are abbreviated as xx.

## **Contents**

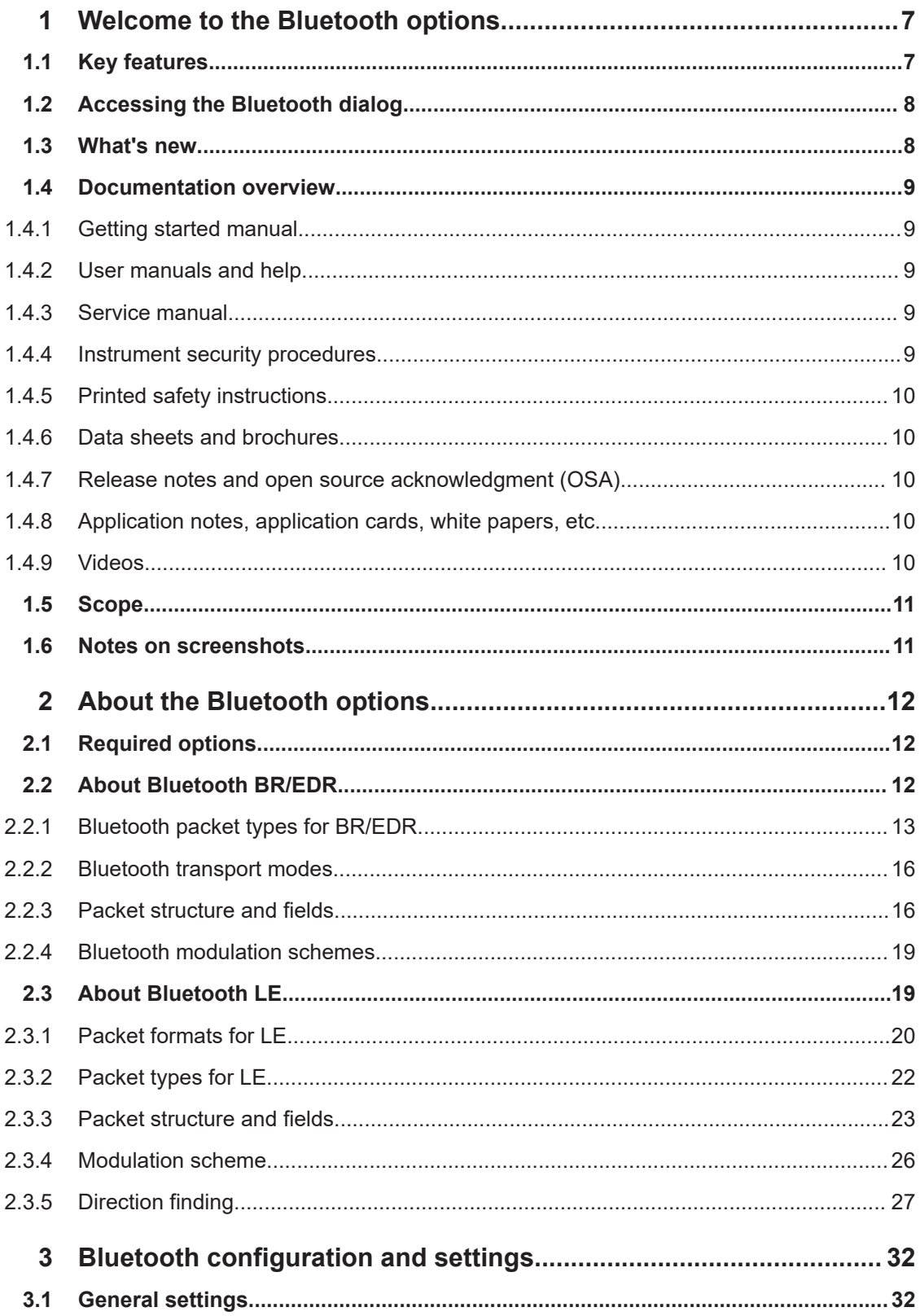

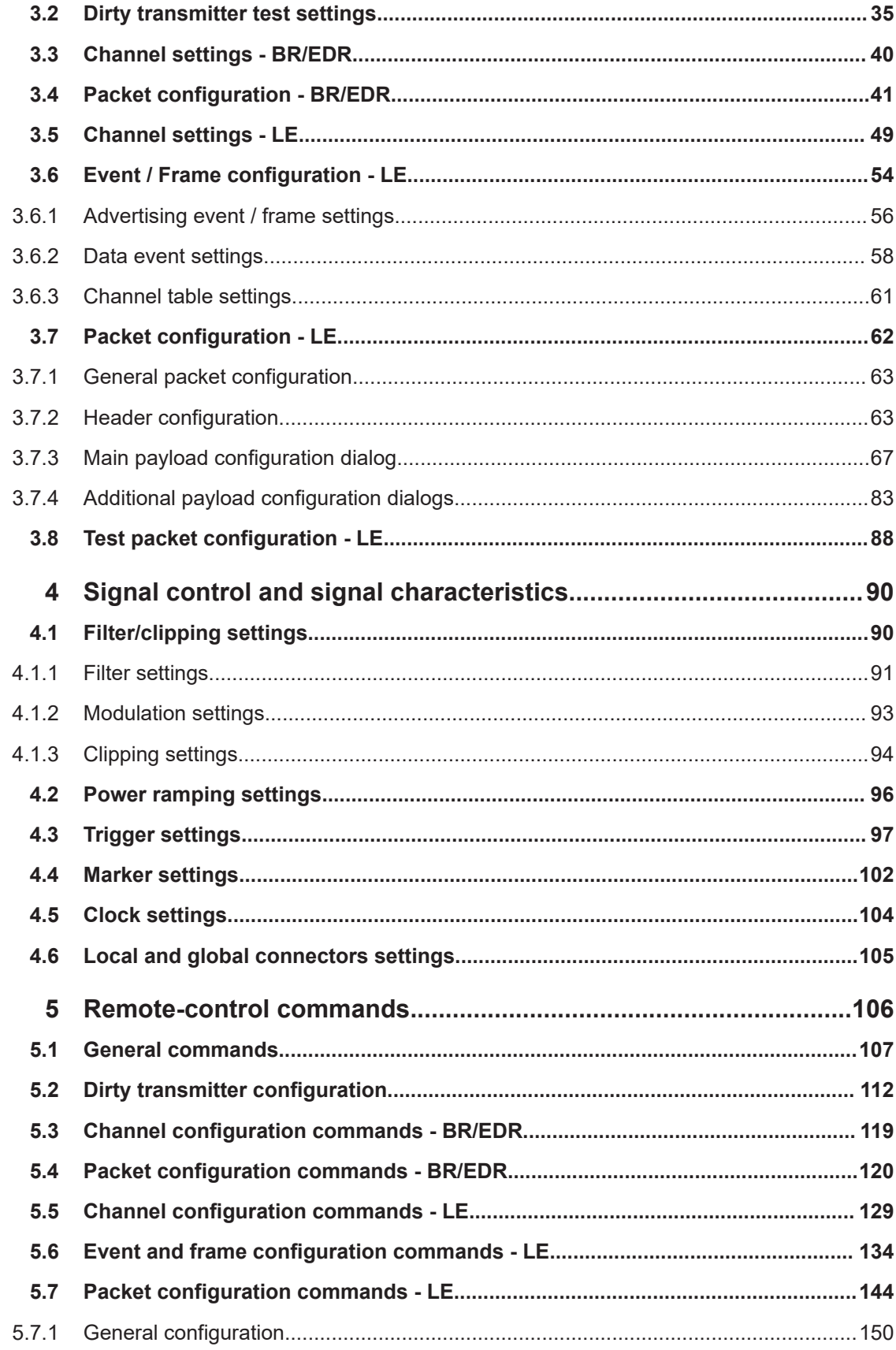

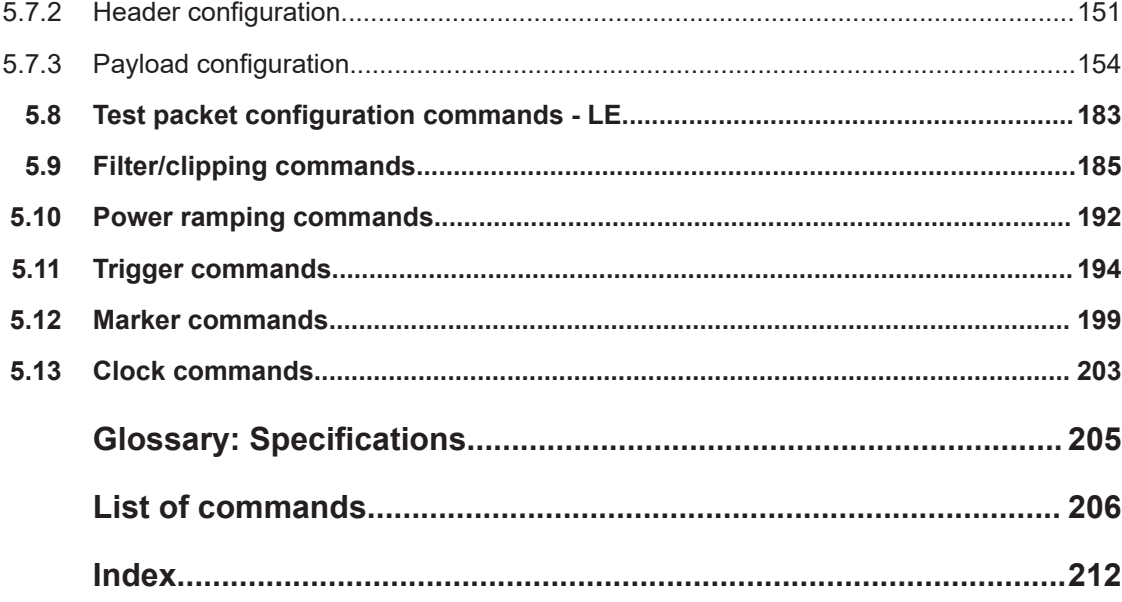

## <span id="page-6-0"></span>1 Welcome to the Bluetooth options

The R&S SMM-K60 is a firmware application that adds functionality to generate signals in accordance with the Bluetooth version 4.2.

Option R&S SMM-K117 adds support for Bluetooth LE signals according to the core specification v5.4 for Bluetooth wireless technology. This option is an extension of R&S SMM-K60.

This user manual contains a description of the functionality that the application provides, including remote control operation.

All functions not discussed in this manual are the same as in the base unit and are described in the R&S SMM100A user manual. The latest version is available at:

[www.rohde-schwarz.com/manual/SMM100A](https://www.rohde-schwarz.com/manual/smm100a)

## **Installation**

You can find detailed installation instructions in the delivery of the option or in the R&S SMM100A service manual.

## **1.1 Key features**

Option R&S SMM-K60 provides Bluetooth signals for basic rate (BR) and enhanced data rate (EDR) burst types. In addition, it provides also low energy (LE) signals limited to LE 1 Msymbol/s physical layer.

The following BR and EDR features are supported within **R&S SMM-K60**:

- Support for three transport modes, the ACL+EDR, SCO, eSCO+EDR transport modes.
- Support of all packet types for both the basic rate and the enhanced data rate modes.
- Generation of signals with up to 5238 frames sequence length.
- Configuration of the packet contents with a convenient packet editor or all data packets, both with optional data whitening.
- Generation of signals in accordance to the "Dirty Transmitter Test" specification for both, the basic and enhanced data rates. The test enables you to change the start phase, the frequency drift rate and the frequency drift deviation.
- Power ramp control with possibilities to choose ramp time, rise and fall offset
- Configuration of the clipping, filter and modulation settings

The following LE features are supported within R&S SMM-K60:

- Support for two channel types, the "Advertising" and "Data" channel types.
- Support of all Bluetooth packet types for LE 1 Msymbol/s physical layer (LE 1M PHY).
- Convenient packet editor for all supported packet types including optional data whitening.
- <span id="page-7-0"></span>Dirty transmitter test, compliant to the RF test specification with options to change start phase, frequency drift rate and frequency drift deviation.
- Support of CRC corruption for every 2nd packet
- Power ramp control with configurable ramp time, rise and fall offsets.
- Clipping, filter and modulation settings supported.

The following LE features are supported within **R&S SMM-K117**:

- Support for two channel types, the "Advertising" and "Data" channel types.
- Support of all Bluetooth packet types for uncoded LE 2 Msymbol/s physical layer (LE 2M PHY)
- Support of all Bluetooth packet types for LE coded 1 Msymbol/s physical layer (LE coded PHY)
- Support of CRC corruption for every 2nd packet
- Convenient packet editor for all supported packet types including optional data whitening.
- Dirty transmitter test, compliant to the RF test specification with options to change start phase, frequency drift rate, frequency drift deviation, and modulation index mode.
- Support of Bluetooth Direction Finding using Constant Tone Extension methods Angle of Arrival or Angle of Departure

## **1.2 Accessing the Bluetooth dialog**

#### **To open the dialog with Bluetooth settings**

► In the block diagram of the R&S SMM100A, select "Baseband > Bluetooth".

A dialog box opens that displays the provided general settings.

The signal generation is not started immediately. To start signal generation with the default settings, select "State > On".

## **1.3 What's new**

This manual describes firmware version FW 5.30.047.xx and later of the R&S®SMM100A.

Compared to the previous version, it provides the new features listed below:

- Time-based triggering, see ["Time Based Trigger"](#page-98-0) on page 99 and ["Trigger Time"](#page-98-0) [on page 99](#page-98-0).
- **Editorial changes**

## <span id="page-8-0"></span>**1.4 Documentation overview**

This section provides an overview of the R&S SMM100A user documentation. Unless specified otherwise, you find the documents at:

[www.rohde-schwarz.com/manual/smm100a](http://www.rohde-schwarz.com/manual/smm100a)

## **1.4.1 Getting started manual**

Introduces the R&S SMM100A and describes how to set up and start working with the product. Includes basic operations, typical measurement examples, and general information, e.g. safety instructions, etc. A printed version is delivered with the instrument.

## **1.4.2 User manuals and help**

Separate manuals for the base unit and the software options are provided for download:

Base unit manual

Contains the description of all instrument modes and functions. It also provides an introduction to remote control, a complete description of the remote control commands with programming examples, and information on maintenance, instrument interfaces and error messages. Includes the contents of the getting started manual.

Software option manual Contains the description of the specific functions of an option. Basic information on operating the R&S SMM100A is not included.

The contents of the user manuals are available as help in the R&S SMM100A. The help offers quick, context-sensitive access to the complete information for the base unit and the software options.

All user manuals are also available for download or for immediate display on the Internet.

## **1.4.3 Service manual**

Describes the performance test for checking compliance with rated specifications, firmware update, troubleshooting, adjustments, installing options and maintenance.

The service manual is available for registered users on the global Rohde & Schwarz information system (GLORIS):

<https://gloris.rohde-schwarz.com>

## **1.4.4 Instrument security procedures**

Deals with security issues when working with the R&S SMM100A in secure areas. It is available for download on the internet.

## <span id="page-9-0"></span>**1.4.5 Printed safety instructions**

Provides safety information in many languages. The printed document is delivered with the product.

## **1.4.6 Data sheets and brochures**

The data sheet contains the technical specifications of the R&S SMM100A. It also lists the options and their order numbers and optional accessories.

The brochure provides an overview of the instrument and deals with the specific characteristics.

See [www.rohde-schwarz.com/brochure-datasheet/smm100a](http://www.rohde-schwarz.com/brochure-datasheet/smm100a)

## **1.4.7 Release notes and open source acknowledgment (OSA)**

The release notes list new features, improvements and known issues of the current firmware version, and describe the firmware installation.

The software makes use of several valuable open source software packages. An opensource acknowledgment document provides verbatim license texts of the used open source software.

See [www.rohde-schwarz.com/firmware/smm100a](http://www.rohde-schwarz.com/firmware/smm100a)

## **1.4.8 Application notes, application cards, white papers, etc.**

These documents deal with special applications or background information on particular topics.

See [www.rohde-schwarz.com/application/smm100a](http://www.rohde-schwarz.com/application/smm100a)

## **1.4.9 Videos**

Find various videos on Rohde & Schwarz products and test and measurement topics on YouTube:<https://www.youtube.com/@RohdeundSchwarz>

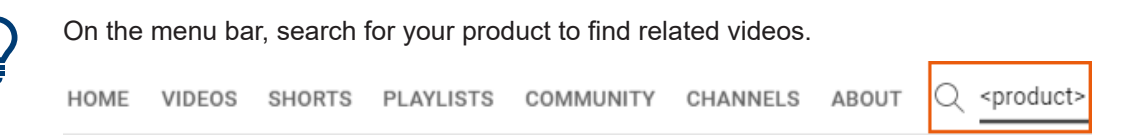

*Figure 1-1: Product search on YouTube*

## <span id="page-10-0"></span>**1.5 Scope**

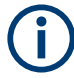

Tasks (in manual or remote operation) that are also performed in the base unit in the same way are not described here.

In particular, it includes:

- Managing settings and data lists, like saving and loading settings, creating and accessing data lists, or accessing files in a particular directory.
- Information on regular trigger, marker and clock signals and filter settings, if appropriate.
- General instrument configuration, such as checking the system configuration, configuring networks and remote operation
- Using the common status registers

For a description of such tasks, see the R&S SMM100A user manual.

## **1.6 Notes on screenshots**

When describing the functions of the product, we use sample screenshots. These screenshots are meant to illustrate as many as possible of the provided functions and possible interdependencies between parameters. The shown values may not represent realistic usage scenarios.

The screenshots usually show a fully equipped product, that is: with all options installed. Thus, some functions shown in the screenshots may not be available in your particular product configuration.

## <span id="page-11-0"></span>2 About the Bluetooth options

The R&S SMM100A provides you with the ability to generate signals in accordance with the core specification 5.4 for Bluetooth wireless technology.

This section lists required options and provides background information on basic terms and principles used in Bluetooth technology.

## **2.1 Required options**

The basic equipment layout for generating Bluetooth signals includes the:

- Baseband Generator(R&S SMM-B9)
- Frequency option (e.g. R&S SMM-B1006)
- Baseband realtime extension (R&S SMM-K520)
- Option Bluetooth EDR (R&S SMM-K60)
- Option Bluetooth 5.x (R&S SMM-K117)

You can generate signals via play-back of waveform files at the signal generator. To create the waveform file using R&S WinIQSIM2, you do not need a specific option.

To play back the waveform file at the signal generator, you have two options:

- Install the R&S WinIQSIM2 option of the digital standard, e.g. R&S SMM-K255 for playing LTE waveforms
- If supported, install the real-time option of the digital standard, e.g. R&S SMM-K55 for playing LTE waveforms

For more information, see data sheet.

## **2.2 About Bluetooth BR/EDR**

The frequency band defined for Bluetooth devices is the unlicensed 2.4 GHz Industrial, Scientific and Medical (ISM) frequency band.

#### *Table 2-1: Operating band*

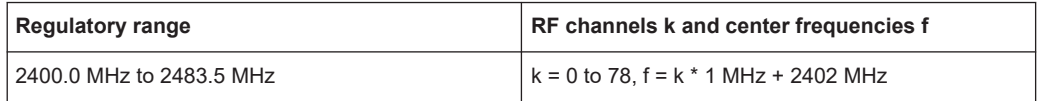

Two modulation modes are used for Bluetooth: the mandatory basic rate (BR) and the optional enhanced data rate (EDR). The BR mode uses binary FM modulation and provides a data rate of 1 Mbps. The EDR mode uses two types of PSK modulation, the π/4-DQPSK or 8DPSK, and achieves data rates of 2 Mbps and 3 Mbps, respectively. All modulations schemes have the symbol rate equal to 1 Msymbol/s.

A time division duplex (TDD) scheme for duplex transmission is defined for both modes.

<span id="page-12-0"></span>The following sections describe signal characteristics in detail:

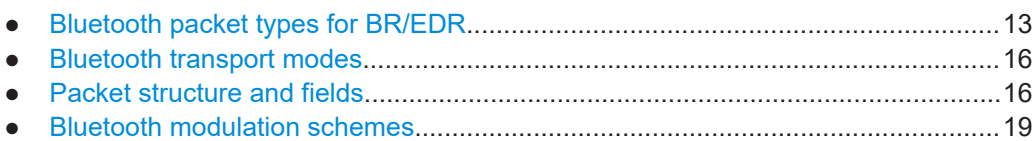

## **2.2.1 Bluetooth packet types for BR/EDR**

## **2.2.1.1 ACL packets**

The ACL packets are used for asymmetric links and they contain user data or control data. The table and the figures below give an overview of the ACL packets and their structure.

| <b>Type</b>     | Payload<br>Header (bytes) | <b>User Payload</b><br>(bytes) | <b>FEC</b> | <b>CRC</b>  | <b>Slot number</b> |
|-----------------|---------------------------|--------------------------------|------------|-------------|--------------------|
| DM <sub>1</sub> | 1                         | $0 - 17$                       | 2/3        |             |                    |
| DH <sub>1</sub> |                           | $0 - 27$                       | no         |             | $\mathbf{1}$       |
| DM <sub>3</sub> |                           | $0 - 121$                      | 2/3        |             |                    |
| DH <sub>3</sub> | $\overline{2}$            | $0 - 183$                      | no         | Yes, 16-bit | 3                  |
| DM <sub>5</sub> |                           | $0 - 224$                      | 2/3        |             |                    |
| DH <sub>5</sub> |                           | 0-339                          | no         |             | 5                  |
| AUX1            | 1                         | $0 - 29$                       |            | no          |                    |

*Table 2-2: ACL packet - basic rate*

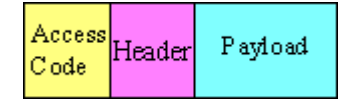

*Figure 2-1: Packet structure of ACL packets - basic rate*

*Table 2-3: ACL packets - enhanced rate*

| <b>Type</b> | Payload<br>Header (bytes) | <b>User Payload</b><br>(bytes) | <b>FEC</b> | <b>CRC</b>  | <b>Slot number</b> |
|-------------|---------------------------|--------------------------------|------------|-------------|--------------------|
| $2-DH1$     |                           | $0 - 54$                       |            |             |                    |
| $2-DH3$     |                           | 0-367                          |            |             | 3                  |
| $2-DH5$     | 2                         | 0-679                          | no         | Yes, 16-bit | 5                  |
| $3-DH1$     |                           | $0 - 83$                       |            |             |                    |
| $3-DH3$     |                           | $0 - 552$                      |            |             | 3                  |
| $2-DH5$     |                           | $0 - 1021$                     |            |             | 5                  |

| Code | Access Header Guard Sync Payload Trailer |  |  |  |  |  |
|------|------------------------------------------|--|--|--|--|--|
|------|------------------------------------------|--|--|--|--|--|

*Figure 2-2: Packet structure of ACL packets - enhanced data rate*

## **2.2.1.2 SCO and eSCO packets**

The SCO and eSCO packets are used for symmetric links. The SCO packets are used for 64 kb/s speech transmission and for transparent synchronous data. The eSCO packets are also used for 64kb/s speech transmission and transparent data at 64 kb/s but also at other rates.

The tables and the figures below give an overview of the SCO and eSCO packets and their structure.

| <b>Type</b>     | Payload<br>Header (bytes) | <b>User Payload</b><br>(bytes) | <b>FEC</b>        | <b>CRC</b>                 | Slot number |
|-----------------|---------------------------|--------------------------------|-------------------|----------------------------|-------------|
| HV <sub>1</sub> |                           | 10                             | 1/3               |                            |             |
| HV2             | n.a.                      | 20                             |                   | no                         |             |
| HV <sub>3</sub> |                           | 30                             | 2/3               |                            | n.a.        |
| <b>DV</b>       | 1 (data only)             | $10+(0-9)$                     | $2/3$ (data only) | Yes, 16-bit<br>(data only) |             |

*Table 2-4: SCO packets*

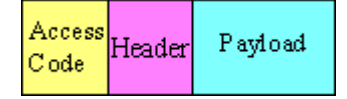

*Figure 2-3: Packet structure SCO packets*

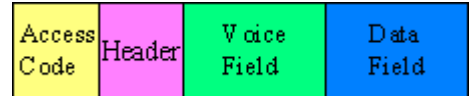

*Figure 2-4: Packet structure SCO packets (data only)*

#### *Table 2-5: eSCO packets - basic rate*

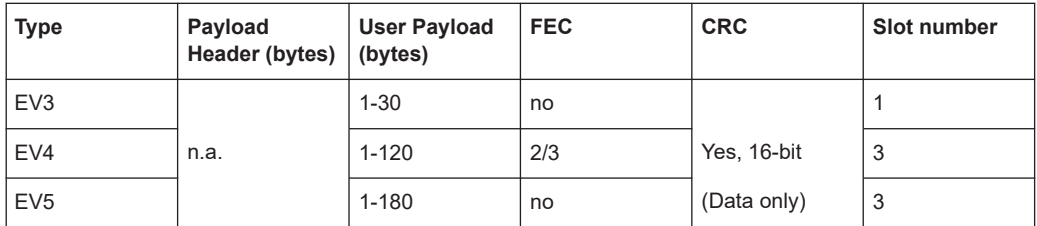

| Access Header<br>$ C$ ode |  | Payload |
|---------------------------|--|---------|
|---------------------------|--|---------|

*Figure 2-5: Packet structure eSCO packets - basic rate*

#### *Table 2-6: eSCO packets - basic rate*

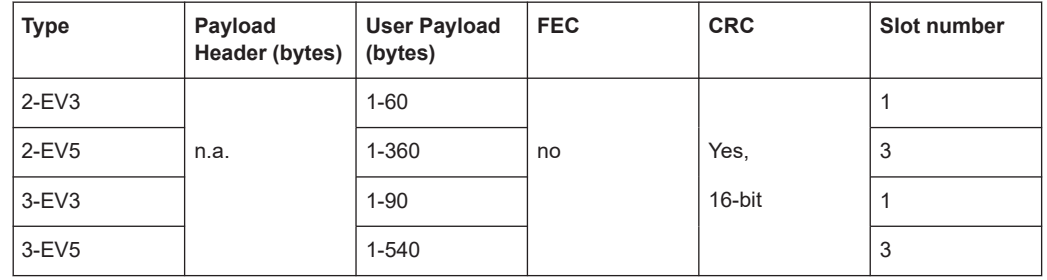

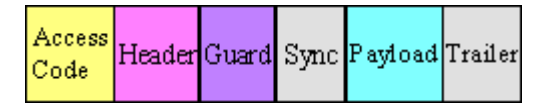

*Figure 2-6: Packet structure eSCO packets - enhanced data rate*

## **2.2.1.3 Link control packets for ACL, SCO, eSCO transport modes**

There are some common kinds of packet types. An overview of these packet types is given in the table below.

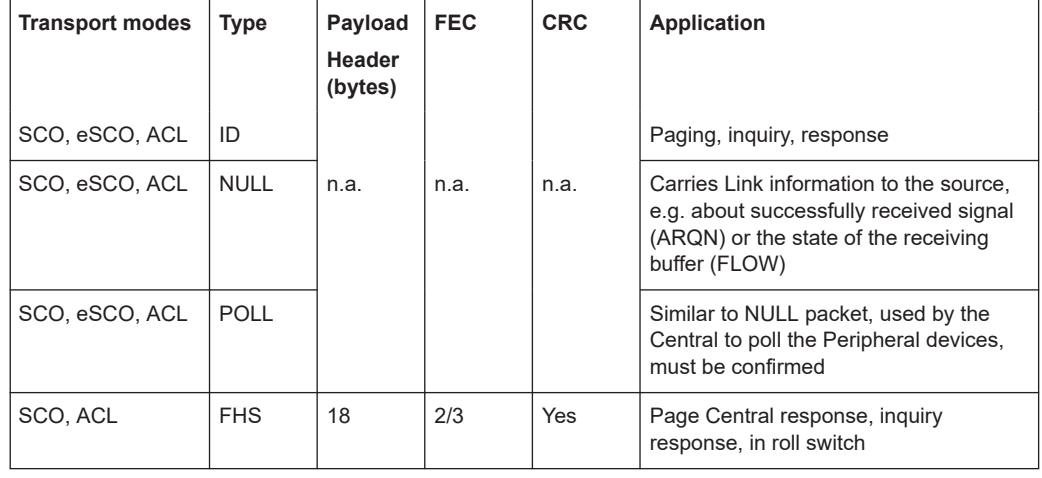

#### *Table 2-7: Common link control packets*

#### *Table 2-8: Common link control packets: packet structure*

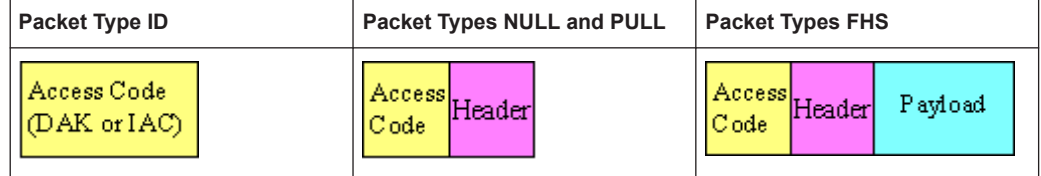

## <span id="page-15-0"></span>**2.2.2 Bluetooth transport modes**

There are three different transport modes defined in the Bluetooth core specification, each of them with special applications:

- Synchronous connection-oriented (SCO) The SCO transport mode is used for a symmetric point-to-point link establishment between a Central and a specific Peripheral in the piconet.
- Extended synchronous connection-oriented (eSCO) The eSCO transport mode is used for a symmetric or asymmetric, point-to-point link establishment between the Central and a specific Peripheral.
- Asynchronous connection less (ACL) The ACL transport mode is used for a point-to-multipoint link establishment between the Central and all Peripheral participating on the piconet.

There are some common transmitted packets used by all transport modes and some specific packets defined for each transport mode.

## **2.2.3 Packet structure and fields**

Almost all Bluetooth transmitted packets have standard format and consist of the access code, the header and the payload with useful information. The exceptions are the ID packet which consists of the access code only and NULL and POLL packets which carry only the access code and the header.

## **2.2.3.1 Access code**

The access code is used for synchronization, DC offset compensation and identification. The fields of the access code are shown in the figure below and their meaning is explained in the table below.

| LSB <sub>4</sub> | 64                         | 14 \ | MSB |
|------------------|----------------------------|------|-----|
|                  | Preamble Sync word Trailer |      |     |

*Table 2-9: The access code fields*

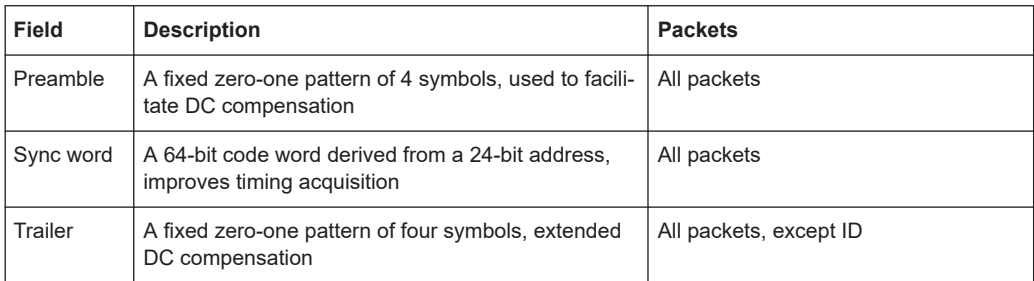

## **2.2.3.2 Header**

The header contains link control information. The fields of the header are shown in the figure and their meaning is explained in the table below.

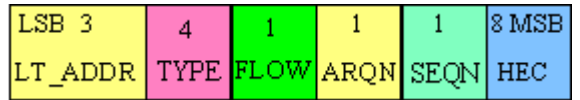

#### *Table 2-10: The header fields*

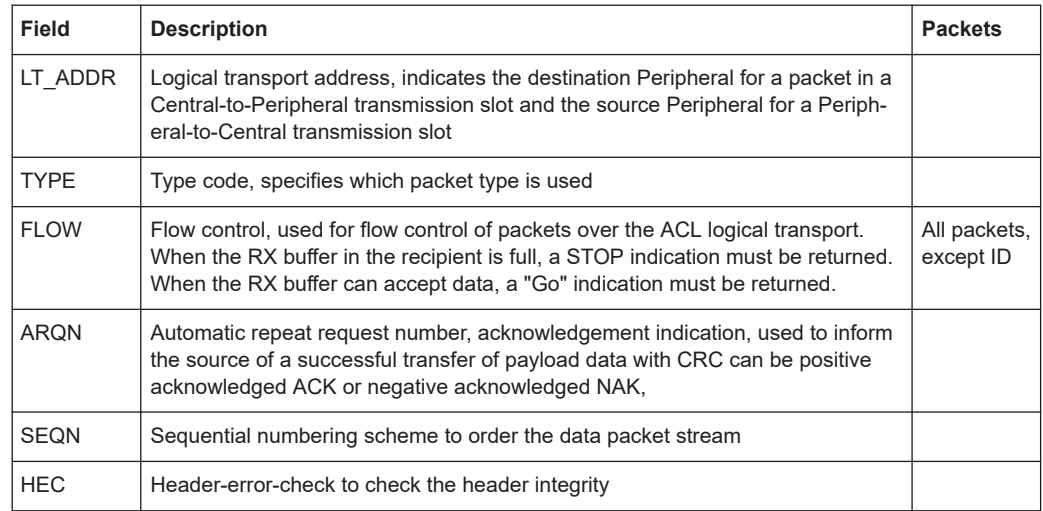

## **2.2.3.3 Payload format**

The payload structure depends on the type of the data field and the data rate. Two fields are defined in the payload: the synchronous data field and the asynchronous data field. The ACL packets only have the asynchronous data field and the SCO and eSCO packets only have the synchronous data field. The exception is DV of SCO transport mode which has both data fields, synchronous and asynchronous.

## **Synchronous data fields**

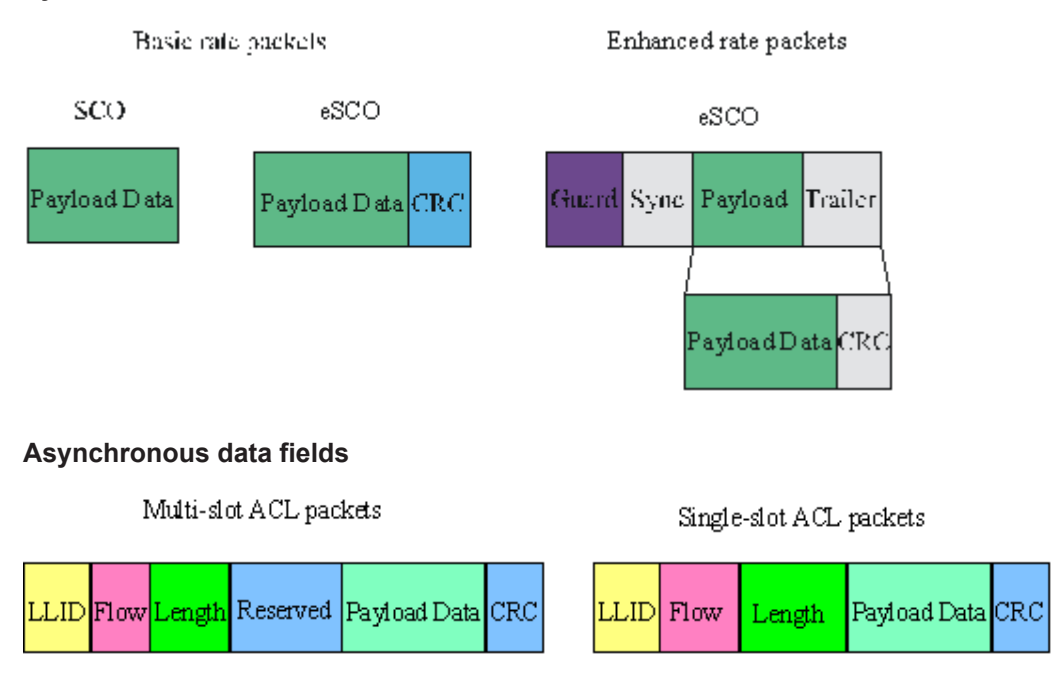

## **Synchronous and asynchronous data fields**

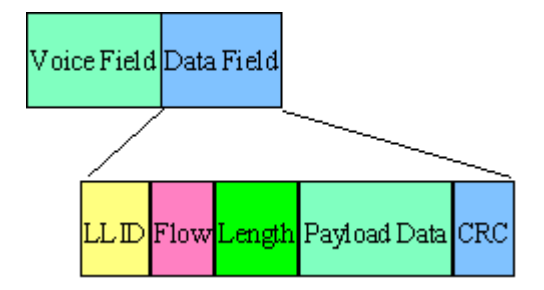

The meaning of some payload fields is given in the table below.

*Table 2-11: The payload fields*

| Field       | <b>Description</b>                                                                                    |
|-------------|----------------------------------------------------------------------------------------------------|
| <b>CRC</b>  | The cyclic redundancy error check                                                                     |
| Guard, sync | The quard time and synchronization sequence, used for physical layer change of modula-<br>tion scheme |
| LLID        | The logical link identifier, specifies the logical link                                               |
| Flow        | Field which controls the flow on the logical channels                                                 |

The payload format and content of the FHS packet are different from other packets. The fields of the FHS packet are shown in the figure below and their meaning is explained in the table below.

|--|--|--|--|--|--|--|--|--|--|--|--|--|

*Table 2-12: The payload fields for the FHS packet*

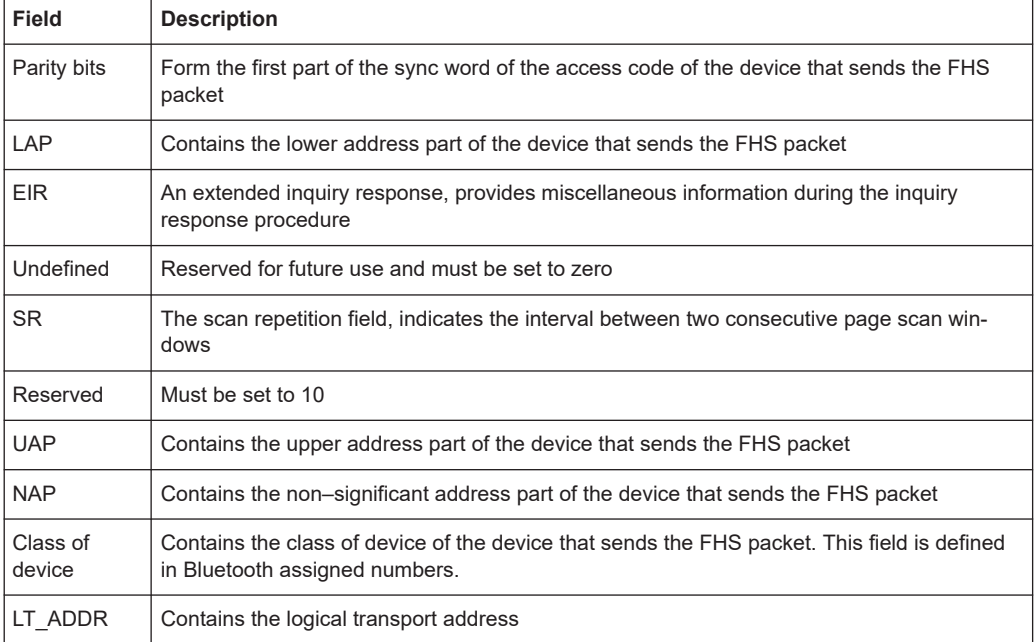

<span id="page-18-0"></span>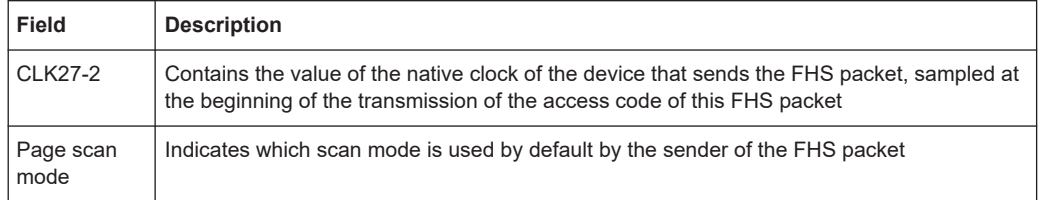

## **2.2.4 Bluetooth modulation schemes**

The modulation used for the basic data rate packets is GFSK (Gaussian Frequency Shift Keying) with a bandwidth bit period product  $BT = 0.5$ . The modulation index is between 0.28 and 0.35.

The modulation scheme used for enhanced data rate packets changes within the packet. The access code and packet header have a GFSK modulation scheme and are transmitted with the basic rate 1 Mbps. The subsequent synchronization sequence, payload and trailer sequence have a PSK type of modulation and are transmitted with a data rate of 2 Mbps or optionally 3 Mbps.

The PSK modulation, namely π/4 rotated differential encoded quaternary phase shift keying (π/4–DQPSK) is defined for the 2 Mbps transmission.

The PSK modulation, namely differential encoded 8-ary phase shift keying (8DPSK), is defined for the 3 Mbps transmission.

The modulation types and corresponding packet types are given in the table below.

| <b>Modulation type</b> | <b>Packet types</b>                                                                          |
|------------------------|----------------------------------------------------------------------------------------------|
| <b>GFSK</b>            | ID, NULL, POLL, FHS, DM1, DH1, DM3, DH3, DM5, DH5, AUX1, HV1, HV2, HV3,<br>DV, EV3, EV4, EV5 |
| $GFSK + \pi/4-DQPSK$   | 2-DH1, 2-DH3, 2-DH5, 2-EV3, 2-EV5                                                            |
| GFSK + 8DPSK           | 3-DH1, 3-DH3, 3-DH5, 3-EV3, 3-EV5                                                            |

*Table 2-13: The modulation types and corresponding packet types*

## **2.3 About Bluetooth LE**

The R&S SMM100A provides you with the ability to generate signals in accordance with the Low Energy (LE) specification for Bluetooth wireless technology.

Bluetooth LE provides data transfer from low-power devices running on the smallest of batteries to a larger device, such as a PC, a mobile phone, or a PDA. Bluetooth LE establishes a connection, e.g. to a wristwatch, a heart rate sensor, or a data transfer from a digital camera. The generated packets do not support audio content.

A time division duplex (TDD) scheme for duplex transmission is defined. The frequency band defined for Bluetooth devices is the unlicensed 2.4 GHz "Industrial, Scientific and Medical" (ISM) frequency band.

<span id="page-19-0"></span>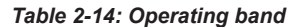

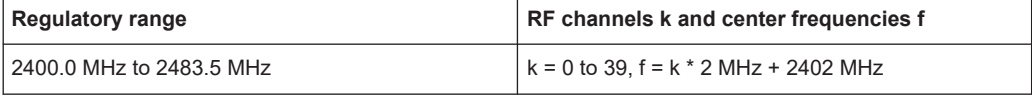

#### *Table 2-15: Channel index*

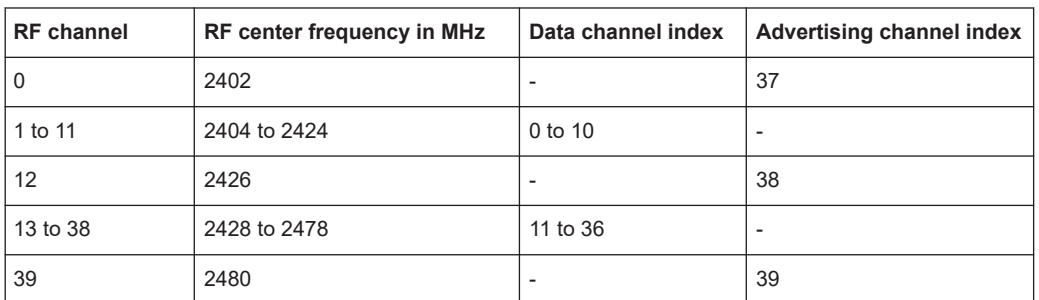

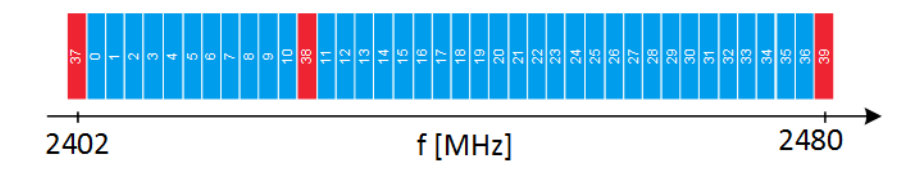

#### *Figure 2-7: RF channels*

red = advertising channels (primary)

blue = data channels and secondary advertising channels

The core specification of Bluetooth wireless technology defines the limits of output power level at the maximum power setting. The minimum output power is limited to -20 dBm. The maximum output power for LE is limited to 10 dBm.

The maximum output power for LE is limited to 20 dBm.

The following sections describe signal characteristics in detail:

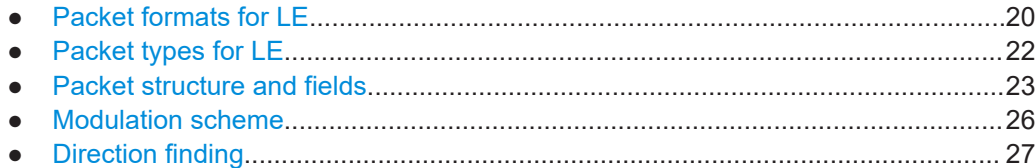

## **2.3.1 Packet formats for LE**

## **Packet formats for LE uncoded PHY**

The following packet format is defined for the LE uncoded PHYs and is used for both advertising channel packets and data channel packets.

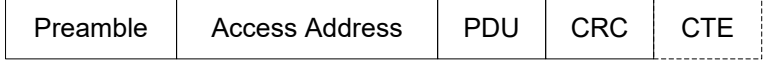

*Figure 2-8: LE uncoded PHY packet format*

Each packet consists of four mandatory fields: preamble, access address, PDU, and CRC. For Bluetooth [Direction finding](#page-26-0), the optional field Constant Tone Extension (CTE) is added at the end.

*Table 2-16: Packet format for LE uncoded PHY*

| Preamble<br><b>Physical layer</b> |          | <b>Access address</b> | <b>PDU</b>      | <b>CRC</b> | <b>CTE</b>                |
|-----------------------------------|----------|-----------------------|-----------------|------------|---------------------------|
| LE 1 Msymbol/s                    | octet    | 4 octets              | 2 to 257 octets | 3 octets   | 16 $\mu$ s to 160 $\mu$ s |
| LE 2 Msymbol/s                    | 2 octets | 4 octets              | 2 to 257 octets | 3 octets   | 16 $\mu$ s to 160 $\mu$ s |

The preamble is transmitted first, followed by the access address, followed by the PDU followed by the CRC and optionally followed by CTE. The entire packet is transmitted at the same symbol rate. Option R&S SMM-K60 supports LE uncoded 1 Msymbol/s (LE 1M) physical layer (PHY).

Option R&S SMM-K117 supports optional modulation scheme LE uncoded 2 Msymbol/s (LE 2M) PHY.

Packets take between 44 us and 2120 us to transmit. The period extends by an additional 16 µs to 160 µs, if CTE is active.

### **Packet formats for LE coded PHY**

The following packet format is defined for the LE coded PHY and is used for both advertising channel packets and data channel packets.

| $-S = 8$ coding—                                        | $-S = 2$ or 8 $-$ |  |  |  |
|---------------------------------------------------------|-------------------|--|--|--|
| │Preamble │Access address│ CI │TERM1 │PDU │CRC │TERM2 │ |                   |  |  |  |
| -FEC block 1-                                           | -FEC block 2-     |  |  |  |

*Figure 2-9: LE coded PHY packet format*

Each packet consists of the preamble, FEC block 1, and FEC block 2. The preamble is not coded. The FEC block 1 consists of three fields: access address, coding indicator (CI), and TERM1. These fields use the S=8 coding scheme. The CI field determines which coding scheme is used for FEC block 2. The FEC block 2 consists of three fields: PDU, CRC, and TERM2. These fields use either the S=2 or S=8 coding scheme, depending on the value of the CI field.

The entire packet is transmitted with 1 Msymbol/s modulation. The following table captures the size and duration of the data packet fields.

*Table 2-17: Packet format for LE coded PHY*

|                               | Pream-<br>ble | <b>Access</b><br>address | СI | TERM1 | <b>PDU</b>  | <b>CRC</b> | TERM <sub>2</sub> |
|-------------------------------|---------------|--------------------------|----|-------|-------------|------------|-------------------|
| Number of uncoded bits        | 80            | 32                       |    | 3     | $16 - 2056$ | 24         | 3                 |
| Duration in us for S=8 coding | 80            | 256                      | 16 | 24    | 128 - 16448 | 192        | 24                |
| Duration in us for S=2 coding | 80            | 256                      | 16 | 24    | $32 - 4112$ | 48         | 6                 |

Packets take between 462 μs and 17040 μs to transmit.

## <span id="page-21-0"></span>**2.3.2 Packet types for LE**

## **Test packet types**

The test packet PDU is subdivided into a PDU header and the payload field. The PDU header indicates the payload content type and the payload length expresses in octets. RFU field means reserved for future use.

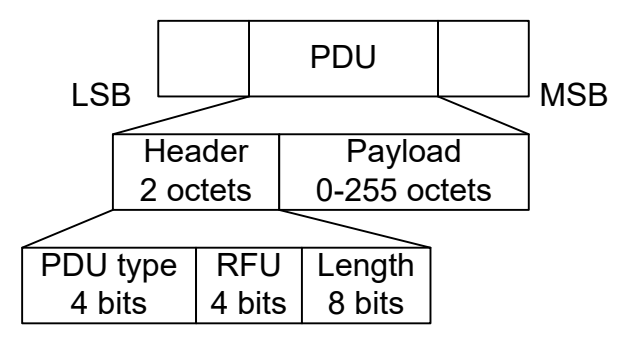

LE test packets are described in the "Air Interface Packets" section of core specification for Bluetooth wireless technology, volume 6, part B.

### **Advertising channel packet types**

The advertising channel PDU has a 16-bit header and a variable size payload. The header fields of the advertising channel PDU are as shown in "Header" [on page 23.](#page-22-0)

#### *Table 2-18: Advertising packet types:*

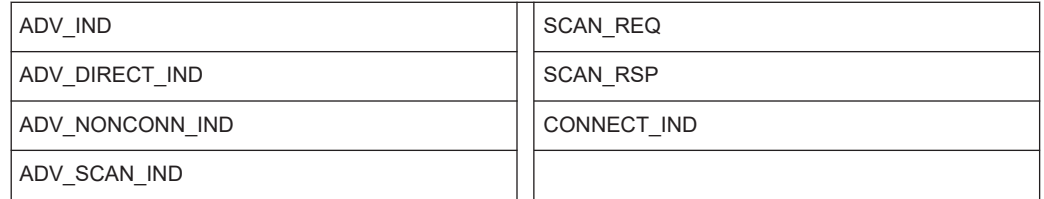

*Table 2-19: Additional advertising packet types within R&S SMM-K117:*

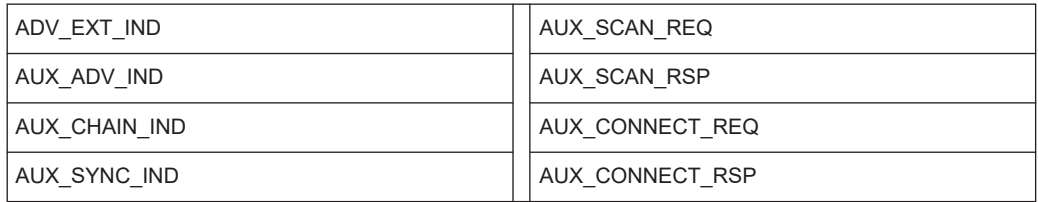

## **Data channel packet types**

The data channel PDU has a 16-bit header, a variable size payload, and can include a message integrity check (MIC) field as shown in "Header" [on page 26.](#page-25-0)

The MIC field is not included in an unencrypted link layer (LL) connection, or in an encrypted LL connection with a data channel PDU with a zero length payload. The MIC <span id="page-22-0"></span>field is included in an encrypted LL connection, with a data channel PDU with a nonzero length payload. The MIC calculation is specified in the section 1 of core specification for Bluetooth wireless technology, volume 6, part E.

Besides the data packet type, instrument supports the following CONTROL\_DATA packet types.

| Opcode | <b>CONTROL DATA</b>      | Opcode | <b>CONTROL DATA</b> |
|--------|--------------------------|--------|---------------------|
| 0x00   | LL CONNECTION_UPDATE_IND | 0x07   | LL UNKNOWN RSP      |
| 0x01   | LL CHANNEL MAP IND       | 0x08   | LL FEATURE REQ      |
| 0x02   | LL TERMINATE IND         | 0x09   | LL FEATURE RSP      |
| 0x03   | LL ENC REQ               | 0x0A   | LL PAUSE ENC REQ    |
| 0x04   | LL ENC RSP               | 0x0B   | LL PAUSE_ENC_RSP    |
| 0x05   | LL START ENC REQ         | 0x0C   | LL VERSION IND      |
| 0x06   | LL START ENC RSP         | 0x0D   | LL REJECT IND       |

*Table 2-20: Control data packet types*

*Table 2-21: Additional control data packet types within R&S SMM-K117:*

| Opcode | <b>CONTROL DATA</b>     | Opcode | <b>CONTROL DATA</b>      |
|--------|-------------------------|--------|--------------------------|
| 0x0E   | LL PERIPHERAL FEAT REQ  | 0x14   | LL LENGTH REQ            |
| 0x0F   | LL CONNECTION PARAM REQ | 0x15   | LL LENGTH RSP            |
| 0x10   | LL CONNECTION PARAM RSP | 0x16   | LL PHY REQ               |
| 0x11   | LL REJECT EXT IND       | 0x17   | LL PHY RSP               |
| 0x12   | LL PING REQ             | 0x18   | LL PHY UPDATE IND        |
| 0x13   | LL PING RSP             | 0x19   | LL MIN USED CHANNELS IND |

## **2.3.3 Packet structure and fields**

## **2.3.3.1 Advertising channel packet structure**

## **Header**

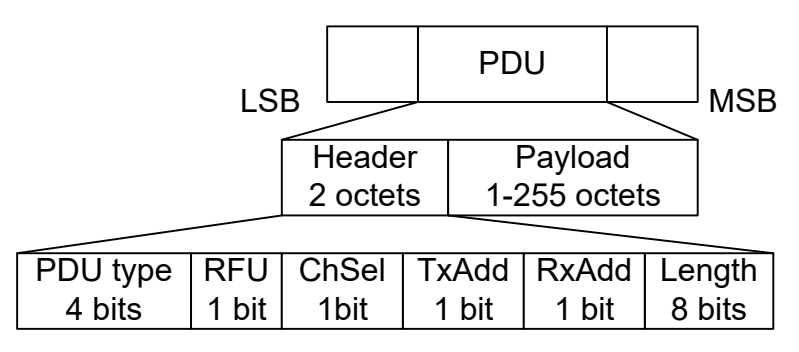

● The possible **PDU types**, indicated in the header of advertising channel PDU, are listed in the previous tables, see [Table 2-18](#page-21-0).

The following table shows which channels are supported by which PHYs.

| PDU                    | PDU name                | Channel               | <b>Permitted PHY</b> |                          |                          |
|------------------------|-------------------------|-----------------------|----------------------|--------------------------|--------------------------|
| type                   |                         |                       | LE <sub>1M</sub>     | LE <sub>2M</sub>         | LE<br>coded              |
| 0000b                  | ADV IND                 | Primary advertising   | X                    | $\overline{\phantom{a}}$ |                          |
| 0001b                  | ADV_DIRECT_IND          | Primary advertising   | X                    | $\overline{\phantom{a}}$ |                          |
| 0010b                  | ADV NONCONN IND         | Primary advertising   | X                    | $\overline{\phantom{a}}$ | $\overline{\phantom{a}}$ |
| 0011b                  | <b>SCAN REQ</b>         | Primary advertising   | X                    | $\overline{\phantom{a}}$ |                          |
|                        | AUX_SCAN_REQ            | Secondary advertising | X                    | x                        | X                        |
| 0100b                  | <b>SCAN RSP</b>         | Primary advertising   | X                    | $\overline{\phantom{a}}$ | $\overline{\phantom{a}}$ |
| 0101b                  | CONNECT IND             | Primary advertising   | X                    | $\blacksquare$           | $\blacksquare$           |
|                        | AUX CONNECT REQ         | Secondary advertising | X                    | X                        | X                        |
| 0110b                  | ADV SCAN IND            | Primary advertising   | X                    | ÷,                       | $\overline{\phantom{a}}$ |
| 0111b                  | ADV EXT IND             | Primary advertising   | X                    | $\overline{\phantom{a}}$ | X                        |
|                        | AUX ADV IND             | Secondary advertising | X                    | X                        | X                        |
|                        | AUX SCAN RSP            | Secondary advertising | X                    | X                        | X                        |
|                        | AUX SYNC IND            | Secondary advertising | X                    | X                        | X                        |
|                        | AUX CHAIN IND           | Secondary advertising | X                    | X                        | X                        |
| 1000b                  | AUX CONNECT RSP         | Secondary advertising | X                    | X                        | X                        |
| <b>Others</b>          | Reserved for future use |                       |                      |                          |                          |
| x marks supported PHYs |                         |                       |                      |                          |                          |

*Table 2-22: PDU type vs. PHYs*

- The **ChSel**, **TxAdd** and **RxAdd** fields contain information specific to the PDU type. If the ChSel, TxAdd or RxAdd fields are not defined as used in a given PDU then they are considered Reserved for Future Use.
- The **Length** field indicates the payload field length in octets.

## **Payload**

The advertising channel PDU types can be divided into the following three groups.

#### *Table 2-23: Advertising channel PDU types*

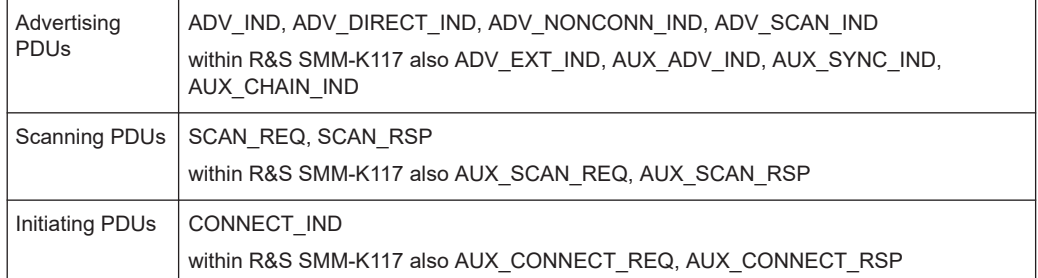

The following parameters are transmitted in the advertising PDU:

- **AdvA**, **AdvData** for ADV\_IND, ADV\_NONCONN\_IND and ADV\_SCAN\_IND
- **AdvA, TargetA** (formerly InitA) for ADV\_DIRECT\_IND
- **Extended header length**, **AdvMode**, **extended header**, **AdvData** for ADV\_EXT\_IND, AUX\_ADV\_IND, AUX\_SYNC\_IND and AUX\_CHAN\_IND
	- **Extended header** contains
	- **AdvA**, **TargetA**, **ADI**, **AuxPtr**, **Sync Info**, **Tx power**, **ACAD**, and **AdvData** fields

The following parameters are transmitted in the scanning PDU:

- **ScanA, AdvA** for SCAN\_REQ Within R&S SMM-K117 also for AUX\_SCAN\_REQ
- **AdvA**, **ScanRspData** for SCAN\_RSP
- **Extended header length**, **AdvMode**, **extended header**, **AdvData** for AUX\_SCAN\_RSP

**Extended header** contains

– **AdvA**, **TargetA**, **ADI**, **AuxPtr**, **Sync Info**, **Tx power**, **ACAD**, and **AdvData** fields

The following parameters are transmitted in the initiating PDU:

● **InitA**, **AdvA**, **LLData** for CONNECT\_IND Within R&S SMM-K117 also for AUX\_CONNECT\_REQ

**LLData** contains

- **AA**, **CRCinit**, **WinSize**, **WinOffset**, **Interval**, **Latency**, **Timeout**, **ChM**, **Hop**, and **SCA** fields
- **Extended header length**, **AdvMode**, **extended header**, **AdvData** for AUX\_CON-NECT\_RSP

**Extended header** contains

– **AdvA**, **TargetA**, **ADI**, **AuxPtr**, **Sync Info**, **Tx power**, **ACAD**, and **AdvData** fields

For more details, refer to in the section 2.3 Advertising Channel PDU of core specification for Bluetooth wireless technology, volume 6, part B.

## <span id="page-25-0"></span>**2.3.3.2 Data channel packet structure**

### **Header**

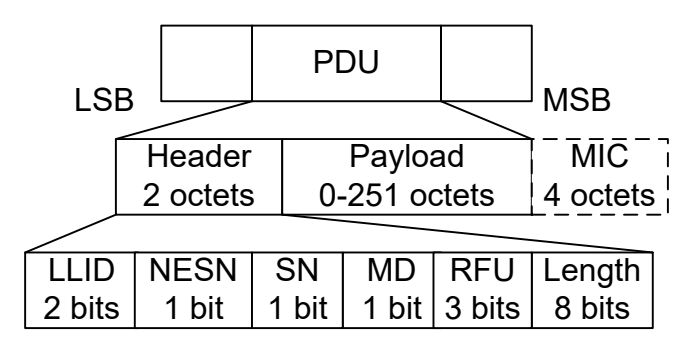

The 16-bit header field consists of five fields:

- The LLID field of the header specifies the payload format, refer to "Payload" on page 26.
- The **NESN** bit indicates a nextExpectedSeqNum used by the peer to acknowledge the last PDU sent, or to request resending.
- The **SN** bit indicates a transmitSeqNum to identify packets sent by the link layer.
- The **MD** bit indicates, whether the device has more data to send.
- The Length field indicates the length of the payload and MIC if included.

## **Payload**

- An LL data PDU is used to send L2CAP data. The LLID field is set to either 01b or 10b.
	- For the LLID field set to 01b, the LL data PDU is a continuation fragment of an L2CAP message, or an empty PDU. The LL of the Central sends an empty PDU to the Peripheral to allow the Peripheral to respond with any data channel PDU, including an empty PDU.
	- For the LLID field set to 10b, the LL data PDU is a start of an L2CAP message or a complete L2CAP message with no fragmentation.
- An **LL control PDU** is used to control the LL connection. The payload consists of Opcode and CtrData fields. All LL control PDUs have a fixed length, depending on the Opcode. The Opcode field identifies different types of LL Opcode PDU, see [Table 2-20](#page-22-0).

For more details, refer to in the section 2.4 Data Channel PDU of core specification for Bluetooth wireless technology, volume 6, part B.

## **2.3.4 Modulation scheme**

The modulation is Gaussian frequency shift keying (GFSK) with a bandwidth bit period product BT = 0.5. The modulation index has to be between 0.45 and 0.55. The mandatory modulation scheme is 1 Msymbol/s modulation. It uses a shaped, binary FM to minimize transceiver complexity.

<span id="page-26-0"></span>Option R&S SMM-K60 supports LE uncoded 1 Msymbol/s (LE 1M) physical layer (PHY).

Option R&S SMM-K117 supports LE coded 1 Msymbol/s PHY and optional modulation scheme LE uncoded 2 Msymbol/s (LE 2M) PHY.

## **2.3.5 Direction finding**

Since Bluetooth version 5.1, a Bluetooth LE device can transmit its direction information to a Bluetooth receiver. The information is transmitted in direction finding enabled packets in the LE uncoded PHY. In combination with location information sent on profile-level, the Bluetooth LE receiver can calculate its position.

## **Angle of Arrival (AoA) method**

A Bluetooth LE transmitter sends direction finding enabled packets using a single antenna. A receiving Bluetooth LE peer device consists of an antenna array linked to an RF switch which forwards the combined antennae signal to a Bluetooth LE receiver.

The peer device switches its antennae while receiving parts of the packets and capturing I/Q samples. The I/Q samples are used to calculate the phase difference of the radio signal received by different antennae of the array. For an array of two antennae with distance d, frequency f of the radio signal and speed of light c, the phase difference ψ calculates as follows:

ψ = 2πd \* cos(Θ) \* f / c

The angle of arrival Θ is calculated as follows:

```
Θ = arccos((ψ * c) / (2πd * f))
```
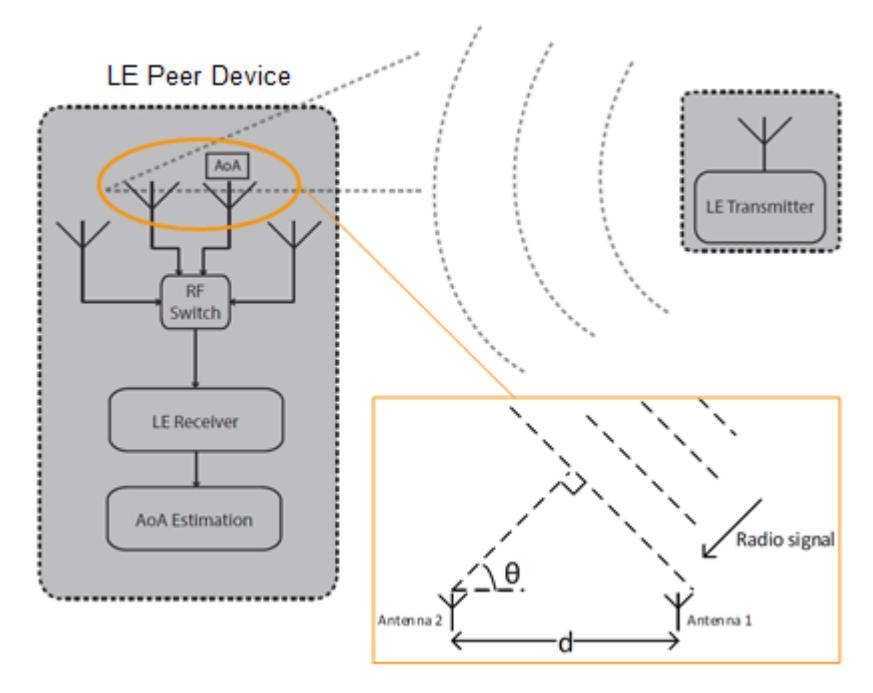

*Figure 2-10: Angle of Arrival method*

## **Angle of Departure (AoD) method**

A Bluetooth LE transmitter sends direction finding enabled packets using an antenna array. A receiving Bluetooth LE device, consisting of a single antenna, captures I/Q samples and the geometry of the antenna array from profile-level information.

For an array with two antennae with distance d, frequency f of the radio signal and speed of light c, the phase difference ψ calculates as follows:

ψ = 2πd \* cos(Θ) \* f / c

The angle of departure Θ is calculated as follows:

Θ = arccos((ψ \* c) / (2πd \* f))

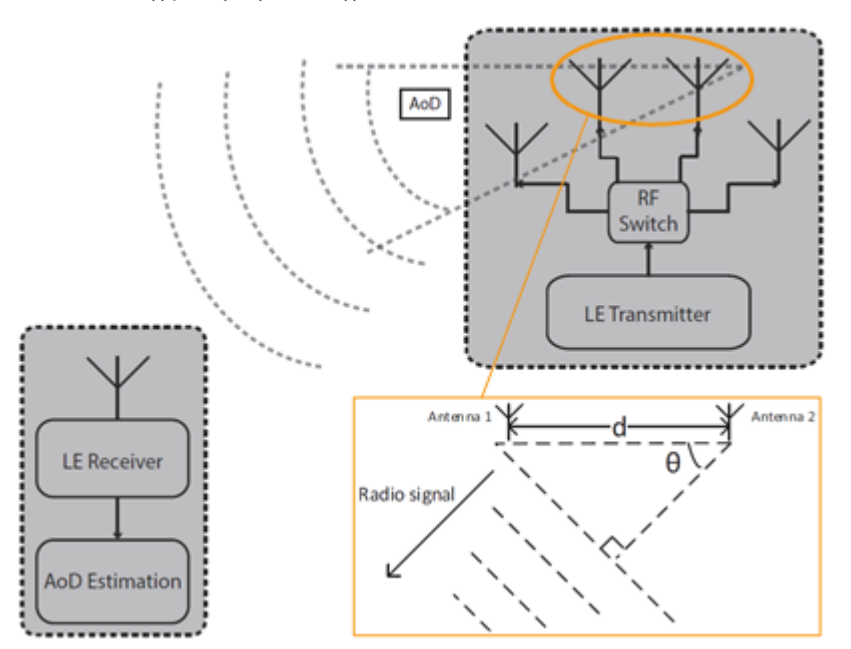

*Figure 2-11: Angle of Departure method*

The geometry of the antenna array is information that is shared between Bluetooth LE transmitter and receiver on a profile-level. The antenna switching pattern and the method of angle estimation is specified by Constant Tone Extension.

For more information, refer to section 8 Direction Finding Using Bluetooth Low Energy of core specification for Bluetooth wireless technology, volume 1, part A.

## **Constant tone extension**

To transmit direction finding information in packets in the Bluetooth LE Uncoded PHYs, the link layer packet format is extended by an optional field Constant Tone Extension (CTE) as illustrated in [Figure 2-8.](#page-19-0) The field has a length between 16 µs and 160 µs and consists of a constantly modulated series of unwhitened 1s. This modulation results in a CW tone shifted by 250 kHz (LE1M) or 500 kHz (LE2M) from the LE channel center frequency.

The presence, type and length of CTE is specified in the CTEInfo field available for ADV\_SYNC\_IND and ADV\_CHAIN\_IND PDUs.

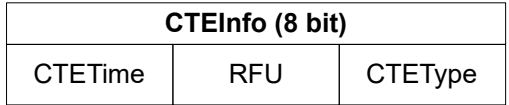

*Figure 2-12: CTEInfo field*

The parts of the CTEInfo field are described in the table below. CTEType specifies, if AoA or AoD method is used for direction finding.

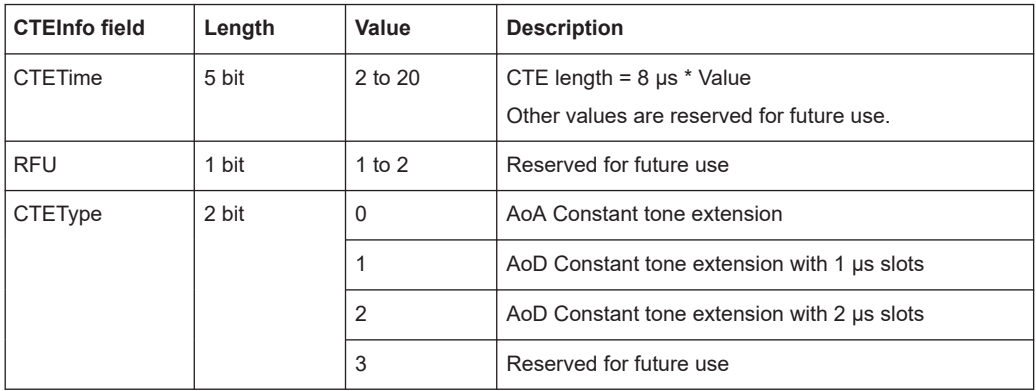

If Bluetooth LE devices support AoA/AoD CTE, the antennae within the array follow a switching pattern specified by the Host. After a guard and reference period, time slots of 1 µs or 2 µs provide periods for antenna switching and I/Q sampling.

The following figure illustrates the CTE structure for AoA method. On the transmitting side, there is no antenna switching. On the receiving side, antenna switching and I/Q sampling alternate in the time slots after the guard and reference period.

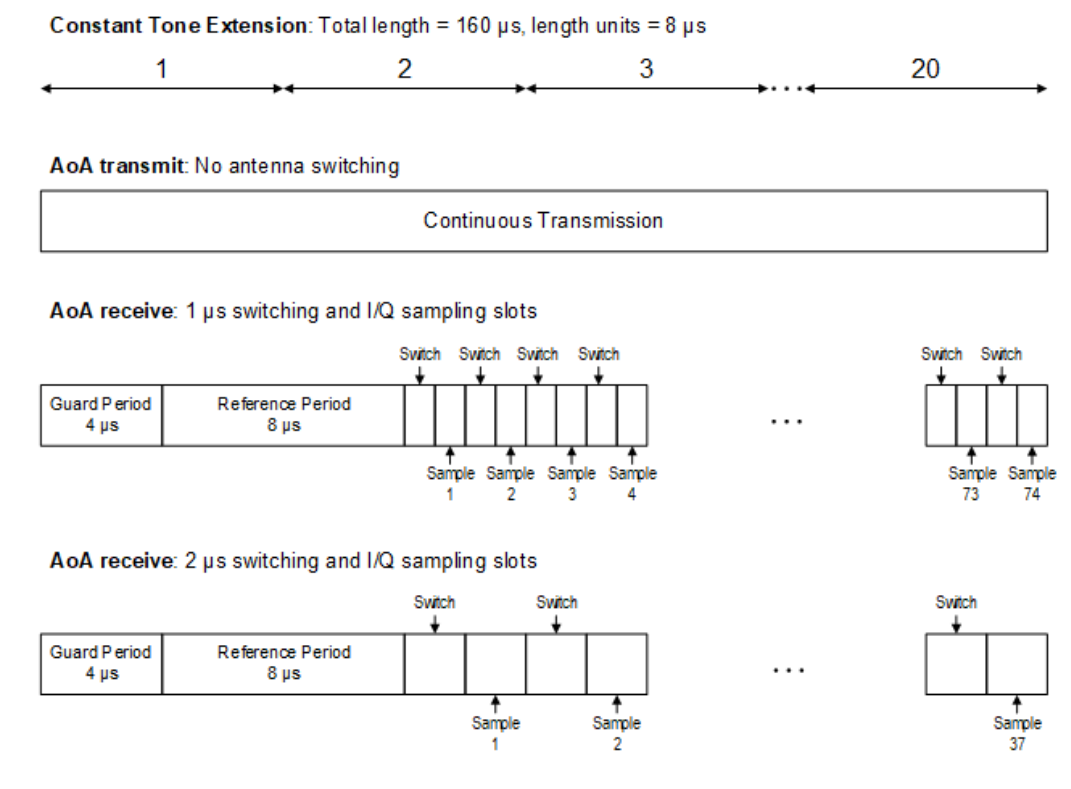

#### *Figure 2-13: CTE structure for AoA method*

The following figure illustrates the CTE structure for AoD method. On the transmitting side, antenna switching and I/Q sampling alternate in the time slots after the guard and reference period. On the receiving side, I/Q sampling only is performed in every second time slot after the guard and reference period.

About Bluetooth LE

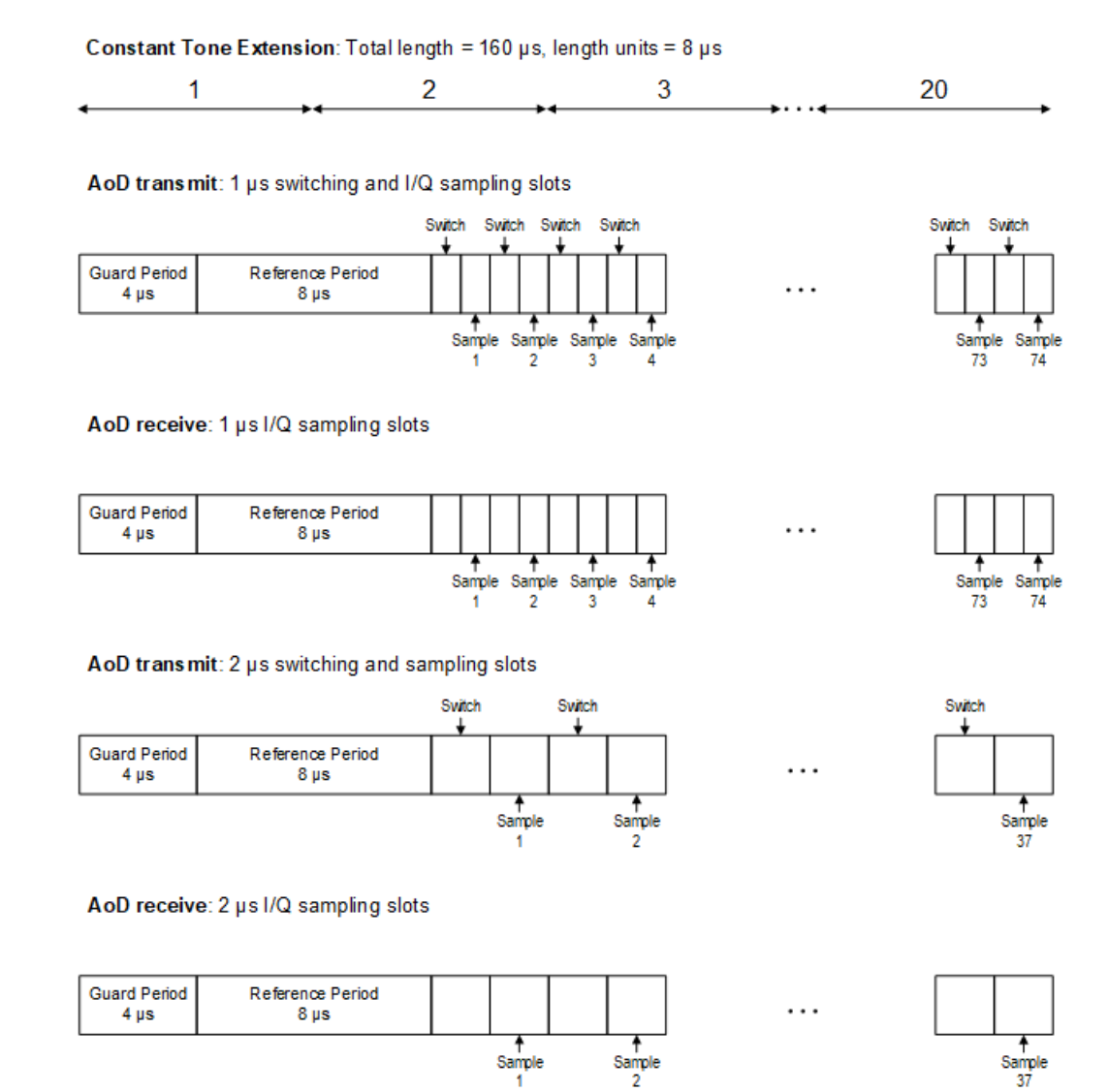

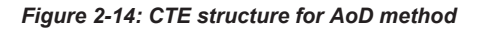

For more information, refer to section 2.5 Constant Tone Extension and IQ Sampling of core specification for Bluetooth wireless technology, volume 6, part B.

## <span id="page-31-0"></span>3 Bluetooth configuration and settings

#### Access:

► Select "Baseband" > "Bluetooth".

The remote commands required to define these settings are described in [Chapter 5,](#page-105-0) ["Remote-control commands", on page 106.](#page-105-0)

## **Settings:**

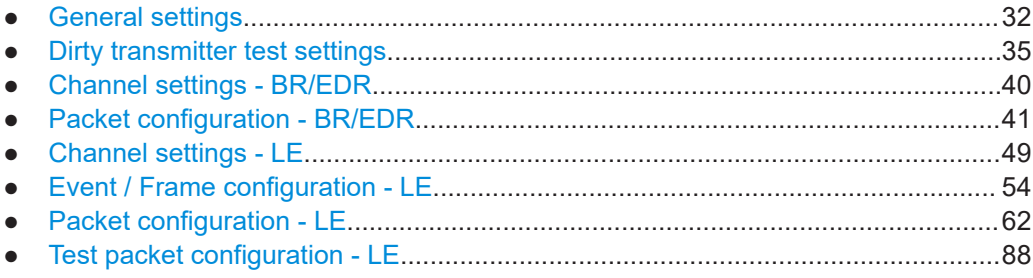

## **3.1 General settings**

Access:

► Select "Baseband" > "Bluetooth".

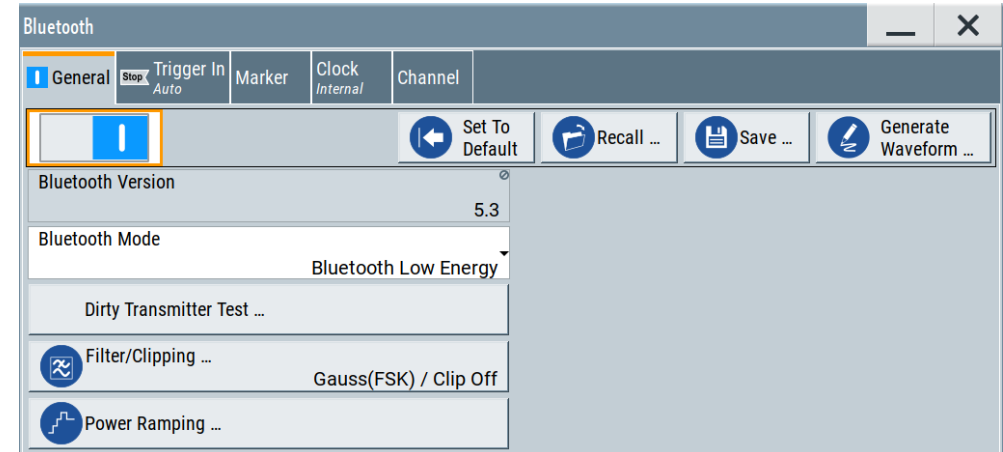

The tab provides general settings to call default settings and the "Save/Recall" settings. Also it provides Bluetooth version information, Bluetooth mode settings and access to further settings.

## **Settings:**

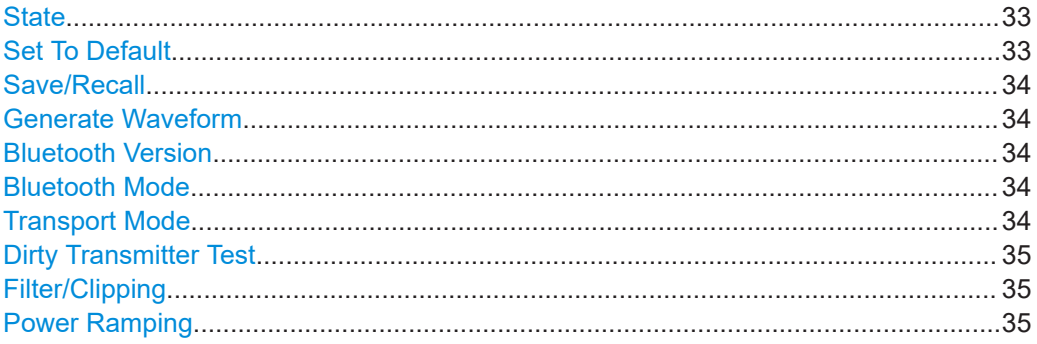

#### **State**

Activates the standard and deactivates all the other digital standards and digital modulation modes in the same path.

Remote command:

[\[:SOURce<hw>\]:BB:BTOoth:STATe](#page-109-0) on page 110

## **Set To Default**

Calls the default settings. The values of the main parameters are listed in the following table.

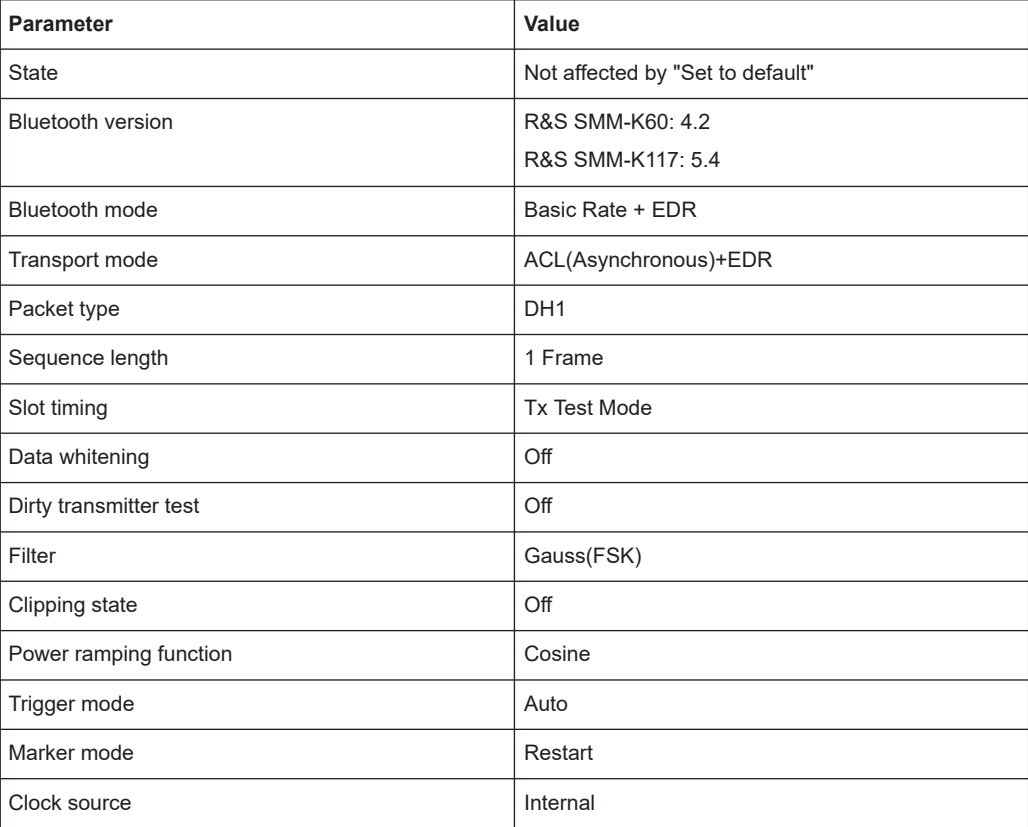

### Remote command:

[\[:SOURce<hw>\]:BB:BTOoth:PRESet](#page-108-0) on page 109

## <span id="page-33-0"></span>**Save/Recall**

Accesses the "Save/Recall" dialog, that is the standard instrument function for saving and recalling the complete dialog-related settings in a file. The provided navigation possibilities in the dialog are self-explanatory.

The settings are saved in a file with predefined extension. You can define the filename and the directory, in that you want to save the file.

See also, chapter "File and Data Management" in the R&S SMM100A user manual.

Remote command:

[\[:SOURce<hw>\]:BB:BTOoth:SETTing:CATalog](#page-108-0) on page 109

[\[:SOURce<hw>\]:BB:BTOoth:SETTing:LOAD](#page-109-0) on page 110

[\[:SOURce<hw>\]:BB:BTOoth:SETTing:STORe](#page-109-0) on page 110

[\[:SOURce<hw>\]:BB:BTOoth:SETTing:DELete](#page-109-0) on page 110

#### **Generate Waveform**

With enabled signal generation, triggers the instrument to save the current settings of an arbitrary waveform signal in a waveform file with predefined extension  $*$ . wv. You can define the filename and the directory, in that you want to save the file.

Using the ARB modulation source, you can play back waveform files and/or process the file to generate multi-carrier or multi-segment signals.

#### Remote command:

[\[:SOURce<hw>\]:BB:BTOoth:WAVeform:CREate](#page-111-0) on page 112

#### **Bluetooth Version**

Displays the version of the standard that the firmware supports.

The displayed version for Bluetooth wireless technology depends on installed options.

For example, "Bluetooth Version" > "5.4" in accordance with Bluetooth core specification v5.4, requires R&S SMM-K117.

Remote command:

[\[:SOURce<hw>\]:BB:BTOoth:VERSion?](#page-110-0) on page 111

## **Bluetooth Mode**

Determines the Bluetooth mode.

"Basic Rate +EDR"

Selects the standard Bluetooth mode (BR+EDR). Specific settings of the basic mode are described in [Chapter 3.3,](#page-39-0) ["Channel settings - BR/EDR", on page 40.](#page-39-0)

"Bluetooth Low Energy"

Selects the Bluetooth LE mode. Specific settings of this mode are described in [Chapter 3.5, "Channel settings - LE", on page 49.](#page-48-0)

#### Remote command:

[\[:SOURce<hw>\]:BB:BTOoth:BMODe](#page-108-0) on page 109

#### **Transport Mode**

Requires "Bluetooth Mode > Basic Rate + EDR". Selects the transport mode.

<span id="page-34-0"></span>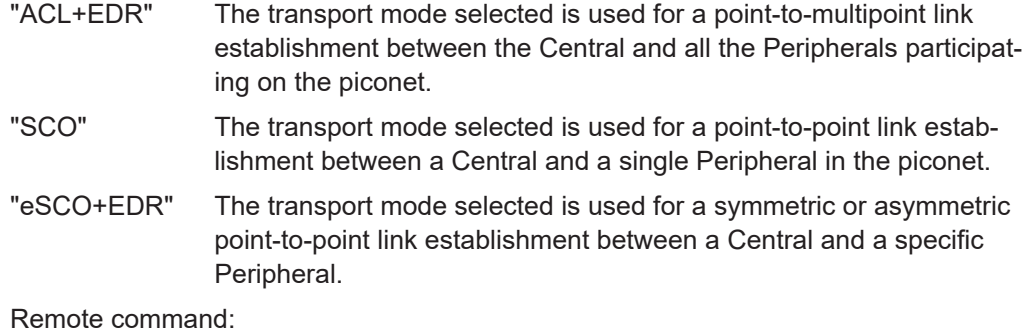

[:SOURce<hw>]: BB: BTOoth: TMODe on page 111

## **Dirty Transmitter Test**

Accesses the Dirty transmitter test settings dialog, see page 35.

#### **Filter/Clipping**

Accesses the dialog for setting baseband filtering, the modulation settings and clipping, see [Chapter 4.1, "Filter/clipping settings", on page 90.](#page-89-0)

#### **Power Ramping**

Accesses the dialog for setting power ramping, see [Chapter 4.2, "Power ramping set](#page-95-0)[tings", on page 96.](#page-95-0)

## **3.2 Dirty transmitter test settings**

Access:

- 1. Select "Bluetooth" > "General".
- 2. Select "Dirty Transmitter Test".

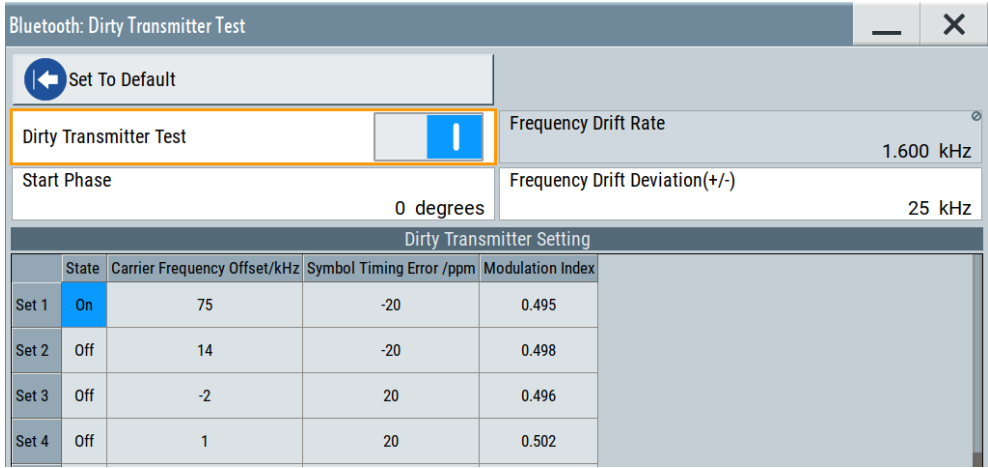

The dialog provides setting to configure dirty transmitter test settings. These settings contain parameters that you can change for the central device signal. It is used to test the connection under 'dirty transmitter' conditions, and to define the influence on the receiver quality (bit error rate tests).

The following tables list dirty transmitter parameters according to the Bluetooth test specification. f<sub>offset</sub> is the frequency offset,  $\Delta t_{error}$  is the symbol timing error and h is the modulation index.

| <b>Set</b>     | $\mathbf{f}_{\mathsf{offset}}$ | $\Delta t_{\text{error}}$ /ppm | h    |
|----------------|--------------------------------|--------------------------------|------|
| $\mathbf{1}$   | 75                             | $-20$                          | 0.28 |
| $\overline{2}$ | 14                             | $-20$                          | 0.30 |
| 3              | $-2$                           | 20                             | 0.29 |
| $\overline{4}$ | $\mathbf{1}$                   | 20                             | 0.32 |
| 5              | 39                             | 20                             | 0.33 |
| 6              | $\mathbf 0$                    | $-20$                          | 0.34 |
| $\overline{7}$ | $-42$                          | $-20$                          | 0.29 |
| 8              | 74                             | $-20$                          | 0.31 |
| 9              | $-19$                          | $-20$                          | 0.28 |
| 10             | $-75$                          | 20                             | 0.35 |

*Table 3-1: Dirty transmitter test parameters for BR*

#### *Table 3-2: Dirty transmitter test parameters for EDR*

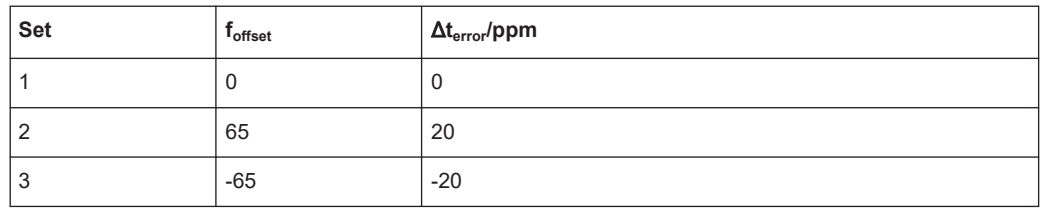

#### *Table 3-3: Dirty transmitter test parameters for LE*

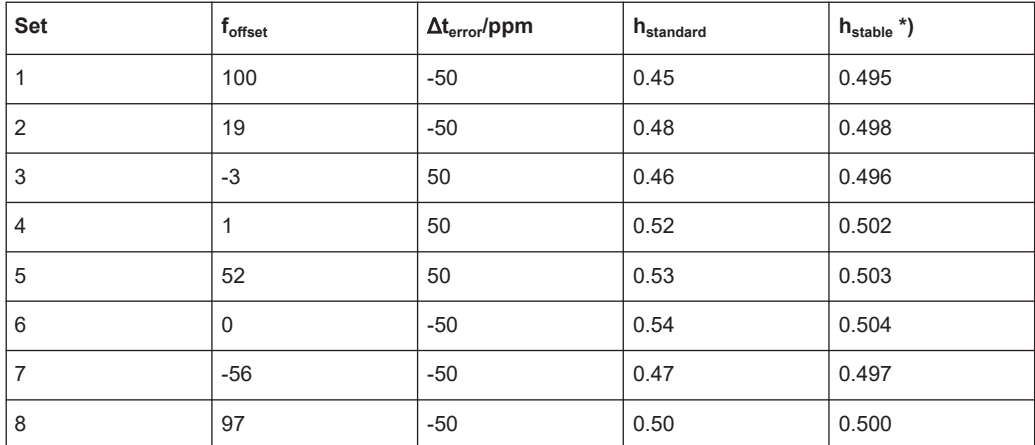
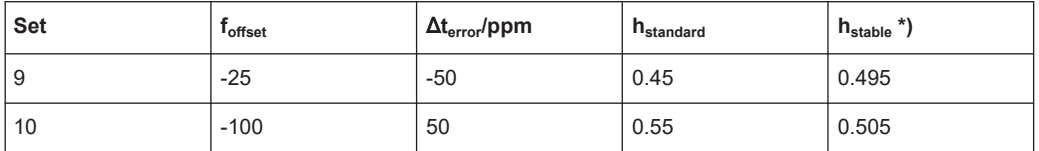

 $*$ ) h<sub>stable</sub> requires R&S SMM-K117.

## **Settings:**

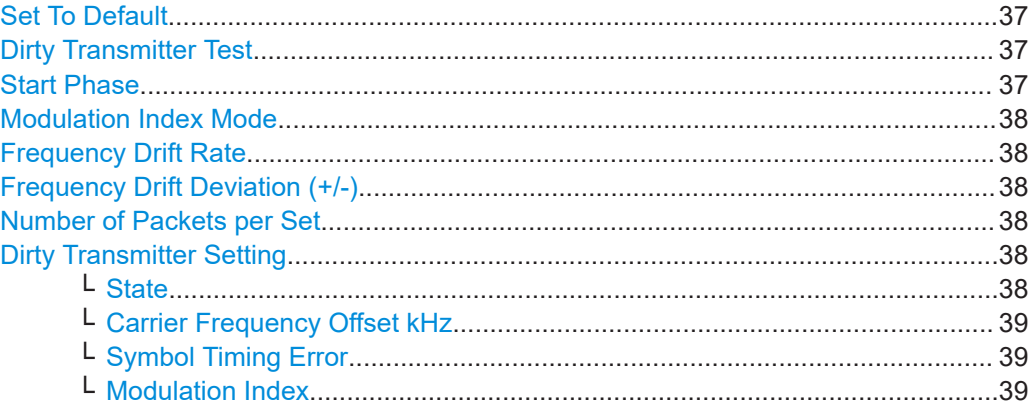

## **Set To Default**

Calls the default settings for the dirty transmitter test. Default settings are according to the specification for Bluetooth wireless technology. The setting corresponds the selected Bluetooth mode.

Remote command:

[\[:SOURce<hw>\]:BB:BTOoth:DTTest:STDefault](#page-114-0) on page 115

## **Dirty Transmitter Test**

Activates or deactivates the dirty transmitter test.

The setting is available for the following packet types:

- **BR**: DH1, DH3, DH5
- **EDR**: 2-DH1, 2-DH3, 2-DH5, 3-DH1, 3-DH3, 3-DH5, 2-EV3, 2-EV5, 3-EV3, 3-EV5
- **LE**: See the tables [Table 3-4](#page-50-0) and [Table 3-5.](#page-51-0)

For basic rate packets, each enabled set of parameters in the "Dirty Transmitter Setting" is used for a duration of 20 ms. After 20 ms, the following enabled set is used, continuing with the first enabled set after the sequence is completed.

For EDR packets, the parameter sets apply for 20 packets each.

For LE, each enabled set of parameters in the "Dirty Transmitter Setting" is used. After the specified [Number of Packets per Set](#page-37-0) (specification defines 50 packets) is transmitted, a following enabled set is used. After the sequence is completed, the transmission continues with the first enabled set.

Remote command:

[\[:SOURce<hw>\]:BB:BTOoth:DTTest:DTTState](#page-112-0) on page 113

#### **Start Phase**

Enters a start phase.

<span id="page-37-0"></span>The start phase of the sine wave used to drift the modulated Bluetooth signal around center frequency + carrier frequency offset is set here.

Remote command:

[\[:SOURce<hw>\]:BB:BTOoth:DTTest:SPHase](#page-114-0) on page 115

#### **Modulation Index Mode**

Requires option R&S SMM-K117 and "Bluetooth Mode" > "Bluetooth Low Energy".

Specifies the mode of the modulation index h that is standard or stable.

"Standard" Standard modulation index with range  $h_{standard} = 0.450$  to  $h = 0.550$ 

"Stable" Stable modulation index with range  $h_{\text{stable}} = 0.495$  to h = 0.505

Remote command:

[\[:SOURce<hw>\]:BB:BTOoth:DTTest:MIMode](#page-113-0) on page 114

### **Frequency Drift Rate**

Sets the frequency drift rate.

A sine wave is used to drift the modulated Bluetooth signal around center frequency + carrier frequency offset with the set frequency drift rate.

Remote command: [\[:SOURce<hw>\]:BB:BTOoth:DTTest:FDRate](#page-113-0) on page 114

#### **Frequency Drift Deviation (+/-)**

Enters a frequency drift deviation.

A sine wave is used to drift the modulated Bluetooth signal around center frequency + carrier frequency offset. The maximum deviation reached during the drift equals the set frequency drift deviation.

Remote command:

[\[:SOURce<hw>\]:BB:BTOoth:DTTest:FDDeviation](#page-112-0) on page 113

#### **Number of Packets per Set**

For "Bluetooth Mode = Bluetooth Low Energy", specifies the number of test packets to be transmitted per enabled dirty transmitter set.

Remote command:

[\[:SOURce<hw>\]:BB:BTOoth:DTTest:NPPSet](#page-113-0) on page 114

#### **Dirty Transmitter Setting**

Indicates the dirty transmitter parameters according to the Bluetooth BR test specification.

#### **State ← Dirty Transmitter Setting**

Activates or deactivates the corresponding parameter set.

If deactivated, the parameters are skipped in the sequence, and the next active set is used.

Remote commands ...:LONG:SET<ch>:... are used for BR and LE packets. The instrument provides configuration of up to 10 sets (SET1 to SET10).

<span id="page-38-0"></span>Remote commands ...:SHORt:SET<ch>:... are used for EDR packets. The instrument provides configuration of up to 3 sets (SET1 to SET3).

For basic rate packets, each enabled set applies to 20ms of signal. For EDR packets, each enabled set applies to 20 packets.

For LE, each enabled set applies to 50 test packets.

Remote command:

[\[:SOURce<hw>\]:BB:BTOoth:DTTest:TABLe:LONG:SET<ch>:STATe](#page-116-0) [on page 117](#page-116-0) [\[:SOURce<hw>\]:BB:BTOoth:DTTest:TABLe:SHORt:SET<ch>:STATe](#page-117-0) [on page 118](#page-117-0)

## **Carrier Frequency Offset kHz ← Dirty Transmitter Setting**

Determines a carrier frequency offset.

The center frequency of the modulated RF carrier is offset by the specified value.

Remote command:

[\[:SOURce<hw>\]:BB:BTOoth:DTTest:TABLe:LONG:SET<ch>:CFOFfset](#page-114-0) [on page 115](#page-114-0)

[\[:SOURce<hw>\]:BB:BTOoth:DTTest:TABLe:SHORt:SET<ch>:CFOFfset](#page-116-0) [on page 117](#page-116-0)

## **Symbol Timing Error ← Dirty Transmitter Setting**

Sets the symbol timing error in ppm.

The symbol timing error modifies the symbol clock frequency by the specified value.

Remote command:

[\[:SOURce<hw>\]:BB:BTOoth:DTTest:TABLe:LONG:SET<ch>:STERror](#page-116-0) [on page 117](#page-116-0) [\[:SOURce<hw>\]:BB:BTOoth:DTTest:TABLe:SHORt:SET<ch>:STERror](#page-117-0)

[on page 118](#page-117-0)

## **Modulation Index ← Dirty Transmitter Setting**

(Only for basic rate packets)

Sets the modulation index.

The modulation index **h** specifies the frequency deviation, defined as:

$$
h = \frac{2\Delta f}{f_{\text{symbol}}}
$$

 $\frac{f_{\text{max}}}{f_{\text{max}}}$  is the "symbol rate" and  $\frac{df}{dx}$  is the "frequency deviation".

According to the Bluetooth specification, the modulation index can vary between 0.28 and 0.35.

Remote command:

[\[:SOURce<hw>\]:BB:BTOoth:DTTest:TABLe:LONG:SET<ch>:MINDex](#page-115-0) [on page 116](#page-115-0)

# <span id="page-39-0"></span>**3.3 Channel settings - BR/EDR**

This dialog provides access to the "Bluetooth Basic Rate + EDR" settings. For LE settings, refer to [Chapter 3.5, "Channel settings - LE", on page 49.](#page-48-0)

#### Access:

- 1. Select "Bluetooth > General > Bluetooth Mode > Basic Rate + EDR".
- 2. Select "Channel".

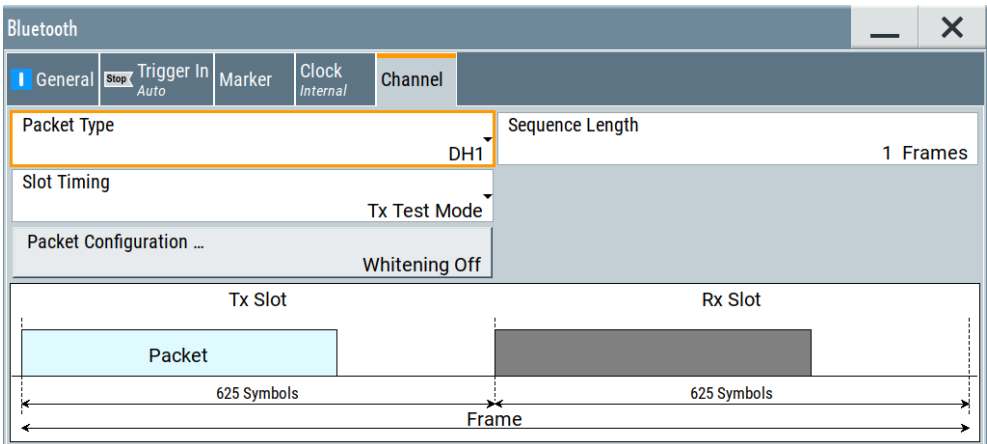

The dialog contains the parameters to define the packet type and provides access to the packet type configuration dialog. The graphic shows the frame structure of the selected packet type.

## **Settings:**

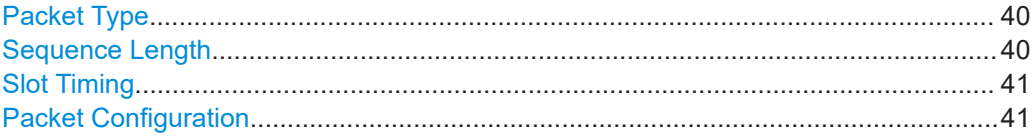

## **Packet Type**

Selects the packet type.

The available packets depend on the selected [Transport Mode.](#page-33-0)

All packet types as defined in the Bluetooth specification are supported. For an overview, see [Chapter 2.2.1, "Bluetooth packet types for BR/EDR", on page 13](#page-12-0).

Remote command:

[\[:SOURce<hw>\]:BB:BTOoth:PTYPe](#page-118-0) on page 119

## **Sequence Length**

Selects the sequence length in frames of the generated signal. The signal repeats after the specified number of frames.

Remote command:

[\[:SOURce<hw>\]:BB:BTOoth:SLENgth](#page-118-0) on page 119

## <span id="page-40-0"></span>**Slot Timing**

Selects the timing mode for the Rx slot.

The graphic below shows the frame structure of the selected [Packet Type](#page-39-0) and slot timing.

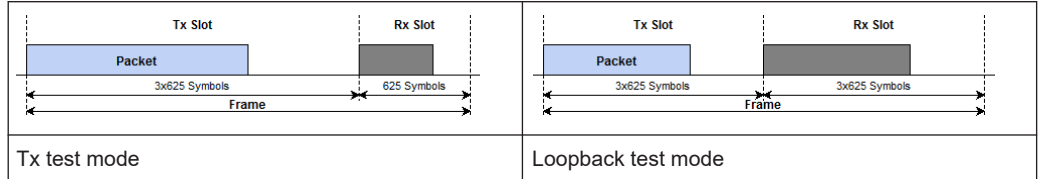

A transmitted packet has a duration of  $N \times 625$  µs where N is an odd integer larger than 0. N depends on the type of the transmitted packet. In "Tx Test" mode,  $N = 1$  for Rx slots.

"Tx Test Mode"

The transmitted Rx package takes 625 symbols, regardless of the selected packet type.

"Loopback Test Mode"

Extends the Rx slot time according to the selected packet type. For example, the Rx slot of [Packet Type > DH3](#page-39-0) takes 3 x 625 symbols.

Remote command:

[\[:SOURce<hw>\]:BB:BTOoth:STIMing](#page-119-0) on page 120

#### **Packet Configuration**

Access the "Packet Configuration" dialog, see Chapter 3.4, "Packet configuration - BR/ EDR", on page 41.

The current data source for packet and the data whitening state are displayed next to the button.

Remote command: n.a.

# **3.4 Packet configuration - BR/EDR**

Access:

1. Select "Bluetooth > General > Bluetooth Mode > Basic Rate + EDR".

2. Select "Bluetooth > Channel > Packet Configuration".

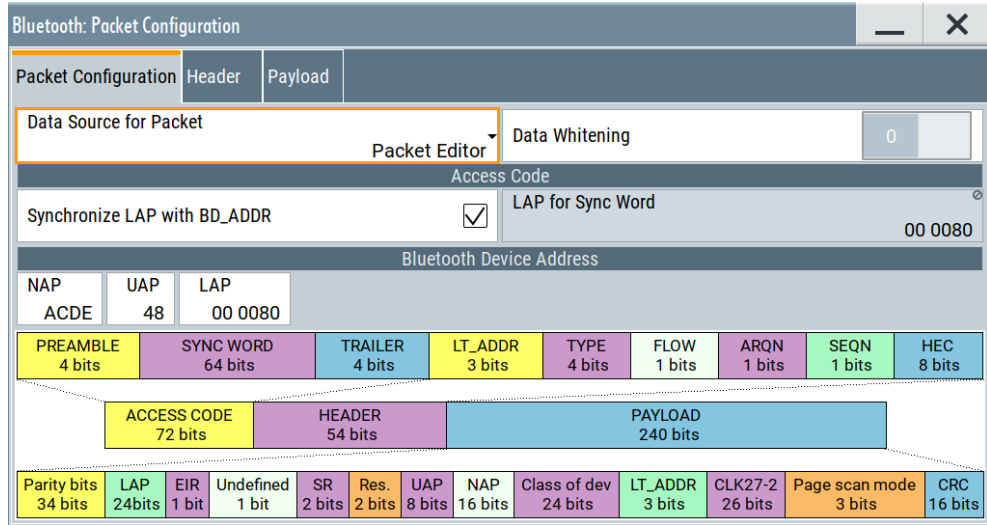

The dialog contains the parameters for configuring the packet type. Available settings vary according to the selected Packet Type and data source.

## **Settings:**

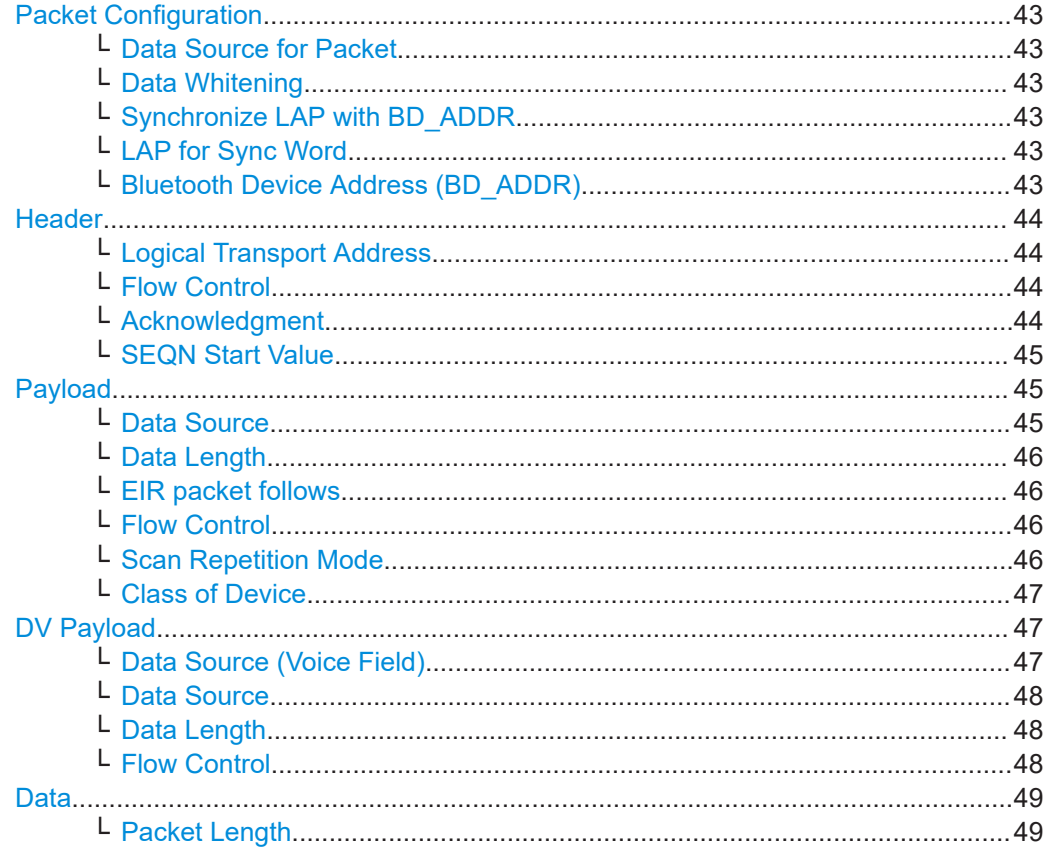

#### <span id="page-42-0"></span>**Packet Configuration**

In this section, specify general Bluetooth BR/EDR packet properties.

#### **Data Source for Packet ← Packet Configuration**

The data sent for each packet can be comfortably edited with the packet editor, or filled with a predefined ALL data sequence.

"Packet Editor" Enables the edit mode to configure the packet fields individually.

"All Data" Fills the generated packets with the selected data source. This mode is useful if you need to load predefined data contents from a data list file or the data contents of the packet are not of interest.

Remote command:

[\[:SOURce<hw>\]:BB:BTOoth:PCONfiguration:DSFPacket](#page-123-0) on page 124

## **Data Whitening ← Packet Configuration**

Activates the data whitening.

Evenly distributed white noise is ideal for the transmission, and real data can be forced to look similar to white noise with different methods called "Data Whitening".

#### Remote command:

[\[:SOURce<hw>\]:BB:BTOoth:PCONfiguration:DWHitening](#page-124-0) on page 125

#### **Synchronize LAP with BD\_ADDR ← Packet Configuration**

(Available for FHS packets)

Activates synchronization of the LAP for Sync Word and the Bluetooth Device Address  $> 1 AP$ 

Remote command: [\[:SOURce<hw>\]:BB:BTOoth:PCONfiguration:SLAP](#page-127-0) on page 128

## **LAP for Sync Word ← Packet Configuration**

(Available for FHS packets)

Sets the 24 bits lower address part (LAP) in the 64 bits sync word separately, if "Synchronize LAP with BD\_ADDR > OFF".

The LAP is obtained automatically from the Bluetooth device address "BD\_ADDR > LAP", if "Synchronize LAP with BD\_ADDR > ON".

Remote command:

[\[:SOURce<hw>\]:BB:BTOoth:PCONfiguration:LFSWord](#page-125-0) on page 126

## **Bluetooth Device Address (BD\_ADDR) ← Packet Configuration**

Enters the Bluetooth device address. Each Bluetooth device has allocated a unique 48-bit Bluetooth device address (BD\_ADDR).

The BD\_ADDR can take any values except the 64 reserved LAP values: 0x9E8B00 – 0x9E8B3F.

"NAP" Selects non-significant address part.

The length of NAP is 16 bits or 4 hexadecimal figures.

"UAP" Selects upper address part. The length of UAP is 8 bits or two hexadecimal figures.

<span id="page-43-0"></span>"LAP" Selects lower address part. The length of LAP is 24 bits or 6 hexadecimal figures.

#### Remote command:

```
[:SOURce<hw>]:BB:BTOoth:PCONfiguration:BDANap on page 121
[:SOURce<hw>]:BB:BTOoth:PCONfiguration:BDAUap on page 122
[:SOURce<hw>]:BB:BTOoth:PCONfiguration:BDALap on page 121
```
## **Header**

Access:

Select "Bluetooth > General > Bluetooth Mode > Basic Rate + EDR > Packet Configuration > Header".

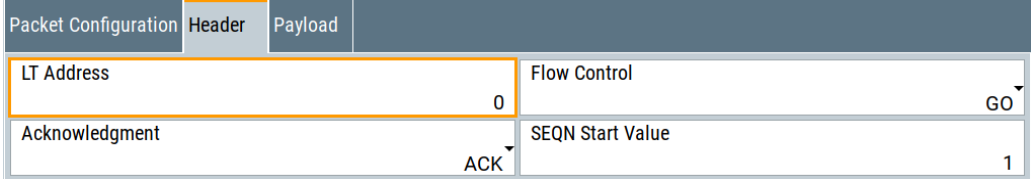

Provides header settings.

## **Logical Transport Address ← Header**

Available for all packet types except ID packet.

Enters the logical transport address for the header.

Each Peripheral, that is active in a piconet, is assigned a primary logical transport address (LT\_ADDR). The all-zero LT\_ADDR is reserved for broadcast messages.

Remote command:

[\[:SOURce<hw>\]:BB:BTOoth:PCONfiguration:LTADdress](#page-125-0) on page 126

#### **Flow Control ← Header**

Available for all packet types except ID packet.

Sets the FLOW bit in the header. This bit indicates start or stop of transmission of packets over the ACL logical transport.

"Go" Allows the other devices to transmit new data.

"Stop" Stops the other devices from transmitting data temporarily.

Remote command:

[\[:SOURce<hw>\]:BB:BTOoth:PCONfiguration:HFControl](#page-125-0) on page 126

#### **Acknowledgment ← Header**

Available for all packet types except ID packet.

Sets the ARQN bit of the packet header.

"NAK" Request to retransmit the previous payload.

"ACK" Previous payload has been received successfully.

Remote command:

[\[:SOURce<hw>\]:BB:BTOoth:PCONfiguration:ACKNowledgement](#page-119-0) on page 120

Packet configuration - BR/EDR

## <span id="page-44-0"></span>**SEQN Start Value ← Header**

Available for all packet types except ID packet.

Sets the start value of the header SEQN bit.

The SEQN bit is present in the header to filter out retransmissions in the destination. The signal generator is altering this bit automatically on consecutive frames, if a sequence length of at least two frames is set.

"0" The SEQN bit starts with 0.

"1" The SEQN bit starts with 1.

## Remote command:

[\[:SOURce<hw>\]:BB:BTOoth:PCONfiguration:SNSValue](#page-127-0) on page 128

## **Payload**

## Access:

Select "Bluetooth > General > Bluetooth Mode > Basic Rate + EDR > Packet Configuration > Payload".

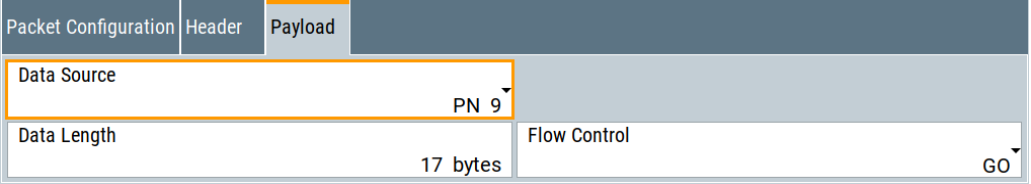

Provides payload settings.

## **Data Source ← Payload**

(Available for all packet types except ID, POLL, NULL and FHS packets)

Selects the data source used for the payload.

The following standard data sources are available:

- "All 0, All 1"
	- An internally generated sequence containing 0 data or 1 data.
- "PNxx"

An internally generated pseudo-random noise sequence.

● "Pattern" An internally generated sequence according to a bit pattern.

Use the "Pattern" box to define the bit pattern.

## ● "Data List/Select DList"

A binary data from a data list, internally or externally generated.

Select "Select DList" to access the standard "Select List" dialog.

- $-$  Select the "Select Data List > navigate to the list file  $*$  dm  $iqd$  > Select" to select an existing data list.
- Use the "New" and "Edit" functions to create internally new data list or to edit an existing one.
- Use the standard "File Manager" function to transfer external data lists to the instrument.

See also:

- Section "Modulation Data" in the R&S SMM100A user manual.
- Section "File and Data Management" in the R&S SMM100A user manual.

<span id="page-45-0"></span>Section "Data List Editor" in the R&S SMM100A user manual

## Remote command:

```
[:SOURce<hw>]:BB:BTOoth:PCONfiguration:DATA on page 122
[:SOURce<hw>]:BB:BTOoth:PCONfiguration:DATA:DPATtern on page 123
[:SOURce<hw>]:BB:BTOoth:PCONfiguration:DATA:DSELection on page 123
```
#### **Data Length ← Payload**

(Available for all packet types except ID, POLL, NULL and FHS packets)

Enters the payload data length in bytes.

Remote command:

[\[:SOURce<hw>\]:BB:BTOoth:PCONfiguration:DLENgth](#page-123-0) on page 124

#### **EIR packet follows ← Payload**

Available for FHS packets.

Indicates that an extended inquiry response packet can follow.

"Yes" Indicates that an EIR packet follows.

"No" Indicates that EIR does not follow.

Remote command:

[\[:SOURce<hw>\]:BB:BTOoth:PCONfiguration:EIRPacketfollows](#page-124-0) [on page 125](#page-124-0)

## **Flow Control ← Payload**

(Available for all packets types except ID, POLL, NULL, FHS, HV1, HV2, HV3, EV3, EV4, EV5, 2-EV3, 2-EV5, 3-EV3, 3-EV5 packets.)

Sets the FLOW bit in the payload (flow control per logical link)

- "Go" Indicates start of transmission of ACL packets after a new connection has been established.
- "Stop" Indicates stop of transmission of ACL packets before an additional amount of payload data is sent.

Remote command:

[\[:SOURce<hw>\]:BB:BTOoth:PCONfiguration:PFControl](#page-126-0) on page 127

## **Scan Repetition Mode ← Payload**

Available for FHS packets.

The 2-bit scan repetition field indicates the interval between two consecutive page scan windows, determines the behavior of the paging device.

- "R0" The scan interval is equal to the scan window  $T_W$  page scan (continuous scan) and maximal 1.28s.
- "R1" The scan interval is maximal 1.28s.
- "R2" The scan interval is maximal 2.56s.

Remote command:

[\[:SOURce<hw>\]:BB:BTOoth:PCONfiguration:SRMode](#page-127-0) on page 128

## <span id="page-46-0"></span>**Class of Device ← Payload**

Available for FHS packets.

A parameter received during the device discovery procedure, indicates the type of device and which types of service that are supported.

Remote command:

[\[:SOURce<hw>\]:BB:BTOoth:PCONfiguration:CODevice](#page-121-0) on page 122

## **DV Payload**

Access:

Select "Bluetooth > Transport Mode = SCO > Channel > Packet Type = DV > Packet Configuration > Data Source for Packet = Packet Editor > DV Payload".

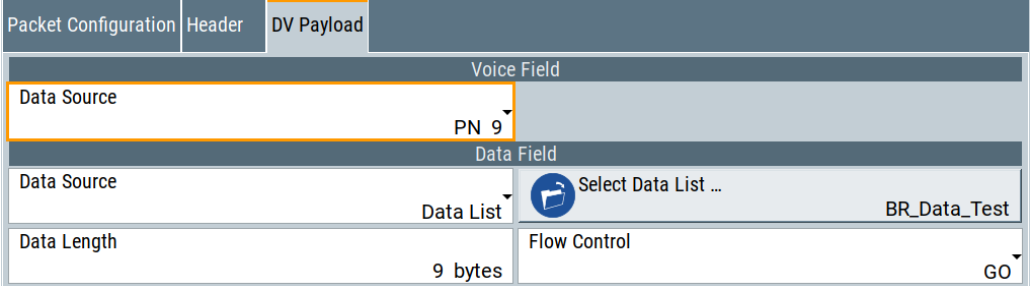

Provides DV payload settings.

## **Data Source (Voice Field) ← DV Payload** (Available for DV packets)

Selects the data source for the voice field.

The following standard data sources are available:

- "All 0, All 1"
	- An internally generated sequence containing 0 data or 1 data.
- "PNxx"
	- An internally generated pseudo-random noise sequence.
- "Pattern" An internally generated sequence according to a bit pattern.

Use the "Pattern" box to define the bit pattern.

● "Data List/Select DList"

A binary data from a data list, internally or externally generated.

Select "Select DList" to access the standard "Select List" dialog.

- Select the "Select Data List > navigate to the list file \*.dm\_iqd > Select" to select an existing data list.
- Use the "New" and "Edit" functions to create internally new data list or to edit an existing one.
- Use the standard "File Manager" function to transfer external data lists to the instrument.

See also:

- Section "Modulation Data" in the R&S SMM100A user manual.
- Section "File and Data Management" in the R&S SMM100A user manual.
- Section "Data List Editor" in the R&S SMM100A user manual

## <span id="page-47-0"></span>Remote command:

[\[:SOURce<hw>\]:BB:BTOoth:PCONfiguration:VDATa](#page-128-0) on page 129 [\[:SOURce<hw>\]:BB:BTOoth:PCONfiguration:DATA:VDPAttern](#page-122-0) on page 123 [\[:SOURce<hw>\]:BB:BTOoth:PCONfiguration:DATA:VDSElection](#page-123-0) [on page 124](#page-123-0)

#### **Data Source ← DV Payload**

(Available for all packet types except ID, POLL, NULL and FHS packets)

Selects the data source used for the payload.

The following standard data sources are available:

- $\bullet$  "All 0, All 1" An internally generated sequence containing 0 data or 1 data.
	- "PNxx"

An internally generated pseudo-random noise sequence.

● "Pattern" An internally generated sequence according to a bit pattern.

Use the "Pattern" box to define the bit pattern.

● "Data List/Select DList"

A binary data from a data list, internally or externally generated.

Select "Select DList" to access the standard "Select List" dialog.

- Select the "Select Data List > navigate to the list file \*.dm\_iqd > Select" to select an existing data list.
- Use the "New" and "Edit" functions to create internally new data list or to edit an existing one.
- Use the standard "File Manager" function to transfer external data lists to the instrument.

See also:

- Section "Modulation Data" in the R&S SMM100A user manual.
- Section "File and Data Management" in the R&S SMM100A user manual.
- Section "Data List Editor" in the R&S SMM100A user manual

### Remote command:

```
[:SOURce<hw>]:BB:BTOoth:PCONfiguration:DATA on page 122
[:SOURce<hw>]:BB:BTOoth:PCONfiguration:DATA:DPATtern on page 123
[:SOURce<hw>]:BB:BTOoth:PCONfiguration:DATA:DSELection on page 123
```
#### **Data Length ← DV Payload**

(Available for all packet types except ID, POLL, NULL and FHS packets) Enters the payload data length in bytes.

Remote command:

[\[:SOURce<hw>\]:BB:BTOoth:PCONfiguration:DLENgth](#page-123-0) on page 124

## **Flow Control ← DV Payload**

(Available for all packets types except ID, POLL, NULL, FHS, HV1, HV2, HV3, EV3, EV4, EV5, 2-EV3, 2-EV5, 3-EV3, 3-EV5 packets.)

Sets the FLOW bit in the payload (flow control per logical link)

"Go" Indicates start of transmission of ACL packets after a new connection has been established.

<span id="page-48-0"></span>"Stop" Indicates stop of transmission of ACL packets before an additional amount of payload data is sent.

Remote command:

[\[:SOURce<hw>\]:BB:BTOoth:PCONfiguration:PFControl](#page-126-0) on page 127

## **Data**

Access:

Select "Packet Configuration > Data Source for Packet = All Data > Data".

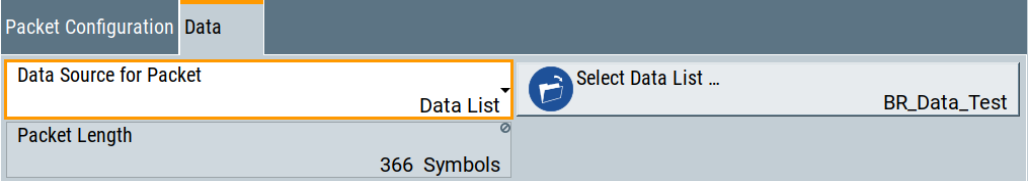

Provides data settings.

## **Packet Length ← Data**

(Available in "All Data" mode and for all packet types except ID packet.)

Enters the packet length in symbols.

Remote command:

[\[:SOURce<hw>\]:BB:BTOoth:PCONfiguration:PLENgth](#page-126-0) on page 127

# **3.5 Channel settings - LE**

Access:

- 1. Select "Bluetooth" > "General".
- 2. Select "Bluetooth Mode" > "Bluetooth Low Energy".
- 3. Select "Channel".

The tab provides settings to configure channel settings and general packet settings.

#### Channel settings - LE

<span id="page-49-0"></span>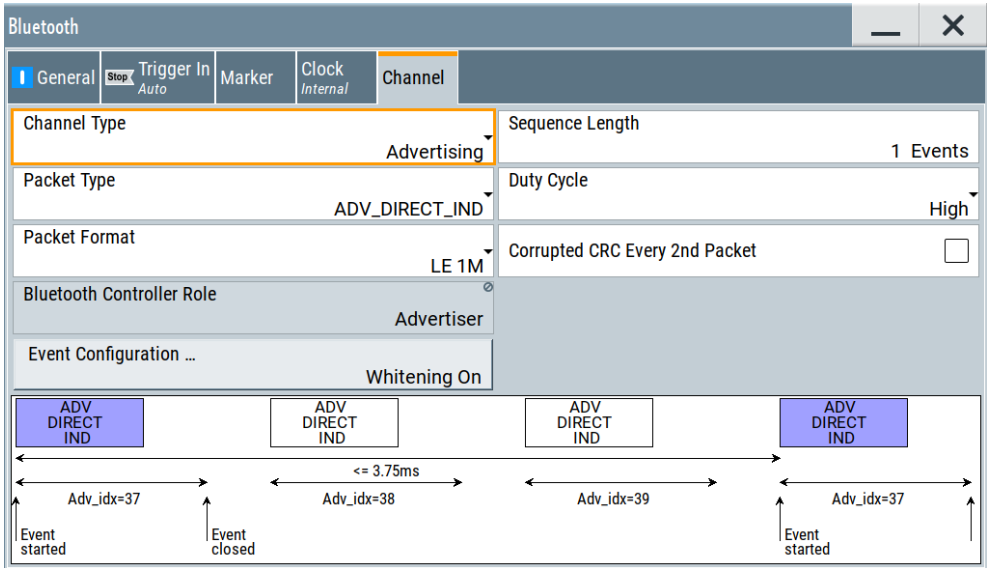

## **To display Bluetooth LE event or frame sequences**

Depending on the channel type packet type and packet format, the "Channel" tab displays a chart at the bottom that illustrates sequences of the corresponding events or frames. The following steps provide examples to illustrate default sequences for different channel types.

- 1. To display the sequence for an advertising channel, select the following:
	- a) Select "Channel Type" > "Advertising".
	- b) Select, for example, "Packet Type" > "ADV\_DIRECT\_IND".

The chart displays one sequence of ADV\_DIRECT\_IND packets including markers for event start and event stop.

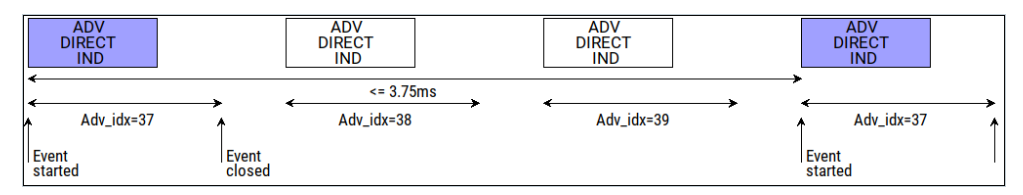

- 2. To display the sequence for a data channel, select the following:
	- a) Select "Channel Type" > "Data".
	- b) Select, for example, "Packet Type" > "DATA".

The chart displays one sequence of DATA PDUs including markers for event start and event stop.

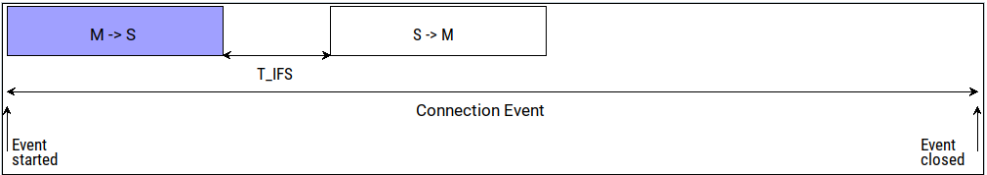

## <span id="page-50-0"></span>**Settings:**

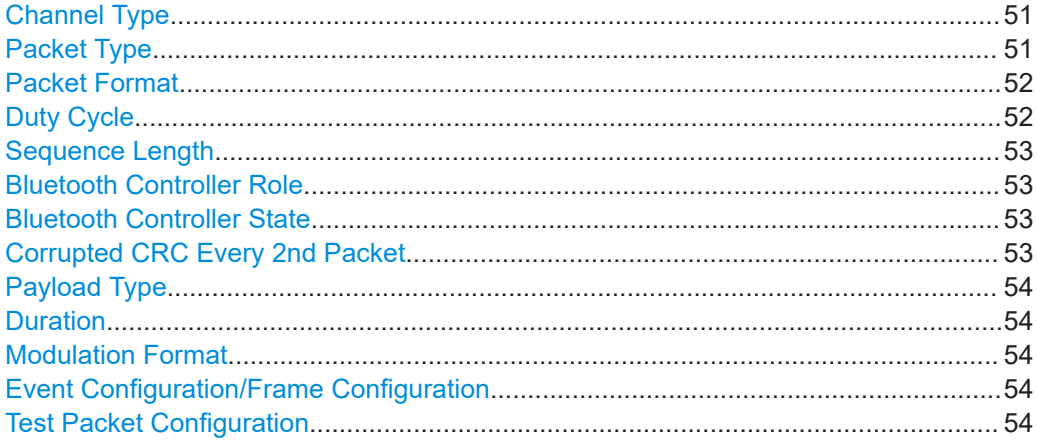

## **Channel Type**

Determines the channel type.

"Advertising" Selects channel type advertising.

"Data" Selects the data channel type. Devices in a connected state transmit the data channel packets in connection events with a start point and an interval.

## Remote command:

[:SOURce<hw>]: BB: BTOoth: CTYPe on page 131

## **Packet Type**

Selects the packet type that is the PDU type.

Available packet types depend on the channel type and installed options, see the tables Table 3-4 and [Table 3-5](#page-51-0).

## *Table 3-4: Packet/PDU types and channel types*

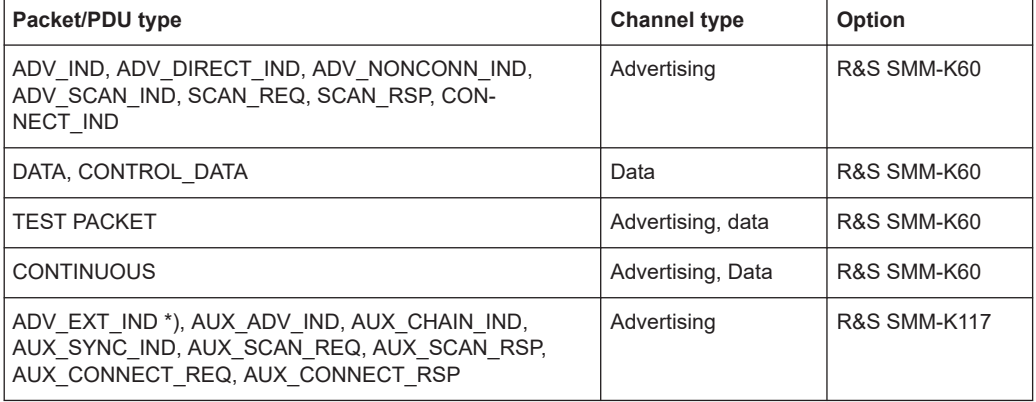

\*) PDU type ADV\_EXT\_IND is available for LE 1M PHY and LE Coded PHY. For more information, see data sheet.

CONTROL\_DATA packets/PDUs depend on the controller role and installed options.

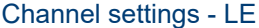

#### <span id="page-51-0"></span>*Table 3-5: CONTROL\_DATA PDU and controller role*

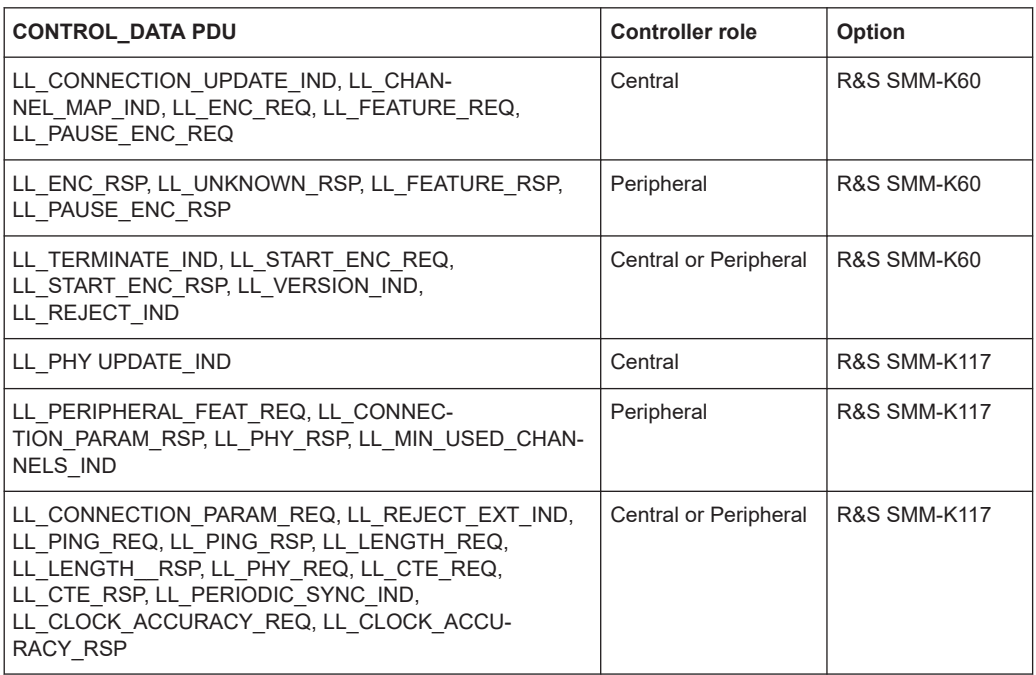

How to: ["To display Bluetooth LE event or frame sequences"](#page-49-0) on page 50

## Remote command:

[\[:SOURce<hw>\]:BB:BTOoth:UPTYpe](#page-131-0) on page 132

## **Packet Format**

Selects the packet format that is the format according to the physical layer (PHY) that supports the PDU type.

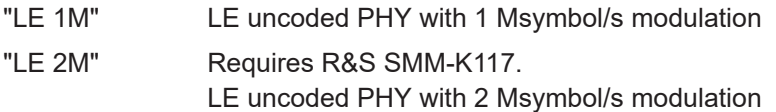

"LE Coded" Requires R&S SMM-K117. LE coded PHY with 1 Msymbol/s modulation

See also [Table 2-22.](#page-23-0)

Remote command:

[\[:SOURce<hw>\]:BB:BTOoth:PFORmat](#page-130-0) on page 131

## **Duty Cycle**

Requires R&S SMM-K117 and "Packet Type" > "ADV\_DIRECT\_IND".

Specifies the duty cycle for directed advertising.

- "High" Transmits the "ADV\_DIRECT\_IND" packet expecting an advertising event interval.
- "Low" Transmits the "ADV\_DIRECT\_IND" packet expecting an advertising event interval and advertising event delay.

See also ["Advertising Event Interval"](#page-55-0) on page 56.

<span id="page-52-0"></span>Remote command:

[\[:SOURce<hw>\]:BB:BTOoth:DCYCle](#page-130-0) on page 131

#### **Sequence Length**

Selects the number of frames or events depending on the packet type. The signal repeats after this number.

The packet types SCAN\_REQ, CONNECT\_IND, AUX\_SCAN\_REQ and AUX\_CON-NECT\_REQ define the sequence length in frames. All other packets use events.

Remote command:

[\[:SOURce<hw>\]:BB:BTOoth:USLength](#page-132-0) on page 133

#### **Bluetooth Controller Role**

Requires "Channel Type" > "Advertising"/"Data".

Determines the controller role. Depending on the channel type, displays the controller role or you can select it.

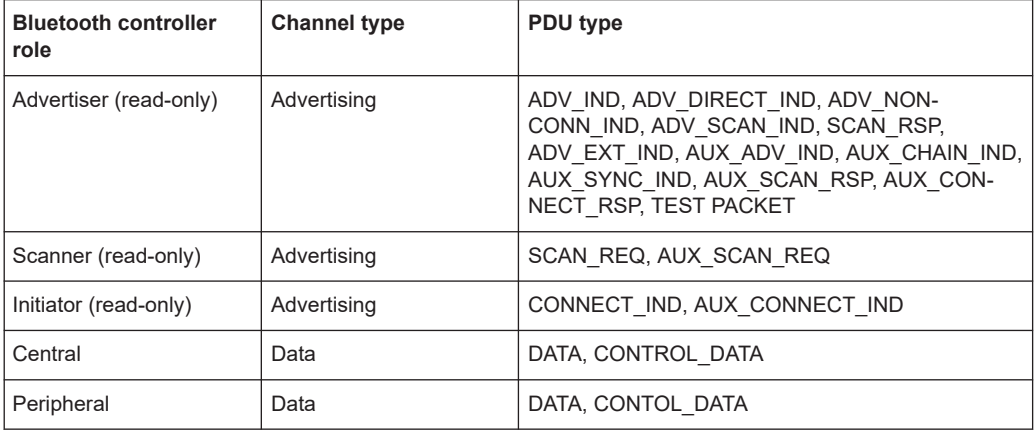

See also "Payload" [on page 24](#page-23-0) and [Table 3-5.](#page-51-0)

```
Remote command:
```
[\[:SOURce<hw>\]:BB:BTOoth:BCRole](#page-129-0) on page 130

#### **Bluetooth Controller State**

Requires "Packet Type" > "Data"/"CONTROL\_DATA".

Displays the state of the Bluetooth controller.

"Connected" Controller connected using a data channel.

"Disconnected" Controller disconnected.

Remote command:

[:SOURce<hw>]: BB: BTOoth: BCText? on page 108

## **Corrupted CRC Every 2nd Packet**

If enabled, sets the ratio of packets with CRC faults to 50%. 50% of packets are generated with correct CRC. This setting is appropriate for packet error rate (PER) report integrity tests.

Remote command:

[:SOURce<hw>]: BB: BTOoth: CCRC: STATe on page 130

## <span id="page-53-0"></span>**Payload Type**

Requires "Packet Type" > "CONTINUOUS".

Specifies the pattern for continuous packets. The transmitted packets do not contain packet header information.

For supported payload types, refer to ["Payload Type"](#page-88-0) on page 89.

## **Duration**

Requires "Packet Type" > "CONTINUOUS".

Specifies the transmission duration.

Remote command: [\[:SOURce<hw>\]:BB:BTOoth:DURation](#page-133-0) on page 134

#### **Modulation Format**

Requires "Packet Type" > "CONTINUOUS".

Specifies the physical layer.

Remote command: [:SOURce<hw>]: BB: BTOoth: MFORmat on page 133

#### **Event Configuration/Frame Configuration**

Access the configuration"Event Configuration" dialog, if the sequence length of the packet type is expressed in events, and accordingly, the "Frame Configuration" dialog, if it is expressed in frames, see Chapter 3.6, "Event / Frame configuration - LE", on page 54.

Also, the button displays the data whitening state, see ["Data Whitening"](#page-62-0) on page 63.

#### **Test Packet Configuration**

Requires "Packet Type" > "TEST PACKET".

Accesses the "Test Packet Configuration" dialog, see [Chapter 3.8, "Test packet config](#page-87-0)[uration - LE", on page 88](#page-87-0).

# **3.6 Event / Frame configuration - LE**

Access:

- 1. Select "Bluetooth > General > Bluetooth Mode > Bluetooth Low Energy"
- 2. Select "Channel > Event / Frame Configuration".

The "Event" or "Frame" dialogs vary, depending on the used channel type.

#### Event / Frame configuration - LE

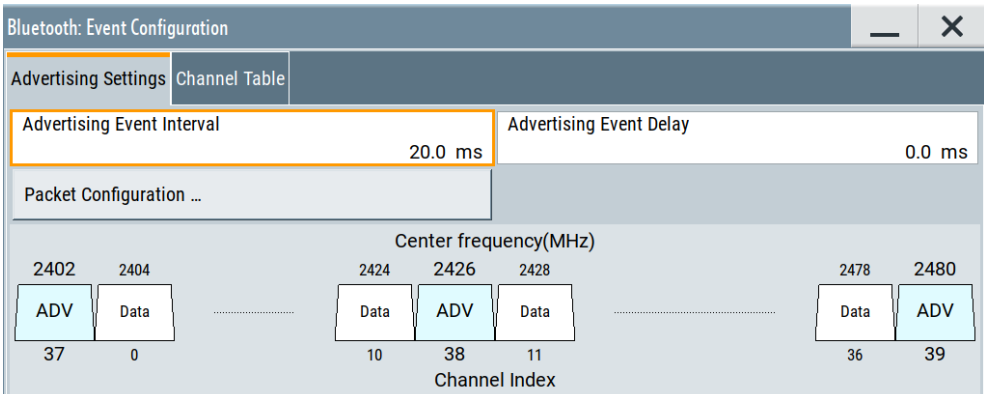

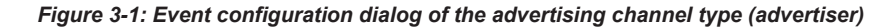

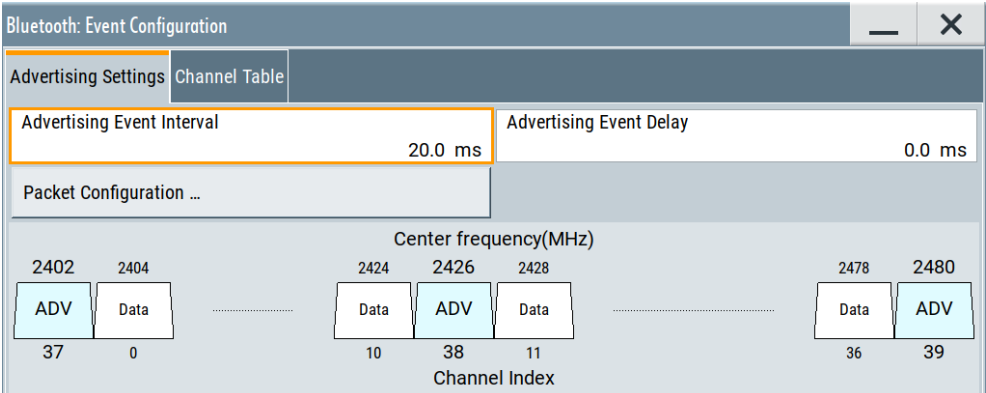

*Figure 3-2: Frame configuration dialog of the advertising channel type (scanner)*

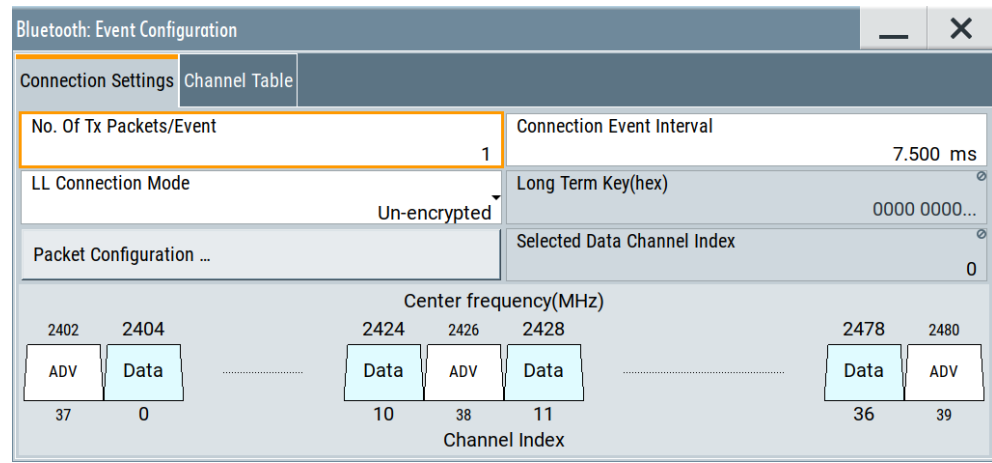

*Figure 3-3: Event configuration dialog of the data channel type*

The dialogs provide settings to configure event or frame settings. Also, they provide access to the packet configuration dialogs.

The graphics show the distribution of the packets, the physical channel mapping and the channel indices. The channel table gives an overview of the used channels and their assignments.

## <span id="page-55-0"></span>**Settings**

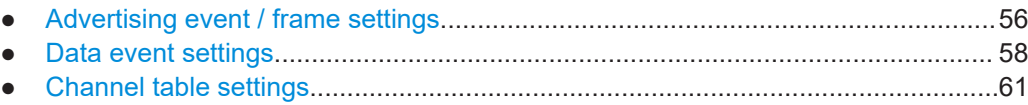

## **3.6.1 Advertising event / frame settings**

The following section describes the parameters necessary for the advertising event or frame configuration.

#### **Settings:**

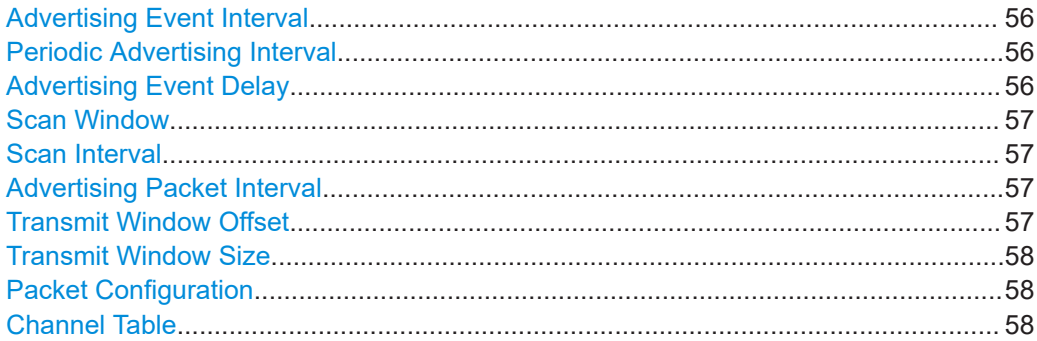

#### **Advertising Event Interval**

Sets the time interval between two consecutive advertising events, regarding the starting points.

**Note:** This parameter is relevant for advertising event configuration and for the packet types ADV\_IND, ADV\_DIRECT\_IND, ADV\_NONCONN\_IND and ADV\_SCAN\_IND. Within the option R&S SMM-K117, the following packet types are also relevant for the setting: ADV\_EXT\_IND, AUX\_ADV\_IND, AUX\_CHAIN\_IND.

Remote command: For packet type "ADV\_DIRECT\_IND" and duty cycle high: [\[:SOURce<hw>\]:BB:BTOoth:ECONfiguration:ADINterval](#page-136-0) on page 137 For all others:

[\[:SOURce<hw>\]:BB:BTOoth:ECONfiguration:AEINterval](#page-136-0) on page 137

#### **Periodic Advertising Interval**

Sets the time interval between the start of two AUX\_SYNC\_IND PDUs from the same advertising set.

Option R&S SMM-K117 is required.

## Remote command:

[\[:SOURce<hw>\]:BB:BTOoth:ECONfiguration:PCONfiguration:PAINterval](#page-140-0) [on page 141](#page-140-0)

#### **Advertising Event Delay**

Sets a time delay between the start times of two consecutive advertising events. The value is added to the advertising event interval.

<span id="page-56-0"></span>**Note:** This parameter is relevant for advertising event configuration and for the packet types ADV\_IND, ADV\_DIRECT\_IND with low duty cycle, ADV\_NONCONN\_IND and ADV\_SCAN\_IND.

Within the option R&S SMM-K117, the following packet types are also relevant for the setting: ADV\_EXT\_IND, AUX\_ADV\_IND, AUX\_CHAIN\_IND.

Remote command:

[\[:SOURce<hw>\]:BB:BTOoth:ECONfiguration:AEDelay](#page-136-0) on page 137

## **Scan Window**

Sets the length of the window during which the scanner is operating in the advertising channel.

Note that the scan window is less or equal to the value of the scan interval.

**Note:** This parameter is relevant for advertising frame configuration and for the packet type SCAN\_REQ.

Within the option R&S SMM-K117, the packet type AUX\_SCAN\_REQ is also relevant for the setting.

Remote command:

[\[:SOURce<hw>\]:BB:BTOoth:ECONfiguration:SWINdow](#page-142-0) on page 143

#### **Scan Interval**

Sets the time interval between the starting points of two consecutive windows during which the scanner is operating in an advertising channel.

**Note:** This parameter is relevant for advertising frame configuration and for the packet type SCAN\_REQ.

Within the option R&S SMM-K117, the packet type AUX\_SCAN\_REQ is also relevant for the setting.

Remote command:

[\[:SOURce<hw>\]:BB:BTOoth:ECONfiguration:SINTerval](#page-142-0) on page 143

#### **Advertising Packet Interval**

Sets the time interval between packets starting points of two consecutive packets in the advertising channel.

**Note:** This parameter is relevant for advertising frame configuration and for the packet type SCAN\_RSP.

Within the option R&S SMM-K117, the packet type AUX SCAN RSP is also relevant for the setting.

Remote command:

[\[:SOURce<hw>\]:BB:BTOoth:ECONfiguration:APINterval](#page-137-0) on page 138

## **Transmit Window Offset**

Displays the start point of the transmit window.

**Note:** This parameter is relevant for advertising frame configuration and for the packet type CONNECT\_IND.

Within the option R&S SMM-K117, the following packet types are also relevant for the setting: AUX\_CONNECT\_REQ, AUX\_CONNECT\_RSP.

<span id="page-57-0"></span>This parameter is set in the packet configuration dialog, see ["Transmit Window Offset"](#page-73-0) [on page 74](#page-73-0).

Remote command:

[\[:SOURce<hw>\]:BB:BTOoth:ECONfiguration:PCONfiguration:WOFFset](#page-179-0) [on page 180](#page-179-0)

## **Transmit Window Size**

Indicates the size of the transmit window, regarding to the start point.

Note that the scan window size is less or equal to the value of the connection interval.

**Note:** This parameter is relevant for advertising frame configuration and for the packet type CONNECT\_IND.

Within the option R&S SMM-K117, the following packet types are also relevant for the setting: AUX\_CONNECT\_REQ, AUX\_CONNECT\_RSP.

The parameter is set in the packet configuration dialog, see ["Transmit Window Size"](#page-72-0) [on page 73](#page-72-0).

Remote command:

[\[:SOURce<hw>\]:BB:BTOoth:ECONfiguration:WSINfo?](#page-143-0) on page 144

## **Packet Configuration**

Opens the dialog for setting the corresponding packet configuration.

This dialog is described in [Chapter 3.7, "Packet configuration - LE", on page 62](#page-61-0).

## **Channel Table**

Selects the channel to be used for configured packets. The description is covered in [Chapter 3.6.3, "Channel table settings", on page 61](#page-60-0).

## **3.6.2 Data event settings**

The following section describes the parameters necessary for the data event connection.

#### **Settings:**

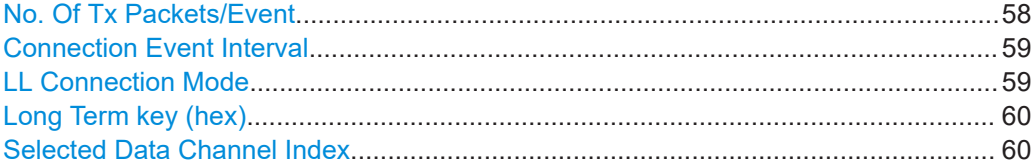

## **No. Of Tx Packets/Event**

Sets the number of Tx packets per event.

Each connection contains at least one data channel packet. The maximum number of packets per event is determined by the duration of the connection event interval.

**Note:** This parameter is relevant for data event connection settings.

Remote command:

[\[:SOURce<hw>\]:BB:BTOoth:ECONfiguration:PNUMber](#page-141-0) on page 142

## <span id="page-58-0"></span>**Connection Event Interval**

Set the time interval between the start points of two consecutive connection events. Subsequent transmissions within an event are separated by this parameter to separate connecting event starting points in time.

**Note:** This parameter is relevant for data event connection settings and advertising frame configuration with the packet type DATA and all CONTROL\_DATA packet types.

Remote command:

[\[:SOURce<hw>\]:BB:BTOoth:ECONfiguration:PCONfiguration:CINTerval](#page-162-0) [on page 163](#page-162-0)

## **LL Connection Mode**

Select the link layer connection mode. To provide safe transmission of payload data, the data in the packet can be encrypted. If activated, the payload data follows MIC (message authentication code).

**Note:** This parameter is relevant for data event connection settings.

The following table shows which types of packets can be encrypted and / or unencrypted.

| Packet type                   | encryp-<br>ted            | unen-<br>crypted          | Packet type      | encryp-<br>ted | unen-<br>crypted         |
|-------------------------------|---------------------------|---------------------------|------------------|----------------|--------------------------|
| <b>DATA</b>                   | $\boldsymbol{\mathsf{x}}$ | X                         | LL_UNKNOWN_RSP   | $\times$       | X                        |
| LL CONNEC-<br>TION_UPDATE_IND | $\boldsymbol{\mathsf{x}}$ | $\times$                  | LL FEATURE REQ   | $\times$       | X                        |
| LL CHANNEL MAP IND            | $\boldsymbol{\mathsf{x}}$ | $\boldsymbol{\mathsf{x}}$ | LL FEATURE RSP   | $\times$       | X                        |
| LL TERMINATE IND              | $\boldsymbol{\mathsf{x}}$ | $\boldsymbol{\mathsf{x}}$ | LL PAUSE ENC REQ |                | X                        |
| LL ENC REQ                    |                           | $\times$                  | LL PAUSE ENC RSP | $\times$       | $\overline{\phantom{0}}$ |
| LL_ENC_RSP                    |                           | $\boldsymbol{\mathsf{x}}$ | LL VERSION IND   | $\times$       | X                        |
| LL START ENC REQ              |                           | $\boldsymbol{\mathsf{x}}$ | LL REJECT IND    | $\times$       | X                        |
| LL START ENC RSP              | X                         | $\overline{\phantom{a}}$  |                  |                |                          |

*Table 3-6: Data packet encryption*

*Table 3-7: Encryption of additional packet types within R&S SMM-K117:*

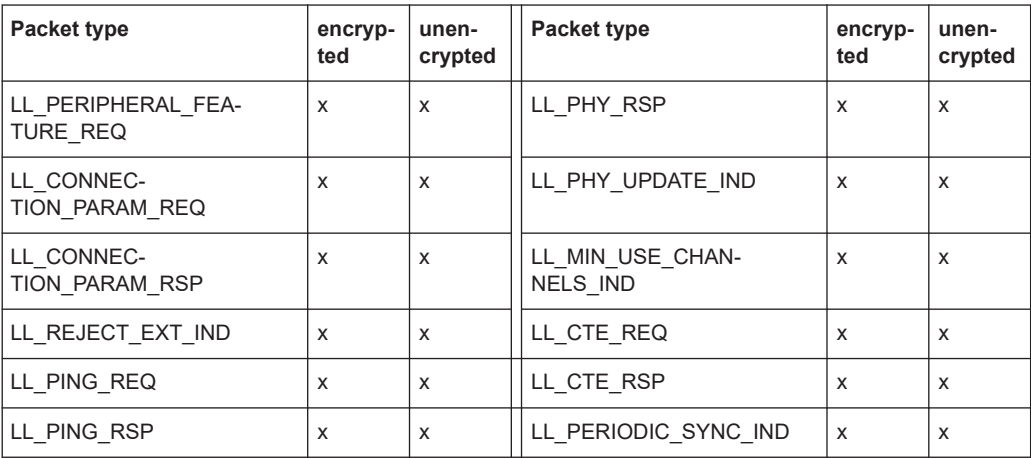

<span id="page-59-0"></span>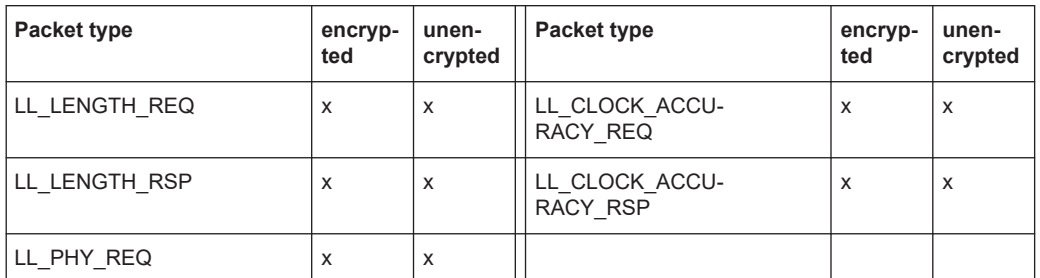

"Un-encrypted" Payload data is transmitted without encoding. Example of packet type data:

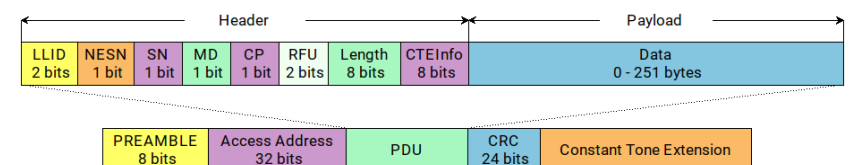

"Encrypted" The link layer connection runs in encrypted mode. Example of packet type data:

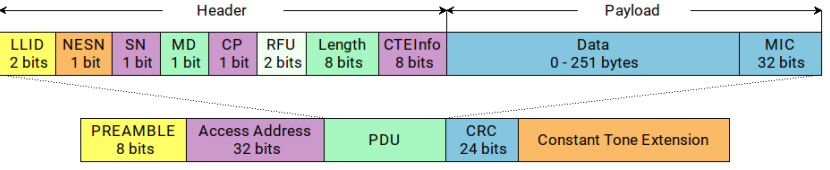

#### Remote command:

[\[:SOURce<hw>\]:BB:BTOoth:ECONfiguration:LCMode](#page-137-0) on page 138

## **Long Term key (hex)**

Indicates the time the controller needs to receive the long-term key from the host. After this time, the controller is ready to enter into the last phase of encryption mode setup.

**Note:** This parameter is relevant for data event connection settings. In encrypted mode, the code can be edited.

Remote command:

[\[:SOURce<hw>\]:BB:BTOoth:ECONfiguration:LTKey](#page-138-0) on page 139

## **Selected Data Channel Index**

Indicates the number of the first active data channel.

The data channel is selected for each connection event. The Central and Peripheral determine the used data channel by selecting from the list of used channels (see ["Channel Table"](#page-60-0) on page 61).

**Note:** This parameter is relevant for data event connection settings.

Displays the data channel index currently selected.

## Remote command:

[\[:SOURce<hw>\]:BB:BTOoth:ECONfiguration:SDCI?](#page-141-0) on page 142

## <span id="page-60-0"></span>**3.6.3 Channel table settings**

## Access:

- 1. Follow the directions in [Chapter 3.6, "Event / Frame configuration LE",](#page-53-0) [on page 54](#page-53-0).
- 2. Select "Channel Table"

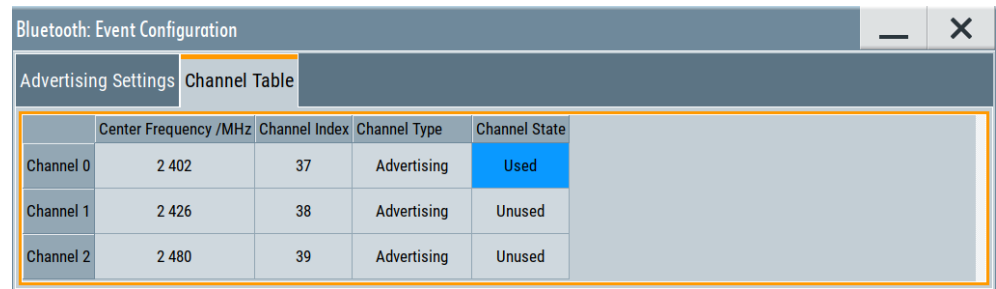

The dialog varies, depending on the used channel type.

The channel table displays all possible channels and with their characteristics and selects the channels to be used for generated packets. Channel frequencies are indicated above the channel table.

## **Settings:**

## **Channel Table**

The channel table displays configured parameters characterizing the channel and the current state.

Every channel is represented with bit positioned as per the data channel index. LSB represents data channel index 0 and the bit in position 36 represents data channel index 36.

If the channel is used, its channel bit is to be set to '1'. Bit value '0' indicates that the channel is unused.

The bits in positions 37, 38 and 39 must be set to zero upon transmission and ignored upon receipt.

"Center Frequency"

Indicates the center frequency of a channel. The graphical representation is displayed above the channel table.

"Channel Index"

Indicates the channel index. The graphical representation is displayed above the channel table.

## "Channel Type"

Indicates the channel type. The graphical representation of possible transmission position is displayed above the channel table.

<span id="page-61-0"></span>"Channel State"

Specifies the channels to be used for generated packets.

Remote command: [\[:SOURce<hw>\]:BB:BTOoth:ECONfiguration:ACTable:](#page-135-0) [CHANnel<ch0>:STATe](#page-135-0) on page 136 [\[:SOURce<hw>\]:BB:BTOoth:ECONfiguration:DCTable:](#page-135-0) [CHANnel<ch0>:STATe](#page-135-0) on page 136 [\[:SOURce<hw>\]:BB:BTOoth:ECONfiguration:](#page-135-0) [PCONfiguration:DCMTable:CHANnel<ch0>:STATe](#page-135-0) [on page 136](#page-135-0)

# **3.7 Packet configuration - LE**

## Access:

- 1. Select "Bluetooth" > "General".
- 2. "Bluetooth Mode" > "Bluetooth LE".
- 3. Select "Channel" > "Channel Type" > "Advertising"/"Data".
- 4. Select "Event Configuration"/"Frame Configuration".
- 5. In the opening dialog, select "Packet Configuration".

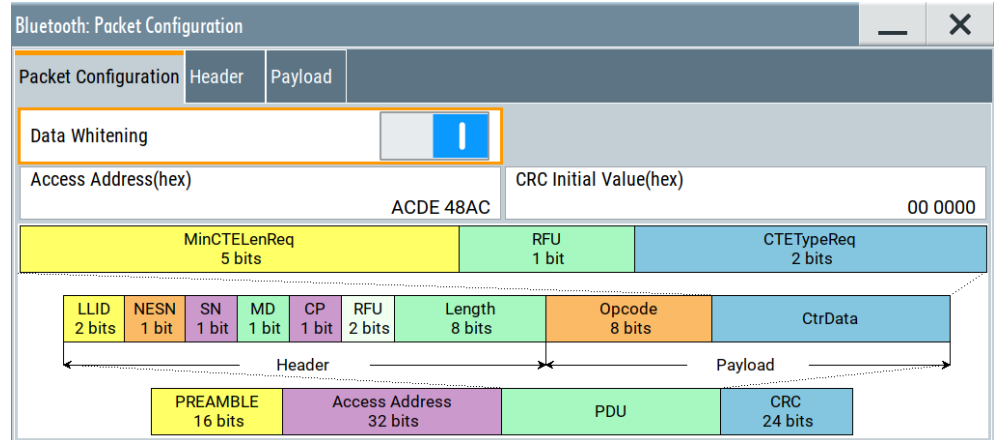

The dialog provides settings to configure the parameters of the selected packet type.

## **Settings:**

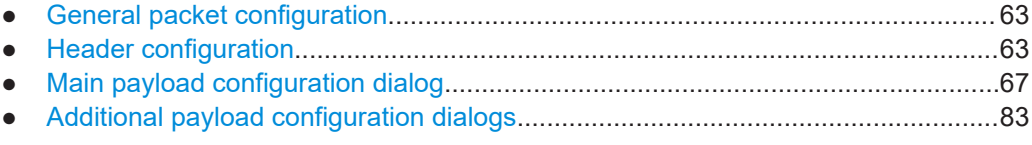

# <span id="page-62-0"></span>**3.7.1 General packet configuration**

This section describes the upper part of the "Packet Configuration" tab.

## **Settings:**

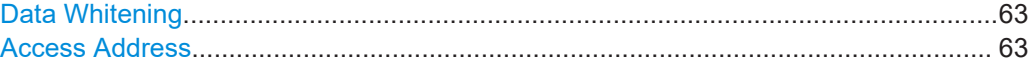

## **Data Whitening**

Activates data whitening.

Evenly distributed white noise is ideal for the transmission and real data can be forced to look similar to white noise with different methods called "Data Whitening". Applied to the PDU and CRC fields of all packet types, whitening is used to avoid long equal sequences in the data bit stream.

#### Remote command:

[\[:SOURce<hw>\]:BB:BTOoth:ECONfiguration:PCONfiguration:DWHitening](#page-149-0) [on page 150](#page-149-0)

## **Access Address**

Sets the access address of the link layer connection.

Bluetooth LE transmissions are based on an interface packet format that consists of a preamble (8 bits) the access address (32 bits), the PDU and CRC (24 bits).

Access address is used to identify communications on a physical channel, and to exclude or ignore packets on different physical channels. The channels are using the same PHY channels in physical proximity.

The structure of access address depends on the packet type:

Data channel packets

The access address is a pseudo-random LL connection address, generated by the initiator of the LL connection. The address has to follow some specific rules, which are described in the Bluetooth LE technology.

Advertising channel packets

The address is fixed to 01101011011111011001000101110001 with the leftmost bit sent first and being the LSB.

**Note:** This parameter is relevant for all available package types specified in event or frame configuration of a data or advertiser channel.

## Remote command:

[\[:SOURce<hw>\]:BB:BTOoth:ECONfiguration:PCONfiguration:AADDress](#page-150-0) [on page 151](#page-150-0)

# **3.7.2 Header configuration**

1. Follow the description in [Chapter 3.7, "Packet configuration - LE", on page 62.](#page-61-0)

2. Select "Header".

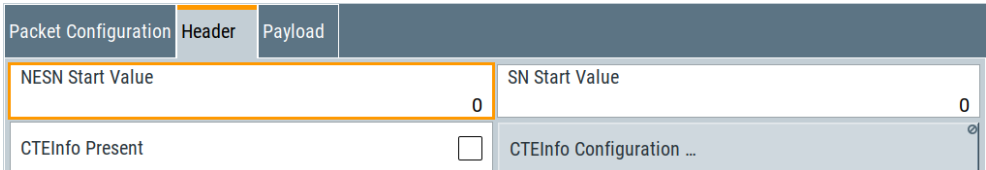

The tab provides settings to configure the PDU header settings.

## **Settings:**

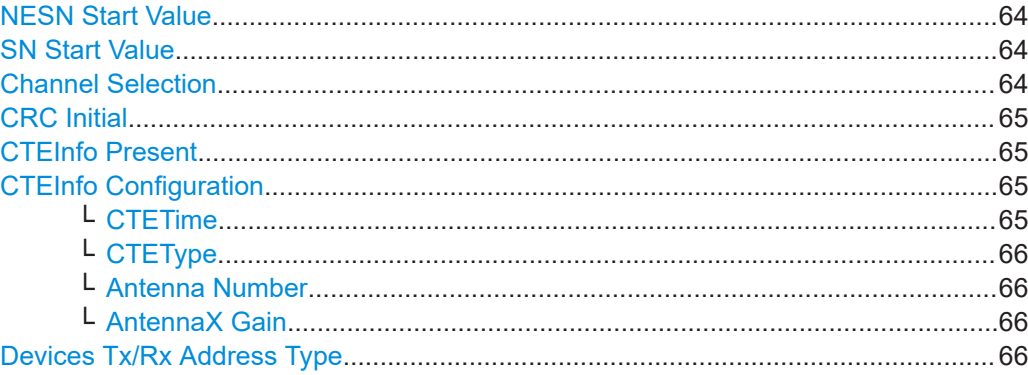

## **NESN Start Value**

Sets the start value of the next expected packet from the same device in the LL connection ("Next Expected Sequence Number"). This parameter can be set in the first event. From the second event, this field is not indicated.

**Note:** This parameter is relevant for data event configuration and all data channel packet types except TEST PACKET.

Remote command:

[\[:SOURce<hw>\]:BB:BTOoth:ECONfiguration:PCONfiguration:NSValue](#page-151-0) [on page 152](#page-151-0)

#### **SN Start Value**

Sets the sequence number of the packet. This parameter can be set in the first event. From the second event, this field is not indicated.

**Note:** This parameter is relevant for data event configuration and all data channel packet types except TEST PACKET.

Remote command:

[\[:SOURce<hw>\]:BB:BTOoth:ECONfiguration:PCONfiguration:SSValue](#page-151-0) [on page 152](#page-151-0)

## **Channel Selection**

Requires option R&S SMM-K117.

Specifies the algorithm of channel selection signaled via advertising packet types.

"Algorithm #1" Channel selection only for connection events.

<span id="page-64-0"></span>"Algorithm #2" Channel selection for connection events and periodic advertising packets.

Remote command:

[\[:SOURce<hw>\]:BB:BTOoth:ECONfiguration:PCONfiguration:CSELection](#page-151-0)

#### **CRC Initial**

Sets the initialization value for the 24 bits cyclic redundancy check (CRC) calculation. A packet has been received correctly, when it has passed the CRC check.

**Note:** This parameter is relevant for data channel types and for advertising packet type CONNECT\_IND.

Within R&S SMM-K117 also for AUX\_CONNECT\_REQ.

Remote command:

[\[:SOURce<hw>\]:BB:BTOoth:ECONfiguration:PCONfiguration:CIValue](#page-150-0) [on page 151](#page-150-0)

#### **CTEInfo Present**

Activates the CTEInfo field in the header of Bluetooth LE data packets in the LE uncoded PHY.

**Note:** This parameter is relevant for data event configuration and all data channel packet types except TEST PACKET.

Remote command:

[\[:SOURce<hw>\]:BB:BTOoth:ECONfiguration:PCONfiguration:CPResent](#page-151-0) [on page 152](#page-151-0)

#### **CTEInfo Configuration**

Requires "CTEInfo Present = On".

Accesses the CTEInfo configuration dialog, in which you define CTE length and the CTE method used for direction finding.

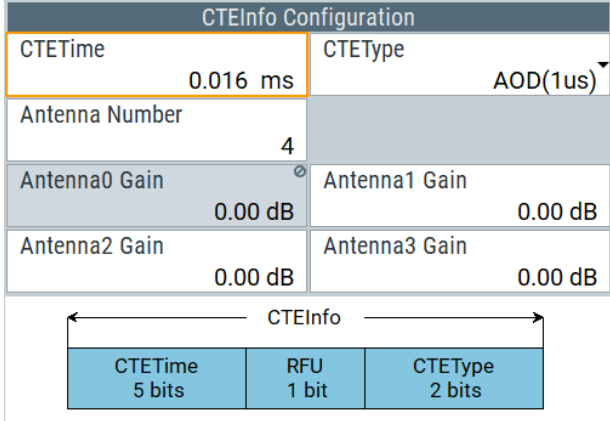

**Note:** This parameter is relevant for data event configuration and all data channel packet types except TEST PACKET.

## **CTETime ← CTEInfo Configuration**

Sets the CTETime comprising the length of constant tone extension field of the Bluetooth LE PDU.

<span id="page-65-0"></span>**Note:** This parameter is relevant for data event configuration and all data channel packet types except TEST PACKET.

Remote command:

[\[:SOURce<hw>\]:BB:BTOoth:ECONfiguration:PCONfiguration:CTIMe](#page-152-0) [on page 153](#page-152-0)

#### **CTEType ← CTEInfo Configuration**

Sets the type of constant tone extension. The type specifies the CTE AoA/AoD method and for AoD the length of the switching and I/Q sampling slots.

**Note:** This parameter is relevant for data event configuration and all data channel packet types except TEST PACKET.

Remote command:

[\[:SOURce<hw>\]:BB:BTOoth:ECONfiguration:PCONfiguration:CTYPe](#page-152-0) [on page 153](#page-152-0)

#### **Antenna Number ← CTEInfo Configuration**

Requires "CTEType > AoD(1us)/AoD(2us)"

Specifies the number of antennas for angle of departure (AoD) direction finding method. You can select up to four antennas, that are used for direction finding.

**Note:** This parameter is relevant for data event configuration and all data channel packet types except TEST PACKET.

Remote command:

[\[:SOURce<hw>\]:BB:BTOoth:ECONfig:PCONfig:ANTNumber](#page-153-0) on page 154

## **AntennaX Gain ← CTEInfo Configuration**

Requires "CTEType > AoD(1us)/AoD(2us)"

Specifies the gain of the antenna "AntennaX", where X is 0 to 3 depending on the number of antennas. You can specify the antenna gain information of up for four individual antennas for direction finding.

**Note:** This parameter is relevant for data event configuration and all data channel packet types except TEST PACKET.

Remote command:

[\[:SOURce<hw>\]:BB:BTOoth:ECONfig:PCONfig:ANTGain<ch0>](#page-153-0) on page 154

#### **Devices Tx/Rx Address Type**

Selects the address type of a Bluetooth LE device. Depending on the Bluetooth controller role, either the Tx or Rx or both address types are assigned.

The format of the device address differs depending on the selected address type.

**Note:** This parameter is relevant for advertising event or frame configuration. The Bluetooth controller role and the packet type determine the available entries.

Device address type and corresponding packet types:

"Tx" for the packet types ADV\_IND, ADV\_DIRECT\_IND, ADV\_NONCONN\_IND, ADV SCAN IND, SCAN REQ, SCAN RSP and CONNECT IND Within R&S SMM-K117 also with the packet types ADV\_EXT\_IND, AUX\_ADV\_IND, AUX\_CHAIN\_IND, AUX\_SYNC\_IND, AUX\_SCAN\_REQ, AUX\_SCAN\_RSP and AUX\_CONNECT\_REQ

- <span id="page-66-0"></span>● "Rx" for the packet types ADV\_DIRECT\_IND, SCAN\_REQ and CONNECT\_IND
- "Public" Allocates a unique 48-bit address to each Bluetooth LE device. Public addresses use an organizationally unique identifier (OUI) obtained from the IEEE registration authority.
- "Random" Allocates a 48-bit random static device address to each Bluetooth LE device. A random address is optional. It can be directly generated by the beacon.

Remote command:

[\[:SOURce<hw>\]:BB:BTOoth:ECONfiguration:PCONfiguration:TATYpe](#page-174-0) [on page 175](#page-174-0)

# **3.7.3 Main payload configuration dialog**

- 1. Follow the description in [Chapter 3.7, "Packet configuration LE", on page 62.](#page-61-0)
- 2. Select "Payload".

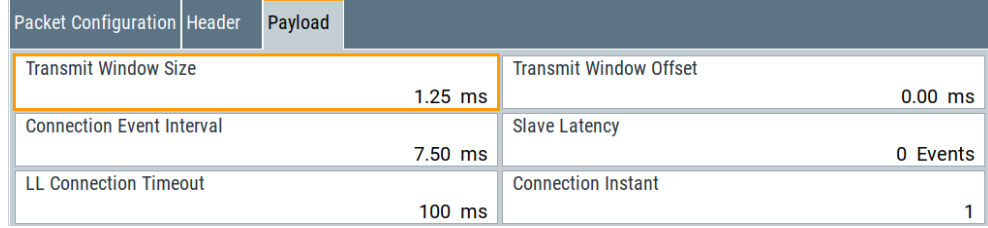

The tab provides settings to configure the PDU payload.

## **Settings:**

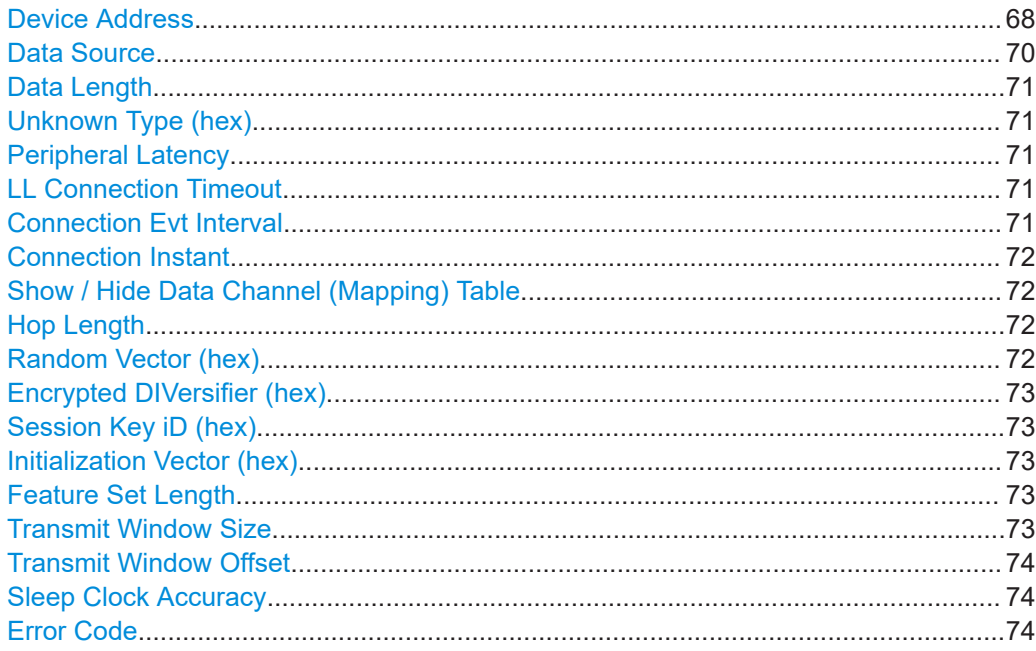

<span id="page-67-0"></span>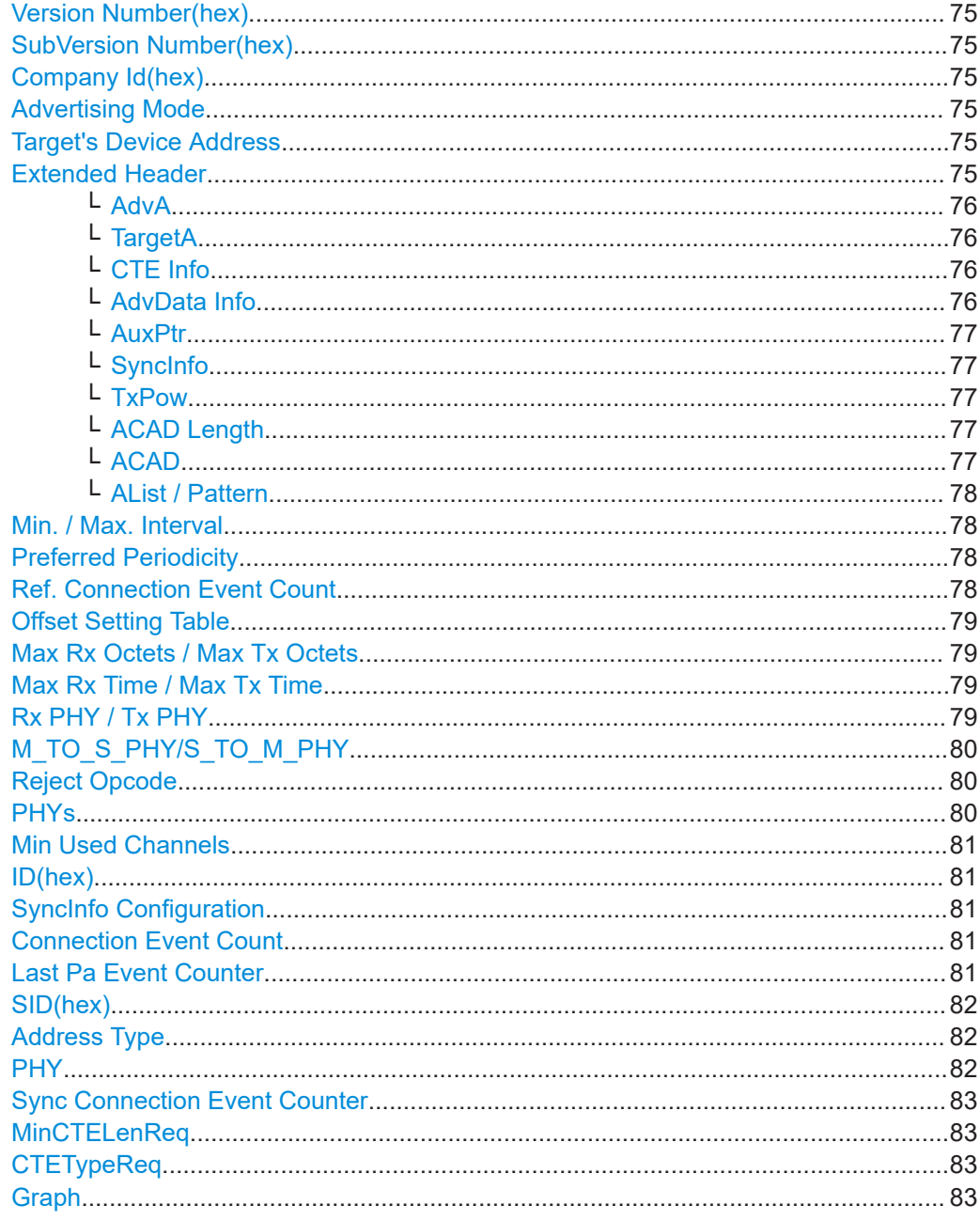

## **Device Address**

Sets the Bluetooth device address. A device address for the LE physical channel is defined in volume 6, part B, section 1.3 of the core specification for Bluetooth wireless technology.

Devices are identified using a device address. Devices use a public device address or a random device address, refer to "Devices Tx/Rx Address Type" on page 66.

With Bluetooth wireless technology up to the version 4.2, the following address formats are defined:

"Public Address Type" is the unique 48-bits identity address of each Bluetooth LE  $\bullet$ device.

The public address is given from the registration authority IEEE and is composed of:

- $-$  LSB: 24 bits = company assigned
- MSB: 24 bits = company\_id
- "Random Address Type" is an optional 48-bits random static device address.
- "Private Address Type" is a resolvable 48-bits optional address.

A private address is composed of:

- $-$  LSB: 24 bits = hash
- $MSB: 24 bits = random$

Since version 5.0, the device address format is in accordance with BD\_ADDR for BR/EDR with the exception that LAP values does not apply. Unless the public device address is also used for a BR/EDR controller.

- **NAP:** Selects non-significant address part. The length of NAP is 16 bits or 4 hexadecimal figures.
- **UAP**: Selects upper address part. The length of UAP is 8 bits or two hexadecimal figures.
- **LAP**: Selects lower address part. The length of LAP is 24 bits or 6 hexadecimal figures.

The NAP+UAP can take any values except the 64 reserved LAP values: #H9E8B00 – #H9E8B3F.

Option R&S SMM-K117 is required for the address formats since Bluetooth version 5.0.

For advertising channel PDU types, refer to "Payload" [on page 24](#page-23-0).

Remote command:

Company\_Assigned and Company\_Id in advertisers device address

[\[:SOURce<hw>\]:BB:BTOoth:ECONfiguration:PCONfiguration:ACID](#page-157-0) [on page 158](#page-157-0)

[\[:SOURce<hw>\]:BB:BTOoth:ECONfiguration:PCONfiguration:ACASsigned](#page-157-0) [on page 158](#page-157-0)

Company\_Assigned and Company\_Id in scanner's device address

[\[:SOURce<hw>\]:BB:BTOoth:ECONfiguration:PCONfiguration:SCASsigned](#page-157-0) [on page 158](#page-157-0)

[\[:SOURce<hw>\]:BB:BTOoth:ECONfiguration:PCONfiguration:SCID](#page-157-0) [on page 158](#page-157-0)

Company\_Assigned and Company\_Id in initiator's device address

[\[:SOURce<hw>\]:BB:BTOoth:ECONfiguration:PCONfiguration:ICASsigned](#page-157-0) [on page 158](#page-157-0)

[\[:SOURce<hw>\]:BB:BTOoth:ECONfiguration:PCONfiguration:ICID](#page-157-0) [on page 158](#page-157-0)

NAP+UAP and LAP in advertiser's device address

[\[:SOURce<hw>\]:BB:BTOoth:ECONfiguration:PCONfiguration:ANUap](#page-159-0) [on page 160](#page-159-0)

[\[:SOURce<hw>\]:BB:BTOoth:ECONfiguration:PCONfiguration:ALAP](#page-158-0) [on page 159](#page-158-0)

NAP+UAP and LAP in initiators device address

[\[:SOURce<hw>\]:BB:BTOoth:ECONfiguration:PCONfiguration:INUap](#page-159-0) [on page 160](#page-159-0)

<span id="page-69-0"></span>[\[:SOURce<hw>\]:BB:BTOoth:ECONfiguration:PCONfiguration:ILAP](#page-158-0) [on page 159](#page-158-0)

NAP+UAP and LAP in scanners device address

[\[:SOURce<hw>\]:BB:BTOoth:ECONfiguration:PCONfiguration:SNUap](#page-159-0) [on page 160](#page-159-0)

[\[:SOURce<hw>\]:BB:BTOoth:ECONfiguration:PCONfiguration:SLAP](#page-158-0) [on page 159](#page-158-0)

NAP+UAP and LAP in scanner's or initiator's target device address (TargetA) to which the advertisement is directed.

[\[:SOURce<hw>\]:BB:BTOoth:ECONfiguration:PCONfiguration:TNUap](#page-159-0) [on page 160](#page-159-0)

[\[:SOURce<hw>\]:BB:BTOoth:ECONfiguration:PCONfiguration:TLAP](#page-158-0) [on page 159](#page-158-0)

## **Data Source**

Selects the data source used for the payload.

**Note:** This parameter is relevant for event configuration and packet types DATA, ADV\_IND, ADV\_NONCONN\_IND and ADV\_SCAN\_IND.

The following standard data sources are available:

"All 0, All 1"

An internally generated sequence containing 0 data or 1 data.

- "PNxx" An internally generated pseudo-random noise sequence.
- "Pattern" An internally generated sequence according to a bit pattern. Use the "Pattern" box to define the bit pattern.
- "Data List/Select DList"

A binary data from a data list, internally or externally generated. Select "Select DList" to access the standard "Select List" dialog.

- Select the "Select Data List > navigate to the list file \*.dm\_iqd > Select" to select an existing data list.
- Use the "New" and "Edit" functions to create internally new data list or to edit an existing one.
- Use the standard "File Manager" function to transfer external data lists to the instrument.

See also:

- Section "Modulation Data" in the R&S SMM100A user manual.
- Section "File and Data Management" in the R&S SMM100A user manual.
- Section "Data List Editor" in the R&S SMM100A user manual

## Remote command:

[\[:SOURce<hw>\]:BB:BTOoth:ECONfiguration:PCONfiguration:DATA](#page-162-0) [on page 163](#page-162-0)

[\[:SOURce<hw>\]:BB:BTOoth:ECONfiguration:PCONfiguration:DATA:](#page-163-0) DPATtern [on page 164](#page-163-0)

[\[:SOURce<hw>\]:BB:BTOoth:ECONfiguration:PCONfiguration:DATA:](#page-163-0) [DSELection](#page-163-0) on page 164

## <span id="page-70-0"></span>**Data Length**

Enters the payload data length in bytes.

**Note:** This parameter is relevant for event configuration with packet types ADV\_IND, ADV\_NONCONN\_IND and ADV\_SCAN\_IND.

Remote command:

[\[:SOURce<hw>\]:BB:BTOoth:ECONfiguration:PCONfiguration:DLENgth](#page-164-0) [on page 165](#page-164-0)

## **Unknown Type (hex)**

Enables that an invalid control packet is indicated.

The "CtrType" field indicates the value of the LL control packet that caused the transmission of this packet.

This parameter is relevant for data event configuration with the packet type LL\_UNKNOWN\_RSP (Peripheral).

Remote command:

[\[:SOURce<hw>\]:BB:BTOoth:ECONfiguration:PCONfiguration:UTYPe](#page-178-0) [on page 179](#page-178-0)

#### **Peripheral Latency**

Sets the number of consecutive connection events the Peripheral can ignore for asymmetric link layer connections.

**Note:** This parameter is relevant for data event and advertising frame configuration with the packet types LL\_CONNECTION\_UPDATE\_IND and CONNECT\_IND. Within R&S SMM-K117 also for AUX\_CONNECT\_REQ.

#### Remote command:

[\[:SOURce<hw>\]:BB:BTOoth:ECONfiguration:PCONfiguration:SLATency](#page-176-0) [on page 177](#page-176-0)

[\[:SOURce<hw>\]:BB:BTOoth:ECONfiguration:PCONfiguration:NSLatency](#page-172-0) [on page 173](#page-172-0)

#### **LL Connection Timeout**

Defines the maximum time between two correctly received Bluetooth LE packets in the LL connection before the connection is considered lost.

**Note:** This parameter is relevant for data event and advertising frame configuration with the packet types LL\_CONNECTION\_UPDATE\_IND and CONNECT\_IND.

Remote command:

[\[:SOURce<hw>\]:BB:BTOoth:ECONfiguration:PCONfiguration:LCTimeout](#page-168-0) [on page 169](#page-168-0)

[\[:SOURce<hw>\]:BB:BTOoth:ECONfiguration:PCONfiguration:NLCTimeout](#page-172-0) [on page 173](#page-172-0)

#### **Connection Evt Interval**

Sets new connection event interval between the start points of two consecutive connection events. Subsequent transmissions within an event are separated by this parameter to separate connecting event starting points in time.

<span id="page-71-0"></span>**Note:** This parameter is relevant for data event connection settings and advertising frame configuration with the packet types LL\_CONNECTION\_UPDATE\_IND and CON-NECT\_IND.

Remote command:

[\[:SOURce<hw>\]:BB:BTOoth:ECONfiguration:PCONfiguration:NCINterval](#page-171-0) [on page 172](#page-171-0)

## **Connection Instant**

Sets a connection instant for indicating the connection event at which the new connection parameters are taken in use.

Both the Central and the Peripheral have a 32-bit connection event counter per LL connection. It is reset to zero on the first connection event of the LL connection and incremented by one on every elapsed connection event interval of the LL connection.

**Note:** This parameter is relevant for data event configuration with the packet types LL\_CONNECTION\_UPDATE\_IND and LL\_CHANNEL\_MAP\_IND.

Within the option R&S SMM-K117, the following data packet types are also relevant for the setting: LL\_PHY\_UPDATE\_IND.

Remote command:

[\[:SOURce<hw>\]:BB:BTOoth:ECONfiguration:PCONfiguration:CINStant](#page-162-0) [on page 163](#page-162-0)

## **Show / Hide Data Channel (Mapping) Table**

In data event and advertising frame configuration with the packet types LL\_CHAN-NEL\_MAP\_IND and CONNECT\_IND, calls / hides the channel map table that displays the used channels and their parameters.

The channel table is described in [Chapter 3.6.3, "Channel table settings", on page 61](#page-60-0).

Remote command:

n.a.

#### **Hop Length**

Sets the difference from the current channel to the next channel.

The Central and the Peripherals determine the data channel in use for every connection event from the channel map. Hop\_length is set for the LL connection and communicated in the CONNECT\_IND packets.

**Note:** This parameter is relevant for data event and advertising frame configuration with the packet type CONNECT IND.

Remote command:

[\[:SOURce<hw>\]:BB:BTOoth:ECONfiguration:PCONfiguration:HLENgth](#page-168-0) [on page 169](#page-168-0)

#### **Random Vector (hex)**

Sets the random vector of the Central for device identification.

The parameter is an initialization vector provided by the host in the HCI ULP Start Encryption command.

**Note:** This parameter is relevant for data event configuration with the packet type LL\_ENC\_REQ.
Remote command:

[\[:SOURce<hw>\]:BB:BTOoth:ECONfiguration:PCONfiguration:RVECtor](#page-175-0) [on page 176](#page-175-0)

### **Encrypted DIVersifier (hex)**

Sets the encrypted diversifier of the Central for device identification. The parameter is an initialization vector provided by the host in the HCI\_ULP\_Start\_Encryption command.

**Note:** This parameter is relevant for data event configuration with the packet type LL\_ENC\_REQ.

Remote command:

[\[:SOURce<hw>\]:BB:BTOoth:ECONfiguration:PCONfiguration:](#page-165-0) [EDIVersifier](#page-165-0) on page 166

#### **Session Key iD (hex)**

Sets the portion of the Central or the portion of the Peripheral of the session key diversifier (SKDm/SKDs).

**Note:** This parameter is relevant for data event configuration with the packet types LL\_ENC\_REQ (Central) and LL\_ENC\_RSP (Peripheral).

Remote command:

[\[:SOURce<hw>\]:BB:BTOoth:ECONfiguration:PCONfiguration:MSKD](#page-169-0) [on page 170](#page-169-0)

#### **Initialization Vector (hex)**

Sets the portion of the Central or the portion of the Peripheral of the initialization vector(IVm/IVs).

**Note:** This parameter is relevant for data event configuration with the packet types LL\_ENC\_REQ (Central) and LL\_ENC\_RSP (Peripheral).

Remote command:

[\[:SOURce<hw>\]:BB:BTOoth:ECONfiguration:PCONfiguration:MIVector](#page-169-0) [on page 170](#page-169-0)

### **Feature Set Length**

Specifies the length of feature set for Central (LL\_FEATURE\_REQ) or Peripheral.

For feature set setting within the option R&S SMM-K117, refer to ["FeatureSet Configu](#page-86-0)ration" [on page 87.](#page-86-0)

**Note:** This parameter is signaled via LL\_FEATURE\_REQ (Central) and LL\_FEA-TURE\_RSP (Peripheral).

Within the option R&S SMM-K117, it is signaled also via LL\_PERIPHERAL\_FEA-TURE\_REQ.

#### Remote command:

[\[:SOURce<hw>\]:BB:BTOoth:ECONfiguration:PCONfiguration:FSLength](#page-168-0) [on page 169](#page-168-0)

### **Transmit Window Size**

Sets the size of the transmit window, regarding to the start point.

<span id="page-73-0"></span>Note that the scan window size is less or equal to the value of the connection interval, see ["Connection Evt Interval"](#page-70-0) on page 71.

**Note:** This parameter is relevant for advertising frame configuration for the packet type CONNECT\_IND and for data packet type LL\_CONNECTION\_UPDATE\_IND. Within the option R&S SMM-K117, the following data packet types are also relevant for the setting: AUX\_CONNECT\_REQ, AUX\_CONNECT\_RSP.

This parameter is also indicated in the "Frame Configuration Dialog".

Remote command:

For advertising channels:

[\[:SOURce<hw>\]:BB:BTOoth:ECONfiguration:PCONfiguration:WSIZe](#page-179-0)

[on page 180](#page-179-0) For data channels:

[\[:SOURce<hw>\]:BB:BTOoth:ECONfiguration:PCONfiguration:NWSize](#page-173-0) [on page 174](#page-173-0)

#### **Transmit Window Offset**

Sets the start point of the transmit window.

**Note:** This parameter is relevant for advertising frame configuration and for the packet types CONNECT\_IND and LL\_CONNECTION\_UPDATE\_IND.

This parameter is also indicated in the "Frame Configuration Dialog".

Remote command:

[\[:SOURce<hw>\]:BB:BTOoth:ECONfiguration:PCONfiguration:WOFFset](#page-179-0) [on page 180](#page-179-0)

[\[:SOURce<hw>\]:BB:BTOoth:ECONfiguration:PCONfiguration:NWOFfset](#page-172-0) [on page 173](#page-172-0)

#### **Sleep Clock Accuracy**

Defines the clock accuracy of the Central with specified encoding. This parameter is used by the Peripheral to determine required listening windows in the LL connection. It is a controller design parameter known by the controller.

**Note:** This parameter is relevant for advertising frame configuration and the packet types CONNECT\_IND and LL\_PERIODIC\_SYNC\_IND.

#### Remote command:

[\[:SOURce<hw>\]:BB:BTOoth:ECONfiguration:PCONfiguration:SCACcuracy](#page-176-0) [on page 177](#page-176-0)

### **Error Code**

Sets the error code value to inform the remote device why the connection is about to be terminated for a LL\_TERMINATE\_IND packet.

For LL\_REJECT\_IND packet, this parameter is used when a request was rejected. An 8-bit value is set.

**Note:** This parameter is relevant for data frame configuration and the packet type LL\_TERMINATE\_IND and LL\_REJECT\_IND.

Remote command:

[\[:SOURce<hw>\]:BB:BTOoth:ECONfiguration:PCONfiguration:ECODe](#page-164-0) [on page 165](#page-164-0)

#### <span id="page-74-0"></span>**Version Number(hex)**

Sets the version of the Bluetooth controller specification (8 bits).

**Note:** This parameter is relevant for data frame configuration and the packet type LL\_VERSION\_IND.

Remote command:

[\[:SOURce<hw>\]:BB:BTOoth:ECONfiguration:PCONfiguration:VNUMber](#page-178-0) [on page 179](#page-178-0)

#### **SubVersion Number(hex)**

Sets a unique 16-bit value for each implementation or revision of an implementation of the Bluetooth controller.

**Note:** This parameter is relevant for data frame configuration and for the packet type LL\_VERSION\_IND.

Remote command:

[\[:SOURce<hw>\]:BB:BTOoth:ECONfiguration:PCONfiguration:SVNumber](#page-177-0) [on page 178](#page-177-0)

#### **Company Id(hex)**

Sets the 16-bit company identifier of the manufacturer of the Bluetooth controller.

**Note:** This parameter is relevant for data frame configuration and for the packet type LL\_VERSION\_IND.

Remote command:

[\[:SOURce<hw>\]:BB:BTOoth:ECONfiguration:PCONfiguration:CID](#page-161-0) [on page 162](#page-161-0)

#### **Advertising Mode**

Requires option R&S SMM-K117.

Indicates the mode of the advertisement. All modes defined in specification are supported.

Remote command:

[\[:SOURce<hw>\]:BB:BTOoth:ECONfiguration:PCONfiguration:AMODe](#page-159-0) [on page 160](#page-159-0)

### **Target's Device Address**

TargetA parameter, refer to ["Device Address"](#page-67-0) on page 68.

#### **Extended Header**

Requires option R&S SMM-K117.

Enables the extended header for advertising packets with scanning PDUs.

If enabled, the following parameters are displayed in the table below. These parameters are signaled via ADV\_EXT\_IND, AUX\_ADV\_IND, AUX\_SCAN\_RSP, AUX\_SYNC\_IND, AUX\_CHAIN\_IND, AUX\_CONNECT\_RSP.

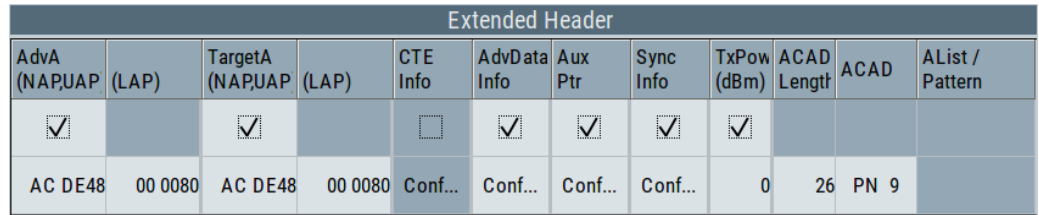

#### Remote command:

[\[:SOURce<hw>\]:BB:BTOoth:ECONfiguration:PCONfiguration:EHEader:](#page-165-0) STATe [on page 166](#page-165-0)

### **AdvA ← Extended Header**

If enabled, the R&S SMM100A includes the signaling of non-significant advertising address part (NAP), upper address part (UAP) and lower address part (LAP). The settings of NAP, UAP and LAP are covered in the section ["Device Address"](#page-67-0) on page 68.

#### Remote command:

[\[:SOURce<hw>\]:BB:BTOoth:ECONfiguration:PCONfiguration:EHFLags:](#page-165-0) [AADDress:STATe](#page-165-0) on page 166

#### **TargetA ← Extended Header**

Enables the signaling of non-significant address part (NAP), upper address part (UAP) and lower address part (LAP). The settings of NAP, UAP and LAP are covered in the section ["Device Address"](#page-67-0) on page 68.

Remote command:

[\[:SOURce<hw>\]:BB:BTOoth:ECONfiguration:PCONfiguration:EHFLags:](#page-167-0) [TADDress:STATe](#page-167-0) on page 168

#### **CTE Info ← Extended Header**

Activates the CTEInfo field in the header of Bluetooth LE data packets in the LE uncoded PHY.

**Note:** This parameter is relevant for data event configuration and all data channel packet types except TEST PACKET.

"Config" accesses the CTEInfo configuration dialog to define the CTE length and the CTE method for direction finding. See ["CTEInfo Configuration"](#page-64-0) on page 65.

Remote command:

[\[:SOURce<hw>\]:BB:BTOoth:ECONfiguration:PCONfiguration:EHFLags:](#page-166-0) [CINFo:STATe](#page-166-0) on page 167

### **AdvData Info ← Extended Header**

Enables the signaling of advertising data information consisting of "Advertising Data ID" and "Advertising Set ID". The setting is covered in the section ["AdvDataInfo Config](#page-83-0)uration" [on page 84](#page-83-0).

Remote command:

[\[:SOURce<hw>\]:BB:BTOoth:ECONfiguration:PCONfiguration:EHFLags:](#page-166-0) [ADINfo:STATe](#page-166-0) on page 167

### <span id="page-76-0"></span>**AuxPtr ← Extended Header**

Enables the secondary advertising channel. The setting is covered in the section ["AuxPtr Configuration"](#page-83-0) on page 84.

Remote command:

[\[:SOURce<hw>\]:BB:BTOoth:ECONfiguration:PCONfiguration:EHFLags:](#page-166-0) [APTR:STATe](#page-166-0) on page 167

#### **SyncInfo ← Extended Header**

Enables the signaling of SyncInfo. The presence of theSyncInfo field indicates the presence of a periodic advertisement. The setting is covered in the section ["SyncInfo](#page-84-0) [Configuration"](#page-84-0) on page 85.

Remote command:

[\[:SOURce<hw>\]:BB:BTOoth:ECONfiguration:PCONfiguration:EHFLags:](#page-166-0) [SINFo:STATe](#page-166-0) on page 167

#### **TxPow ← Extended Header**

Enables and sets the signaling of required transmit power.

Remote command:

[\[:SOURce<hw>\]:BB:BTOoth:ECONfiguration:PCONfiguration:EHFLags:](#page-167-0) [TPOWer:STATe](#page-167-0) on page 168

[\[:SOURce<hw>\]:BB:BTOoth:ECONfiguration:PCONfiguration:TPOWer](#page-177-0) [on page 178](#page-177-0)

### **ACAD Length ← Extended Header**

Specifies the length of additional controller advertising data (ACAD) field.

Remote command:

[\[:SOURce<hw>\]:BB:BTOoth:ECONfiguration:PCONfiguration:ALENgth](#page-158-0) [on page 159](#page-158-0)

### **ACAD ← Extended Header**

Specifies the pattern used for additional controller advertising data (ACAD).

The following standard data sources are available:

● "All 0, All 1"

An internally generated sequence containing 0 data or 1 data.

- "PNxx"
	- An internally generated pseudo-random noise sequence.
- "Pattern"

An internally generated sequence according to a bit pattern. Use the "Pattern" box to define the bit pattern.

● "Data List/Select DList"

A binary data from a data list, internally or externally generated.

Select "Select DList" to access the standard "Select List" dialog.

- Select the "Select Data List > navigate to the list file \*.dm\_iqd > Select" to select an existing data list.
- Use the "New" and "Edit" functions to create internally new data list or to edit an existing one.
- Use the standard "File Manager" function to transfer external data lists to the instrument.

<span id="page-77-0"></span>See also:

- Section "Modulation Data" in the R&S SMM100A user manual.
- Section "File and Data Management" in the R&S SMM100A user manual.
- Section "Data List Editor" in the R&S SMM100A user manual

Remote command:

[\[:SOURce<hw>\]:BB:BTOoth:ECONfiguration:PCONfiguration:ACAD](#page-155-0) [on page 156](#page-155-0)

### **AList / Pattern ← Extended Header**

Specifies the path of internal data list for [ACAD](#page-76-0) = "Data List" or

Sets the user-defined ACAD pattern for [ACAD](#page-76-0) = "Pattern".

Remote command:

[\[:SOURce<hw>\]:BB:BTOoth:ECONfiguration:PCONfiguration:ACAD:](#page-156-0) APATtern [on page 157](#page-156-0)

[\[:SOURce<hw>\]:BB:BTOoth:ECONfiguration:PCONfiguration:ACAD:](#page-156-0) [ASELection](#page-156-0) on page 157

### **Min. / Max. Interval**

Specifies the minimum / maximum allowed connection interval.

**Note:** These parameters are signaled via LL\_CONNECTION\_PARAM\_REQ and LL\_CONNECTION\_PARAM\_RSP.

Option R&S SMM-K117 is required.

#### Remote command:

[\[:SOURce<hw>\]:BB:BTOoth:ECONfiguration:PCONfiguration:MNINterval](#page-138-0) [on page 139](#page-138-0)

[\[:SOURce<hw>\]:BB:BTOoth:ECONfiguration:PCONfiguration:MXINterval](#page-139-0) [on page 140](#page-139-0)

### **Preferred Periodicity**

Requires option R&S SMM-K117.

Specifies the preferred periodicity. This value is typically a multiple of the value of the connection interval.

**Note:** This parameter is signaled via LL\_CONNECTION\_PARAM\_REQ and LL\_CON-NECTION\_PARAM\_RSP.

#### Remote command:

```
[:SOURce<hw>]:BB:BTOoth:ECONfiguration:PCONfiguration:
PPERiodicity on page 141
```
### **Ref. Connection Event Count**

Requires option R&S SMM-K117.

Specifies connection event counter relative to the calculation of all valid offset fields Offset0 to Offset5.

**Note:** This parameter is signaled via LL\_CONNECTION\_PARAM\_REQ and LL\_CON-NECTION\_PARAM\_RSP.

See also [Offset Setting Table](#page-78-0).

#### <span id="page-78-0"></span>Remote command:

[\[:SOURce<hw>\]:BB:BTOoth:ECONfiguration:PCONfiguration:RCECount](#page-141-0) [on page 142](#page-141-0)

#### **Offset Setting Table**

Requires option R&S SMM-K117.

Specifies the possible positions of the anchor points of the LE connection with the updated connection parameters relative to the [Ref. Connection Event Count](#page-77-0).

**Note:** These parameters are signaled via LL\_CONNECTION\_PARAM\_REQ and LL\_CONNECTION\_PARAM\_RSP.

### Remote command:

[\[:SOURce<hw>\]:BB:BTOoth:ECONfiguration:PCONfiguration:](#page-139-0) [OFFSet<ch0>:STATe](#page-139-0) on page 140 [\[:SOURce<hw>\]:BB:BTOoth:ECONfiguration:PCONfiguration:](#page-139-0) [OFFSet<ch0>:VALue](#page-139-0) on page 140

### **Max Rx Octets / Max Tx Octets**

Requires option R&S SMM-K117.

Specifies the maximum allowed payload length of a packet to be received (Rx) or transmitted (Tx).

**Note:** These parameters are signaled via LL\_LENGTH\_REQ and LL\_LENGTH\_RSP.

Remote command: [\[:SOURce<hw>\]:BB:BTOoth:ECONfiguration:PCONfiguration:MROCtets](#page-169-0) [on page 170](#page-169-0)

[\[:SOURce<hw>\]:BB:BTOoth:ECONfiguration:PCONfiguration:MTOCtets](#page-169-0) [on page 170](#page-169-0)

### **Max Rx Time / Max Tx Time**

Requires option R&S SMM-K117.

Specifies the maximum allowed time to receive (Rx) or transmit (Tx) a packet.

**Note:** These parameters are signaled via LL\_LENGTH\_REQ and LL\_LENGTH\_RSP.

Remote command:

[\[:SOURce<hw>\]:BB:BTOoth:ECONfiguration:PCONfiguration:MRTime](#page-170-0) [on page 171](#page-170-0)

[\[:SOURce<hw>\]:BB:BTOoth:ECONfiguration:PCONfiguration:MTTime](#page-170-0) [on page 171](#page-170-0)

### **Rx PHY / Tx PHY**

Requires option R&S SMM-K117.

Specifies preferred physical layers in receive (Rx) and transmit (Tx) direction. For permitted PHYs, refer to [Table 2-22.](#page-23-0)

**Note:** These parameters are signaled via LL\_PHY\_REQ and LL\_PHY\_RSP.

#### <span id="page-79-0"></span>Remote command:

[\[:SOURce<hw>\]:BB:BTOoth:ECONfiguration:PCONfiguration:RPHYs:L1M:](#page-175-0) STATe [on page 176](#page-175-0) [\[:SOURce<hw>\]:BB:BTOoth:ECONfiguration:PCONfiguration:RPHYs:L2M:](#page-175-0) STATe [on page 176](#page-175-0) [\[:SOURce<hw>\]:BB:BTOoth:ECONfiguration:PCONfiguration:RPHYs:](#page-175-0) [LCOD:STATe](#page-175-0) on page 176 [\[:SOURce<hw>\]:BB:BTOoth:ECONfiguration:PCONfiguration:TPHYs:L1M:](#page-175-0) STATe [on page 176](#page-175-0) [\[:SOURce<hw>\]:BB:BTOoth:ECONfiguration:PCONfiguration:TPHYs:L2M:](#page-175-0) STATe [on page 176](#page-175-0) [\[:SOURce<hw>\]:BB:BTOoth:ECONfiguration:PCONfiguration:TPHYs:](#page-175-0) [LCOD:STATe](#page-175-0) on page 176

### **M\_TO\_S\_PHY/S\_TO\_M\_PHY**

Requires option R&S SMM-K117.

Specifies the physical layers to be used in Central-to-Peripheral (C\_TO\_P) and Periph-eral-to-Central (P\_TO\_C) direction. For permitted PHYs, refer to [Table 2-22](#page-23-0).

For Bluetooth core specifications version 5.2 and lower, the notations "M\_TO\_S\_PHY"/"S\_TO\_M\_PHY" are used.

**Note:** This parameter is signaled via LL\_PHY\_UPDATE\_IND.

Remote command:

[\[:SOURce<hw>\]:BB:BTOoth:ECONfiguration:PCONfiguration:MTSPhy:](#page-171-0) L1M:STATe [on page 172](#page-171-0) [\[:SOURce<hw>\]:BB:BTOoth:ECONfiguration:PCONfiguration:MTSPhy:](#page-171-0) L<sub>2M</sub>: STATe [on page 172](#page-171-0) [\[:SOURce<hw>\]:BB:BTOoth:ECONfiguration:PCONfiguration:MTSPhy:](#page-171-0) [LCOD:STATe](#page-171-0) on page 172 [\[:SOURce<hw>\]:BB:BTOoth:ECONfiguration:PCONfiguration:STMPhy:](#page-171-0) L1M:STATe [on page 172](#page-171-0) [\[:SOURce<hw>\]:BB:BTOoth:ECONfiguration:PCONfiguration:STMPhy:](#page-171-0) L<sub>2M</sub>: STATe [on page 172](#page-171-0) [\[:SOURce<hw>\]:BB:BTOoth:ECONfiguration:PCONfiguration:STMPhy:](#page-171-0) [LCOD:STATe](#page-171-0) on page 172

#### **Reject Opcode**

Requires option R&S SMM-K117.

Specifies the Opcode of rejected LL control PDU. For Opcode, refer to [Table 2-20.](#page-22-0)

**Note:** This parameter is signaled via LL\_REJECT\_EXT\_IND.

#### Remote command:

[\[:SOURce<hw>\]:BB:BTOoth:ECONfiguration:PCONfiguration:ROPCode](#page-174-0) [on page 175](#page-174-0)

### **PHYs**

Requires option R&S SMM-K117.

Specifies the physical layers for which the Peripheral has a Min Used Channels requirement.

**Note:** These parameters are signaled via LL\_MIN\_USED\_CHANNELS\_IND.

Remote command:

[\[:SOURce<hw>\]:BB:BTOoth:ECONfiguration:PCONfiguration:PHYS:L1M:](#page-173-0) STATe [on page 174](#page-173-0) [\[:SOURce<hw>\]:BB:BTOoth:ECONfiguration:PCONfiguration:PHYS:L2M:](#page-173-0) STATe [on page 174](#page-173-0) [\[:SOURce<hw>\]:BB:BTOoth:ECONfiguration:PCONfiguration:PHYS:LCOD:](#page-173-0)

```
STATe on page 174
```
### **Min Used Channels**

Requires option R&S SMM-K117.

Specifies the minimum number of channels to be used on the specified [PHYs](#page-79-0).

**Note:** This parameter is signaled via LL\_MIN\_USED\_CHANNELS\_IND.

Remote command:

[\[:SOURce<hw>\]:BB:BTOoth:ECONfiguration:PCONfiguration:MUCHannels](#page-170-0) [on page 171](#page-170-0)

#### **ID(hex)**

Specifies the ID of the identifier specified by the Host in the CtrData field. The value is set in hexadecimal representation.

**Note:** This parameter is signaled via LL\_PERIODIC\_SYNC\_IND control data PDU.

Remote command:

[\[:SOURce<hw>\]:BB:BTOoth:ECONfiguration:PCONfiguration:ID](#page-180-0) [on page 181](#page-180-0)

#### **SyncInfo Configuration**

Accesses the "SyncInfo Configuration" dialog. See ["SyncInfo Configuration"](#page-84-0) [on page 85](#page-84-0).

#### **Connection Event Count**

Specifies the connEventCount field in the CtrData field.

The count value is specified within the following range:

currEvent - 2^14 < connEventCount < currEvent+ 2^14

CurrEvent is the counter value for the connection event during (re-) transmission of the LL\_PERIODIC\_SYNC\_IND PDU.

**Note:** This parameter is signaled via LL\_PERIODIC\_SYNC\_IND control data PDU.

Remote command:

[\[:SOURce<hw>\]:BB:BTOoth:ECONfiguration:PCONfiguration:CECount](#page-180-0) [on page 181](#page-180-0)

### **Last Pa Event Counter**

Requires option R&S SMM-K117.

Specifies the lastPaEventCounter field in the CtrData field.

The lastPaEventCounter value is typically set to the PaEventCounter value in the AUX\_SYNC\_IND PDU.

Specified are the following values for lastPaEventCounter and EventCounter:

- **Equal values**
- Values with a difference of 1 (modulo 65536)
- Values representing LL\_PERIODIC\_SYNC\_IND and AUX\_SYNC\_IND timing of less than 5 seconds

**Note:** This parameter is signaled via LL\_PERIODIC\_SYNC\_IND control data PDU.

Remote command:

[\[:SOURce<hw>\]:BB:BTOoth:ECONfiguration:PCONfiguration:LPECounter](#page-180-0) [on page 181](#page-180-0)

### **SID(hex)**

Requires option R&S SMM-K117.

Specifies the SID field in the CtrData field. The value is set in hexadecimal representation.

The SID is typically set to the Advertising SID subfield of the advertising set pointing to periodic advertising.

**Note:** This parameter is signaled via LL\_PERIODIC\_SYNC\_IND control data PDU.

Remote command:

[\[:SOURce<hw>\]:BB:BTOoth:ECONfiguration:PCONfiguration:SID](#page-182-0) [on page 183](#page-182-0)

#### **Address Type**

Requires option R&S SMM-K117.

Specifies the address type in the CtrData field.

**Note:** This parameter is signaled via LL\_PERIODIC\_SYNC\_IND control data PDU.

Remote command:

[\[:SOURce<hw>\]:BB:BTOoth:ECONfiguration:PCONfiguration:ATYPe](#page-179-0) [on page 180](#page-179-0)

### **PHY**

Requires option R&S SMM-K117.

Specifies the PHY field in the CtrData field. The value is set in hexadecimal representation.

The PHY information is used to indicate the PHY type used by periodic advertising. The selection is exclusive, i.e. enabling one PHY disables the other enabled PHY.

**Note:** This parameter is signaled via LL\_PERIODIC\_SYNC\_IND control data PDU.

Remote command: [\[:SOURce<hw>\]:BB:BTOoth:ECONfiguration:PCONfiguration:PHY:L1M:](#page-181-0) STATe [on page 182](#page-181-0) [\[:SOURce<hw>\]:BB:BTOoth:ECONfiguration:PCONfiguration:PHY:L2M:](#page-181-0) STATe [on page 182](#page-181-0) [\[:SOURce<hw>\]:BB:BTOoth:ECONfiguration:PCONfiguration:PHY:LCOD:](#page-181-0) STATe [on page 182](#page-181-0)

### **Sync Connection Event Counter**

Requires option R&S SMM-K117.

Sets the event counter for the sync connection.

**Note:** This parameter is signaled via LL\_PERIODIC\_SYNC\_IND control data PDU.

Remote command:

[\[:SOURce<hw>\]:BB:BTOoth:ECONfiguration:PCONfiguration:SCECounter](#page-182-0) [on page 183](#page-182-0)

### **MinCTELenReq**

Requires option R&S SMM-K117.

Specifies the minimum CTE length in the CtrData field.

**Note:** This parameter is signaled via LL\_CTE\_REQ control data PDU.

Remote command:

[\[:SOURce<hw>\]:BB:BTOoth:ECONfiguration:PCONfiguration:MCLReq](#page-180-0) [on page 181](#page-180-0)

### **CTETypeReq**

Requires option R&S SMM-K117.

Specifies the minimum CTE length in the CtrData field.

**Note:** This parameter is signaled via LL\_CTE\_REQ control data PDU.

Remote command:

[\[:SOURce<hw>\]:BB:BTOoth:ECONfiguration:PCONfiguration:CTReq](#page-152-0) [on page 153](#page-152-0)

[\[:SOURce<hw>\]:BB:BTOoth:ECONfiguration:PCONfiguration:MCLReq](#page-180-0) [on page 181](#page-180-0)

### **Graph**

The figure in the packet configuration dialog shows the packet structure of the currently selected packet type.

### **3.7.4 Additional payload configuration dialogs**

Option R&S SMM-K117.

The following additional dialogs can be accessed from the payload tab of the packet configuration dialog.

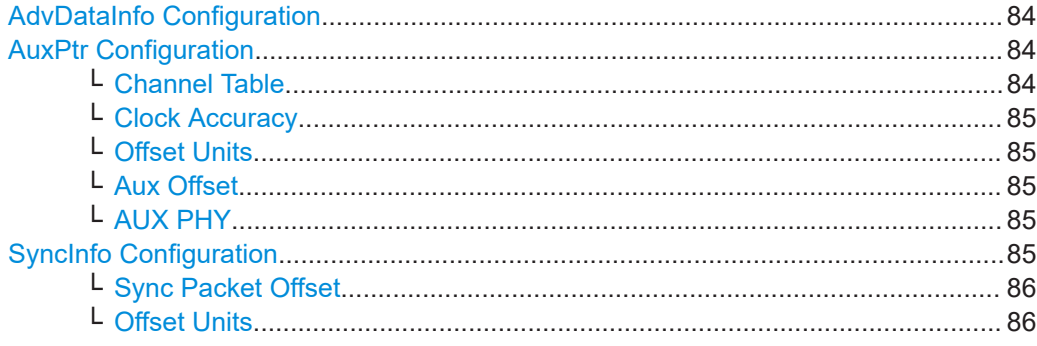

<span id="page-83-0"></span>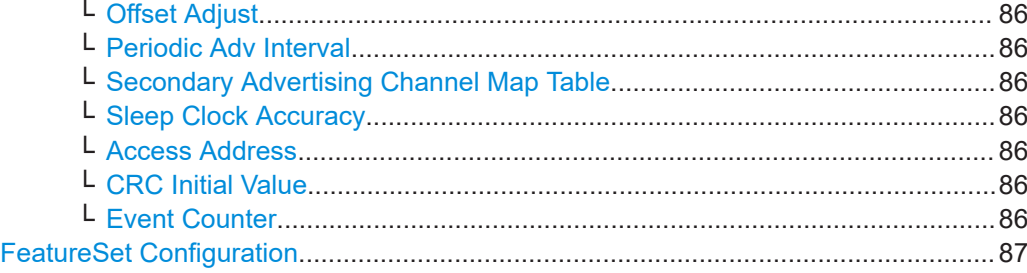

### **AdvDataInfo Configuration**

Specifies advertising data information consisting of "Advertising Data ID" and "Advertising Set ID". The structure of data is displayed also graphically.

These parameters are signaled within an extended header, refer to["Extended Header"](#page-74-0) [on page 75](#page-74-0).

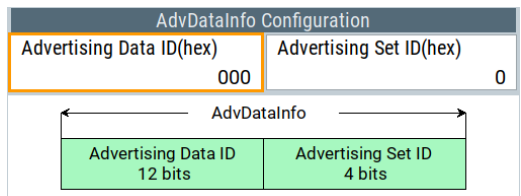

#### Remote command:

[\[:SOURce<hw>\]:BB:BTOoth:ECONfiguration:PCONfiguration:ADID](#page-157-0) [on page 158](#page-157-0)

[\[:SOURce<hw>\]:BB:BTOoth:ECONfiguration:PCONfiguration:ASID](#page-161-0) [on page 162](#page-161-0)

### **AuxPtr Configuration**

The presence of the AuxPtr field indicates that some or all advertisement data is in a subsequent auxiliary packet. The contents of the AuxPtr field describe this packet. The structure of data is displayed also graphically.

These parameters are signaled within an extended header, refer to["Extended Header"](#page-74-0) [on page 75](#page-74-0).

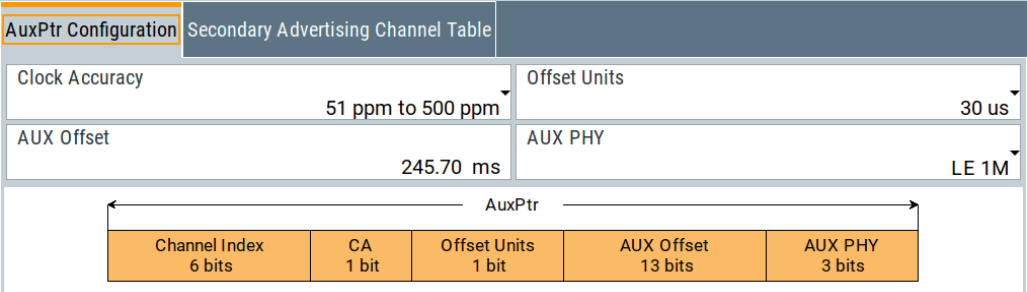

### **Channel Table ← AuxPtr Configuration**

Selects the channel to be used as secondary advertising channel (auxiliary packet). Every channel is represented with a bit positioned as per the data channel index. The settings are identical with data channel table described in [Chapter 3.6.3, "Channel](#page-60-0) [table settings", on page 61](#page-60-0).

### <span id="page-84-0"></span>**Clock Accuracy ← AuxPtr Configuration**

Specifies the clock accuracy of the advertiser used between the packet containing this data and the auxiliary packet.

Remote command:

[\[:SOURce<hw>\]:BB:BTOoth:ECONfiguration:PCONfiguration:CACCuracy](#page-161-0) [on page 162](#page-161-0)

#### **Offset Units ← AuxPtr Configuration**

Indicates the units used by the Aux Offset parameter.

Remote command:

[\[:SOURce<hw>\]:BB:BTOoth:ECONfiguration:PCONfiguration:AOUNits](#page-160-0) [on page 161](#page-160-0)

### **Aux Offset ← AuxPtr Configuration**

Specifies the time from the start of the packet containing the AuxPtr field to the approximate start of the auxiliary packet.

The parameter unit of time is specified by the Offset Units. The offset is determined by multiplying the value by the unit. Set the value at least to the length of the packet plus 300 μs.

Remote command:

[\[:SOURce<hw>\]:BB:BTOoth:ECONfiguration:PCONfiguration:AOFFset](#page-160-0) [on page 161](#page-160-0)

### **AUX PHY ← AuxPtr Configuration**

Specifies the physical layer used to transmit the auxiliary packet.

Remote command:

[\[:SOURce<hw>\]:BB:BTOoth:ECONfiguration:PCONfiguration:APHY](#page-160-0) [on page 161](#page-160-0)

### **SyncInfo Configuration**

The presence of the SyncInfo field indicates the presence of a periodic advertisement (using AUX\_SYNC\_IND PDUs). The contents of the SyncInfo field describe this periodic advertisement. The structure of data is displayed also graphically.

The parameters are configurable via AUX\_ADV\_IND. They are signaled within an extended header, refer t[o"Extended Header"](#page-74-0) on page 75.

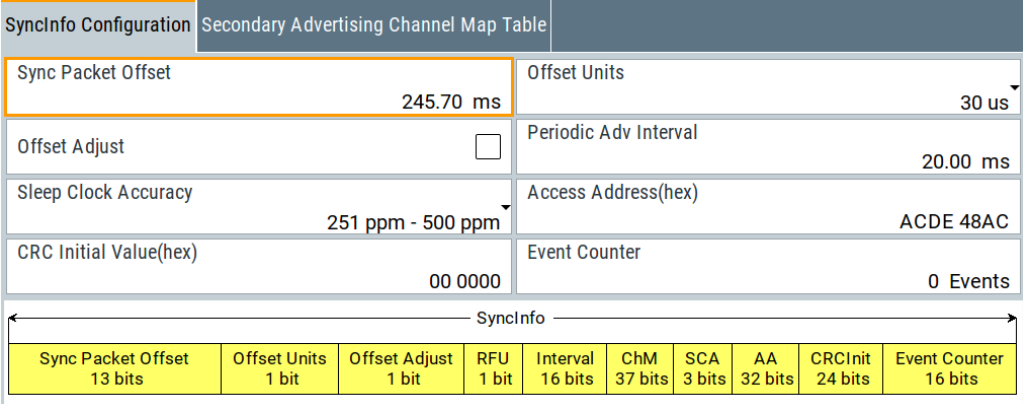

#### <span id="page-85-0"></span>**Sync Packet Offset ← SyncInfo Configuration**

Specifies the time from the start of the AUX\_ADV\_IND packet containing the SyncInfo field to the start of the AUX\_SYNC\_IND packet.

The sync packet offset consists of multiples of the set Offset Units.

Remote command:

[\[:SOURce<hw>\]:BB:BTOoth:ECONfiguration:PCONfiguration:SPOFfset](#page-177-0) [on page 178](#page-177-0)

### **Offset Units ← SyncInfo Configuration**

Sets the offset units of the Sync Packet Offset parameter.

Remote command:

[\[:SOURce<hw>\]:BB:BTOoth:ECONfiguration:PCONfiguration:SOUNits](#page-176-0) [on page 177](#page-176-0)

#### **Offset Adjust ← SyncInfo Configuration**

Adjusts the "Sync Packet Offset" automatically to the next value, which is a multiple of the "Offset Units".

If "Offset Adjust = On", the "Sync Packet Offset" is set to 2.4567 s and "Offset Units = 300 µs".

If "Offset Units > 30 µs", the offset adjust is deactivated.

Remote command:

[\[:SOURce<hw>\]:BB:BTOoth:ECONfiguration:PCONfiguration:OADJust](#page-173-0) [on page 174](#page-173-0)

### **Periodic Adv Interval ← SyncInfo Configuration**

Refer to ["Periodic Advertising Interval"](#page-55-0) on page 56.

### **Secondary Advertising Channel Map Table ← SyncInfo Configuration**

Selects the channel to be used as secondary advertising channel (auxiliary packet). Every channel is represented with a bit positioned as per the data channel index. The settings are identical with data channel table described in [Chapter 3.6.3, "Channel](#page-60-0) [table settings", on page 61](#page-60-0).

**Sleep Clock Accuracy ← SyncInfo Configuration** Refer to ["Sleep Clock Accuracy"](#page-73-0) on page 74.

**Access Address ← SyncInfo Configuration** Refer to ["Access Address"](#page-62-0) on page 63.

**CRC Initial Value ← SyncInfo Configuration** Refer to ["CRC Initial"](#page-64-0) on page 65.

# **Event Counter ← SyncInfo Configuration**

Counts the AUX\_SYNC\_IND packets that the SyncInfo field describes.

### Remote command:

[\[:SOURce<hw>\]:BB:BTOoth:ECONfiguration:PCONfiguration:ECOunter](#page-164-0) [on page 165](#page-164-0)

### <span id="page-86-0"></span>**FeatureSet Configuration**

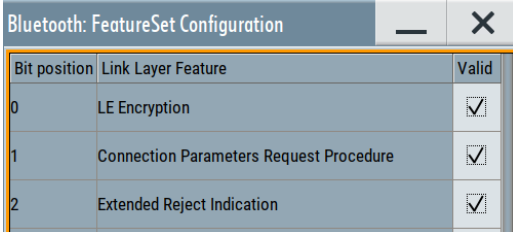

Specifies the supported feature set. Information is transmitted via LL\_FEATURE\_REQ, LL\_FEATURE\_RSP, and LL\_PERIPHERAL\_FEATURE\_REQ.

Configurable are the features as listed in Table 3-8.

*Table 3-8: Link layer features: Bit number and feature*

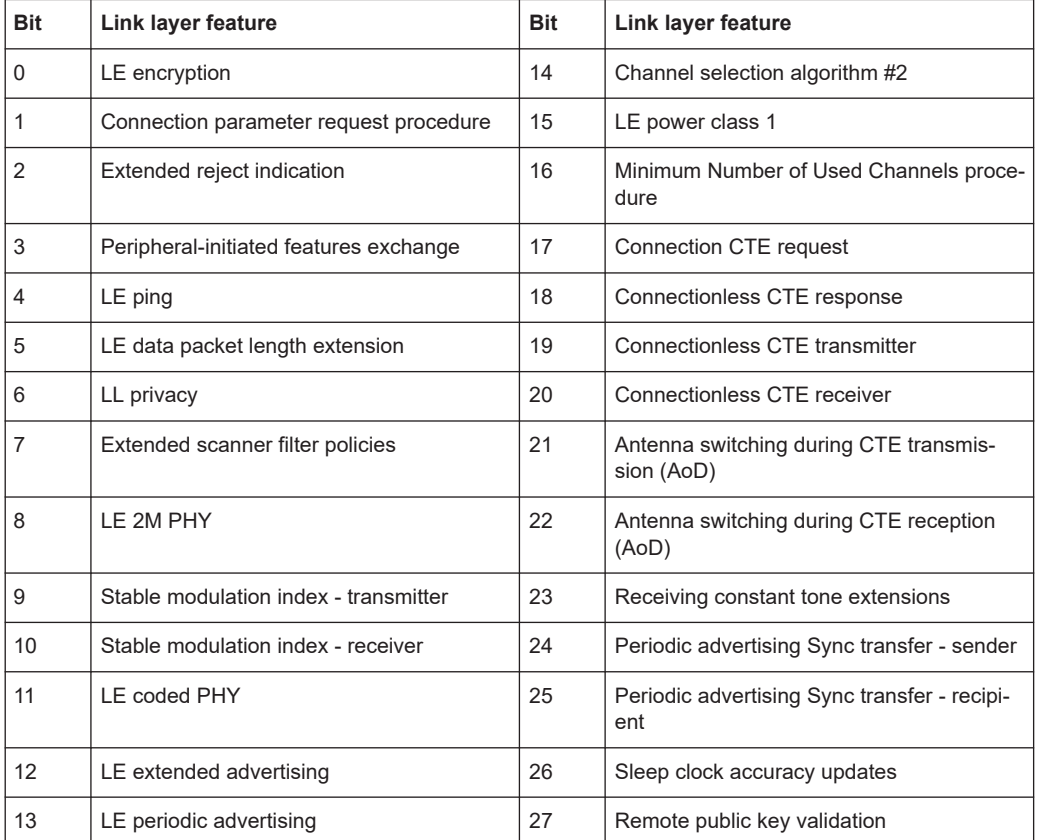

### Remote command:

[\[:SOURce<hw>\]:BB:BTOoth:ECONfiguration:PCONfiguration:](#page-167-0) [FSBit<ch0>:STATe](#page-167-0) on page 168

# **3.8 Test packet configuration - LE**

### Access:

- 1. Select "Bluetooth" > "General".
- 2. "Bluetooth Mode" > "Bluetooth Low Energy".
- 3. Select "Channel" > "Packet Type" > "TEST PACKET".
- 4. Select "Test Packet Configuration"

The dialog provides settings to configure test packets. The graphic shows the test packet structure and fields.

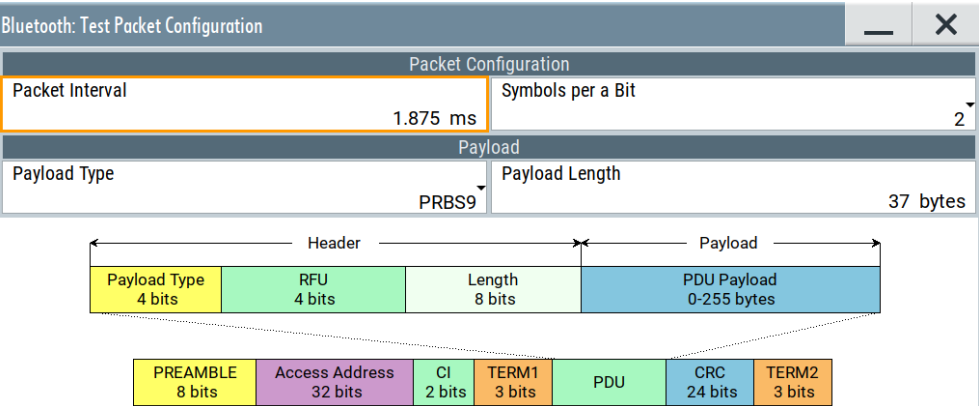

### **Settings:**

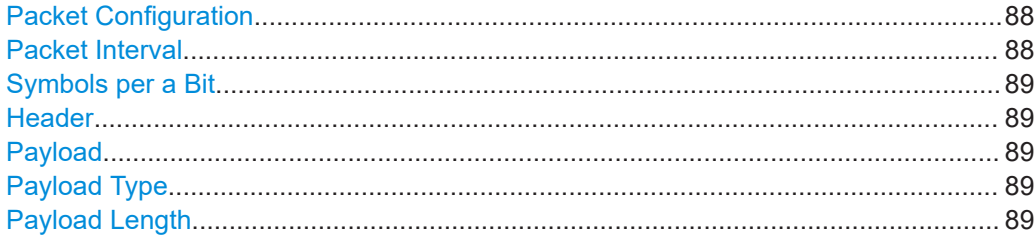

### **Packet Configuration**

In this section, configure general packet settings.

### **Packet Interval**

Sets the time interval between two consecutive test packets, regarding the starting points.

Test packet interval

**Note:** This parameter is relevant for test packet types only.

Remote command:

[\[:SOURce<hw>\]:BB:BTOoth:DTTest:TPConfiguration:TPINterval](#page-183-0) [on page 184](#page-183-0)

#### <span id="page-88-0"></span>**Symbols per a Bit**

Requires option R&S SMM-K117 and "Packet Format" > "LE Coded".

Specifies a coding for LE coded packets. The specification for Bluetooth wireless technology defines two values S for forward error correction:  $S = 2$  symbols/bit and  $S = 8$ symbols/bit.

Remote command:

[\[:SOURce<hw>\]:BB:BTOoth:ECONfiguration:PCONfiguration:SPBit](#page-183-0) [on page 184](#page-183-0)

### **Header**

In this section, configure CTE header settings of the test packet. See ["CTEInfo Pres](#page-64-0)ent" [on page 65](#page-64-0) and ["CTEInfo Configuration"](#page-64-0) on page 65.

### **Payload**

In this section, configure payload type and payload length.

#### **Payload Type**

Selects the data source used for the payload test packets.

**Note:** This parameter is relevant for test packet types only.

"PRBS 9, 15" Pseudo-random bit sequences of the length 9 or 15 - transmission of identical packet series.

"Predefined pattern"

11110000, 10101010, 11111111, 00000000, 00001111, or 01010101

### Remote command:

[\[:SOURce<hw>\]:BB:BTOoth:DTTest:TPConfiguration:UPSource](#page-184-0) [on page 185](#page-184-0)

### **Payload Length**

Sets the test packet payload length.

#### Remote command:

[\[:SOURce<hw>\]:BB:BTOoth:DTTest:TPConfiguration:UPLength](#page-183-0) [on page 184](#page-183-0)

# 4 Signal control and signal characteristics

This section lists settings provided for configuring the baseband filter and configuring power ramping of bluetooth bursts. Also settings are listed for defining the signal generation start and for generating signals necessary for synchronization with other instruments.

It covers the following topics:

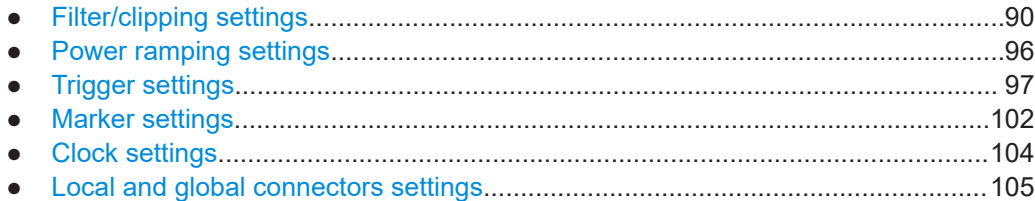

# **4.1 Filter/clipping settings**

Access:

► Select "Baseband > Bluetooth > General > Filter/Clipping".

The dialog comprises the settings, necessary to configure the baseband filter, the modulation settings and to enable clipping.

### **Settings:**

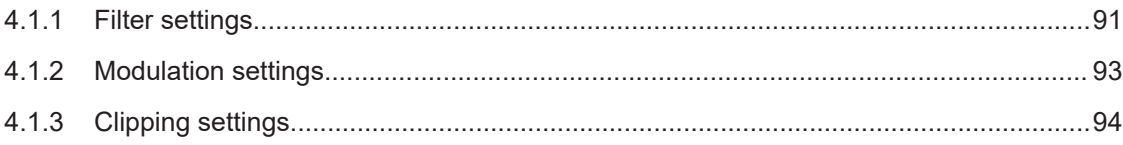

# <span id="page-90-0"></span>**4.1.1 Filter settings**

Access:

► Select "Baseband > Bluetooth > General > Filter/Clipping > Filter".

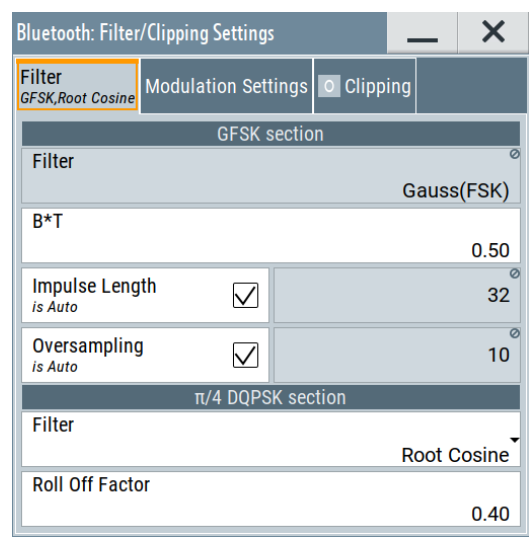

The dialog provides settings to configure the baseband filter.

### **Settings:**

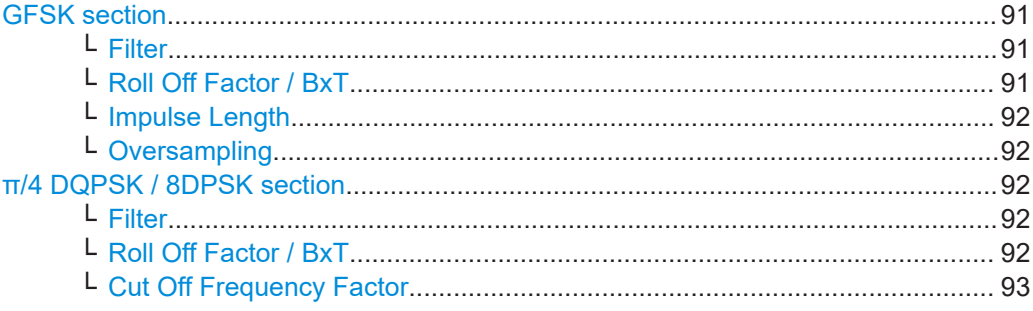

### **GFSK section**

Provides filter settings for the GFSK section.

### **Filter ← GFSK section**

Displays the filter used for GFSK section.

For the π/4 DQPSK section or 8 DPSK section you can set filters, see ["Filter"](#page-91-0) [on page 92](#page-91-0).

Remote command: n.a.

# **Roll Off Factor / BxT ← GFSK section**

Sets the filter parameter.

<span id="page-91-0"></span>The filter parameter ("Roll off Factor" or "BxT") depends on the currently selected filter type. This parameter is preset to the default for each of the predefined filters.

#### Remote command:

[\[:SOURce<hw>\]:BB:BTOoth:FILTer:PARameter:APCO25](#page-188-0) on page 189 [\[:SOURce<hw>\]:BB:BTOoth:FILTer:PARameter:COSine](#page-188-0) on page 189 [\[:SOURce<hw>\]:BB:BTOoth:FILTer:PARameter:FGAuss](#page-188-0) on page 189 [\[:SOURce<hw>\]:BB:BTOoth:FILTer:PARameter:GAUSs](#page-189-0) on page 190 [\[:SOURce<hw>\]:BB:BTOoth:FILTer:PARameter:LPASs](#page-189-0) on page 190 [\[:SOURce<hw>\]:BB:BTOoth:FILTer:PARameter:PGAuss](#page-189-0) on page 190 [\[:SOURce<hw>\]:BB:BTOoth:FILTer:PARameter:RCOSine](#page-190-0) on page 191 [\[:SOURce<hw>\]:BB:BTOoth:FILTer:PARameter:SPHase](#page-190-0) on page 191

### **Impulse Length ← GFSK section**

Displays the number of filter tabs.

If enabled, the most sensible parameter values are selected. The value depends on the coherence check.

Disable it to set the values manually.

Remote command:

```
[:SOURce<hw>]:BB:BTOoth:FILTer:ILENgth:AUTO[:STATe] on page 187
[:SOURce<hw>]:BB:BTOoth:FILTer:ILENgth on page 187
```
#### **Oversampling ← GFSK section**

Sets the upsampling factor.

If enabled, the most sensible parameter values are selected. The value depends on the coherence check.

Disable it to change the value manually.

#### Remote command:

```
[:SOURce<hw>]:BB:BTOoth:FILTer:OSAMpling:AUTO[:STATe] on page 188
[:SOURce<hw>]:BB:BTOoth:FILTer:OSAMpling on page 188
```
#### **π/4 DQPSK / 8DPSK section**

Provides filter settings for the π/4 DQPSK / 8DPSK section.

### **Filter ← π/4 DQPSK / 8DPSK section**

Selects the filter used for DQPSK/8DPSK sections with EDR packets.

Remote command:

[\[:SOURce<hw>\]:BB:BTOoth:FILTer:TYPE](#page-186-0) on page 187

# **Roll Off Factor / BxT ← π/4 DQPSK / 8DPSK section**

Sets the filter parameter.

The filter parameter ("Roll off Factor" or "BxT") depends on the currently selected filter type. This parameter is preset to the default for each of the predefined filters.

#### Remote command:

[\[:SOURce<hw>\]:BB:BTOoth:FILTer:PARameter:APCO25](#page-188-0) on page 189 [\[:SOURce<hw>\]:BB:BTOoth:FILTer:PARameter:COSine](#page-188-0) on page 189 [\[:SOURce<hw>\]:BB:BTOoth:FILTer:PARameter:FGAuss](#page-188-0) on page 189

```
[:SOURce<hw>]:BB:BTOoth:FILTer:PARameter:GAUSs on page 190
[:SOURce<hw>]:BB:BTOoth:FILTer:PARameter:LPASs on page 190
[:SOURce<hw>]:BB:BTOoth:FILTer:PARameter:PGAuss on page 190
[:SOURce<hw>]:BB:BTOoth:FILTer:PARameter:RCOSine on page 191
[:SOURce<hw>]:BB:BTOoth:FILTer:PARameter:SPHase on page 191
```
**Cut Off Frequency Factor ← π/4 DQPSK / 8DPSK section** Requires a lowpass filter.

Sets the value for the cutoff frequency factor. The cutoff frequency of the filter can be adjusted to reach spectrum mask requirements.

Remote command: [\[:SOURce<hw>\]:BB:BTOoth:FILTer:PARameter:LPASs](#page-189-0) on page 190

### **4.1.2 Modulation settings**

### Access:

► Select "Baseband > Bluetooth > General > Filter/Clipping > Modulation Settings".

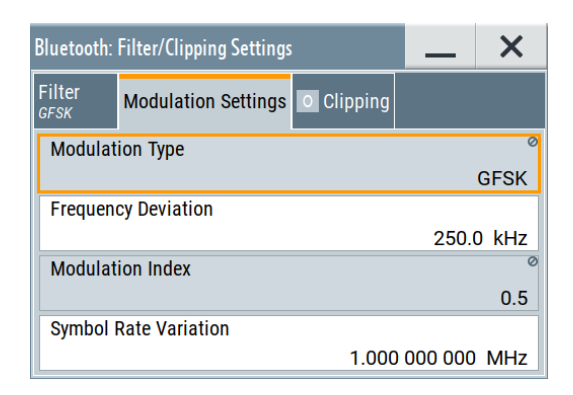

The tab provides settings to configure modulation settings.

#### **Settings:**

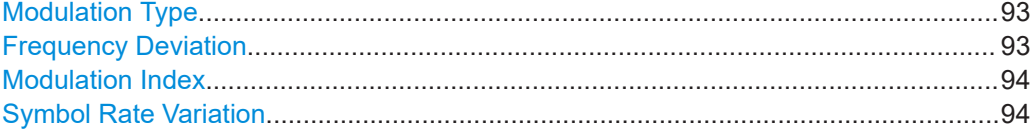

### **Modulation Type**

Displays the modulation type used for the current packet selection.

Remote command:

[\[:SOURce<hw>\]:BB:BTOoth:FILTer:MTYPe](#page-187-0) on page 188

### **Frequency Deviation**

Enter the frequency deviation of the frequency modulated part.

<span id="page-93-0"></span>The frequency deviation can be varied in a range from 100.0 kHz to 200.0 kHz according to Bluetooth specification.

Remote command:

[\[:SOURce<hw>\]:BB:BTOoth:MSETtings:FDEViation](#page-188-0) on page 189

#### **Modulation Index**

Displays the modulation index resulting from the entered frequency deviation value.

Modulation index is calculated from the given frequency deviation and symbol rate values.

The modulation index **h** is defined as:

$$
h = \frac{2\Delta f}{f_{\text{symbol}}}
$$

 $\sim 10^{-1}$ 

Where  $f_{\text{max}}$  is the "symbol rate" and  $\Delta f$  is the "frequency deviation".

According to the Bluetooth specification, the modulation index is allowed to vary between 0.28 and 0.35.

Remote command: [\[:SOURce<hw>\]:BB:BTOoth:FILTer:MINDex](#page-187-0) on page 188

#### **Symbol Rate Variation**

Enter the symbol rate.

Remote command: [\[:SOURce<hw>\]:BB:BTOoth:SRATe:VARiation](#page-190-0) on page 191

## **4.1.3 Clipping settings**

Access:

► Select "Baseband > Bluetooth > General > Filter/Clipping > Clipping".

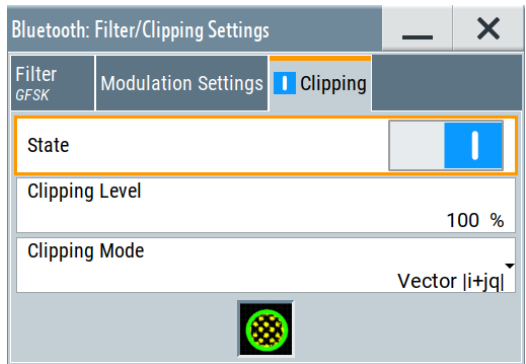

The dialog provides settings to configure clipping.

### **Settings:**

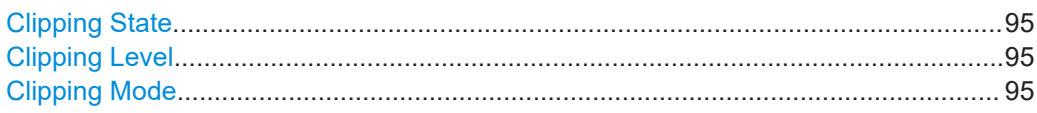

### **Clipping State**

Switches baseband clipping on and off.

Baseband clipping is a simple and effective way of reducing the crest factor of the signal. Since clipping is done before to filtering, the procedure does not influence the spectrum. The EVM however increases.

Remote command:

[\[:SOURce<hw>\]:BB:BTOoth:CLIPping:STATe](#page-185-0) on page 186

#### **Clipping Level**

Sets the limit for clipping.

This value indicates at what point the signal is clipped. It is specified as a percentage, relative to the highest level. 100% indicates that clipping does not take place.

Remote command:

[\[:SOURce<hw>\]:BB:BTOoth:CLIPping:LEVel](#page-185-0) on page 186

### **Clipping Mode**

Selects the clipping method. The dialog displays a graphical illustration on how this two methods work.

"Vector  $| i + ja |$ "

The limit is related to the amplitude  $|i + q|$ . The I and Q components are mapped together, the angle is retained.

 $\bullet$  "Scalar | i | , | q |"

The limit is related to the absolute maximum of all the I and Q values  $|i| + |q|$ . The I and Q components are mapped separately, the angle changes.

### Remote command:

[\[:SOURce<hw>\]:BB:BTOoth:CLIPping:MODE](#page-185-0) on page 186

# <span id="page-95-0"></span>**4.2 Power ramping settings**

Access:

► Select "Bluetooth > General > Power Ramping".

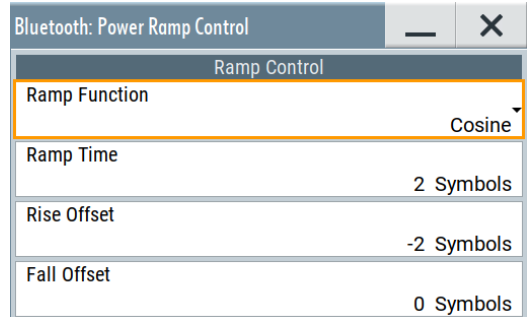

The dialog provides settings to configure power ramping.

### **Settings:**

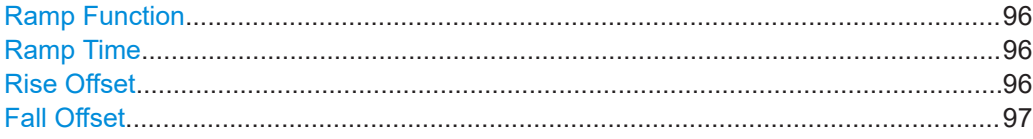

### **Ramp Function**

Selects the form of the transmitted power, i.e. the shape of the rising and falling edges during power ramp control.

"Linear" The transmitted power rises and falls with linear fashion.

"Cosine" The transmitted power rises and falls with a cosine-shaped edge. This setting causes a more favorable spectrum than the "Linear" setting.

### Remote command:

[\[:SOURce<hw>\]:BB:BTOoth:PRAMping:RFUNction](#page-191-0) on page 192

### **Ramp Time**

Sets the ramp time, which extends the burst by a corresponding number of 0 padding symbols at the beginning and the end of a burst. During this period of time, power ramping is based on the specified ramp function.

Do not switch the transmitted power abruptly at the end or the start of a burst, since the switching operation generates excessively strong non-harmonics. The switching operation is therefore stretched over several symbol clocks.

Remote command:

[\[:SOURce<hw>\]:BB:BTOoth:PRAMping:RTIMe](#page-192-0) on page 193

### **Rise Offset**

Sets the offset of the rising edge of a burst. The offset is specified by the selected number of symbols.

<span id="page-96-0"></span>Negative values shift the rising edge to earlier positions, which results in a corresponding number of added 0 padding symbols before the burst.

Positive values shift the rising edge to later positions, which results in a corresponding number of skipped symbols at the beginning of the burst.

Remote command:

[:SOURce<hw>]:BB:BTOoth: PRAMping: ROFFset on page 193

#### **Fall Offset**

Sets the offset of the falling edge of a burst. The offset is specified by the selected number of symbols.

Negative values shift the falling edge to earlier positions, which results in a corresponding number of skipped symbols at the end of the burst.

Positive values shift the falling edge to later positions, which results in a corresponding number of added 0 padding symbols following the burst.

Remote command:

[\[:SOURce<hw>\]:BB:BTOoth:PRAMping:FOFFset](#page-191-0) on page 192

# **4.3 Trigger settings**

Access:

► Select "Baseband" > "Bluetooth" > "Trigger In".

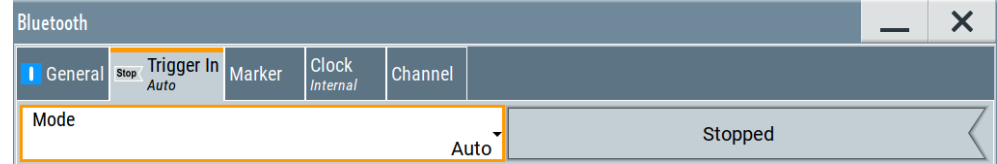

This tab provides settings to select and configure the trigger, like trigger source, trigger mode and trigger delays, and to arm or trigger an internal trigger manually. The header of the tab displays the status of the trigger signal and trigger mode. As in the tabs "Marker" and "Clock", this tab provides also access to the settings of the related connectors.

### **Routing and activating a trigger signal**

- 1. Define the effect of a trigger event and the trigger signal source.
	- a) Select "Trigger In" > "Mode".
	- b) Select "Trigger In" > "Source".
- 2. For external trigger signals, define the connector for signal input. See [Chapter 4.6,](#page-104-0) ["Local and global connectors settings", on page 105](#page-104-0). You can map trigger signals to one or more User x or T/M connectors.

Local and global connectors settings allow you to configure the signal mapping, the polarity, the trigger threshold and the input impedance of the input connectors.

3. Activate baseband signal generation. In the block diagram, set "Baseband" > "On". The R&S SMM100A starts baseband signal generation after the configured trigger event.

### **About baseband trigger signals**

This section focuses on the available settings.

For information on how these settings affect the signal, refer to section "Basics on ..." in the R&S SMM100A user manual.

### **Settings:**

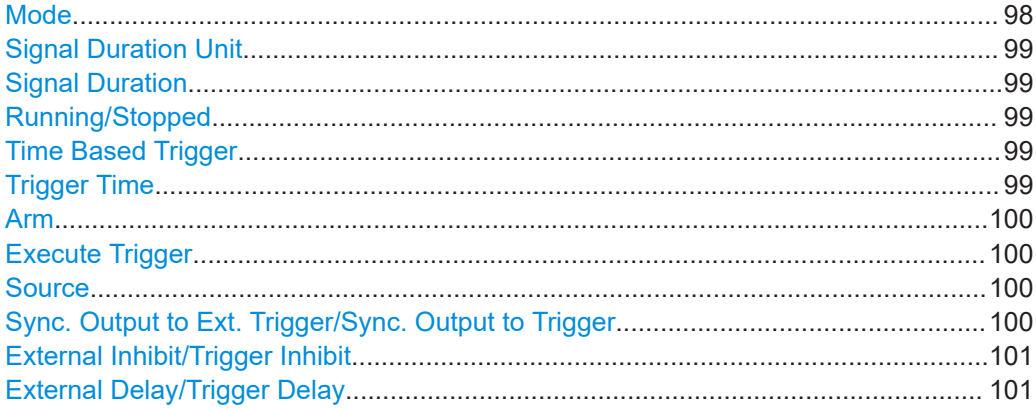

### **Mode**

Selects trigger mode, i.e. determines the effect of a trigger event on the signal generation.

● "Auto"

The signal is generated continuously.

"Retrigger"

The signal is generated continuously. A trigger event (internal or external) causes a restart.

● "Armed Auto"

The signal is generated only when a trigger event occurs. Then the signal is generated continuously.

An "Arm" stops the signal generation. A subsequent trigger event (internal or external) causes a restart.

"Armed Retrigger"

The signal is generated only when a trigger event occurs. Then the signal is generated continuously. Every subsequent trigger event causes a restart.

An "Arm" stops signal generation. A subsequent trigger event (internal or external) causes a restart.

"Single"

The signal is generated only when a trigger event occurs. Then the signal is generated once to the length specified at "Signal Duration".

Every subsequent trigger event (internal or external) causes a restart.

### Remote command:

[\[:SOURce<hw>\]:BB:BTOoth\[:TRIGger\]:SEQuence](#page-194-0) on page 195

#### <span id="page-98-0"></span>**Signal Duration Unit**

Defines the unit for describing the length of the signal sequence to be output in the "Single" trigger mode.

Remote command:

[\[:SOURce<hw>\]:BB:BTOoth:TRIGger:SLUNit](#page-196-0) on page 197

### **Signal Duration**

Requires trigger "Mode" > "Single".

Enters the length of the trigger signal sequence.

Use this parameter, for example, for the following applications:

- To output the trigger signal partly.
- To output a predefined sequence of the trigger signal.

Remote command:

[\[:SOURce<hw>\]:BB:BTOoth:TRIGger:SLENgth](#page-196-0) on page 197

#### **Running/Stopped**

With enabled modulation, displays the status of signal generation for all trigger modes.

● "Running"

The signal is generated; a trigger was (internally or externally) initiated in triggered mode.

"Stopped"

The signal is not generated and the instrument waits for a trigger event.

Remote command:

[\[:SOURce<hw>\]:BB:BTOoth:TRIGger:RMODe](#page-195-0) on page 196

#### **Time Based Trigger**

Requires trigger "Mode" > "Armed Auto"/"Single".

Activates time-based triggering with a fixed time reference.

The R&S SMM100A triggers signal generation when its operating system time ("Current Time") matches a specified time trigger ("Trigger Time"). As trigger source, you can use an internal trigger or an external global trigger.

How to: Chapter "Time-based triggering" in the R&S SMM100A user manual.

Remote command:

[\[:SOURce<hw>\]:BB:BTOoth:TRIGger:TIME\[:STATe\]](#page-196-0) on page 197

### **Trigger Time**

Requires trigger "Mode" > "Armed Auto"/"Single".

Sets date and time for a time-based trigger signal.

Set a trigger time that is later than the "Current Time". The current time is the operating system time of the R&S SMM100A. If you set an earlier trigger time than the current time, time-based triggering is not possible.

How to: Chapter "Time-based triggering" in the R&S SMM100A user manual.

"Date" Sets the date of the time-based trigger in format YYYY-MM-DD.

Remote command:

[\[:SOURce<hw>\]:BB:BTOoth:TRIGger:TIME:DATE](#page-195-0) on page 196

<span id="page-99-0"></span>"Time" Sets the time of the time-based trigger in format hh:mm:ss.

Remote command:

[\[:SOURce<hw>\]:BB:BTOoth:TRIGger:TIME:TIME](#page-195-0) on page 196

### **Arm**

Stops the signal generation until subsequent trigger event occurs.

Remote command:

[\[:SOURce<hw>\]:BB:BTOoth:TRIGger:ARM:EXECute](#page-197-0) on page 198

### **Execute Trigger**

For internal trigger source, executes trigger manually.

Remote command:

[\[:SOURce<hw>\]:BB:BTOoth:TRIGger:EXECute](#page-197-0) on page 198

#### **Source**

The following sources of the trigger signal are available:

- "Internal"
	- The trigger event is executed manually by the "Execute Trigger".
- "External Global Trigger"
	- The trigger event is the active edge of an external trigger signal provided and configured at the User x connectors.
- "Baseband Sync In" In primary-secondary instrument mode, secondary instruments are triggered by the active edge of the synchronization signal.

How to: ["Routing and activating a trigger signal"](#page-96-0) on page 97

### Remote command:

[\[:SOURce<hw>\]:BB:BTOoth:TRIGger:SOURce](#page-194-0) on page 195

#### **Sync. Output to Ext. Trigger/Sync. Output to Trigger**

Enables signal output synchronous to the trigger event.

● "On"

Corresponds to the default state of this parameter.

The signal calculation starts simultaneously with the trigger event. Because of the processing time of the instrument, the first samples are cut off and no signal is output. After elapsing of the internal processing time, the output signal is synchronous to the trigger event.

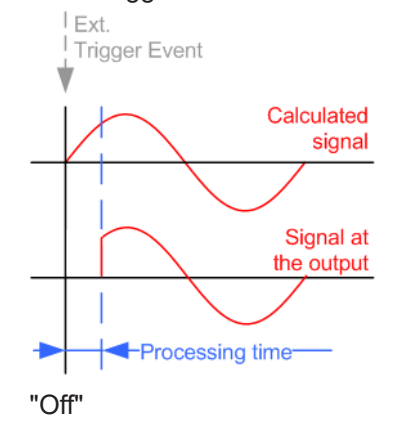

<span id="page-100-0"></span>The signal output begins after elapsing of the processing time. Signal output starts with sample 0. The complete signal is output.

This mode is recommended for triggering of short signal sequences. Short sequences are sequences with signal duration comparable with the processing time of the instrument.

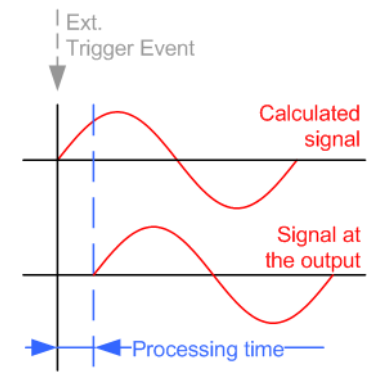

#### Remote command:

[\[:SOURce<hw>\]:BB:BTOoth:TRIGger\[:EXTernal\]:SYNChronize:OUTPut](#page-197-0) [on page 198](#page-197-0)

### **External Inhibit/Trigger Inhibit**

Applies for external trigger signal.

Sets the duration with that any following trigger event is suppressed. In "Retrigger" mode, for example, a new trigger event does not cause a restart of the signal generation until the specified inhibit duration does not expire.

For more information, see chapter "Basics" in the R&S SMM100A user manual.

Remote command:

[\[:SOURce<hw>\]:BB:BTOoth:TRIGger\[:EXTernal\]:INHibit](#page-198-0) on page 199

#### **External Delay/Trigger Delay**

Delays the trigger event of the signal from:

The external trigger source

Use this setting to:

Synchronize the instrument with the device under test (DUT) or other external devices

For more information, see chapter "Basics on ..." in the R&S SMM100A user manual.

Remote command:

[\[:SOURce<hw>\]:BB:BTOoth:TRIGger\[:EXTernal\]:DELay](#page-197-0) on page 198

# <span id="page-101-0"></span>**4.4 Marker settings**

Access:

► Select "Baseband" > "Bluetooth" > "Marker".

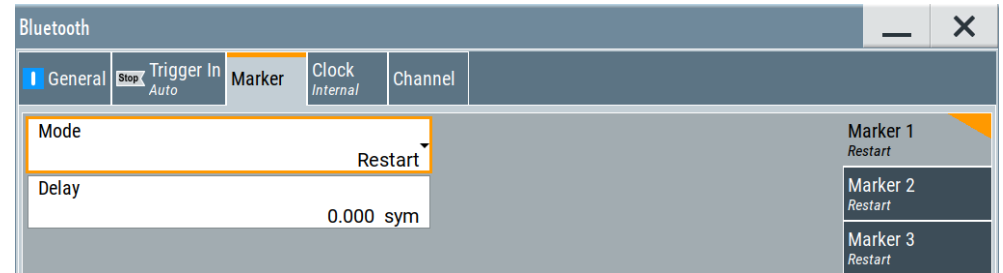

This tab provides settings to select and configure the marker output signal including marker mode and marker delay.

### **Routing and activating a marker signal**

- 1. To define the signal shape of an individual marker signal "x", select "Marker" > "Marker x" > "Mode".
- 2. Optionally, define the connector for signal output. See [Chapter 4.6, "Local and](#page-104-0) [global connectors settings", on page 105.](#page-104-0) You can map marker signals to one or more User x or T/M connectors.
- 3. Activate baseband signal generation. In the block diagram, set "Baseband" > "On".

The R&S SMM100A adds the marker signal to the baseband signal. Also, R&S SMM100A outputs this signal at the configured User x connector.

### **About marker output signals**

This section focuses on the available settings.

For information on how these settings affect the signal, refer to section "Basics on ..." in the R&S SMM100A user manual.

### **Settings:**

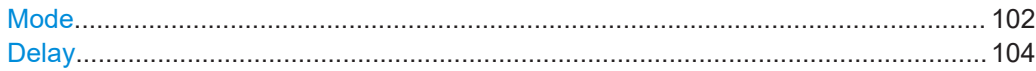

### **Mode**

Marker configuration for up to 3 markers. The settings are used to select the marker mode defining the shape and periodicity of the markers. The contents of the dialog change with the selected marker mode.

How to: "Routing and activating a marker signal" on page 102

"Restart" A marker signal is generated at the start of each signal sequence.

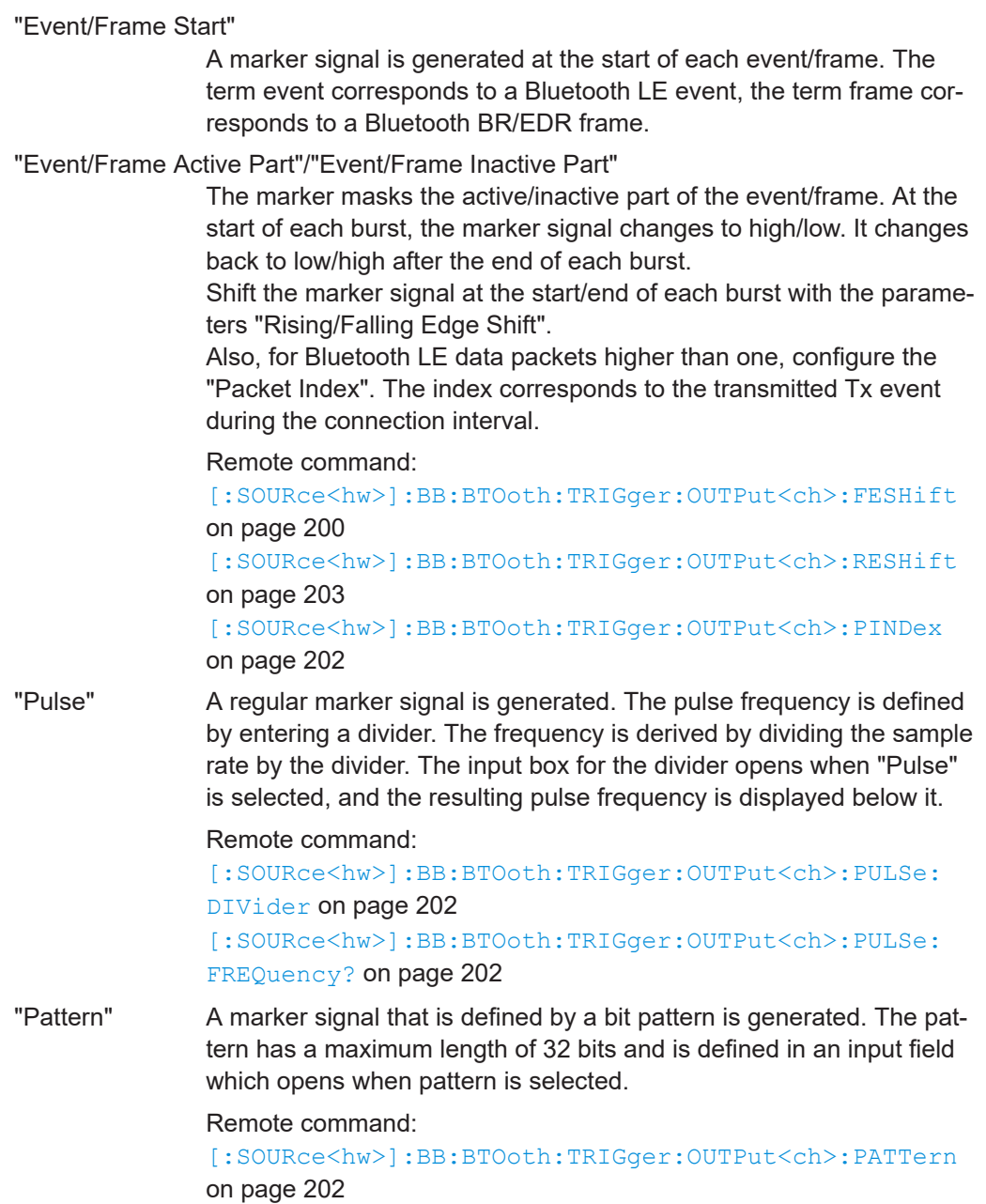

<span id="page-103-0"></span>"On/Off Ratio"

A regular marker signal that is defined by an On/Off ratio is generated. A period lasts one On and Off cycle.

If "Marker Mode > On/Off Ratio", specify the "On Time" and "Off Time", which are expressed as number of samples.

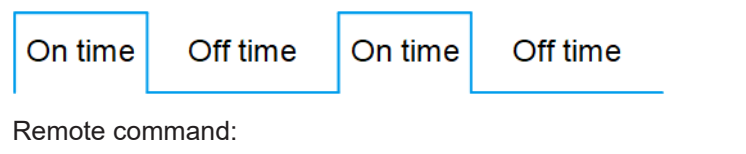

[\[:SOURce<hw>\]:BB:BTOoth:TRIGger:OUTPut<ch>:ONTime](#page-200-0) [on page 201](#page-200-0)

[\[:SOURce<hw>\]:BB:BTOoth:TRIGger:OUTPut<ch>:OFFTime](#page-200-0) [on page 201](#page-200-0)

#### Remote command:

[\[:SOURce<hw>\]:BB:BTOoth:TRIGger:OUTPut<ch>:MODE](#page-200-0) on page 201

### **Delay**

Delays the marker signal at the marker output relative to the signal generation start. Variation of the parameter "Marker x" > "Delay" causes signal recalculation.

Remote command:

[\[:SOURce<hw>\]:BB:BTOoth:TRIGger:OUTPut<ch>:DELay](#page-199-0) on page 200

# **4.5 Clock settings**

Access:

► Select "Baseband" > "Bluetooth" > "Clock".

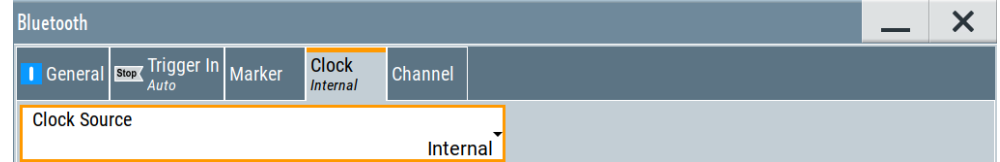

This tab provides settings to select and configure the clock signal, like the clock source and clock mode.

### **Defining the clock**

- 1. Select "Clock" > "Source" to define the source of clock signal.
- 2. For external clock signals, define the connector for signal input. See [Chapter 4.6,](#page-104-0) ["Local and global connectors settings", on page 105](#page-104-0). You can map clock signals to one or more User x or T/M connectors.

Local and global connectors settings allow you to configure the signal mapping, the polarity, the trigger threshold and the input impedance of the input connectors.

<span id="page-104-0"></span>3. Activate baseband signal generation. In the block diagram, set "Baseband" > "On". The R&S SMM100A starts baseband signal generation with a symbol rate that equals the clock rate.

### **About clock signals**

This section focuses on the available settings.

For information on how these settings affect the signal, refer to section "Basics on ..." in the R&S SMM100A user manual.

### **Settings:**

Clock Source...............................................................................................................105

### **Clock Source**

Selects the clock source.

- "Internal"
	- The instrument uses its internal clock reference.

How to: ["Defining the clock"](#page-103-0) on page 104

### Remote command:

[\[:SOURce<hw>\]:BB:BTOoth:CLOCk:SOURce](#page-203-0) on page 204

# **4.6 Local and global connectors settings**

Accesses a dialog to configure local connectors or global connectors.

The button is available in the following dialogs or tabs:

- "Trigger / Marker / Clock" dialog that is accessible via the "TMC" block in the block diagram.
- "Trigger In", "Marker" and "Clock" tabs that are accessible via the "Baseband" block in the block diagram.

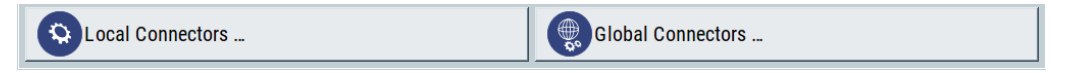

See also chapter "Local and global connectors settings" in the user manual.

# 5 Remote-control commands

The following commands are required to perform signal generation with the Bluetooth options in a remote environment. We assume that the R&S SMM100A has already been set up for remote operation in a network as described in the R&S SMM100A documentation. A knowledge about the remote control operation and the SCPI command syntax is assumed.

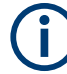

### **Conventions used in SCPI command descriptions**

For a description of the conventions used in the remote command descriptions, see section "Remote Control Commands" in the R&S SMM100A user manual.

### **Common suffixes**

The following common suffixes are used in remote commands:

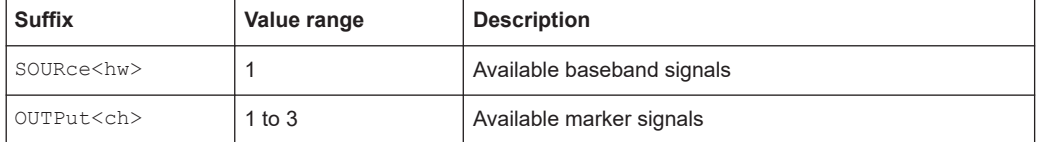

#### **Programming examples**

This description provides simple programming examples. The purpose of the examples is to present **all** commands for a given task. In real applications, one would rather reduce the examples to an appropriate subset of commands.

The programming examples have been tested with a software tool which provides an environment for the development and execution of remote tests. To keep the example as simple as possible, only the "clean" SCPI syntax elements are reported. Non-executable command lines (e.g. comments) start with two // characters.

At the beginning of the most remote control program, an instrument preset/reset is recommended to set the instrument to a definite state. The commands \*RST and SYSTem:PRESet are equivalent for this purpose. \*CLS also resets the status registers and clears the output buffer.

The following chapters describe the commands specific to the Bluetooth options R&S SMM-K60/R&S SMM-K117.

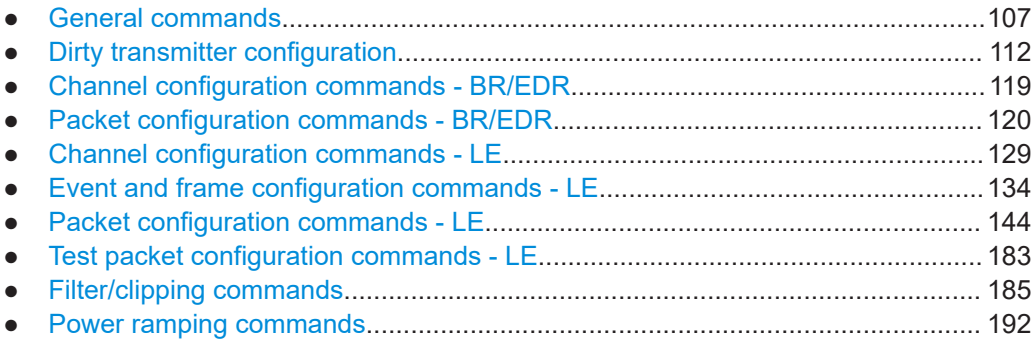

<span id="page-106-0"></span>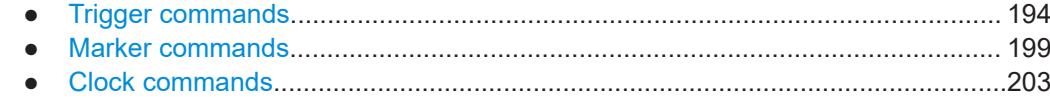

# **5.1 General commands**

### **Example: To configure time units for timing and delay commands**

The default time unit of timing and delay commands is millisecond. You can set time unit to millisecond or to second.

```
SOURce1:BB:BTOoth:UNIT:TIME?
// Response: "MS"
// Change time unit to seconds.
SOURce1:BB:BTOoth:UNIT:TIME S
```
### **Example: To save and recall settings**

```
MMEM:CDIR "/var/user/"
SOURce1:BB:BTOoth:PRESet
SOURce1:BB:BTOoth:SETTing:STORe "/var/user/Bluetooth_EDR"
SOURce1:BB:BTOoth:SETTing:CATalog?
// Response: Bluetooth EDR, Bluetooth SCO, BTO test
SOURce1:BB:BTOoth:SETTing:DELete "BTO_test"
SOURce1:BB:BTOoth:SETTing:LOAD "BTO_dl"
SOURce1:BB:BTOoth:SETTing:CATalog?
// Response: "Bluetooth_EDR,Bluetooth_SCO"
```
#### **Example: To configure general Bluetooth BR/EDR settings**

```
// ******************************************************************
// Set time unit to ms.
// ******************************************************************
SOURce1:BB:BTOoth:UNIT:TIME MS
// ******************************************************************
// Set frequency and level.
// Set BR/EDR PHY and transport modes.
// Query the version of the digital standard.
// Generate and save a waveform file in the current directory.
// ******************************************************************
SOURce1:FREQuency:CW 2402000000
SOURce1:POWer:POWer -50
SOURce1:BB:BTOoth:BMODe BAS
SOURce1:BB:BTOoth:TMODe ACL
// SOURce1:BB:BTOoth:TMODe SCO
// SOURce1:BB:BTOoth:TMODe ESCO
SOURce1:BB:BTOoth:VERSion?
// Bluetooth version currently supported by the firmware, e.g. "5.4".
SOURce1:BB:BTOoth:STATe ON
SOURce1:BB:BTOoth:WAVeform:CREate "Bluetooth_EDR"
```
#### General commands

### **Example: To configure general Bluetooth LE settings**

```
// ******************************************************************
// Set time unit to ms.
// ******************************************************************
SOURce1:BB:BTOoth:UNIT:TIME MS
// ******************************************************************
// Set frequency and level.
// Set LE PHY and query the version of the digital standard.
// Generate and save a waveform file in the current directory.
// ******************************************************************
SOURce1:FREQuency:CW 2402000000
SOURce1:POWer:POWer -10
SOURce1:BB:BTOoth:BMODe BLEN
SOURce1:BB:BTOoth:VERSion?
// Bluetooth version currently supported by the firmware, e.g. "5.4".
SOURce1:BB:BTOoth:STATe ON
SOURce1:BB:BTOoth:WAVeform:CREate "Bluetooth_LE"
```
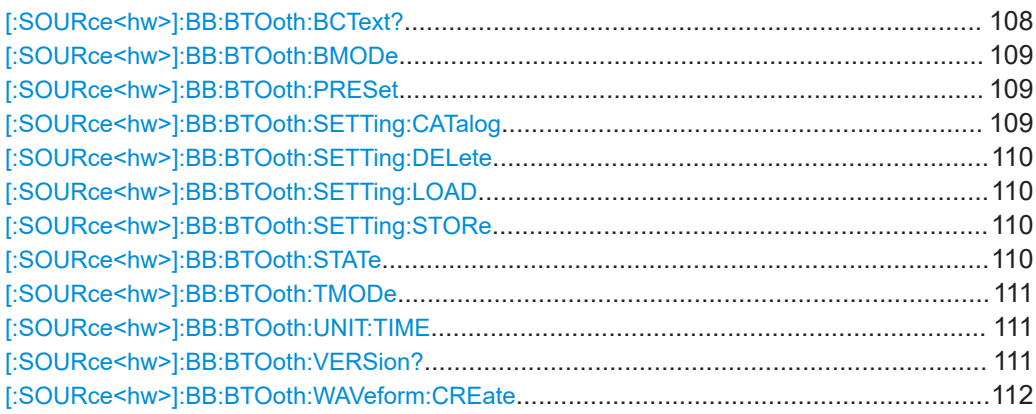

### **[:SOURce<hw>]:BB:BTOoth:BCText?**

Queries the state and controller role.

#### **Return values:**

<BcText> string

**Connected** (only data channel type)

### **Advertiser**

(only advertising channel type) ADV\_IND, ADV\_DIRECT\_IND, ADV\_NONCONN\_IND, ADV\_SCAN\_IND Within R&S SMM-K117 also ADV\_EXT\_IND, AUX\_ADV\_IND, AUX\_SYNC\_IND, AUX\_CHAIN\_IND
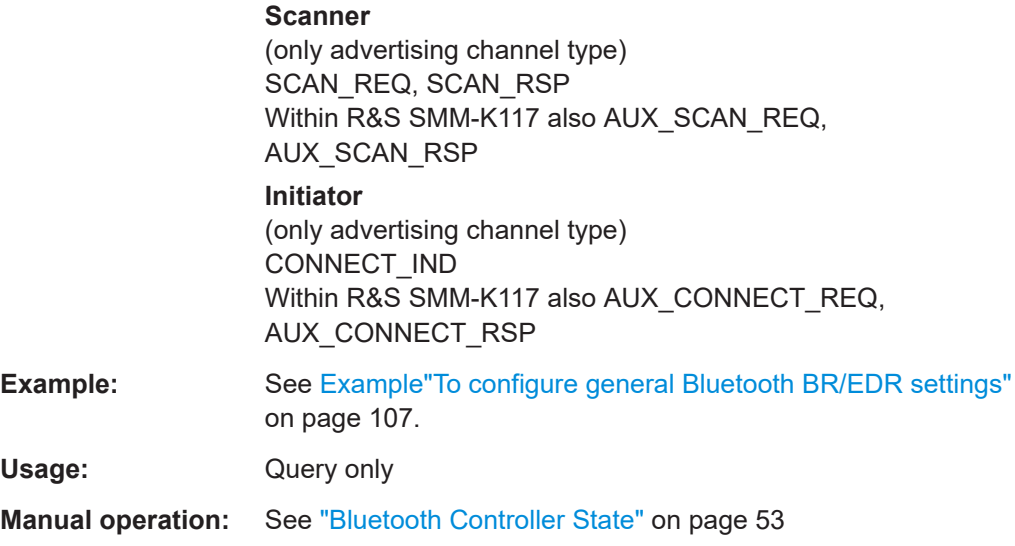

## **[:SOURce<hw>]:BB:BTOoth:BMODe** <BMode>

Determines the Bluetooth mode.

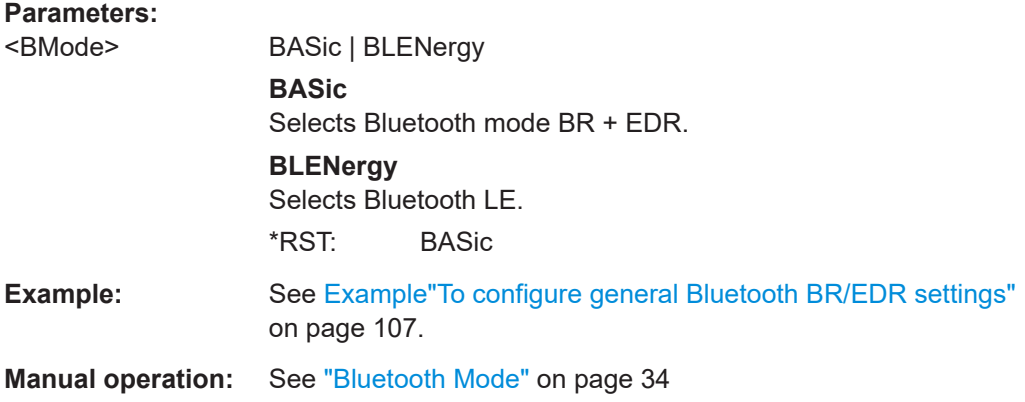

# **[:SOURce<hw>]:BB:BTOoth:PRESet**

Sets the parameters of the digital standard to their default values (\*RST values specified for the commands).

Not affected is the state set with the command SOURce<hw>:BB:BTOoth:STATe.

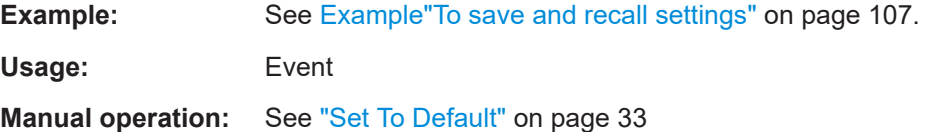

# **[:SOURce<hw>]:BB:BTOoth:SETTing:CATalog** <Catalog>

Queries the files with settings in the default directory. Listed are files with the file extension  $*$ .bto.

# **Parameters:**

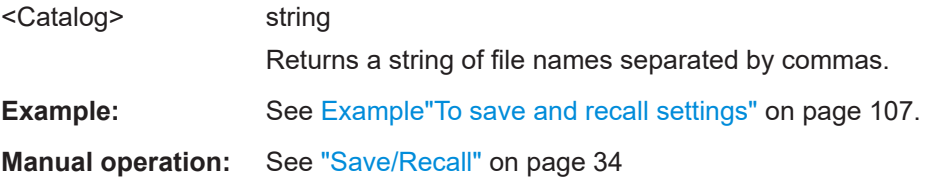

#### **[:SOURce<hw>]:BB:BTOoth:SETTing:DELete** <Filename>

Deletes the selected file from the default or specified directory. Deleted are files with the file extension \*.bto.

## **Parameters:**

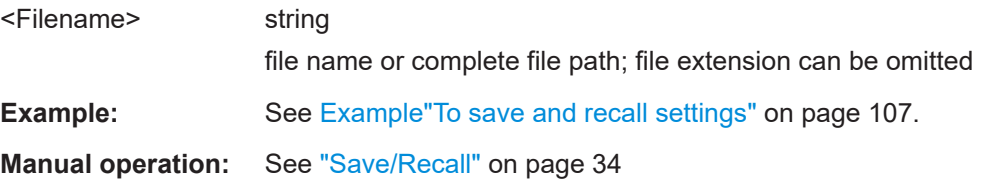

## **[:SOURce<hw>]:BB:BTOoth:SETTing:LOAD** <Filename>

Loads the selected file from the default or the specified directory. Loaded are files with extension \*.bto.

#### **Parameters:**

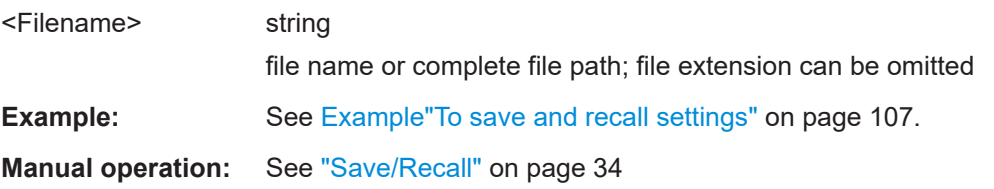

## **[:SOURce<hw>]:BB:BTOoth:SETTing:STORe** <Filename>

Saves the current settings into the selected file; the file extension (\*.bto) is assigned automatically.

#### **Setting parameters:**

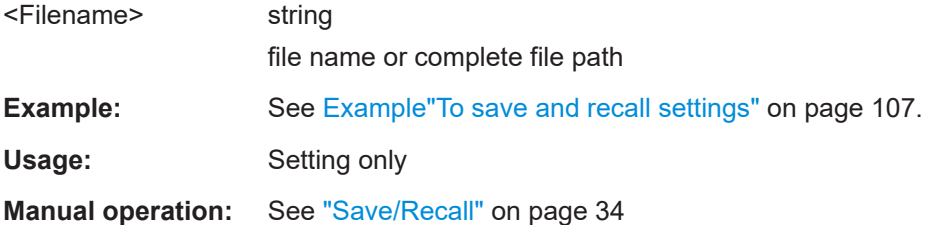

## **[:SOURce<hw>]:BB:BTOoth:STATe** <State>

Activates the standard and deactivates all the other digital standards and digital modulation modes in the same path.

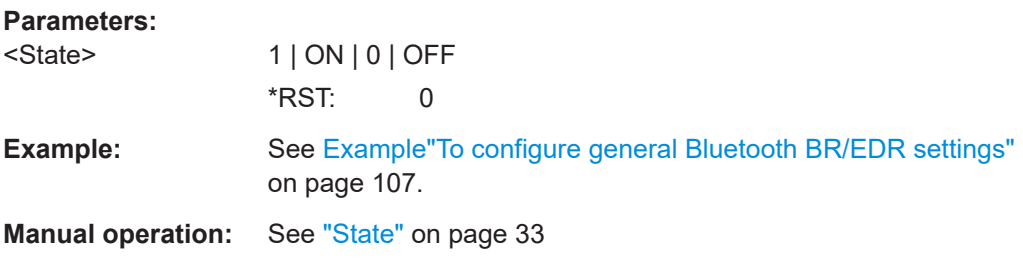

# **[:SOURce<hw>]:BB:BTOoth:TMODe** <TMode>

Selects the transport mode.

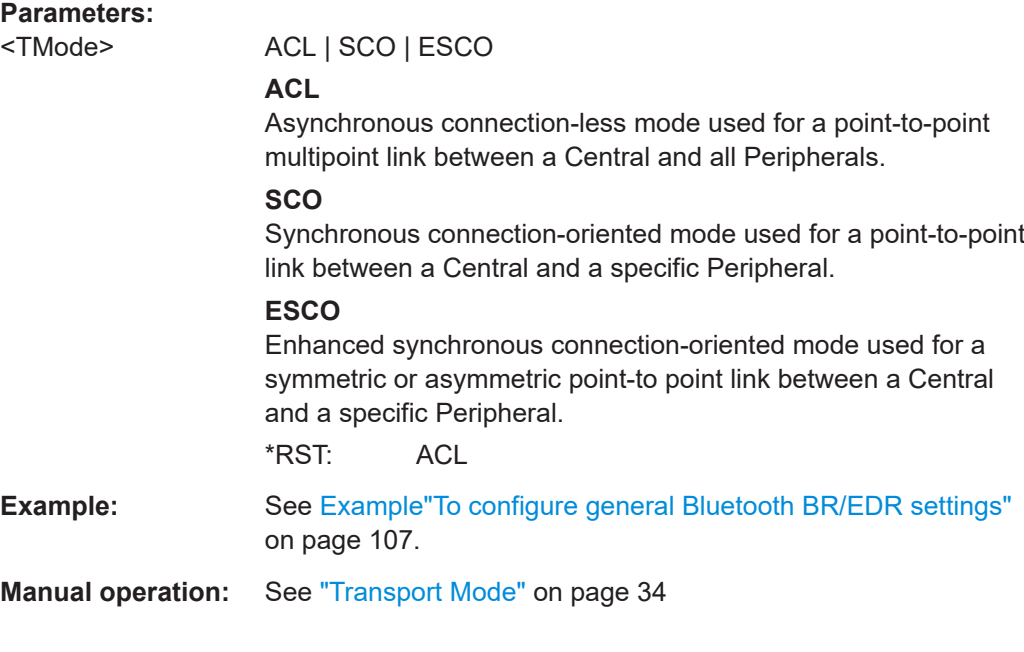

# **[:SOURce<hw>]:BB:BTOoth:UNIT:TIME** <Time>

Sets the time unit for remote control commands.

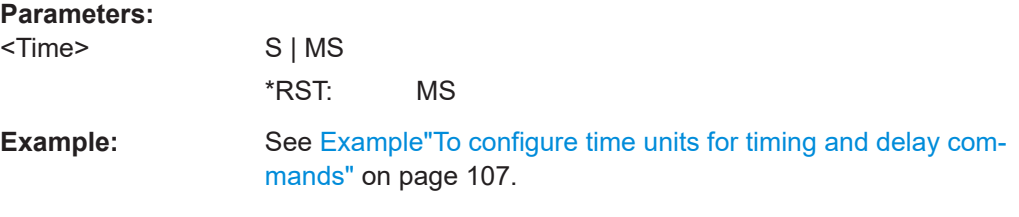

# **[:SOURce<hw>]:BB:BTOoth:VERSion?**

Queries the version of the specification for Bluetooth wireless technology underlying the definitions.

#### **Return values:**

<Version> string

<span id="page-111-0"></span>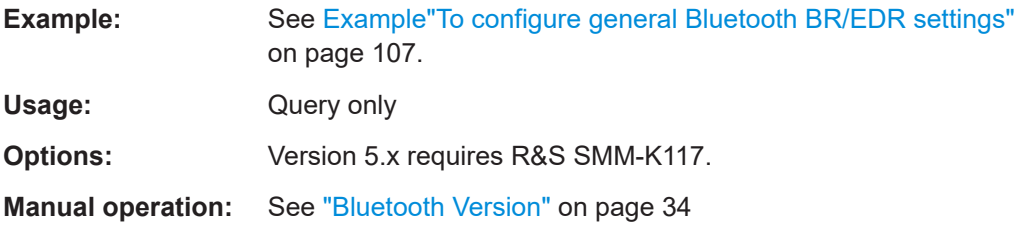

## [:SOURce<hw>]:BB:BTOoth:WAVeform:CREate <Filename>

Saves the current settings as an ARB signal in a waveform file  $(*.ww)$ .

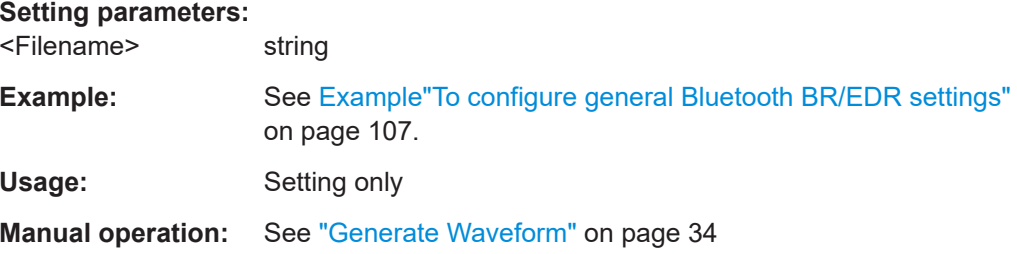

# 5.2 Dirty transmitter configuration

### Example: To configure a dirty transmitter

```
// Set modulation index mode to stable.
SOURcel: BB: BTOoth: DTTest: MIMode STAB
// Reset dirty transmitter. Set frequency drift rate, start phase,
// frequency drift deviation and number of packets
// per dirty transmitter set (LE only). Enable dirty transmitter.
SOURcel:BB:BTOoth:DTTest:STDefault
SOURcel:BB:BTOoth:DTTest:FDRate 1.25
SOURcel: BB: BTOoth: DTTest: SPHase 0
SOURcel:BB:BTOoth:DTTest:FDDeviation 50
SOURcel:BB:BTOoth:DTTest:NPPSet NP50
// Enable all long sets for LE or BR dirty transmitter.
SOURcel:BB:BTOoth:DTTest:TABLe:LONG:SET1:STATe 1
SOURcel:BB:BTOoth:DTTest:TABLe:LONG:SET2:STATe 1
SOURcel:BB:BTOoth:DTTest:TABLe:LONG:SET3:STATe 1
SOURcel:BB:BTOoth:DTTest:TABLe:LONG:SET4:STATe 1
SOURcel:BB:BTOoth:DTTest:TABLe:LONG:SET5:STATe 1
```
 $112$ 

```
SOURcel: BB: BTOoth: DTTest: TABLe: LONG: SET6: STATe 1
SOURcel:BB:BTOoth:DTTest:TABLe:LONG:SET7:STATe 1
SOURcel:BB:BTOoth:DTTest:TABLe:LONG:SET8:STATe 1
SOURcel:BB:BTOoth:DTTest:TABLe:LONG:SET9:STATe 1
SOURcel:BB:BTOoth:DTTest:TABLe:LONG:SET10:STATe 1
// Enable dirty transmitter.
SOURcel:BB:BTOoth:DTTest:DTTState 1
['SOLIRce<hw>1'BB'BTOoth'DTTest'DTTState
```
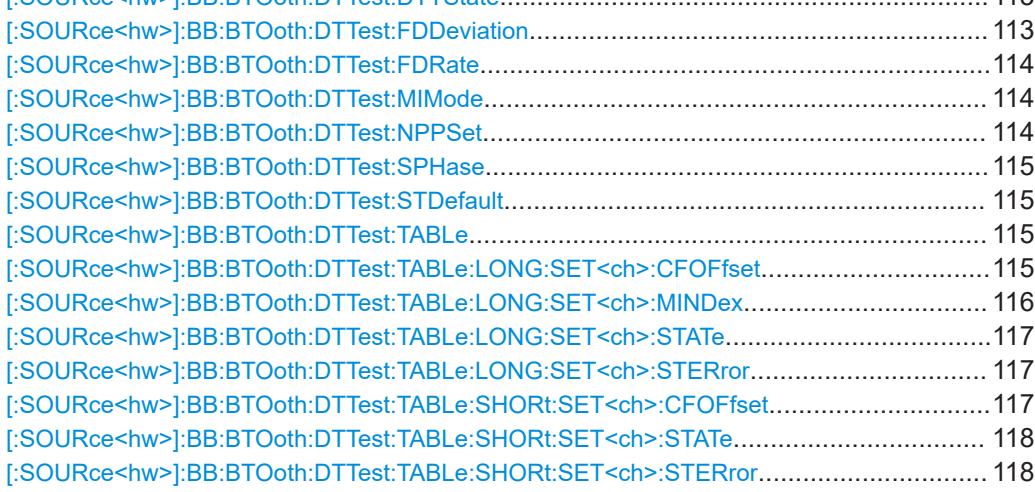

#### [:SOURce<hw>]:BB:BTOoth:DTTest:DTTState <DttState>

Activates the "Dirty Transmitter Test".

For EDR packets, the parameter sets apply for 20 packets each.

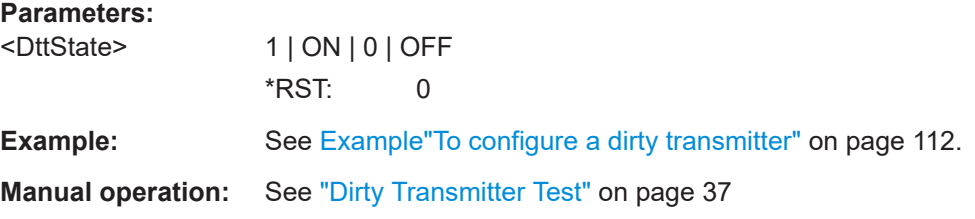

## [:SOURce<hw>]:BB:BTOoth:DTTest:FDDeviation <FdDeviation>

Sets a frequency drift rate.

A sine wave is used to drift the modulated Bluetooth signal around center frequency + carrier frequency offset. The maximum deviation reached during the drift equals the set frequency drift deviation.

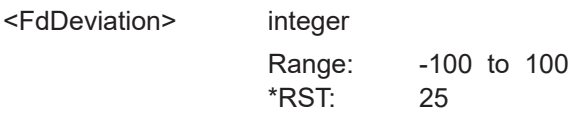

<span id="page-113-0"></span>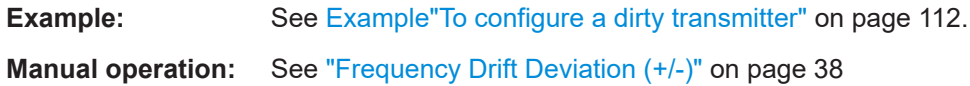

#### **[:SOURce<hw>]:BB:BTOoth:DTTest:FDRate** <FdRate>

Sets a frequency drift rate.

A sine wave is used to drift the modulated Bluetooth signal around center frequency + carrier frequency offset with the set frequency drift rate.

## **Parameters:**

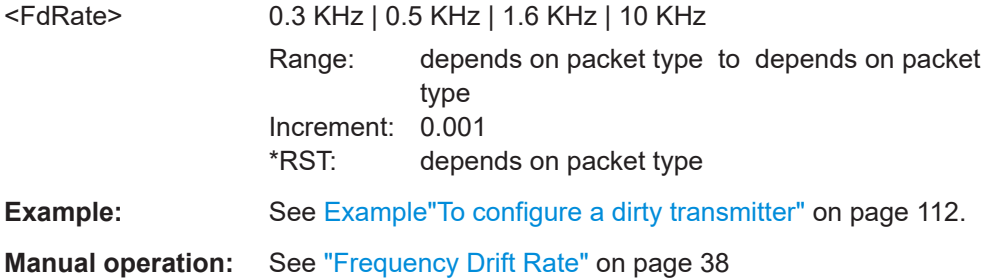

#### **[:SOURce<hw>]:BB:BTOoth:DTTest:MIMode** <MIMode>

Determines standard or stable mode for the modulation index of dirty transmitter according to the Bluetooth core specification.

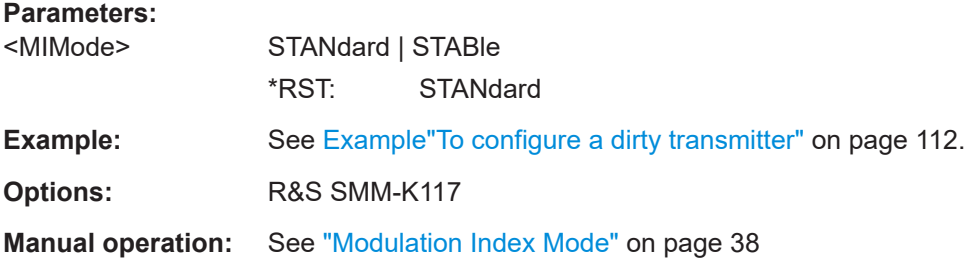

#### **[:SOURce<hw>]:BB:BTOoth:DTTest:NPPSet** <NumPack>

Specifies the number of packets per dirty transmitter set.

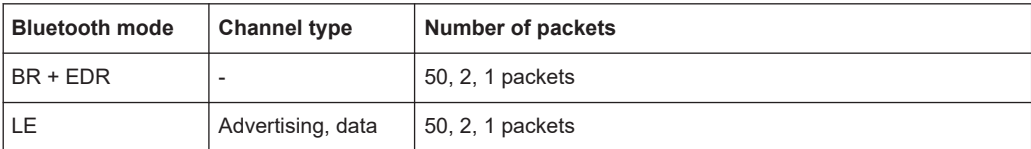

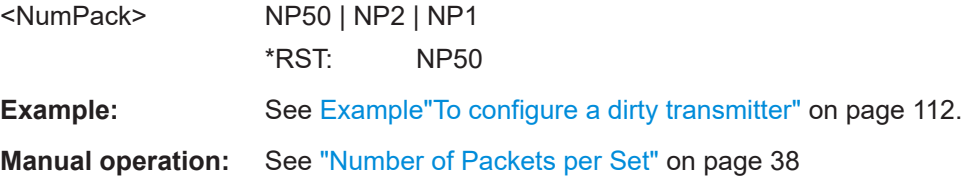

#### <span id="page-114-0"></span>**[:SOURce<hw>]:BB:BTOoth:DTTest:SPHase** <SPhase>

The command enters a start phase.

The start phase applies to the sine wave that is used to drift the modulated Bluetooth signal. The drift is around the center frequency plus the carrier frequency offset.

## **Parameters:**

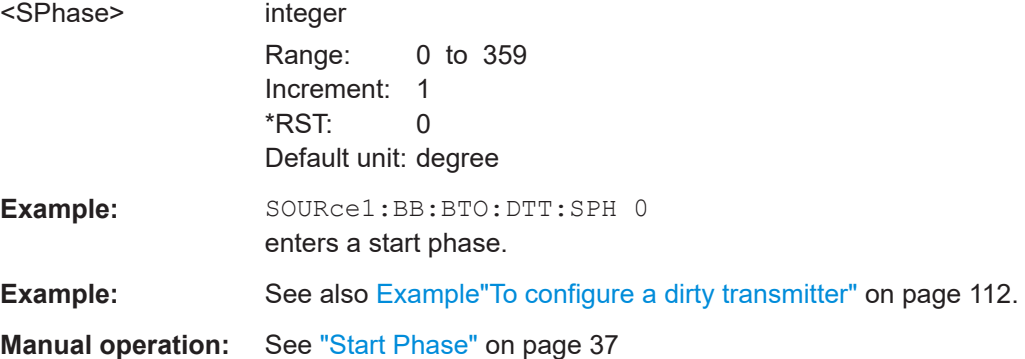

### **[:SOURce<hw>]:BB:BTOoth:DTTest:STDefault**

The command calls the default settings for the Dirty Transmitter Test.

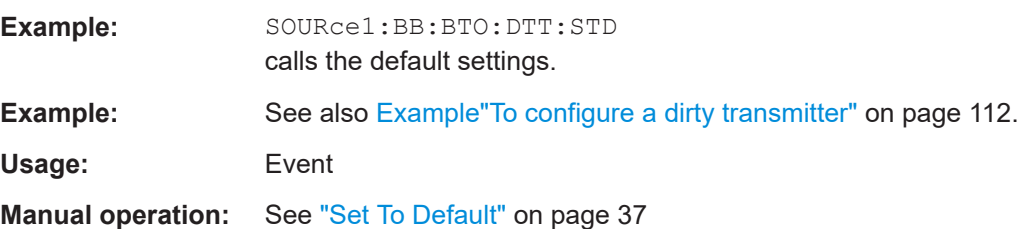

#### **[:SOURce<hw>]:BB:BTOoth:DTTest:TABLe** <Table>

Opens the table settings.

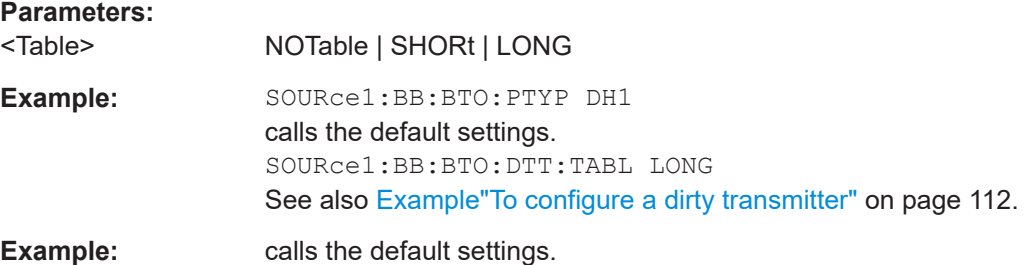

#### **[:SOURce<hw>]:BB:BTOoth:DTTest:TABLe:LONG:SET<ch>:CFOFfset** <CfOffset>

Sets a carrier frequency offset.

The carrier frequency offset shows the deviation of the transmitted initial center frequency from carrier frequency.

<span id="page-115-0"></span>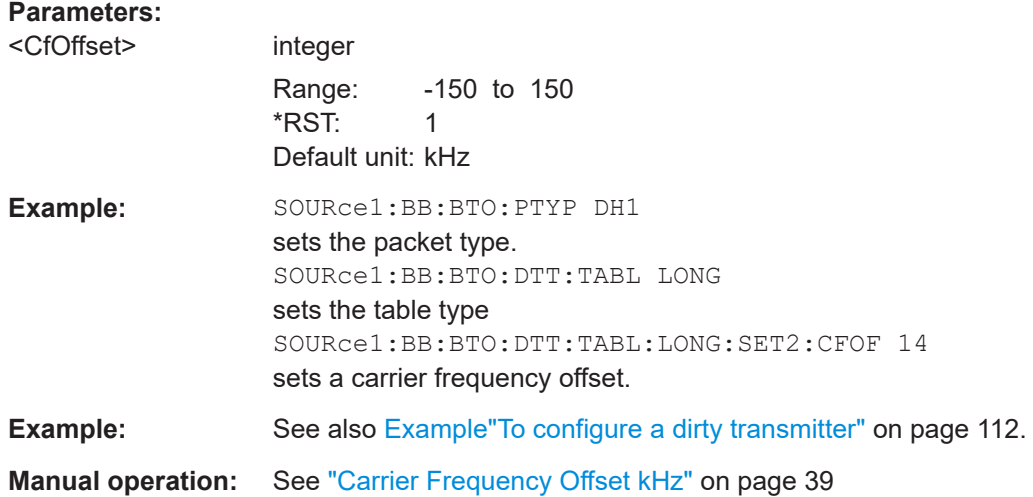

# **[:SOURce<hw>]:BB:BTOoth:DTTest:TABLe:LONG:SET<ch>:MINDex** <MIndex>

Sets the modulation index, that specifies the frequency deviation.

The modulation index h is defined as:

$$
h = \frac{2\Delta f}{f_{\text{symbol}}}
$$

with

 $t_{\text{max}}$  = "symbol rate", set with the command [: SOURce<hw>]:BB:BTOoth:SRATe: [VARiation](#page-190-0)

 $4/$  = "frequency deviation", set with the command  $[:SOWRce < hw>]:BB:BTOoth:$ [MSETtings:FDEViation](#page-188-0)

According to the Bluetooth standard, the modulation index is allowed to vary between 0.28 and 0.35.

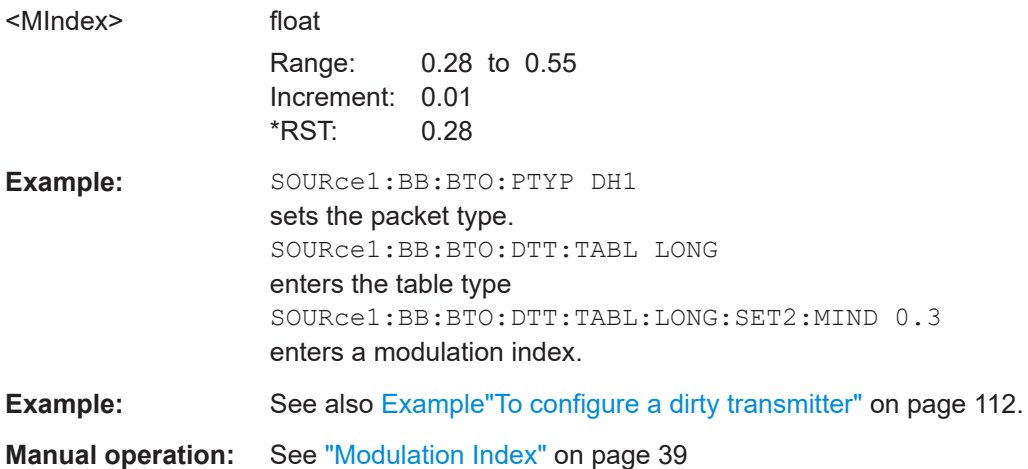

#### <span id="page-116-0"></span>**[:SOURce<hw>]:BB:BTOoth:DTTest:TABLe:LONG:SET<ch>:STATe** <State>

Activates the corresponding parameter set for the long table.

For basic rate packets, each set applies to 20 ms of signal.

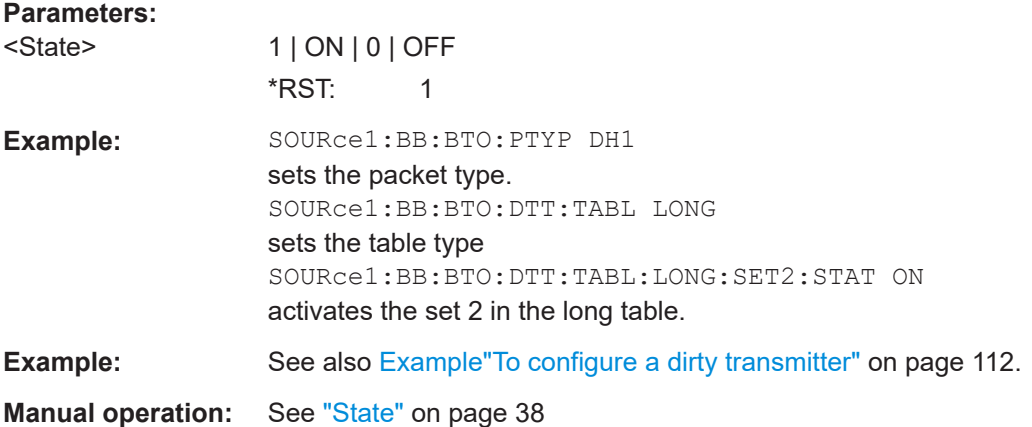

#### **[:SOURce<hw>]:BB:BTOoth:DTTest:TABLe:LONG:SET<ch>:STERror** <StError>

Sets a symbol timing error in ppm.

This parameter modifies the symbol clock frequency by the set value.

# **Parameters:**

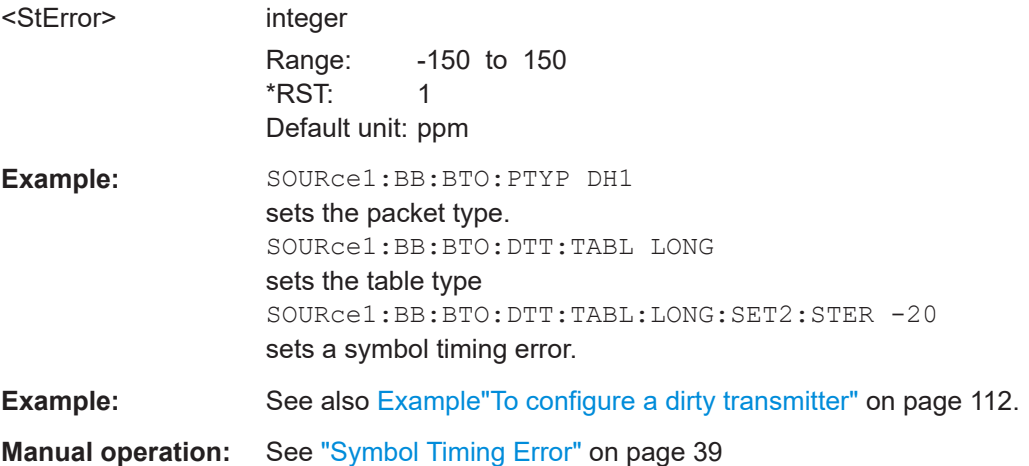

#### **[:SOURce<hw>]:BB:BTOoth:DTTest:TABLe:SHORt:SET<ch>:CFOFfset** <CfOffset>

Sets a carrier frequency offset.

The carrier frequency offset shows the deviation of the transmitted initial center frequency from carrier frequency.

<span id="page-117-0"></span>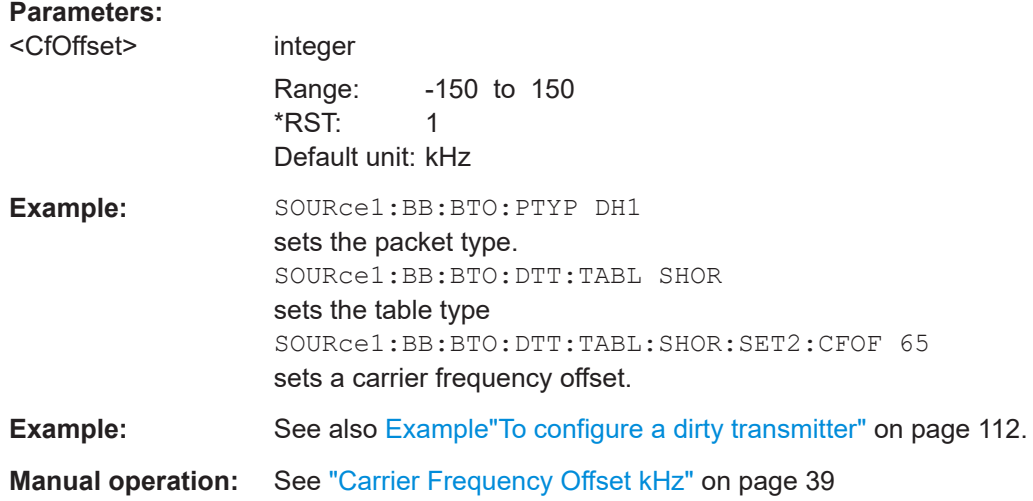

### **[:SOURce<hw>]:BB:BTOoth:DTTest:TABLe:SHORt:SET<ch>:STATe** <State>

Activates the corresponding parameter set in the short table. If a set deactivated, its parameters are skipped in the sequence. Instead, the next active set is used.

For EDR packets, each set applies to 20 packets.

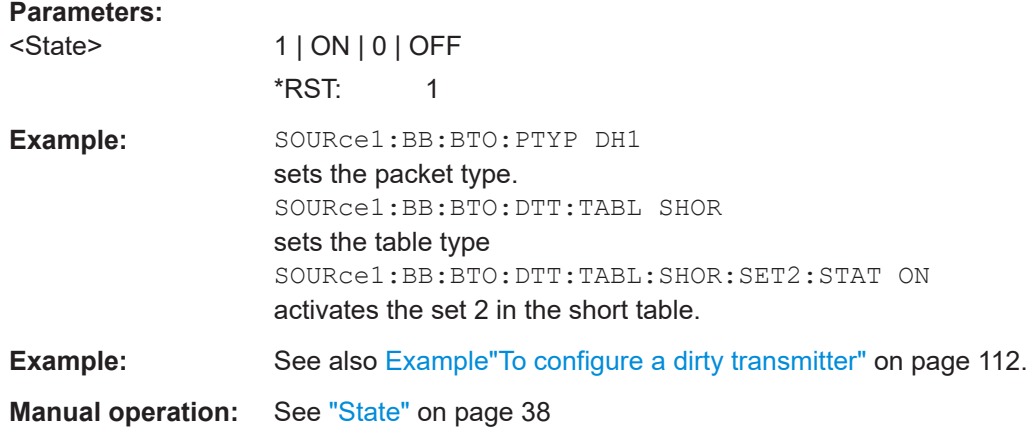

# **[:SOURce<hw>]:BB:BTOoth:DTTest:TABLe:SHORt:SET<ch>:STERror** <StError>

Sets a symbol timing error in ppm.

The symbol timing error modifies the symbol clock frequency by the set amount.

## **Parameters:**

<StError> integer

Range: -150 to 150 Increment: 1  $*$ RST: 1

#### Channel configuration commands - BR/EDR

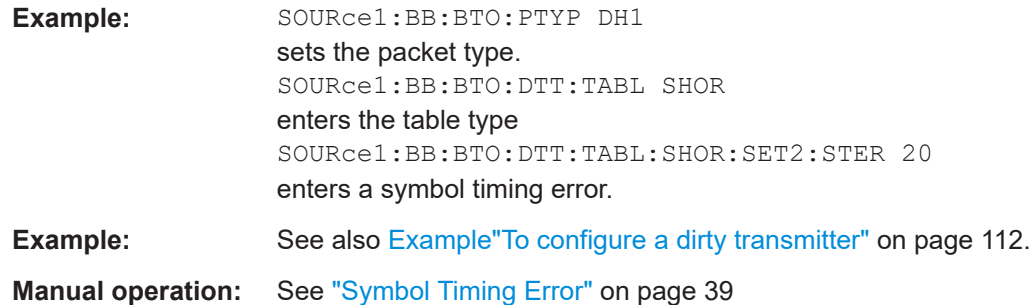

# **5.3 Channel configuration commands - BR/EDR**

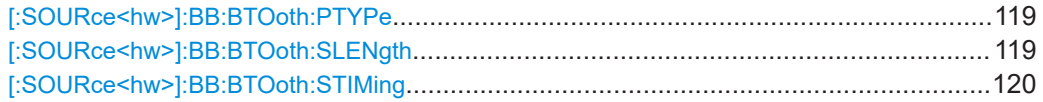

### **[:SOURce<hw>]:BB:BTOoth:PTYPe** <PType>

The available packets depend on the selected transport mode. All packet types as defined in the Bluetooth specifications are supported.

# **Parameters:**

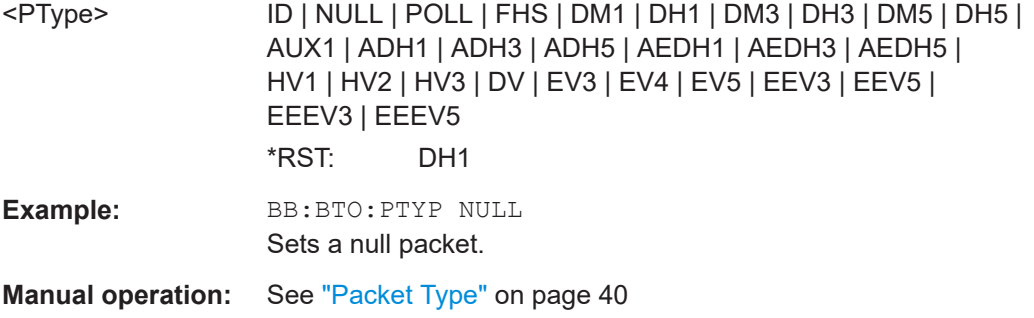

## **[:SOURce<hw>]:BB:BTOoth:SLENgth** <SLength>

Sets the sequence length of the Bluetooth signal in number of frames. This signal is calculated in advance and output in the arbitrary waveform generator.

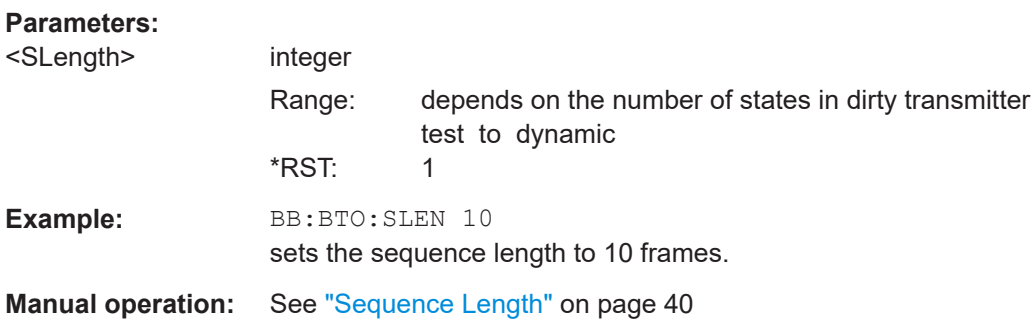

Packet configuration commands - BR/EDR

# <span id="page-119-0"></span>**[:SOURce<hw>]:BB:BTOoth:STIMing** <SlotTiming>

Selects the Rx slot timing mode.

## **Parameters:**

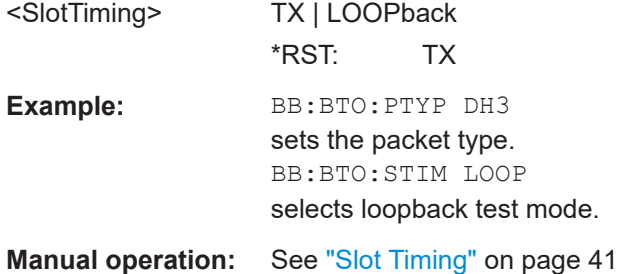

# **5.4 Packet configuration commands - BR/EDR**

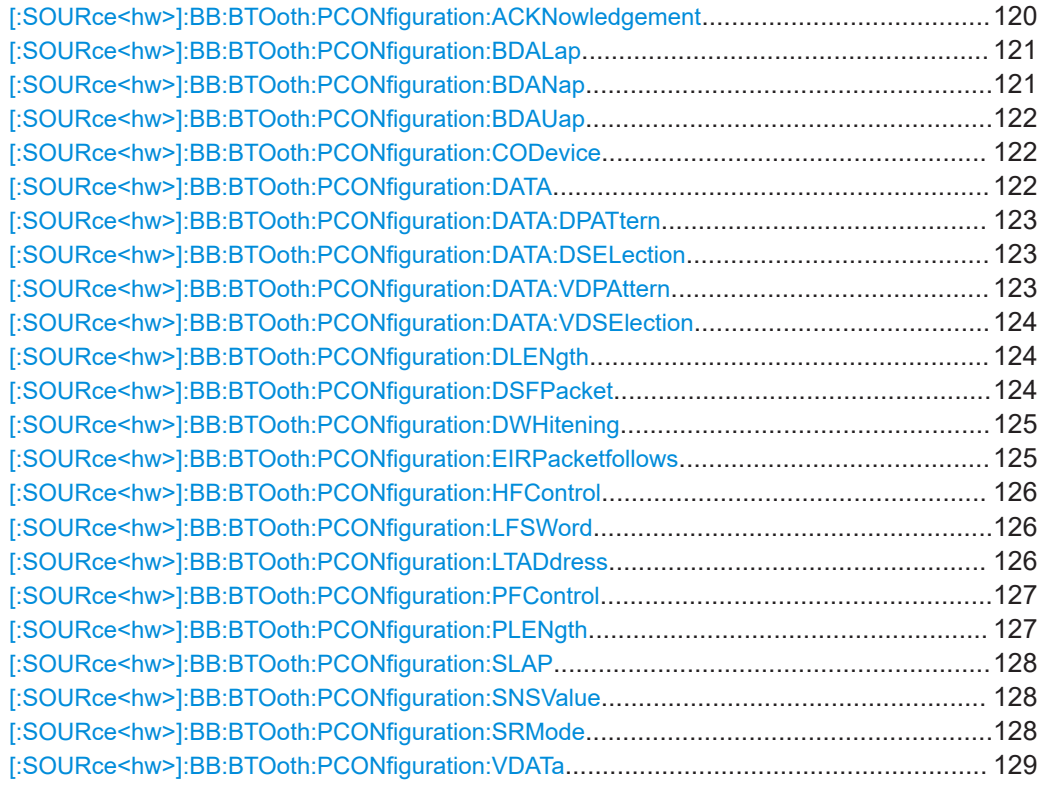

# **[:SOURce<hw>]:BB:BTOoth:PCONfiguration:ACKNowledgement** <Acknowledgement>

Sets the ARQN bit of the packet header..

# **Parameters:**

<Acknowledgement> NAK | ACK

<span id="page-120-0"></span>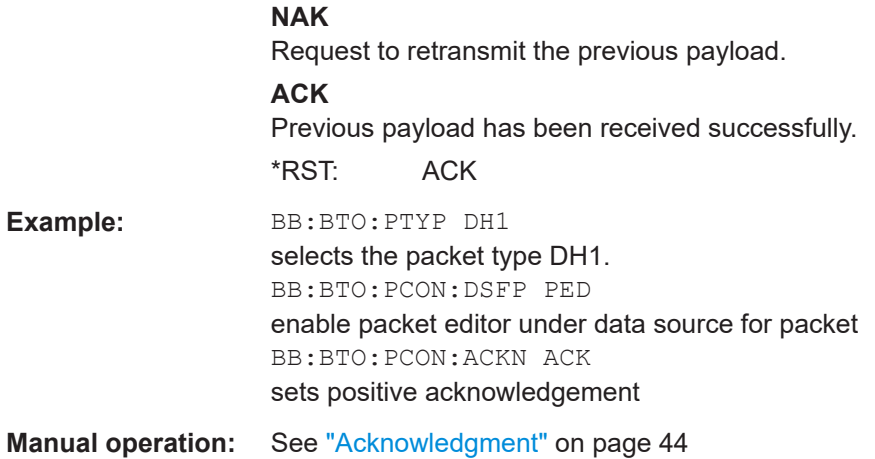

## [:SOURce<hw>]:BB:BTOoth:PCONfiguration:BDALap <BdaLap>, <BitCount>

Sets the lower address part of Bluetooth Device Address. The length of LAP is 24 bits or 6 hexadecimal figures.

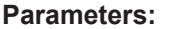

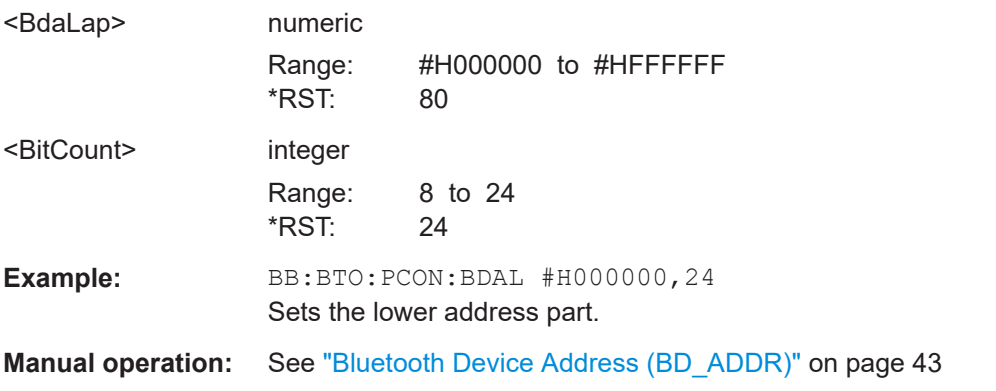

## [:SOURce<hw>]:BB:BTOoth:PCONfiguration:BDANap <BdaNap>, <BitCount>

Enters the non-significant address part of Bluetooth Device Address. The length of NAP is 16 bits or 4 hexadecimal figures.

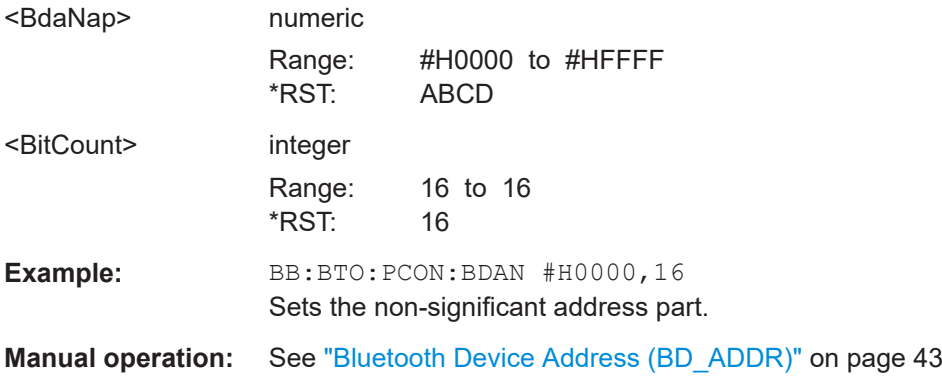

#### <span id="page-121-0"></span>[:SOURce<hw>]:BB:BTOoth:PCONfiguration:BDAUap <BdaUap>, <BitCount>

Enters the upper address part of Bluetooth Device Address. The length of UAP is 8 bits or 2 hexadecimal figures.

#### **Parameters:**

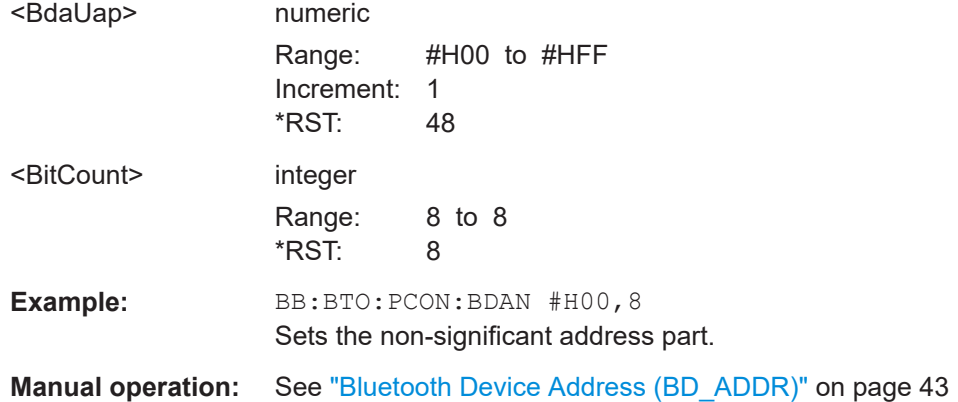

#### **[:SOURce<hw>]:BB:BTOoth:PCONfiguration:CODevice** <CoDevice>, <BitCount>

A parameter received during the device discovery procedure, indicates the type of device and which types of service that are supported.

## **Parameters:**

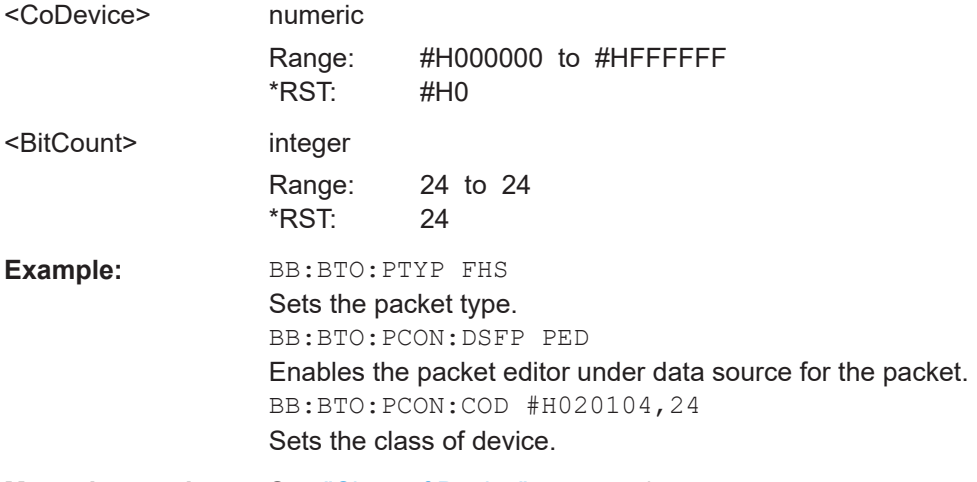

**Manual operation:** See ["Class of Device"](#page-46-0) on page 47

## **[:SOURce<hw>]:BB:BTOoth:PCONfiguration:DATA** <Data>

Selects the data source used for the payload.

# **Parameters:**

<Data> ALL0 | ALL1 | PATTern | PN09 | PN11 | PN15 | PN16 | PN20 | PN21 | PN23 | DLISt \*RST: PN09

#### Packet configuration commands - BR/EDR

<span id="page-122-0"></span>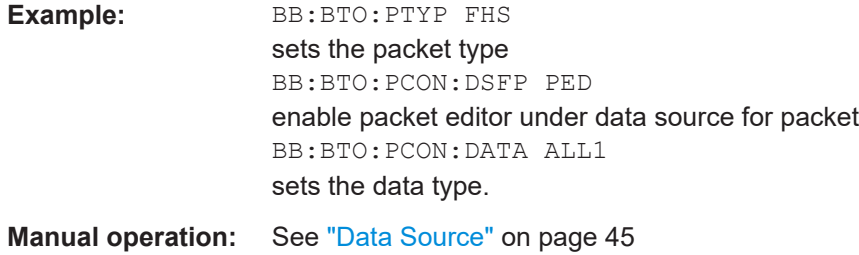

# **[:SOURce<hw>]:BB:BTOoth:PCONfiguration:DATA:DPATtern** <DPattern>, <BitCount>

Selects the data for a pattern.

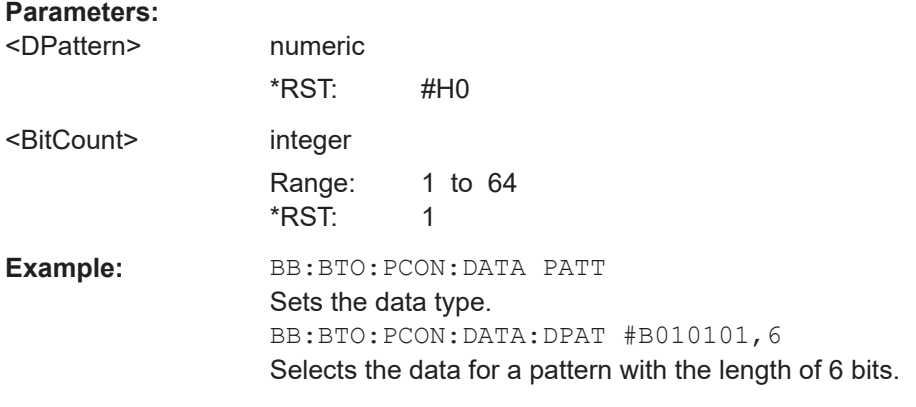

# **Manual operation:** See ["Data Source"](#page-44-0) on page 45

## **[:SOURce<hw>]:BB:BTOoth:PCONfiguration:DATA:DSELection** <DSelection>

The command selects data list file.

### **Parameters:**

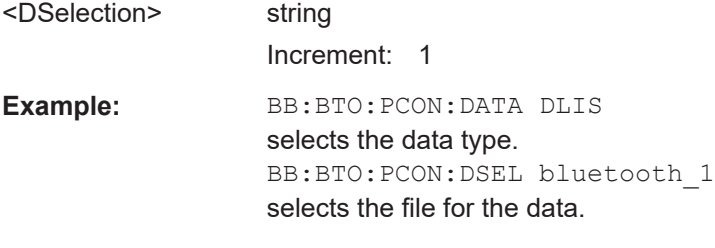

# **Manual operation:** See ["Data Source"](#page-44-0) on page 45

## **[:SOURce<hw>]:BB:BTOoth:PCONfiguration:DATA:VDPAttern** <VdPattern>, <BitCount>

Sets the bit pattern for the voice data.

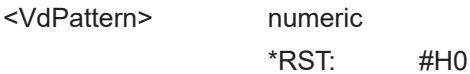

<span id="page-123-0"></span>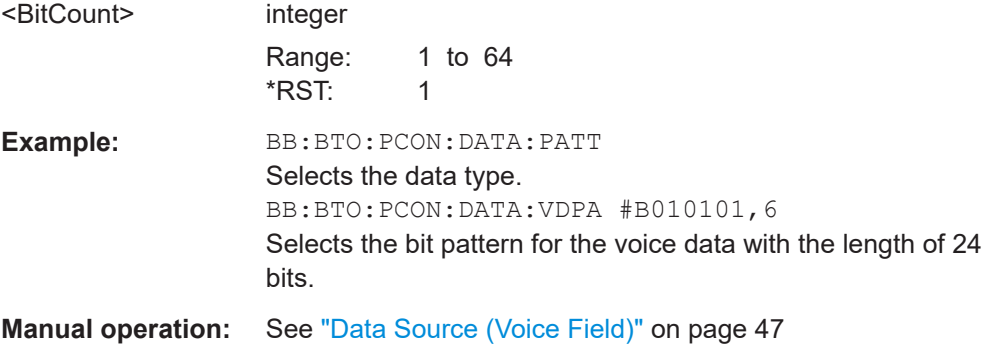

# **[:SOURce<hw>]:BB:BTOoth:PCONfiguration:DATA:VDSElection** <VdSelection>

Selects the data list for voice data.

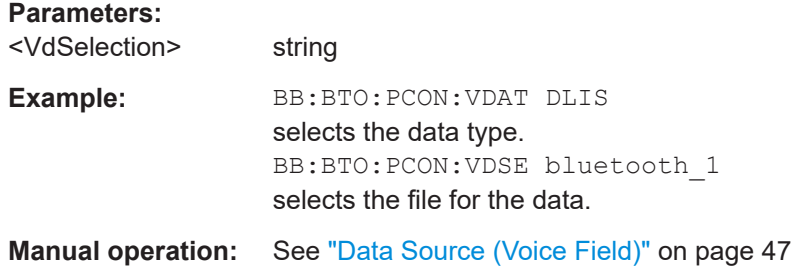

#### **[:SOURce<hw>]:BB:BTOoth:PCONfiguration:DLENgth** <DLength>

Sets the payload data length in bytes.

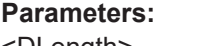

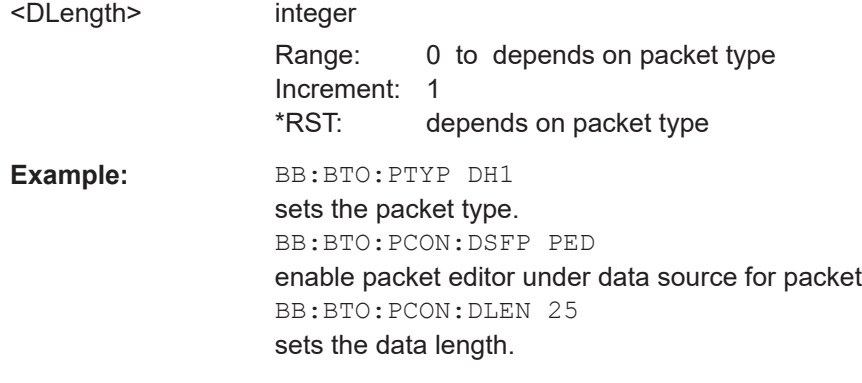

**Manual operation:** See ["Data Length"](#page-45-0) on page 46

## **[:SOURce<hw>]:BB:BTOoth:PCONfiguration:DSFPacket** <DsfPacket>

Selects the data source for the selected packet type.

**Parameters:**

<DsfPacket> PEDit | ADATa

# **PED**

Enables the "Packet Editor". All packet fields can be configured individually.

<span id="page-124-0"></span>**ADAT** Fills the generated packets with the selected data source. Useful if predefined data contents are loaded with a data list file or the data contents of the packet are not of interest. \*RST: PEDit **Example:** BB:BTO:PCON:DSFP PED enables packet editor under data source for packet.

**Manual operation:** See ["Data Source for Packet"](#page-42-0) on page 43

## **[:SOURce<hw>]:BB:BTOoth:PCONfiguration:DWHitening** <DWhitening>

Activates the "Data Whitening".

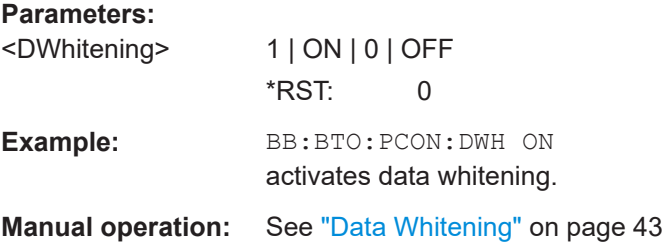

### **[:SOURce<hw>]:BB:BTOoth:PCONfiguration:EIRPacketfollows** <EirPacketFollow>

Indicates that an extended inquiry response packet can follow.

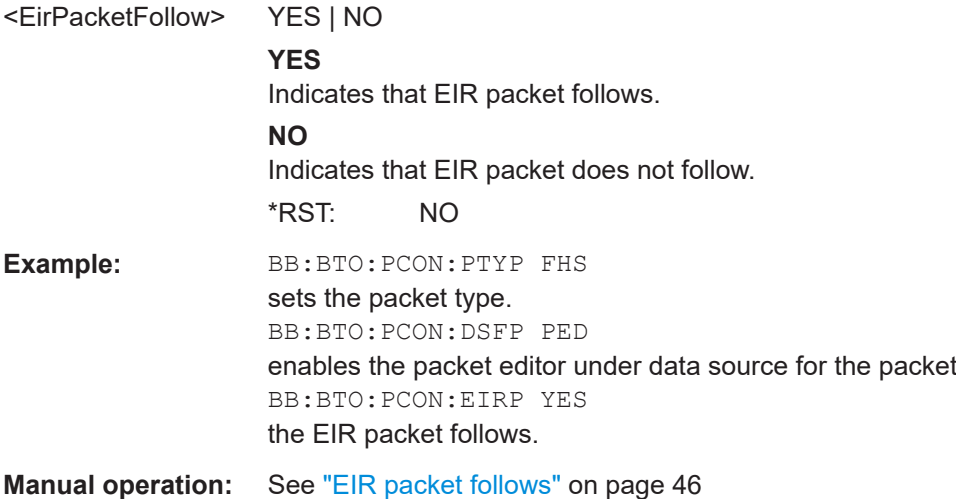

#### <span id="page-125-0"></span>**[:SOURce<hw>]:BB:BTOoth:PCONfiguration:HFControl** <HfControl>

The command sets the FLOW bit in the header. This bit indicates start or stop of transmission of packets over the ACL logical transport.

#### **Parameters:**

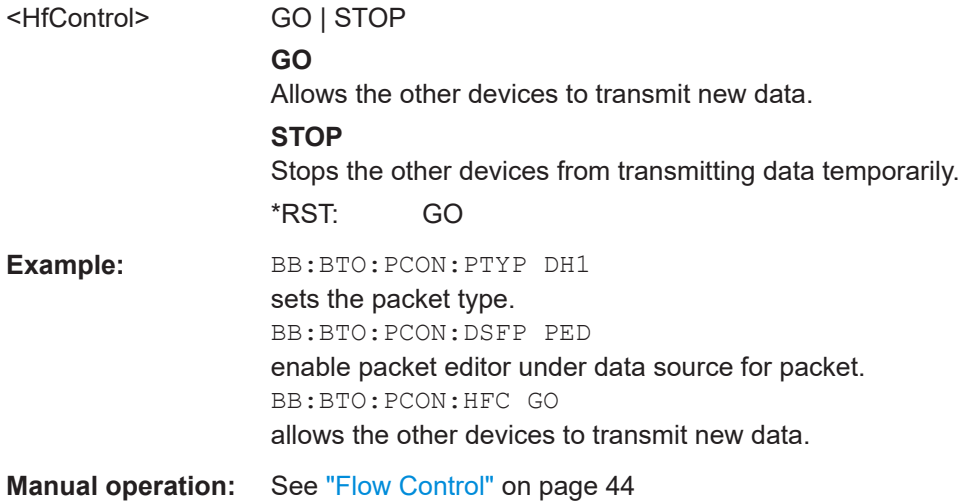

#### **[:SOURce<hw>]:BB:BTOoth:PCONfiguration:LFSWord** <LapForSW>, <BitCount>

Sets the lower address part (LAP) of the sync word for FHS packets. The length of LAP is 24 bits or 6 hexadecimal figures.

#### **Parameters:**

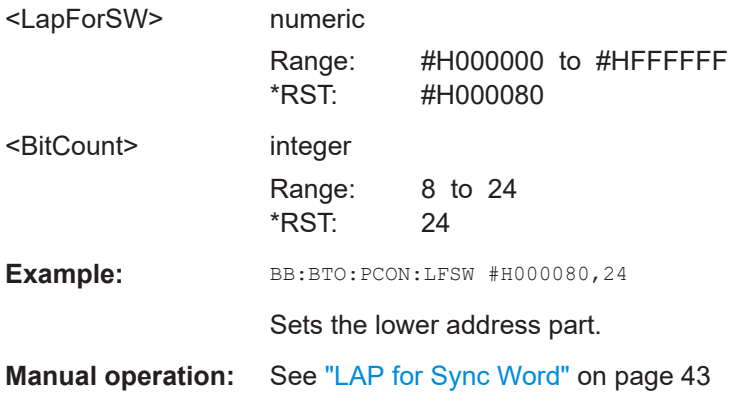

#### **[:SOURce<hw>]:BB:BTOoth:PCONfiguration:LTADdress** <LtAddress>

The command enters the logical transport address for the header. Each Peripheral active in a piconet is assigned a primary logical transport address (LT\_ADDR). The allzero LT\_ADDR is reserved for broadcast messages.

<span id="page-126-0"></span>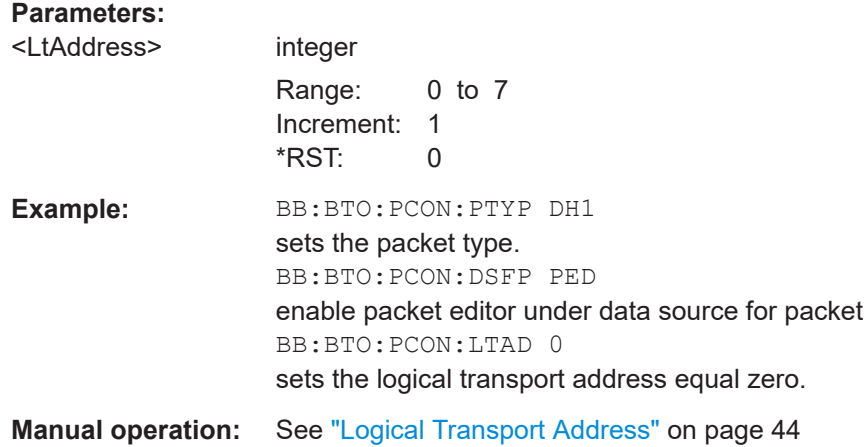

#### **[:SOURce<hw>]:BB:BTOoth:PCONfiguration:PFControl** <PfControl>

The command sets the FLOW bit in the payload (flow control per logical link).

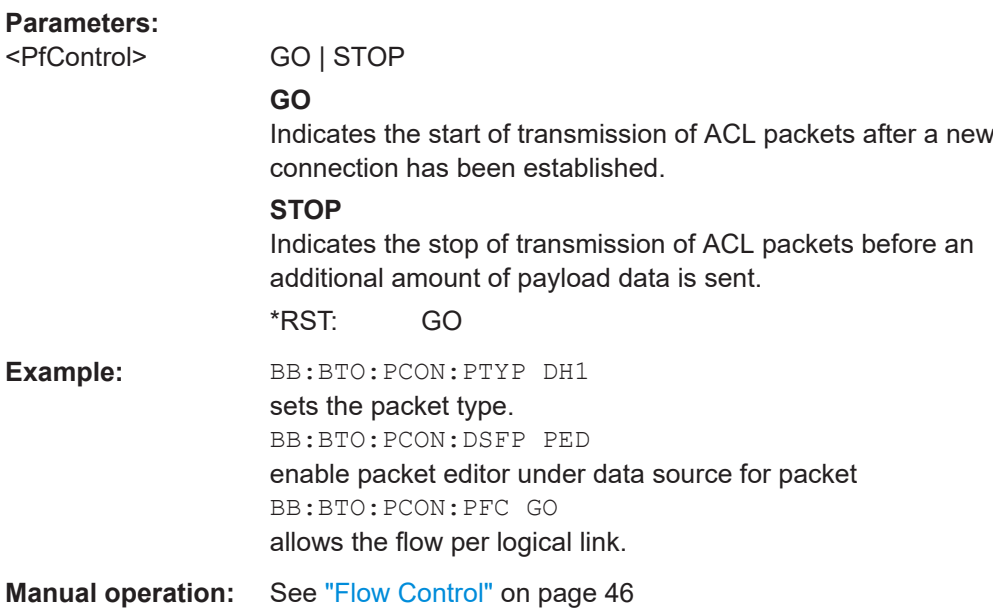

## **[:SOURce<hw>]:BB:BTOoth:PCONfiguration:PLENgth** <PLength>

Sets the packet length in symbols.

## **Parameters:**

<PLength> integer

Range: 1 to depends on packet type Increment: 1 \*RST: depends on packet type

#### Packet configuration commands - BR/EDR

<span id="page-127-0"></span>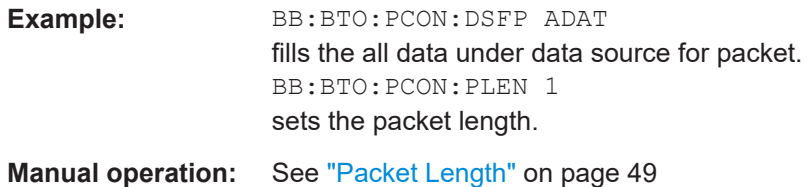

#### **[:SOURce<hw>]:BB:BTOoth:PCONfiguration:SLAP** <State>

Activates synchronization of the lower address part (LAP) of the sync word and Bluetooth device address.

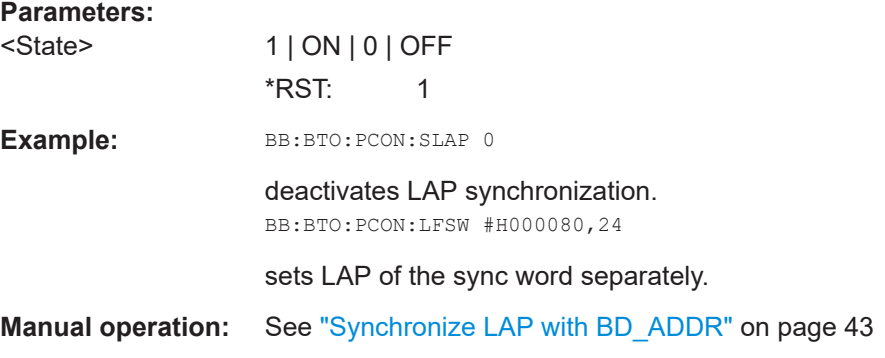

### **[:SOURce<hw>]:BB:BTOoth:PCONfiguration:SNSValue** <SnSvalue>

Sets the start value of the header SEQN bit. The SEQN bit is present in the header to filter out retransmissions in the destination. The signal generator is altering this bit automatically on consecutive frames, if a sequence length of at least 2 frames is set.

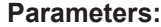

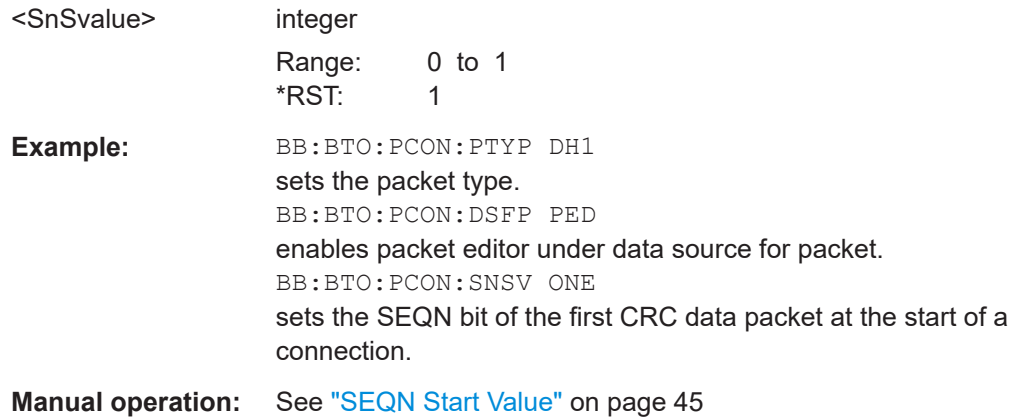

# **[:SOURce<hw>]:BB:BTOoth:PCONfiguration:SRMode** <SrMode>

The command indicates the interval between two consecutive page scan windows, determines the behavior of the paging device.

#### **Parameters:**

<SrMode> R0 | R1 | R2

## <span id="page-128-0"></span>R<sub>0</sub> The scan interval is equal to the scan window T w page scan (continuous nscan) and maximal 1.28s.  $R<sub>1</sub>$ The scan interval is maximal 1.28s.  $R<sub>2</sub>$ The scan interval is maximal 2.56s. \*RST:  $R<sub>0</sub>$ Example: BB:BTO:PCON:PTYP FHS sets the packet type. BB:BTO:PCON:DSFP PED enables packet editor under data source for packet. BB:BTO:PCON:SRM RO sets the scan repetition mode. See "Scan Repetition Mode" on page 46 **Manual operation:**

#### [:SOURce<hw>]:BB:BTOoth:PCONfiguration:VDATa <VData>

Selects the data source for the voice field.

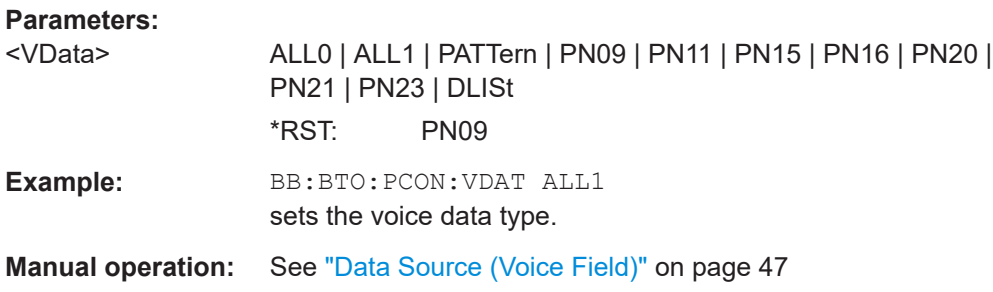

# 5.5 Channel configuration commands - LE

# Example: To configure general channel settings for LE

```
// Set time unit to ms.
SOURcel: BB: BTOoth: UNIT: TIME MS
// Select channel type, test packet, packet format, sequence length,
// controller role. Enable CRC corruption for every second packet.
SOURcel: BB: BTOoth: CTYPe DATA
SOURcel:BB:BTOoth:UPTYpe TPAC
SOURcel: BB: BTOoth: PFORmat L2M
SOURcel:BB:BTOoth:USLength 2
```
#### Channel configuration commands - LE

```
SOURce1:BB:BTOoth:BCRole CENTral
SOURce1:BB:BTOoth:CCRC:STATe 1
// ******************************************************************
// Alternatively set duty cycle for ADV DIRECT IND
// ******************************************************************
SOURce1:BB:BTOoth:CTYPe ADV
SOURce1:BB:BTOoth:UPTYpe ADIN
SOURce1:BB:BTOoth:DCYCle LOW
[:SOURce<hw>]:BB:BTOoth:BCRole................................................................................130
[:SOURce<hw>]:BB:BTOoth:CCRC:STATe....................................................................... 130
[:SOURce<hw>]:BB:BTOoth:CTYPe................................................................................ 131
[:SOURce<hw>]:BB:BTOoth:DCYCle...............................................................................131
[:SOURce<hw>]:BB:BTOoth:PFORmat............................................................................ 131
[:SOURce<hw>]:BB:BTOoth:UPTYpe...............................................................................132
[:SOURce<hw>]:BB:BTOoth:USLength............................................................................ 133
[:SOURce<hw>]:BB:BTOoth:MFORmat............................................................................133
[:SOURce<hw>]:BB:BTOoth:DURation.............................................................................134
```
#### **[:SOURce<hw>]:BB:BTOoth:BCRole** <BcRole>

Determines the controller role.

Depending on the selected channel type different roles are assigned to the controller. For channel type "Data", Central or Peripheral can be assigned. If channel type "Advertising" is selected, the parameter is read only and displayed directly above the graph.

#### **Parameters:**

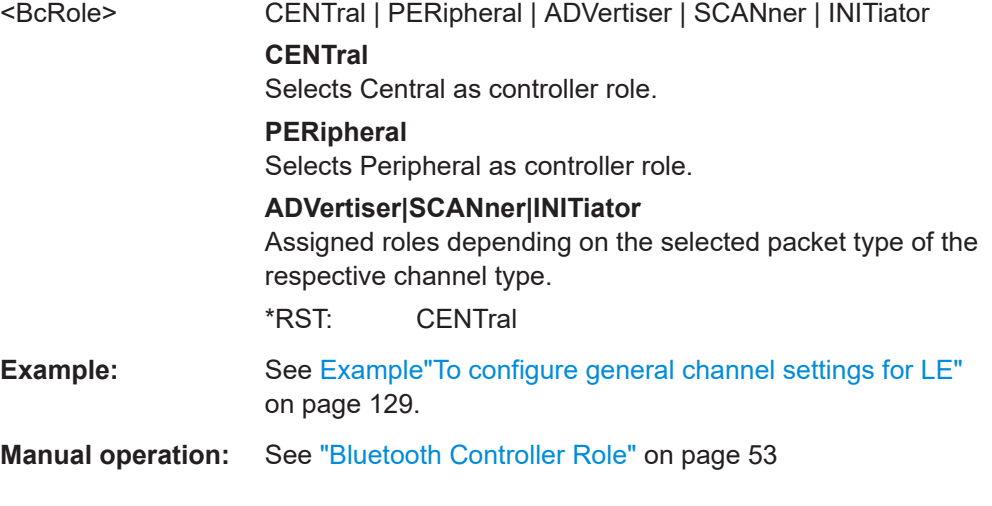

#### **[:SOURce<hw>]:BB:BTOoth:CCRC:STATe** <State>

Enables/disables the corruption of CRC for every second generated packet. If enabled, only 50% of packets are generated with correct CRC.

#### **Parameters:**

<State> 1 | ON | 0 | OFF \*RST: 0

<span id="page-130-0"></span>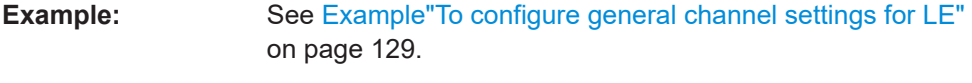

**Manual operation:** See ["Corrupted CRC Every 2nd Packet"](#page-52-0) on page 53

# **[:SOURce<hw>]:BB:BTOoth:CTYPe** <CType>

Determines the channel type. Advertising and data are available.

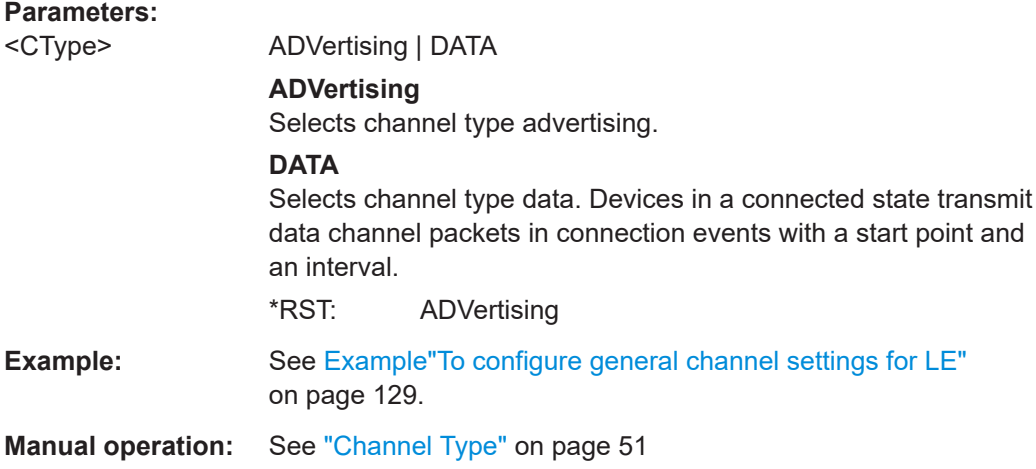

# **[:SOURce<hw>]:BB:BTOoth:DCYCle** <DCycle>

Specifies duty cycle for directed advertising (packet type ADV\_DIRECT\_IND).

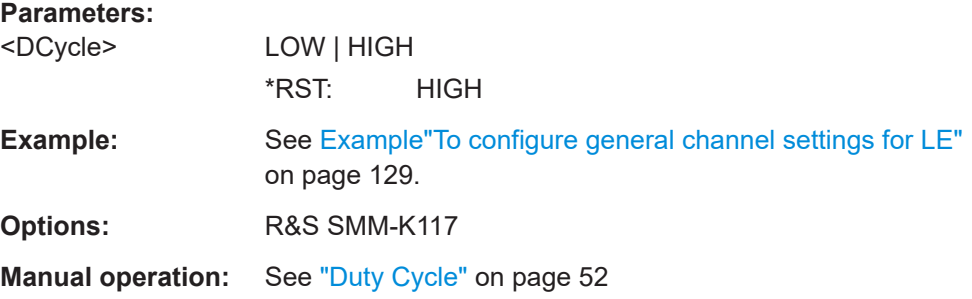

#### **[:SOURce<hw>]:BB:BTOoth:PFORmat** <PFormat>

Specifies the physical layer of LE signal.

# **Parameters:**

<PFormat> L1M | L2M | LCOD **L1M** LE 1M **L2M** LE 2M **LCOD** LE coded

#### Channel configuration commands - LE

<span id="page-131-0"></span>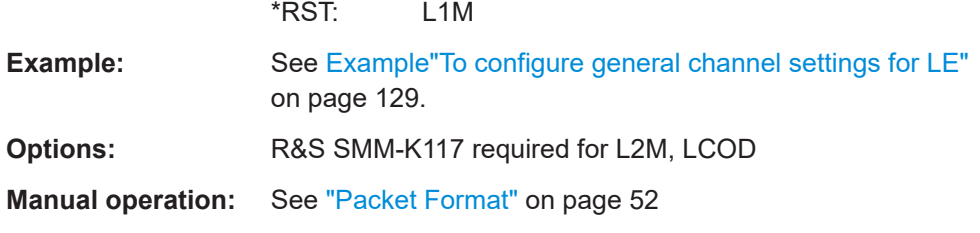

# **[:SOURce<hw>]:BB:BTOoth:UPTYpe** <UpType>

Selects the packet type. The available packets depend on the selected channel type and installed options.

The tables below provide an overview. For more information, see data sheet.

| <uptype></uptype> | Packet/PDU type          | <uptype></uptype> | Packet/PDU type    |
|-------------------|--------------------------|-------------------|--------------------|
| <b>AIND</b>       | ADV IND                  | <b>ERSP</b>       | LL ENC RSP         |
| ADINd             | ADV DIRECT IND           | SEReg             | LL START ENC REQ   |
| ANINd             | ADV NONCONN IND          | <b>SERSp</b>      | LL START ENC RSP   |
| <b>SREQ</b>       | SCAN_REQ                 | <b>URSP</b>       | LL UNKNONW RSP     |
| <b>SRSP</b>       | SCAN_RSP                 | <b>FREQ</b>       | LL FEATURE REQ     |
| <b>CREQ</b>       | CONNECT IND              | <b>FRSP</b>       | LL FEATURE RSP     |
| <b>ADCind</b>     | ADV_SCAN_IND             | <b>TPACket</b>    | <b>TEST PACKET</b> |
| <b>DATA</b>       | DATA                     | PEReq             | LL PAUSE ENC REQ   |
| CUReq             | LL CONNECTION UPDATE IND | <b>PERSp</b>      | LL PAUSE ENC RSP   |
| <b>CMReq</b>      | LL CHANNEL MAP IND       | <b>VIND</b>       | LL VERSION IND     |
| <b>TIND</b>       | LL TERMINATE IND         | <b>RIND</b>       | LL REJECT IND      |
| <b>EREQ</b>       | LL ENC_REQ               |                   |                    |

*Table 5-1: R&S SMM-K60 packet/PDU types*

## *Table 5-2: R&S SMM-K117 packet/PDU types*

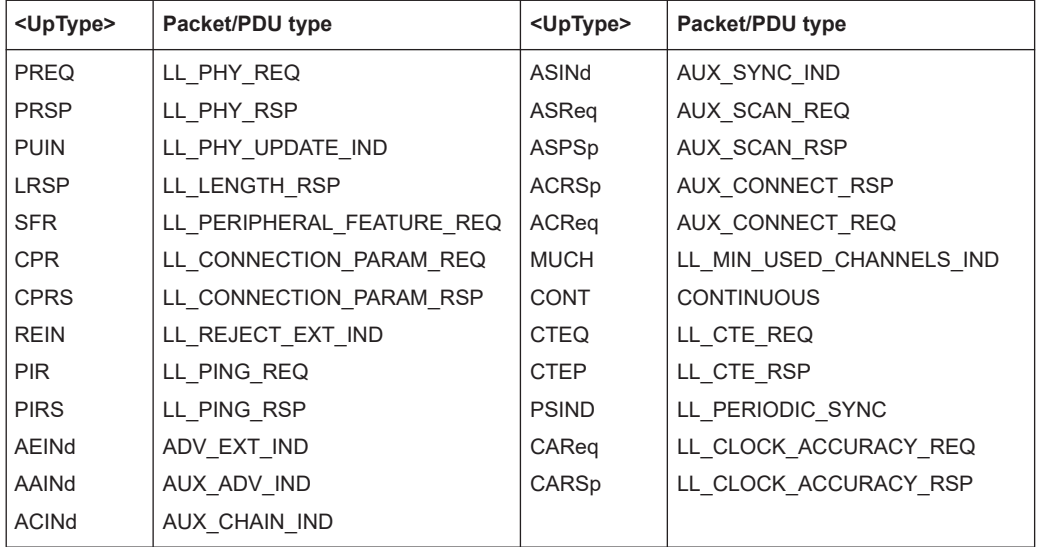

# <span id="page-132-0"></span>**Parameters:**

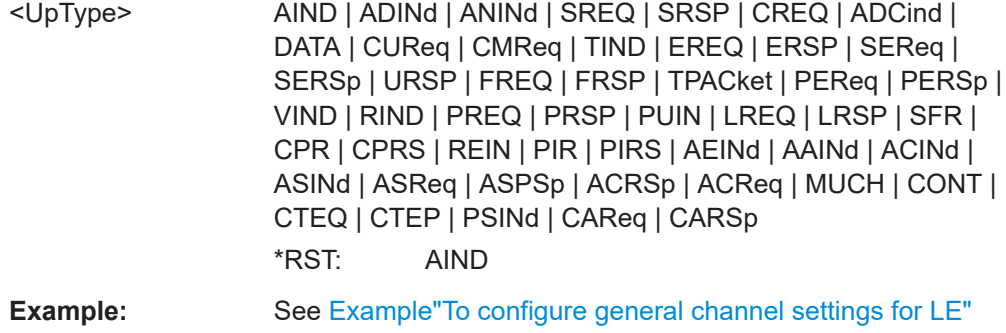

[on page 129](#page-128-0).

**Manual operation:** See ["Packet Type"](#page-50-0) on page 51

#### **[:SOURce<hw>]:BB:BTOoth:USLength** <UsLength>

Selects the number of frames or events depending on the packet type. The signal repeats after the specified number of frames/events.

For SCAN\_REQ and CONNECT\_IND packet, the sequence length is expressed in "Frames".

For AUX\_SCAN\_REQ and AUX\_CONNECT\_REQ packet, the sequence length is expressed in "Frames".

For LL\_TERMINATE\_IND packets, a default value according to the specification is given:

Central: PeripheralLatency + 6

Peripheral: 6

For all other packet types the sequence length is expressed in "Events".

## **Parameters:**

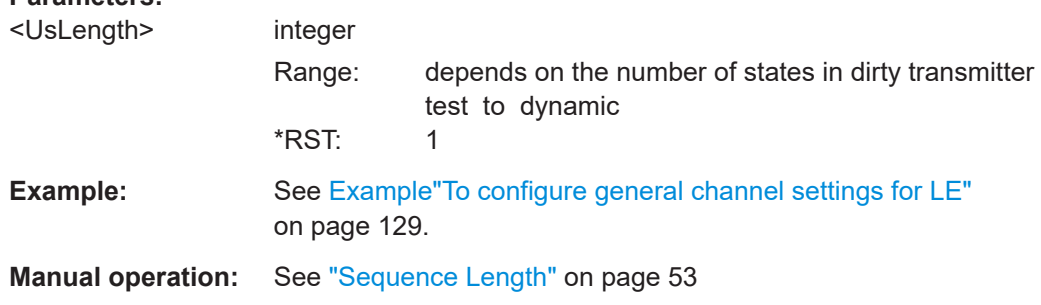

## **[:SOURce<hw>]:BB:BTOoth:MFORmat** <ModFmt>

Specifies the physical layer used for CONTINUOUS payload transmission.

<span id="page-133-0"></span>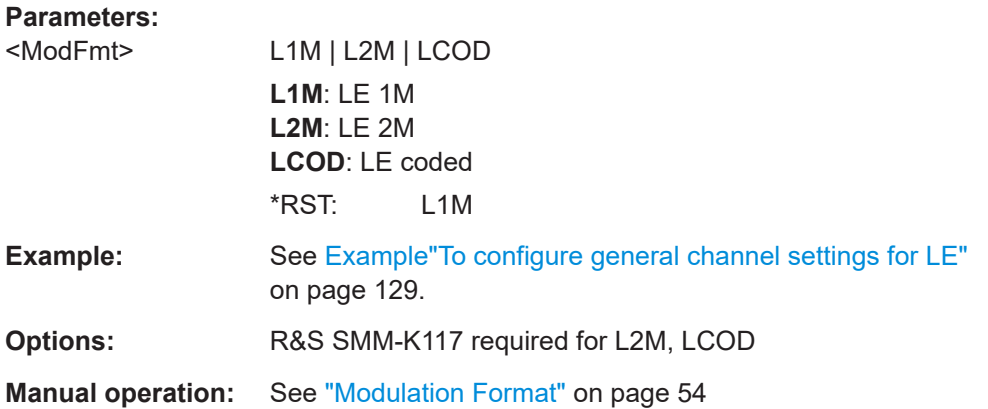

## [:SOURce<hw>]:BB:BTOoth:DURation <Duration>

Specifies the transmission duration of CONTINUOUS payload transmission.

Command sets the values in ms. Query returns values in s.

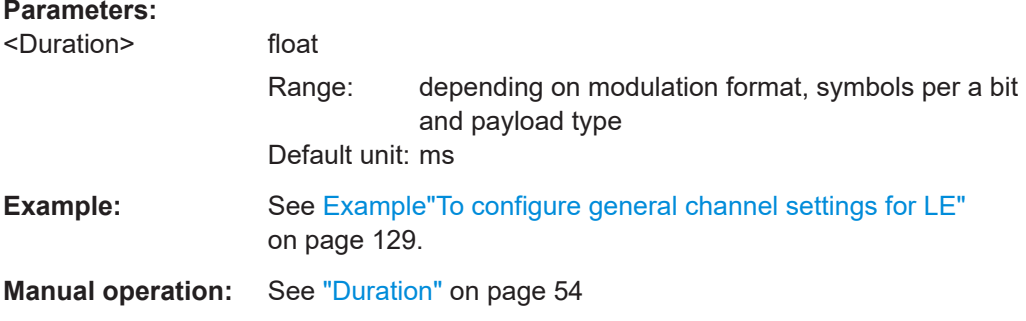

# 5.6 Event and frame configuration commands - LE

# Example: Configure event and frame configuration settings // For ADV SCAN IND, select advertising event interval. SOURcel: BB: BTOoth: CTYPe ADV SOURcel: BB: BTOoth: UPTYpe ADC SOURcel:BB:BTOoth:ECONfiguration:AEINterval 20 // Alternatively set advertising event interval for ADV DIRECT IND. SOURcel: BB: BTOoth: CTYPe ADV

SOURcel: BB: BTOoth: UPTYpe ADIN SOURcel:BB:BTOoth:ECONfiguration:ADINterval 3.75 // Set advertising event delay, activate channel 37.

```
SOURcel: BB: BTOoth: ECONfiguration: AEDelay 0
SOURcel:BB:BTOoth:ECONfiguration:ACTable:CHANnel0:STATe 1
// For packet type SCAN REQ, set length of the window,
// time interval.
SOURcel: BB: BTOoth: CTYPe ADV
SOURcel:BB:BTOoth:UPTYpe SREO
SOURcel:BB:BTOoth:ECONfiguration:SWINdow 10
SOURcel: BB: BTOoth: ECONfiguration: SINTerval 3500
// For packet type CONNECT_IND set transmit window,
// start point of the transmit window,
// LL connection timeout and time interval.
SOURcel: BB: BTOoth: CTYPe ADV
SOURcel:BB:BTOoth:UPTYpe CREO
SOURcel:BB:BTOoth:ECONfiguration:PCONfiguration:WSIZe 8.25
SOURce1:BB:BTOoth:ECONfiguration:PCONfiguration:WOFFset 800
SOURcel:BB:BTOoth:ECONfiguration:PCONfiguration:LCTimeout 7500
SOURce1:BB:BTOoth:ECONfiguration:PCONfiguration:CINTerval 6400
// Alternatively select packet type LL CONNECTION UPDATE IND,
// set transmit window, start point of the transmit
// window, LL connection timeout and time interval.
SOURcel: BB: BTOoth: CTYPe DATA
SOURcel:BB:BTOoth:UPTYpe CUR
SOURcel:BB:BTOoth:ECONfiguration:PCONfiguration:NWSize 8.25
SOURce1:BB:BTOoth:ECONfiguration:PCONfiguration:NWOFfset 800
SOURcel:BB:BTOoth:ECONfiguration:PCONfiguration:NLCTimeout 7500
SOURcel:BB:BTOoth:ECONfiguration:PCONfiguration:NCINterval 6400
// Set time interval for advertising channel and events.
// Set time delay for advertising events.
SOURcel:BB:BTOoth:ECONfiguration:APINterval 1.3
SOURcel: BB: BTOoth: ECONfiguration: AEINterval 15
SOURcel: BB: BTOoth: ECONfiguration: AEDelay 5
[:SOURce<hw>]:BB:BTOoth:ECONfiguration:ACTable:CHANnel<ch0>:STATe.................... 136
[:SOURce<hw>]:BB:BTOoth:ECONfiguration:DCTable:CHANnel<ch0>:STATe................... 136
[:SOURce<hw>]:BB:BTOoth:ECONfiguration:PCONfiguration:DCMTable:
```
<span id="page-135-0"></span>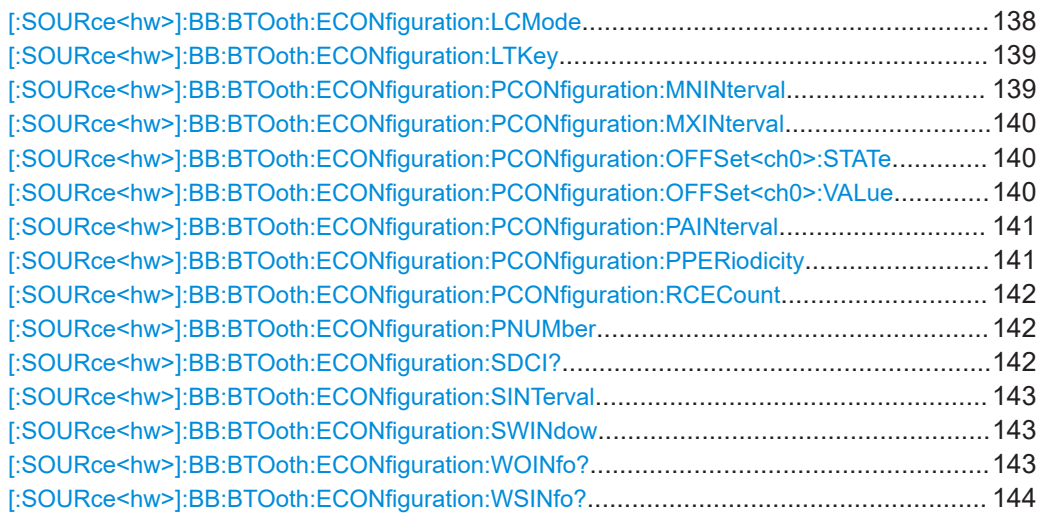

**[:SOURce<hw>]:BB:BTOoth:ECONfiguration:ACTable:CHANnel<ch0>:STATe** <State>

**[:SOURce<hw>]:BB:BTOoth:ECONfiguration:DCTable:CHANnel<ch0>:STATe** <State>

# **[:SOURce<hw>]:BB:BTOoth:ECONfiguration:PCONfiguration:DCMTable: CHANnel<ch0>:STATe** <State>

Indicates used and unused data channels.

**Note:** The previously used syntax . . : SET<ch>: STATe has been replaced by ...: CHANnel<ch>: STATe. Compatibility to the previous commands is given.

This parameter is relevant for data event and advertising frame configuration with the packet types LL\_CHANNEL\_MAP\_IND, CONNECT\_IND.

Within the option R&S SMM-K117, the following packet types are also relevant for the setting: AUX\_CONNECT\_IND, AUX\_EXT\_IND, AUX\_ADV\_IND, AUX\_CHAIN\_IND, AUX\_SYNC\_IND, AUX\_SCAN\_RSP.

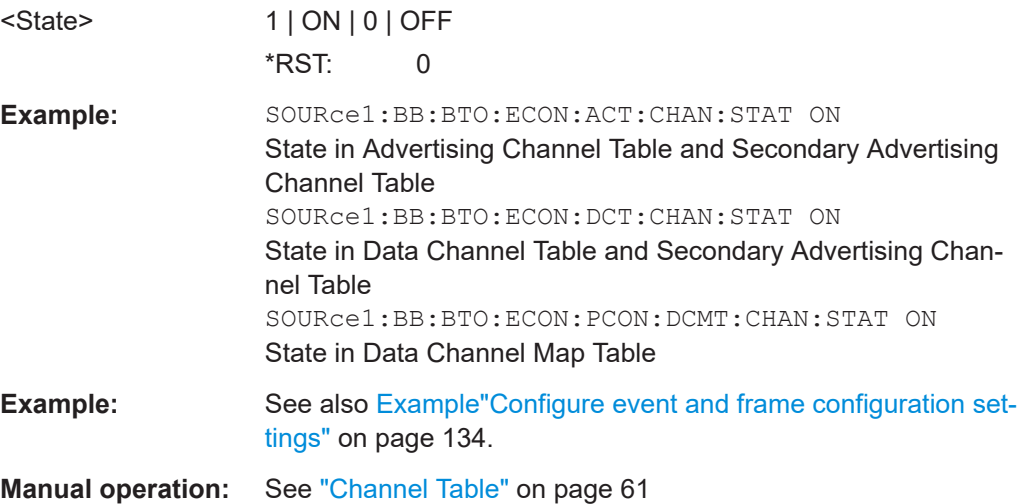

#### <span id="page-136-0"></span>**[:SOURce<hw>]:BB:BTOoth:ECONfiguration:AEDelay** <AeDelay>

Sets a time delay between the start times of two consecutive advertising events. The value is added to the advertising event interval.

Command sets the values in ms. Query returns values in s.

# **Parameters:** <AeDelay> float Range: 0 s to 10E-3 s Increment: 0.1E-3 \*RST: 0 Default unit: ms Example: SOURce1:BB:BTO:ECON:AEDelay 5 Sets a delay of 5 ms. **Example:** See also [Example"Configure event and frame configuration set](#page-133-0)tings" [on page 134.](#page-133-0) **Manual operation:** See ["Advertising Event Delay"](#page-55-0) on page 56

#### **[:SOURce<hw>]:BB:BTOoth:ECONfiguration:ADINterval** <AdInterval>

Sets the time interval between two consecutive advertising events for packet type "ADV\_DIRECT\_IND" and duty cycle high.

Command sets the values in ms. Query returns values in s.

#### **Parameters:**

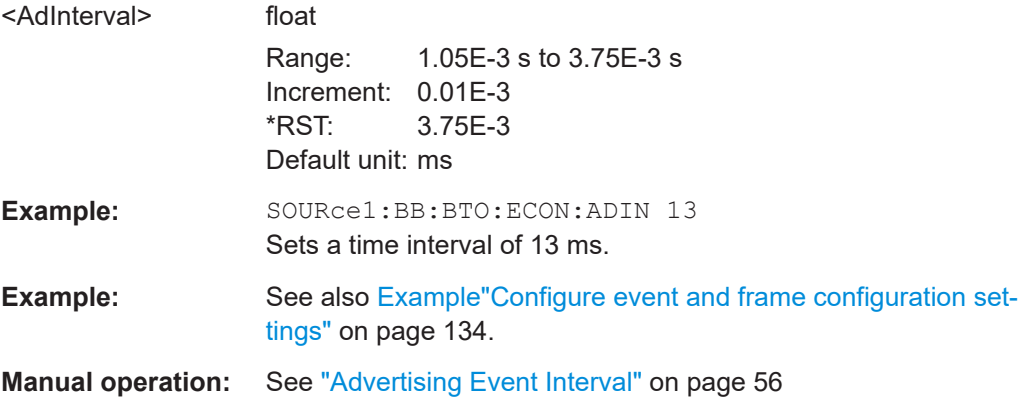

#### **[:SOURce<hw>]:BB:BTOoth:ECONfiguration:AEINterval** <AeInterval>

Sets the time interval between two consecutive advertising events, with regard to the starting points.

Command sets the values in ms. Query returns values in s.

<span id="page-137-0"></span>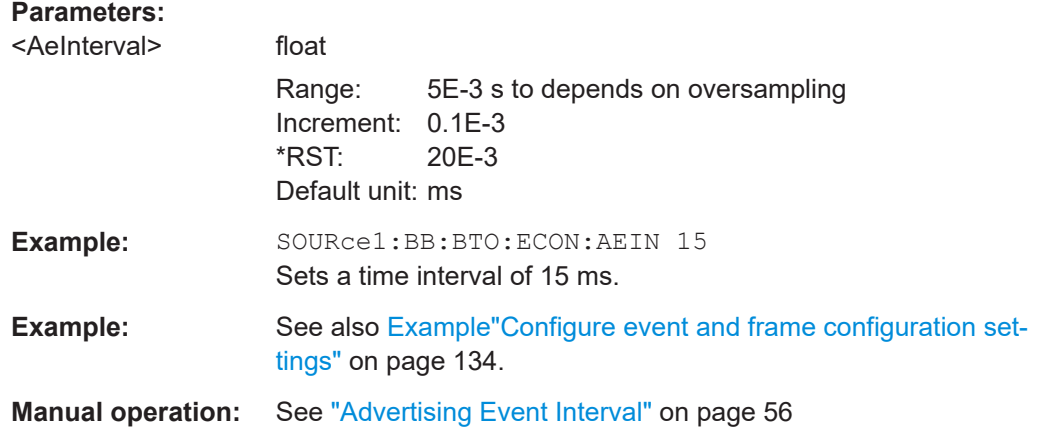

## **[:SOURce<hw>]:BB:BTOoth:ECONfiguration:APINterval** <ApInterval>

Sets the time interval between packets starting points of two consecutive packets in the advertising channel.

## **Parameters:**

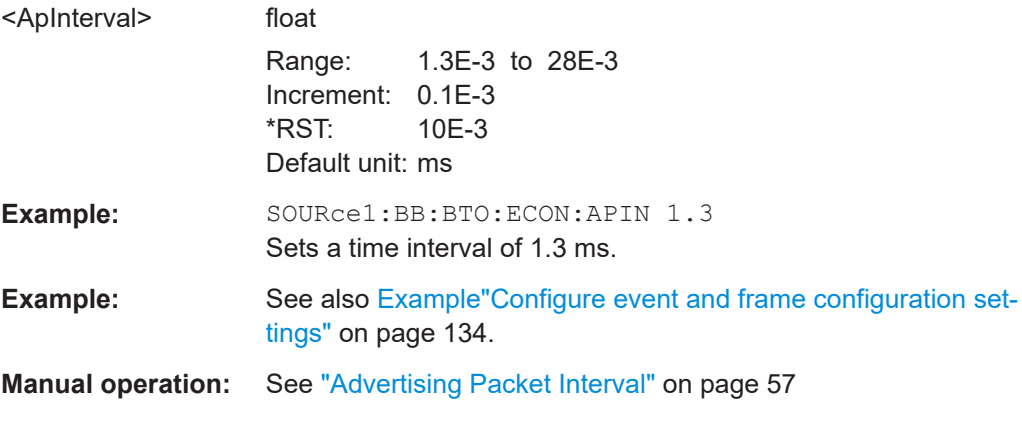

## **[:SOURce<hw>]:BB:BTOoth:ECONfiguration:LCMode** <LcMode>

Selects the link layer connection mode. In order to provide safe transmission of payload data, the data in the packet can be encrypted. If activated, the payload data follows MIC (Message authentication Code).

# **Parameters:**

<LcMode> UENC | ENC **UENC** Payload data is transmitted without encoding. **ENC** The link layer connection runs in encrypted mode. \*RST: UENC

<span id="page-138-0"></span>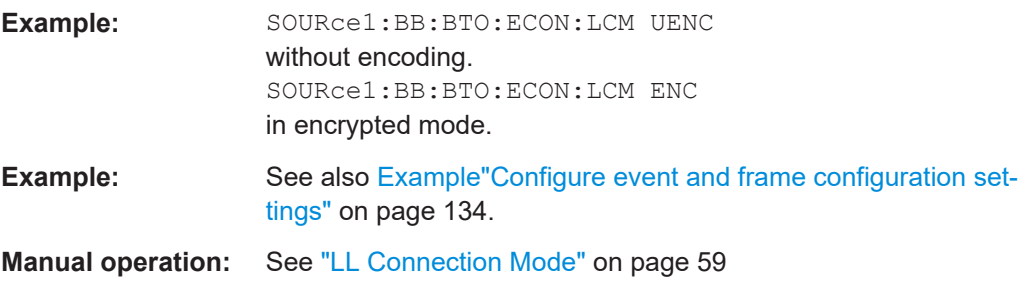

#### **[:SOURce<hw>]:BB:BTOoth:ECONfiguration:LTKey** <LtKey>, <BitCount>

Indicates the time the controller needs to receive the long-term key from the host. After this time, the controller is ready to enter into the last phase of encryption mode setup.

#### **Parameters:**

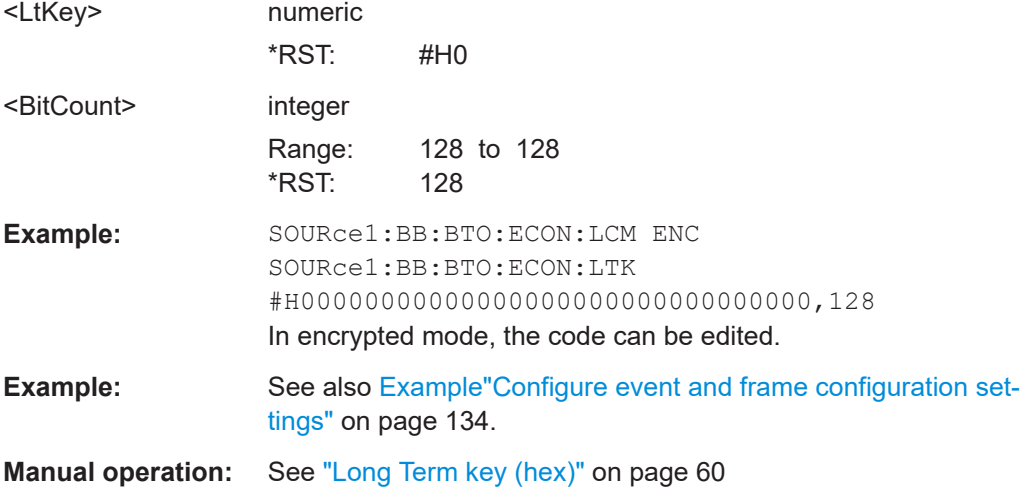

## **[:SOURce<hw>]:BB:BTOoth:ECONfiguration:PCONfiguration:MNINterval** <MNInterval>

Specifies the minimum allowed connection interval.

Command sets the values in ms. Query returns values in s.

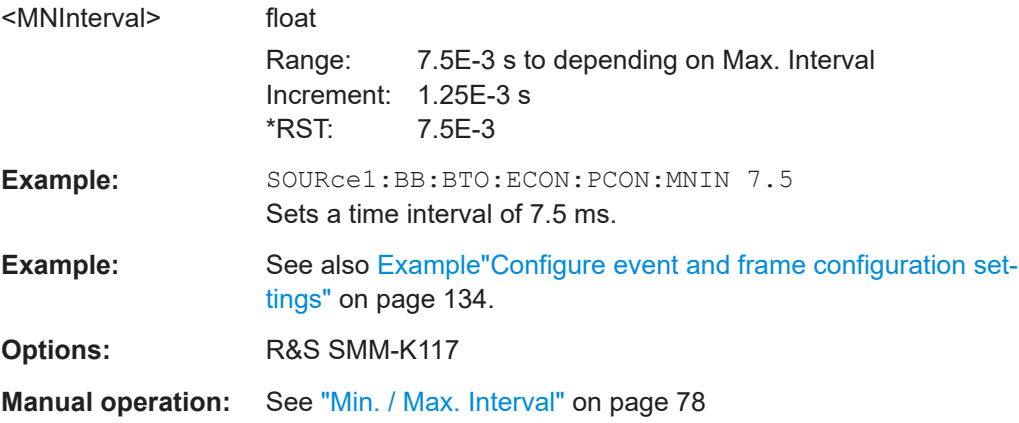

## <span id="page-139-0"></span>**[:SOURce<hw>]:BB:BTOoth:ECONfiguration:PCONfiguration:MXINterval** <MInterval>

Specifies the maximum allowed connection interval.

Command sets the values in ms. Query returns values in s.

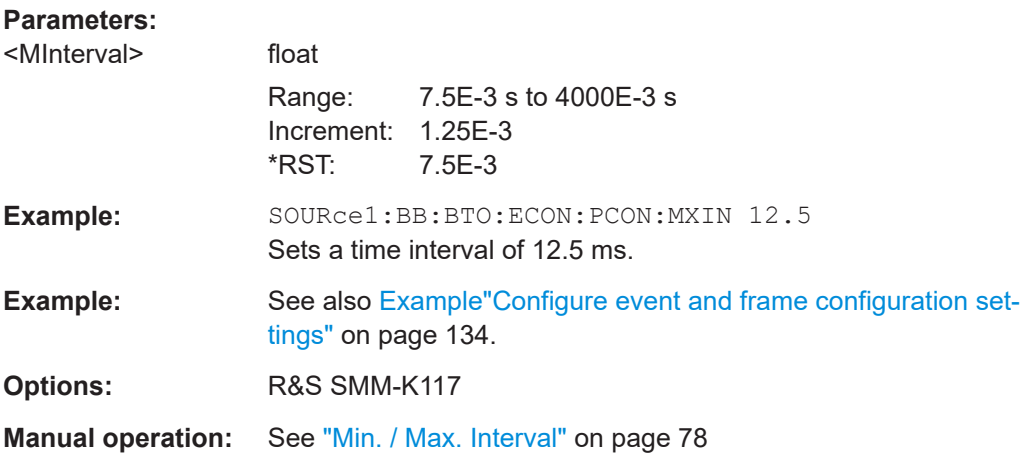

## **[:SOURce<hw>]:BB:BTOoth:ECONfiguration:PCONfiguration:OFFSet<ch0>: STATe** <State>

Enables / disables Offset0 to Offset5 of the offset setting table.

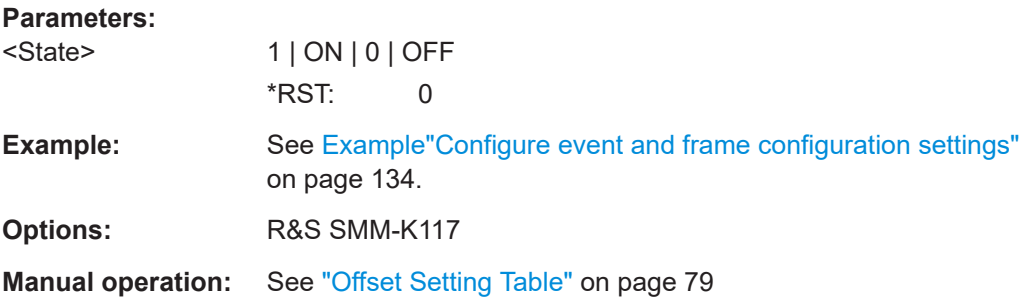

# **[:SOURce<hw>]:BB:BTOoth:ECONfiguration:PCONfiguration:OFFSet<ch0>: VALue** <Offset>

Specifies Offset0 to Offset5 of the offset setting table.

Command sets the values in ms. Query returns values in s.

#### **Parameters:**

<Offset> float

Range: 0 s to depending on Max. Interval Increment: 1.25 \*RST: 0 Default unit: ms

<span id="page-140-0"></span>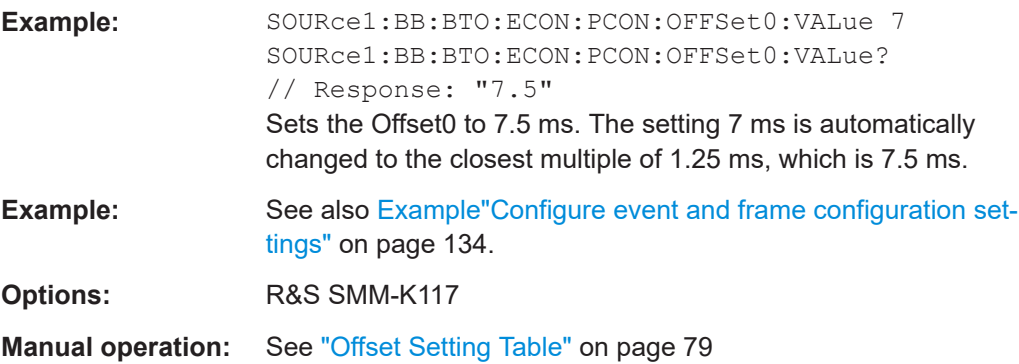

# **[:SOURce<hw>]:BB:BTOoth:ECONfiguration:PCONfiguration:PAINterval** <Interval>

Sets the time interval between the start of two AUX\_SYNC\_IND PDUs from the same advertising set.

Command sets the values in ms. Query returns values in s.

## **Parameters:**

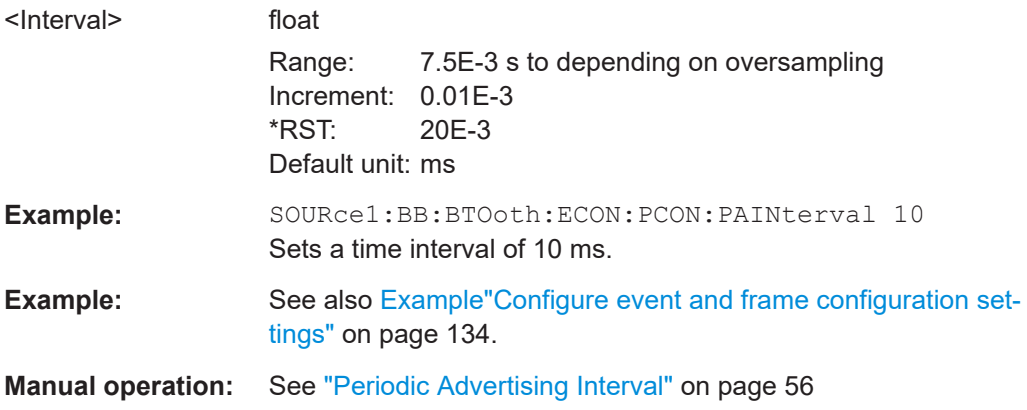

# **[:SOURce<hw>]:BB:BTOoth:ECONfiguration:PCONfiguration:PPERiodicity** <PPeriodicity>

Specifies a value the connection interval is preferred to be a multiple of.

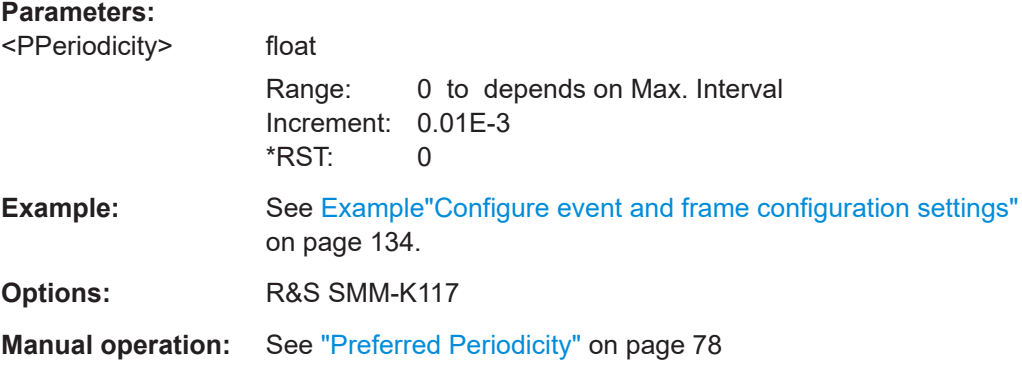

## <span id="page-141-0"></span>**[:SOURce<hw>]:BB:BTOoth:ECONfiguration:PCONfiguration:RCECount** <RCECount>

Specifies the ReferenceConnEventCount field of LL\_CONNECTION\_PARAM\_REQ.

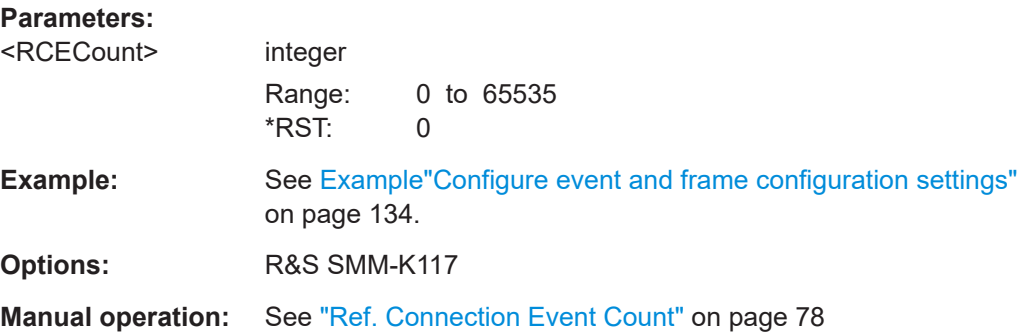

## **[:SOURce<hw>]:BB:BTOoth:ECONfiguration:PNUMber** <PNumber>

Sets the number of Tx packets per event.

Each connection contains at least one data channel packet. The maximum number of packets per event is determined by the duration of the connection event interval.

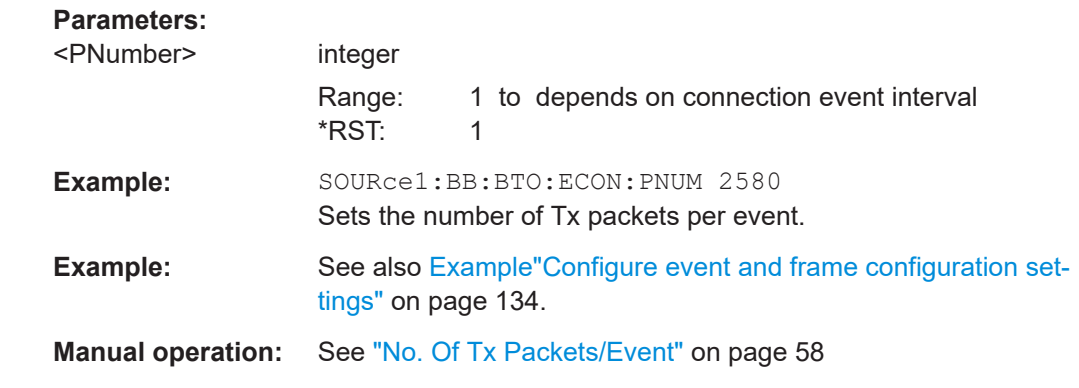

## **[:SOURce<hw>]:BB:BTOoth:ECONfiguration:SDCI?**

Queries the number of the first active data channel.

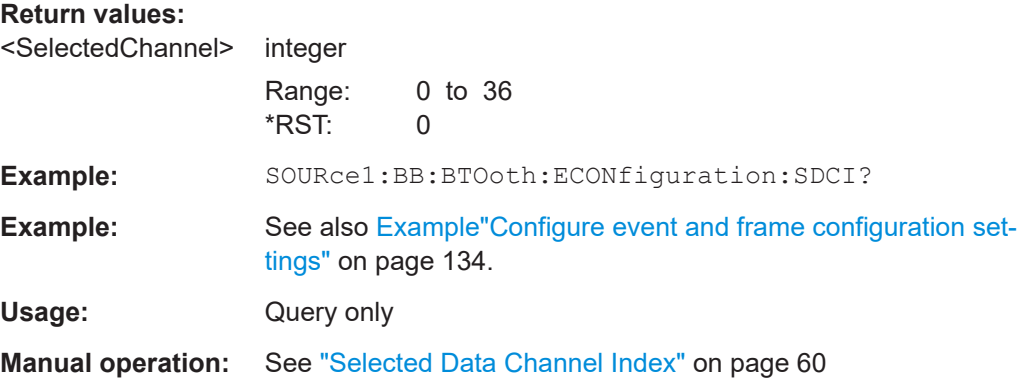

#### <span id="page-142-0"></span>**[:SOURce<hw>]:BB:BTOoth:ECONfiguration:SINTerval** <SInterval>

Sets the time interval between the starting points of two consecutive windows during which the scanner is operating in an advertising channel.

Command sets the values in ms. Query returns values in s.

## **Parameters:**

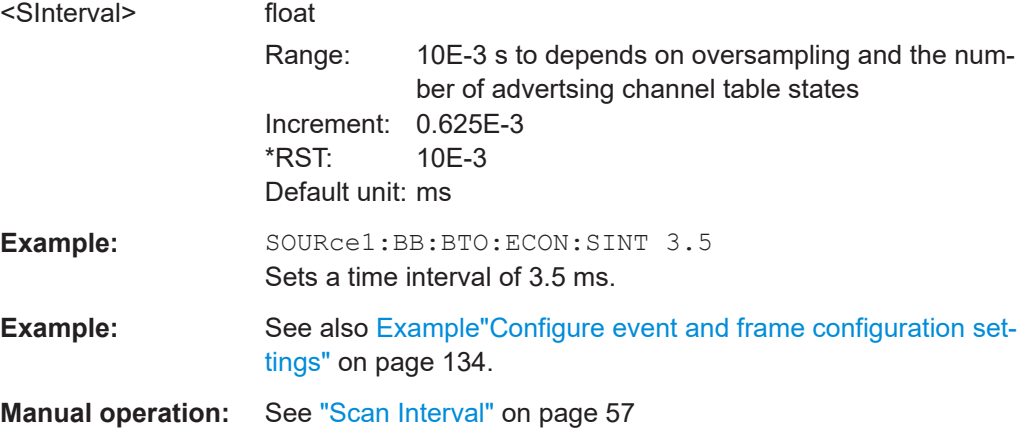

#### **[:SOURce<hw>]:BB:BTOoth:ECONfiguration:SWINdow** <SWindow>

Sets the length of the window during which the scanner is operating in the advertising channel.

Note that the scan window is less or equal to the value of the scan interval.

Command sets the values in ms. Query returns values in s.

#### **Parameters:**

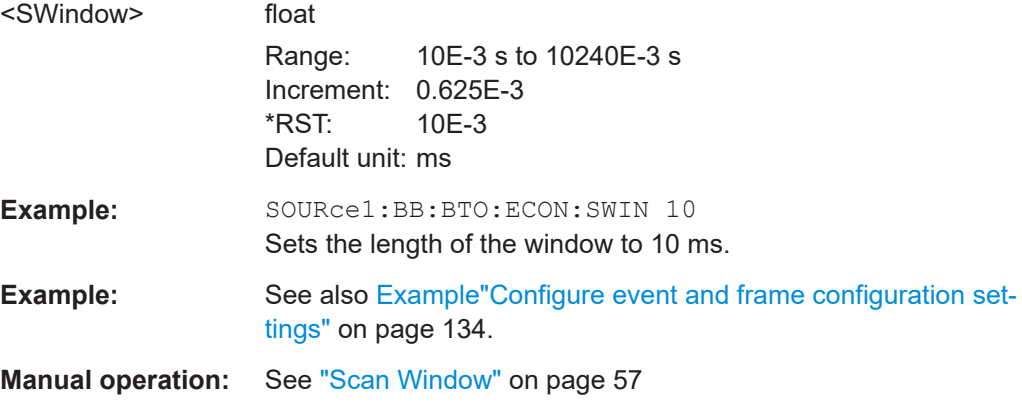

#### **[:SOURce<hw>]:BB:BTOoth:ECONfiguration:WOINfo?**

Requires data event and advertising frame configuration with the packet type CON-NECT\_IND.

Queries the start point of the transmit window.

<span id="page-143-0"></span>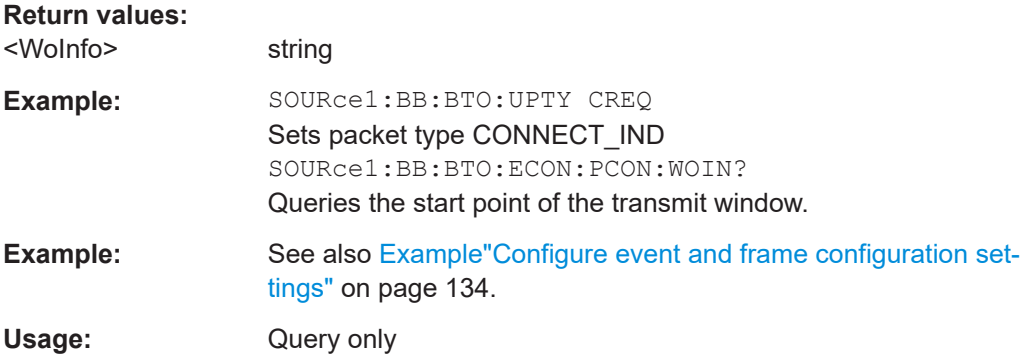

#### [:SOURce<hw>]:BB:BTOoth:ECONfiguration:WSINfo?

Requires data event and advertising frame configuration with the packet type CON-NECT\_IND.

Queries the size of the transmit window, regarding to the start point.

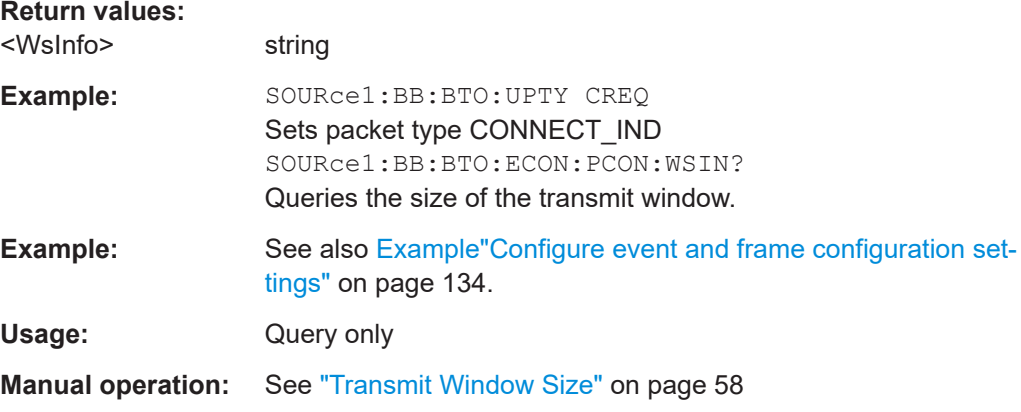

# 5.7 Packet configuration commands - LE

#### Example: To configure advertising packets

```
// Configure packet for ADV_SCAN_IND: switch off whitening,
// set Tx device address type, AdvA, data source and length
SOURcel: BB: BTOoth: CTYPe ADV
SOURcel: BB: BTOoth: UPTYpe ADC
SOURce1:BB:BTOoth:ECONfiguration:PCONfiguration:DWHitening 0
SOURce1:BB:BTOoth:ECONfiguration:PCONfiguration:TATYpe PUBL
SOURce1:BB:BTOoth:ECONfiguration:PCONfiguration:ANUap #H017412,24
SOURcel:BB:BTOoth:ECONfiguration:PCONfiguration:ALAP #H9E8B00,24
SOURcel: BB: BTOoth: ECONfiguration: PCONfiguration: DATA PN09
SOURce1:BB:BTOoth:ECONfiguration:PCONfiguration:DLENgth 31
```
```
// ******************************************************************
// Alternatively set periodic advertising interval for AUX SYNC IND
// ******************************************************************
SOURce1:BB:BTOoth:CTYPe ADV
SOURce1:BB:BTOoth:UPTYpe ASIN
SOURce1:BB:BTOoth:ECONfiguration:PCONfiguration:PAINterval 
// ******************************************************************
// Select packet type AUX_ADV_IND. (All parameters of
// extended header are configurable with AUX_ADV_IND packet 
// type.) Set channel selection,
// Tx device address type, advertising mode. 
// Enable extended header for advertising PDUs. Enable all
// flags: AdvA, TargetA, AdvData Info, Aux Ptr, Sync Info,
// TxPow. Set Tx power value and ACAD length and pattern.
// ******************************************************************
SOURce1:BB:BTOoth:CTYPe ADV
SOURce1:BB:BTOoth:UPTYpe AAIN
SOURce1:BB:BTOoth:ECONfiguration:PCONfiguration:CSELection CS1
SOURce1:BB:BTOoth:ECONfiguration:PCONfiguration:TATYpe PUBL
SOURce1:BB:BTOoth:ECONfiguration:PCONfiguration:AMODe NCNS
SOURce1:BB:BTOoth:ECONfiguration:PCONfiguration:EHEader:STATe ON
SOURce1:BB:BTOoth:ECONfiguration:PCON:EHFLags:AADDress:STATe ON
SOURce1:BB:BTOoth:ECONfiguration:PCON:EHFLags:TADDress:STATe ON
SOURce1:BB:BTOoth:ECONfiguration:PCON:EHFLags:ADINfo:STATe ON
SOURce1:BB:BTOoth:ECONfiguration:PCON:EHFLags:APTR:STATe ON
SOURce1:BB:BTOoth:ECONfiguration:PCON:EHFLags:SINFo:STATe ON
SOURce1:BB:BTOoth:ECONfiguration:PCON:EHFLags:TPOWer:STATe ON
SOURce1:BB:BTOoth:ECONfiguration:PCONfiguration:TPOWer -100
SOURce1:BB:BTOoth:ECONfiguration:PCONfiguration:ALENgth 16
SOURce1:BB:BTOoth:ECONfiguration:PCONfiguration:ACAD PN16
// ******************************************************************
// Alternatively set user-defined pattern.
// ******************************************************************
SOURce1:BB:BTOoth:ECONfiguration:PCONfiguration:ACAD PATTern
SOURce1:BB:BTOoth:ECONfiguration:PCON:ACAD:APATtern #B011000011,9
// ******************************************************************
// Alternatively set pattern from data list.
// ******************************************************************
SOURce1:BB:BTOoth:ECONfiguration:PCONfiguration:ACAD DLISt
SOURce1:BB:BTOoth:ECON:PCON:ACAD:ASEL "p:/pattern1.dm_iqd
// ******************************************************************
// Enable AdvData Info flag, set advertising data ID and 
// advertising data set ID.
// ******************************************************************
SOURce1:BB:BTOoth:ECONfiguration:PCON:EHFLags:ADINfo:STATe ON
```

```
SOURce1:BB:BTOoth:ECONfiguration:PCONfiguration:ADID #H01FF,12
SOURce1:BB:BTOoth:ECONfiguration:PCONfiguration:ASID #H0F,4
// ******************************************************************
// Enable and specify AuxPtr for the secondary advertising 
// channel: select AUX channel, set clock accuracy, offset unit,
// AUX offset, AUX PHY.
// ******************************************************************
SOURce1:BB:BTOoth:ECONfiguration:PCON:EHFLags:APTR:STATe ON
SOURce1:BB:BTOoth:ECONfiguration:DCTable:CHANnel0:STATe 1
SOURce1:BB:BTOoth:ECONfiguration:PCONfiguration:CACCuracy T500
SOURce1:BB:BTOoth:ECONfiguration:PCONfiguration:AOUNits U30
SOURce1:BB:BTOoth:ECONfiguration:PCONfiguration:AOFFset 100
SOURce1:BB:BTOoth:ECONfiguration:PCONfiguration:APHY L1M
// ******************************************************************
// Enable and specify SyncInfo field for the AUX_SYNC_IND 
// packet: set sync packet offset, offset unit, periodic adv 
// interval, sleep clock accuracy, access address, CRC initial 
// value. Reset event counter. Configure channel map.
// ******************************************************************
SOURce1:BB:BTOoth:ECONfiguration:PCON:EHFLags:SINFo:STATe ON
SOURce1:BB:BTOoth:ECONfiguration:PCONfiguration:PAINterval 20
SOURce1:BB:BTOoth:ECONfiguration:PCONfiguration:SCACcuracy SCA0
SOURce1:BB:BTOoth:ECONfiguration:PCONfiguration:AADDress #HACDE48AC,32
SOURce1:BB:BTOoth:ECONfiguration:PCONfiguration:CIV #H000000,24
SOURce1:BB:BTOoth:ECONfiguration:PCONfiguration:SPOFfset 100
SOURce1:BB:BTOoth:ECONfiguration:PCONfiguration:SOUNits U30
SOURce1:BB:BTOoth:ECONfiguration:PCONfiguration:OADJust 1
SOURce1:BB:BTOoth:ECONfiguration:PCONfiguration:SPOFfset?
// 99.9
SOURce1:BB:BTOoth:ECONfiguration:PCONfiguration:ECOunter 0
SOURce1:BB:BTOoth:ECONfiguration:PCON:DCMTable:CHANnel0:STATe 1
// ******************************************************************
// Configure advertiser, scanner and initiator device addresses.
// Company_Assigned and Company_Id in Advertiser´s Device Address
SOURce1:BB:BTOoth:ECONfiguration:PCONfiguration:ACAS #H000000,24
SOURce1:BB:BTOoth:ECONfiguration:PCONfiguration:ACID #H000000,24
// Company_Assigned and Company_Id in Scanners Device Address
SOURce1:BB:BTOoth:ECONfiguration:PCONfiguration:SCAS #H000000,24
SOURce1:BB:BTOoth:ECONfiguration:PCONfiguration:SCID #H000000,24
// Company Assigned and Company Id in Initiators Device Address
SOURce1:BB:BTOoth:ECONfiguration:PCONfiguration:ICAS #H000000,24
SOURce1:BB:BTOoth:ECONfiguration:PCONfiguration:ICID #H000000,24
// ******************************************************************
```

```
Example: To configure data packets
// ******************************************************************
// Configure signal for DATA: select channel type, packet type,
// packet format, sequence length, role, enable CRC corruption.
// ******************************************************************
SOURce1:BB:BTOoth:CTYPe DATA
SOURce1:BB:BTOoth:UPTYpe CUR
SOURce1:BB:BTOoth:PFORmat L1M
SOURce1:BB:BTOoth:USLength 12
SOURce1:BB:BTOoth:BCRole CENTral
SOURce1:BB:BTOoth:CCRC:STATe 1
// ******************************************************************
// Configure packet type DATA: access address, CRC initial,
// NESN start, SN start values, data source, data length
// ******************************************************************
SOURce1:BB:BTOoth:CTYPe DATA
SOURce1:BB:BTOoth:UPTYpe DATA
SOURce1:BB:BTOoth:ECONfiguration:PCONfiguration:AADDress #HDAB85479,32
SOURce1:BB:BTOoth:ECONfiguration:PCONfiguration:CIValue #H000000,24
SOURce1:BB:BTOoth:ECONfiguration:PCONfiguration:NSValue 0
SOURce1:BB:BTOoth:ECONfiguration:PCONfiguration:SSValue 0
SOURce1:BB:BTOoth:ECONfiguration:PCONfiguration:DATA PN09
SOURce1:BB:BTOoth:ECONfiguration:PCONfiguration:DLENgth 251
// ******************************************************************
// Configure payload of LL_CONNECTION_UPDATE_IND: transmit 
// window size and offset, connection event interval, Peripheral 
// latency, LL connection timeout, connection instant.
// ******************************************************************
SOURce1:BB:BTOoth:CTYPe DATA
SOURce1:BB:BTOoth:UPTYpe CUR
SOURce1:BB:BTOoth:ECONfiguration:PCONfiguration:AADDress #HDAB85479,32
SOURce1:BB:BTOoth:ECONfiguration:PCONfiguration:CIValue #H000000,24
SOURce1:BB:BTOoth:ECONfiguration:PCONfiguration:NSValue 0
SOURce1:BB:BTOoth:ECONfiguration:PCONfiguration:SSValue 0
SOURce1:BB:BTOoth:ECONfiguration:PCONfiguration:NWSize 1.25
SOURce1:BB:BTOoth:ECONfiguration:PCONfiguration:NWOFfset 0
SOURce1:BB:BTOoth:ECONfiguration:PCONfiguration:NCINterval 7.5
SOURce1:BB:BTOoth:ECONfiguration:PCONfiguration:PSLatency 0
SOURce1:BB:BTOoth:ECONfiguration:PCONfiguration:NLCTimeout 100
SOURce1:BB:BTOoth:ECONfiguration:PCONfiguration:CINStant 0
// ******************************************************************
// Configure the payload of LL_FEATURE_REQ: set packet
// type, feature set length and configure feature set. 
// ******************************************************************
SOURce1:BB:BTOoth:CTYPe DATA
SOURce1:BB:BTOoth:UPTYpe FREQ
SOURce1:BB:BTOoth:ECONfiguration:PCONfiguration:FSLength 8
SOURce1:BB:BTOoth:ECONfiguration:PCONfiguration:FSBit0:STATe 1
```

```
SOURce1:BB:BTOoth:ECONfiguration:PCONfiguration:FSBit1:STATe 1
SOURce1:BB:BTOoth:ECONfiguration:PCONfiguration:FSBit2:STATe 1
SOURce1:BB:BTOoth:ECONfiguration:PCONfiguration:FSBit3:STATe 1
SOURce1:BB:BTOoth:ECONfiguration:PCONfiguration:FSBit4:STATe 1
SOURce1:BB:BTOoth:ECONfiguration:PCONfiguration:FSBit5:STATe 1
SOURce1:BB:BTOoth:ECONfiguration:PCONfiguration:FSBit6:STATe 1
SOURce1:BB:BTOoth:ECONfiguration:PCONfiguration:FSBit7:STATe 0
SOURce1:BB:BTOoth:ECONfiguration:PCONfiguration:FSBit8:STATe 1
SOURce1:BB:BTOoth:ECONfiguration:PCONfiguration:FSBit9:STATe 0
SOURce1:BB:BTOoth:ECONfiguration:PCONfiguration:FSBit10:STATe 0
SOURce1:BB:BTOoth:ECONfiguration:PCONfiguration:FSBit11:STATe 0
SOURce1:BB:BTOoth:ECONfiguration:PCONfiguration:FSBit12:STATe 0
SOURce1:BB:BTOoth:ECONfiguration:PCONfiguration:FSBit13:STATe 0
SOURce1:BB:BTOoth:ECONfiguration:PCONfiguration:FSBit14:STATe 1
SOURce1:BB:BTOoth:ECONfiguration:PCONfiguration:FSBit15:STATe 0
SOURce1:BB:BTOoth:ECONfiguration:PCONfiguration:FSBit16:STATe 0
// ******************************************************************
// Configure the payload of LL CONNECTION PARAM REQ: max. and min.
// interval, Peripheral latency, LL connection timeout, preferred
// periodicity, reference connection even count
// ******************************************************************
SOURce1:BB:BTOoth:CTYPe DATA
SOURce1:BB:BTOoth:UPTYpe CPR
SOURce1:BB:BTOoth:ECONfiguration:PCONfiguration:MXINterval 10
SOURce1:BB:BTOoth:ECONfiguration:PCONfiguration:MNINterval 7.5
SOURce1:BB:BTOoth:ECONfiguration:PCONfiguration:PSLatency 1
SOURce1:BB:BTOoth:ECONfiguration:PCONfiguration:NLCTimeout 100
SOURce1:BB:BTOoth:ECONfiguration:PCONfiguration:PPERiodicity 1.25
SOURce1:BB:BTOoth:ECONfiguration:PCONfiguration:RCECount 10
SOURce1:BB:BTOoth:ECONfiguration:PCONfiguration:OFFSet0:STATe ON
SOURce1:BB:BTOoth:ECONfiguration:PCONfiguration:OFFSet0:VALue 3.75
SOURce1:BB:BTOoth:ECONfiguration:PCONfiguration:OFFSet1:STATe ON
SOURce1:BB:BTOoth:ECONfiguration:PCONfiguration:OFFSet1:VALue 5
SOURce1:BB:BTOoth:ECONfiguration:PCONfiguration:OFFSet2:STATe ON
SOURce1:BB:BTOoth:ECONfiguration:PCONfiguration:OFFSet2:VALue 6.25
SOURce1:BB:BTOoth:ECONfiguration:PCONfiguration:OFFSet3:STATe OFF
SOURce1:BB:BTOoth:ECONfiguration:PCONfiguration:OFFSet4:STATe OFF
SOURce1:BB:BTOoth:ECONfiguration:PCONfiguration:OFFSet5:STATe OFF
// ******************************************************************
// Configure the payload of LL LENGTH REQ: max. Rx and TX
// payload octets, max. time to receive and transmit a packet.
// ******************************************************************
SOURce1:BB:BTOoth:CTYPe DATA
SOURce1:BB:BTOoth:UPTYpe LREQ
SOURce1:BB:BTOoth:ECONfiguration:PCONfiguration:MROCtets 27
SOURce1:BB:BTOoth:ECONfiguration:PCONfiguration:MTOCtets 27
SOURce1:BB:BTOoth:ECONfiguration:PCONfiguration:MRTime 0.328
SOURce1:BB:BTOoth:ECONfiguration:PCONfiguration:MTTime 0.328
```

```
// ******************************************************************
// Set the payload of LL PHY REQ: specify preferred Tx, Rx PHYs.
// ******************************************************************
SOURce1:BB:BTOoth:CTYPe DATA
SOURce1:BB:BTOoth:UPTYpe PREQ
SOURce1:BB:BTOoth:ECONfiguration:PCONfiguration:TPHYs:L1M:STATe 1
SOURce1:BB:BTOoth:ECONfiguration:PCONfiguration:TPHYs:L2M:STATe 1
SOURce1:BB:BTOoth:ECONfiguration:PCONfiguration:TPHYs:LCOD:STATe 0
SOURce1:BB:BTOoth:ECONfiguration:PCONfiguration:RPHYs:L1M:STATe 1
SOURce1:BB:BTOoth:ECONfiguration:PCONfiguration:RPHYs:L2M:STATe 1
SOURce1:BB:BTOoth:ECONfiguration:PCONfiguration:RPHYs:LCOD:STATe 0
// ******************************************************************
// Set the payload of LL PHY UPDATE IND: specify PHYs for
// Central-to-Peripheral and Peripheral-to-Central direction and instant. 
// ******************************************************************
SOURce1:BB:BTOoth:CTYPe DATA
SOURce1:BB:BTOoth:UPTYpe PUIN
SOURce1:BB:BTOoth:ECONfiguration:PCONfiguration:MTSPhy:L1M:STATe 1
SOURce1:BB:BTOoth:ECONfiguration:PCONfiguration:MTSPhy:L2M:STATe 1
SOURce1:BB:BTOoth:ECONfiguration:PCONfiguration:MTSPhy:LCOD:STATe 0
SOURce1:BB:BTOoth:ECONfiguration:PCONfiguration:STMPhy:L1M:STATe 1
SOURce1:BB:BTOoth:ECONfiguration:PCONfiguration:STMPhy:L2M:STATe 1
SOURce1:BB:BTOoth:ECONfiguration:PCONfiguration:STMPhy:LCOD:STATe 0
SOURce1:BB:BTOoth:ECONfiguration:PCONfiguration:CINStant 1
// ******************************************************************
// Set the payload of LL_REJECT_EXT_IND: set reject opcode
// ******************************************************************
SOURce1:BB:BTOoth:CTYPe DATA
SOURce1:BB:BTOoth:UPTYpe REIN
SOURce1:BB:BTOoth:ECONfiguration:PCONfiguration:ROPCode #H02,8
// ******************************************************************
// Set the payload of LL MIN USED CHANNELS IND: set the controller
// role to Peripheral, set the packet type, specify PHYs and minimum
// used channels requirement
// ******************************************************************
SOURce1:BB:BTOoth:CTYPe DATA
SOURce1:BB:BTOoth:BCRole PERipheral
SOURce1:BB:BTOoth:UPTYpe MUCH
SOURce1:BB:BTOoth:ECONfiguration:PCONfiguration:PHYS:L1M:STATe 1
SOURce1:BB:BTOoth:ECONfiguration:PCONfiguration:PHYS:L2M:STATe 1
SOURce1:BB:BTOoth:ECONfiguration:PCONfiguration:PHYS:LCOD:STATe 0
SOURce1:BB:BTOoth:ECONfiguration:PCONfiguration:MUCHannels 2
// ******************************************************************
```
// Set header and payload of LL PERIODIC SYNC IND: enable CTE and

```
// configure CTE method, set event counter properties, specify PHYs
// and address type.
// ******************************************************************
:SOURce1:BB:BTOoth:CTYPe DATA
:SOURce1:BB:BTOoth:UPTYpe PSIN
:SOURce1:BB:BTOoth:ECONfiguration:PCONfiguration:CPResent 1
:SOURce1:BB:BTOoth:ECONfiguration:PCONfiguration:CTIMe 0.016
:SOURce1:BB:BTOoth:ECONfiguration:PCONfiguration:CTYPe AOA
:SOURce1:BB:BTOoth:ECONfiguration:PCONfiguration:ID #HAAAA,16
:SOURce1:BB:BTOoth:ECONfiguration:PCONfiguration:SPOFfset 245.7
:SOURce1:BB:BTOoth:ECONfiguration:PCONfiguration:SOUNits U30
:SOURce1:BB:BTOoth:ECONfiguration:PCONfiguration:OADJust 1
// Enabling offset adjust sets the Sync packet offset to 300 µs.
:SOURce1:BB:BTOoth:ECONfiguration:PCONfiguration:SOUNits U300
:SOURce1:BB:BTOoth:ECONfiguration:PCONfiguration:CECount 65535
:SOURce1:BB:BTOoth:ECONfiguration:PCONfiguration:LPECounter 65535
:SOURce1:BB:BTOoth:ECONfiguration:PCONfiguration:SID #H1,4
:SOURce1:BB:BTOoth:ECONfiguration:PCONfiguration:ATYPe PUBL
:SOURce1:BB:BTOoth:ECONfiguration:PCONfiguration:SCACcuracy SCA0
:SOURce1:BB:BTOoth:ECONfiguration:PCONfiguration:PHY:L1M:STATe 1
// Enabling another PHY automatically disables the previous PHY.
:SOURce1:BB:BTOoth:ECONfiguration:PCONfiguration:PHY:L2M:STATe 1
:SOURce1:BB:BTOoth:ECONfiguration:PCONfiguration:PHY:LCOD:STATe 1
:SOURce1:BB:BTOoth:ECONfiguration:PCONfiguration:PHY:L1M:STATe? 0
:SOURce1:BB:BTOoth:ECONfiguration:PCONfiguration:PHY:L2M:STATe? 0
:SOURce1:BB:BTOoth:ECONfiguration:PCONfiguration:ACASsigned #H000080,24
:SOURce1:BB:BTOoth:ECONfiguration:PCONfiguration:SCECounter 65535
   ● General configuration............................................................................................150
  ● Header configuration.............................................................................................151
```
● [Payload configuration............................................................................................154](#page-153-0)

## **5.7.1 General configuration**

[:SOURce<hw>]:BB:BTOoth:ECONfiguration:PCONfiguration:DWHitening.......................... 150 [\[:SOURce<hw>\]:BB:BTOoth:ECONfiguration:PCONfiguration:AADDress](#page-150-0)............................ 151 [\[:SOURce<hw>\]:BB:BTOoth:ECONfiguration:PCONfiguration:CIValue](#page-150-0)................................ 151

### **[:SOURce<hw>]:BB:BTOoth:ECONfiguration:PCONfiguration:DWHitening** <DWhitening>

Activates or deactivates the Data Whitening. Evenly distributed white noise is ideal for the transmission and real data can be forced to look similar to white noise with different methods called Data Whitening. Applied to the PDU and CRC fields of all packet types, whitening is used to avoid long equal seqeunces in the data bit stream.

### **Parameters:**

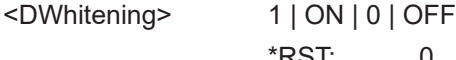

 $RST: 0$ 

<span id="page-150-0"></span>**Example:** See [Example"To configure data packets"](#page-146-0) on page 147.

**Manual operation:** See ["Data Whitening"](#page-62-0) on page 63

**[:SOURce<hw>]:BB:BTOoth:ECONfiguration:PCONfiguration:AADDress** <AAddress>, <BitCount>

Sets the access address of the link layer connection (32-bit string).

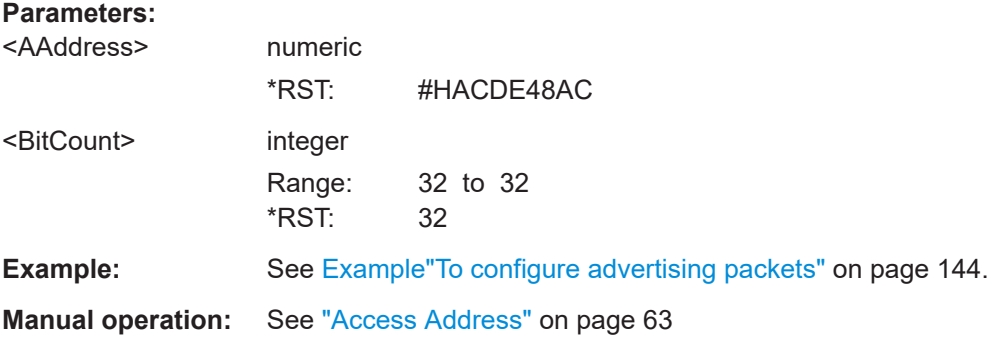

## **[:SOURce<hw>]:BB:BTOoth:ECONfiguration:PCONfiguration:CIValue** <CiValue>, <BitCount>

Sets the initialization value for the CRC (Cyclic Redundancy Check, 24 bits) calculation. A packet has been received correctly, when it has passed the CRC check.

## **Parameters:**

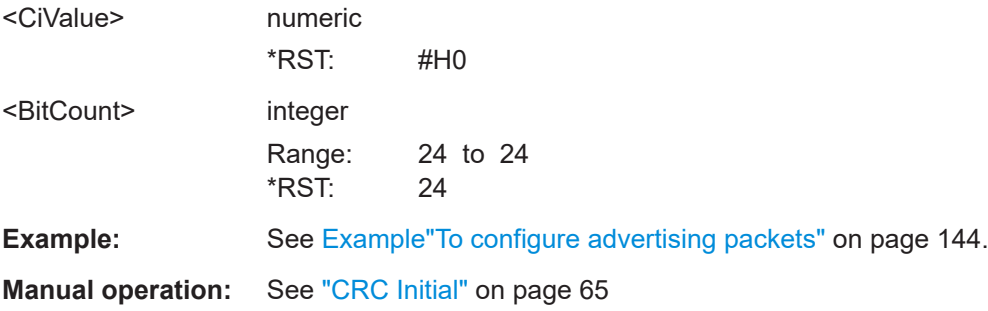

# **5.7.2 Header configuration**

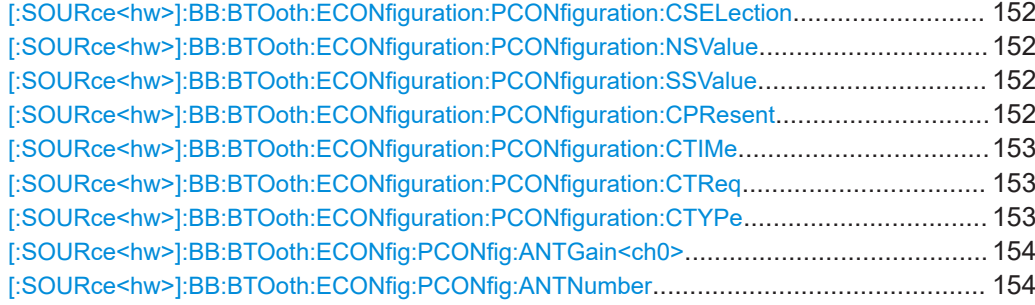

## <span id="page-151-0"></span>**[:SOURce<hw>]:BB:BTOoth:ECONfiguration:PCONfiguration:CSELection** <CSelection>

Specifies the algorithm of channel selection.

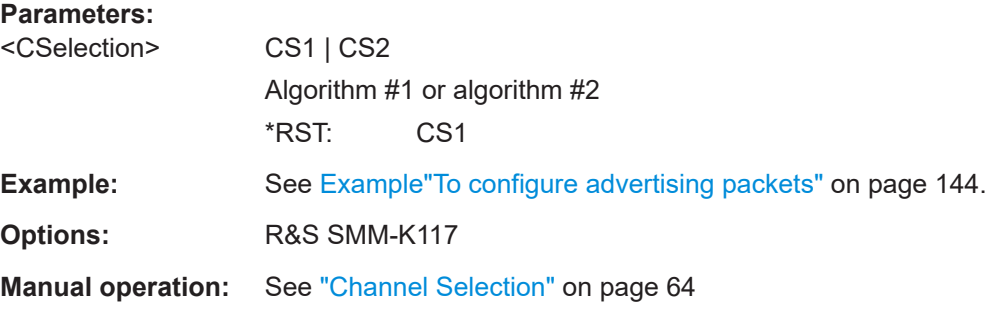

#### **[:SOURce<hw>]:BB:BTOoth:ECONfiguration:PCONfiguration:NSValue** <NsValue>

Sets the start value of the next expected packet from the same device in the LL connection ("N"ext"E"xpected "S"equence"N"umber). This parameter can be set in the first event. From the second event this field is not indicated.

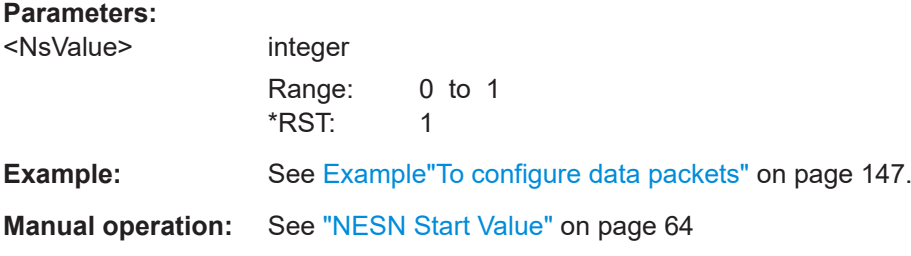

### **[:SOURce<hw>]:BB:BTOoth:ECONfiguration:PCONfiguration:SSValue** <SsValue>

Sets the sequence number of the packet. This parameter can be set in the first event. From the second event, this field is not indicated.

### **Parameters:**

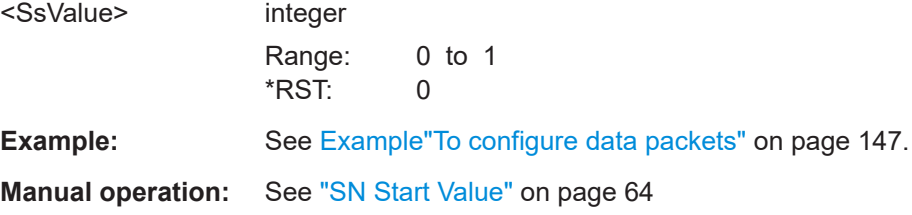

#### **[:SOURce<hw>]:BB:BTOoth:ECONfiguration:PCONfiguration:CPResent** <State>

Activates the CTEInfo field in the header of Bluetooth LE data packets in the LE uncoded PHY.

#### **Parameters:**

<State> 1 | ON | 0 | OFF \*RST: 0

<span id="page-152-0"></span>**Example:** See [Example"To configure data packets"](#page-146-0) on page 147.

**Manual operation:** See ["CTEInfo Present"](#page-64-0) on page 65

### **[:SOURce<hw>]:BB:BTOoth:ECONfiguration:PCONfiguration:CTIMe** <CTime>

Sets the CTETime comprising the length of constant tone extension field of the Bluetooth LE PDU.

### **Parameters:**

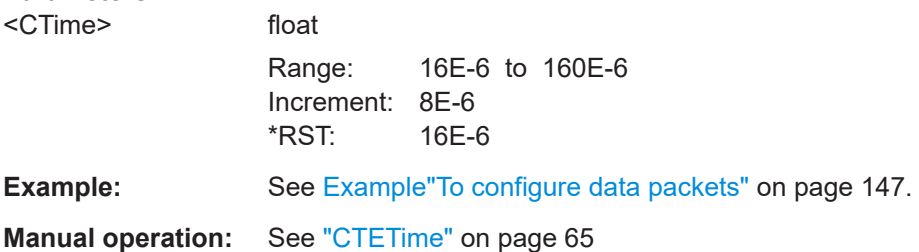

**[:SOURce<hw>]:BB:BTOoth:ECONfiguration:PCONfiguration:CTReq** <CTReq>

Sets the CTE type in the CTETypeReq field of the CtrData field of the LL\_CTE\_REQ PDU.

## **Parameters:**

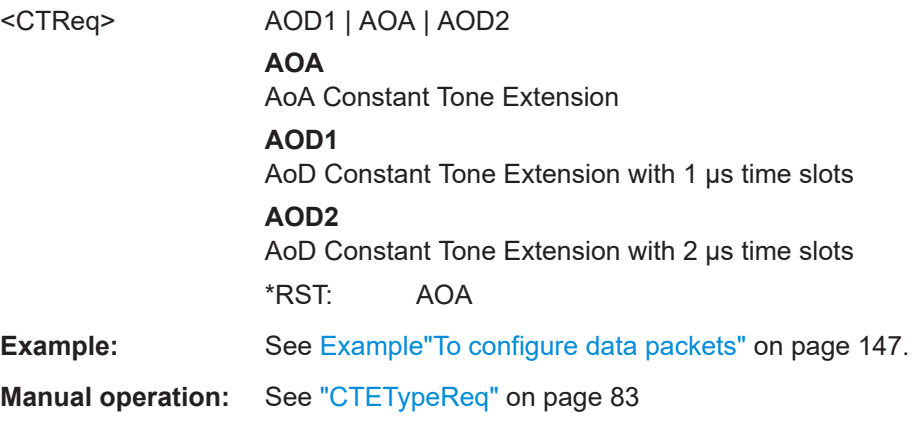

#### **[:SOURce<hw>]:BB:BTOoth:ECONfiguration:PCONfiguration:CTYPe** <CType>

Sets the type of constant tone extension. The type specifies the CTE AoA/AoD method and for AoD the length of the switching and I/Q sampling slots.

### **Parameters:**

<CType> AOD1 | AOA | AOD2 **AOA** AoA Constant Tone Extension **AOD1** AoD Constant Tone Extension with 1 µs time slots

## **AOD2**

<span id="page-153-0"></span>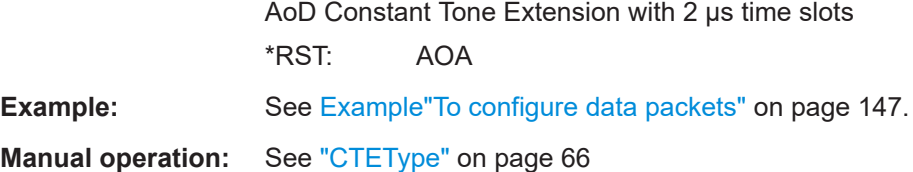

### **[:SOURce<hw>]:BB:BTOoth:ECONfig:PCONfig:ANTGain<ch0>** <AntennaGain>

Specifies the gain of the antenna. You can specify the antenna gain infomation of up for four individual antennas for direction finding.

### **Parameters:**

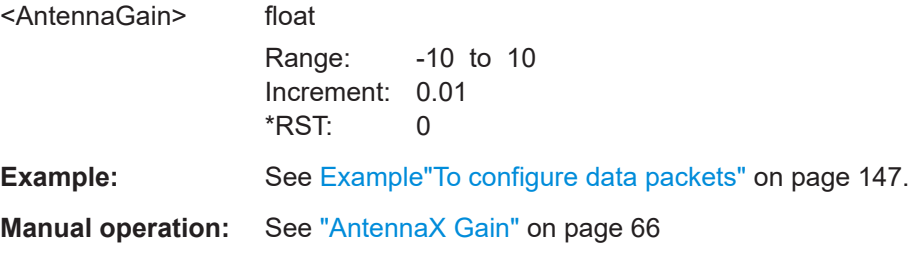

## **[:SOURce<hw>]:BB:BTOoth:ECONfig:PCONfig:ANTNumber** <AntennaNum>

Specifies the number of antenas for angle of departure (AoD) direction finding method. You select up to four antennas, that are used for direction finding.

#### **Parameters:**

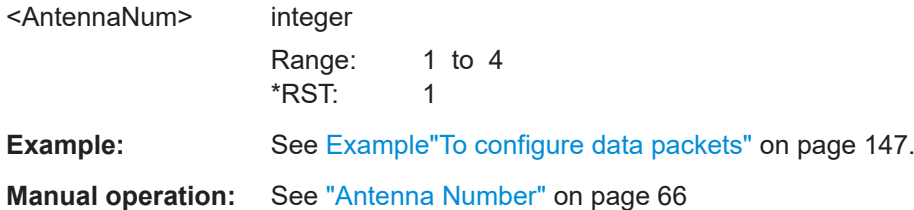

# **5.7.3 Payload configuration**

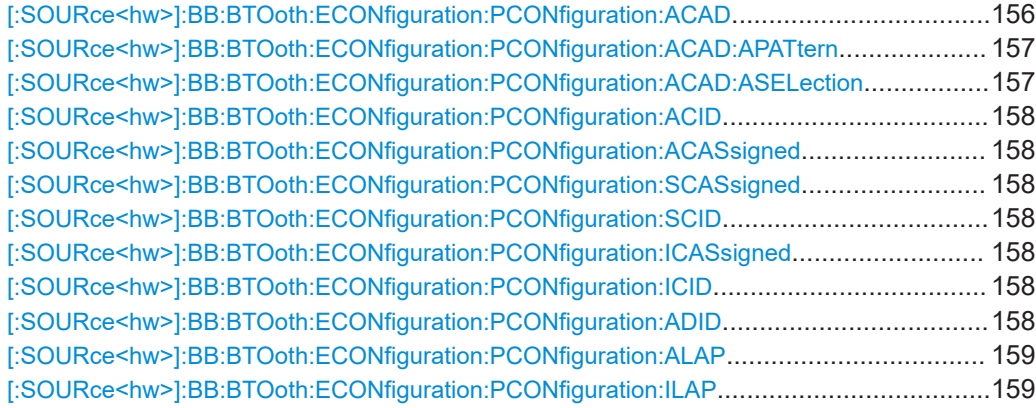

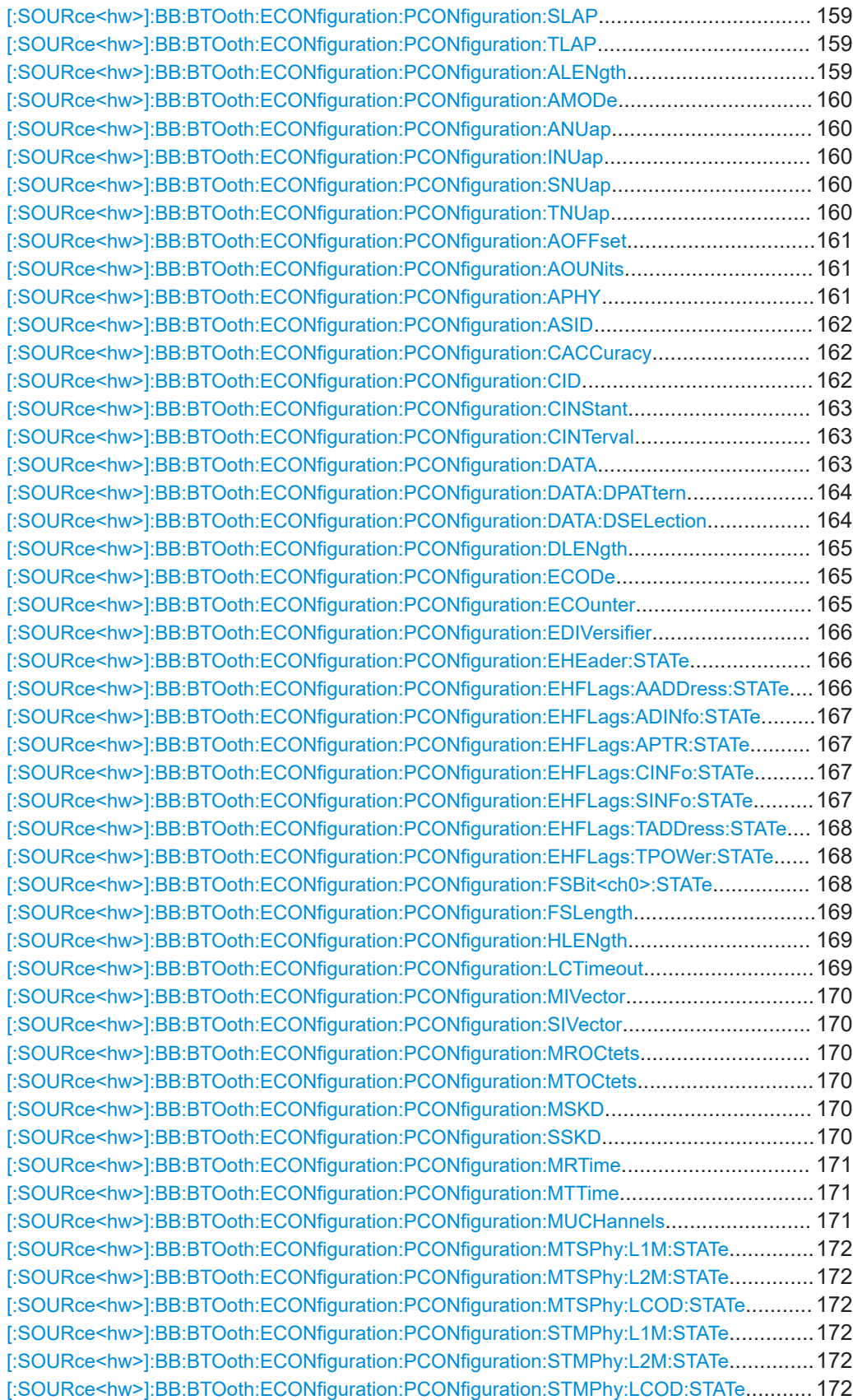

<span id="page-155-0"></span>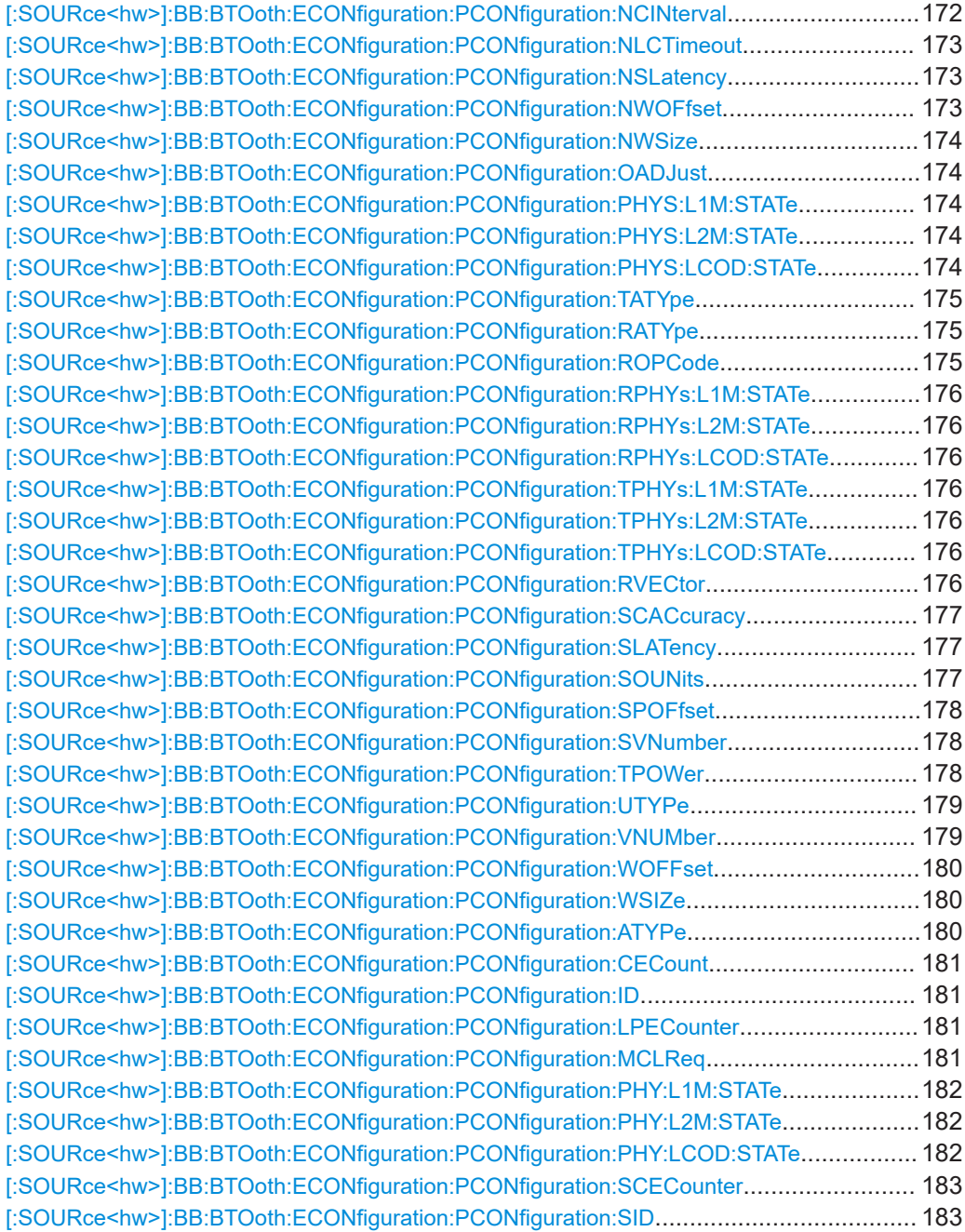

## **[:SOURce<hw>]:BB:BTOoth:ECONfiguration:PCONfiguration:ACAD** <Data>

Specifies the pattern source used for additional controller advertising data (ACAD).

### **Parameters:**

<Data> ALL0 | ALL1 | PATTern | PN09 | PN11 | PN15 | PN16 | PN20 | PN21 | PN23 | DLISt

## **ALL0 / ALL1**

All 0 or all 1 pattern

### <span id="page-156-0"></span>**PATTern**

User-defined pattern. The pattern can be specified via: [:SOURce<hw>]:BB:BTOoth:ECONfiguration: PCONfiguration:ACAD:APATtern on page 157

### **PNxx**

Pseudo-random bit sequences (PRBS) of a length of xx bits. The length in bit can be 9, 11, 15, 16, 20, 21, or 23.

### **DLISt**

Internal ACAD data list is used. The data list can be specified via:

[:SOURce<hw>]:BB:BTOoth:ECONfiguration: PCONfiguration:ACAD:ASELection on page 157

\*RST: PN09

**Example:** See [Example"To configure advertising packets"](#page-143-0) on page 144.

**Options:** R&S SMM-K117

**Manual operation:** See "ACAD" [on page 77](#page-76-0)

## **[:SOURce<hw>]:BB:BTOoth:ECONfiguration:PCONfiguration:ACAD:APATtern** <DPattern>, <BitCount>

Specifies user-defined pattern. The settings is relevant for

[\[:SOURce<hw>\]:BB:BTOoth:ECONfiguration:PCONfiguration:ACAD](#page-155-0) PATTern

### **Parameters:**

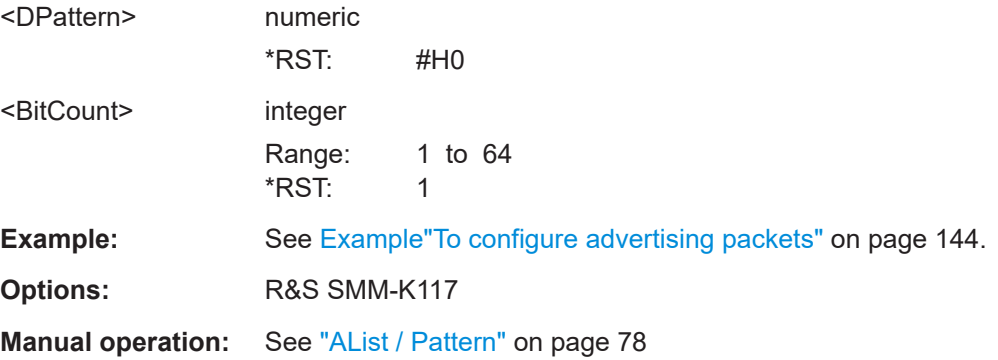

### **[:SOURce<hw>]:BB:BTOoth:ECONfiguration:PCONfiguration:ACAD:ASELection** <DSelection>

Specifies data list file. The settings is relevant for

[\[:SOURce<hw>\]:BB:BTOoth:ECONfiguration:PCONfiguration:ACAD](#page-155-0)DLISt

#### **Parameters:**

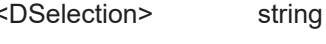

Path and file name.

<span id="page-157-0"></span>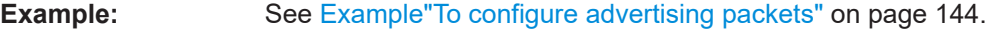

**Options:** R&S SMM-K117

**Manual operation:** See ["AList / Pattern"](#page-77-0) on page 78

**[:SOURce<hw>]:BB:BTOoth:ECONfiguration:PCONfiguration:ACID** <Acid>, <BitCount>

- **[:SOURce<hw>]:BB:BTOoth:ECONfiguration:PCONfiguration:ACASsigned** <AcAssigned>, <BitCount>
- **[:SOURce<hw>]:BB:BTOoth:ECONfiguration:PCONfiguration:SCASsigned** <ScAssigned>, <BitCount>
- **[:SOURce<hw>]:BB:BTOoth:ECONfiguration:PCONfiguration:SCID** <Scid>, <BitCount>
- **[:SOURce<hw>]:BB:BTOoth:ECONfiguration:PCONfiguration:ICASsigned** <IcAssigned>, <BitCount>
- **[:SOURce<hw>]:BB:BTOoth:ECONfiguration:PCONfiguration:ICID** <Icid>, <BitCount>

Sets the advertiser´s device address. For advertising channel packets, the format of the device address differs, depending on the selected address type.

"Public Address Types"

The public address is given from the registration authority IEEE and is composed of:

- LSB: 24 bits = company\_assigned
- MSB: 24 bits = company\_id
- "Random Address Type" is a 48-bits random static device address.
- "Private Address Type"

A private address is optional and composed of:

- $-$  LSB: 24 bits = hash
- MSB: 24 bits = random

## **Parameters:**

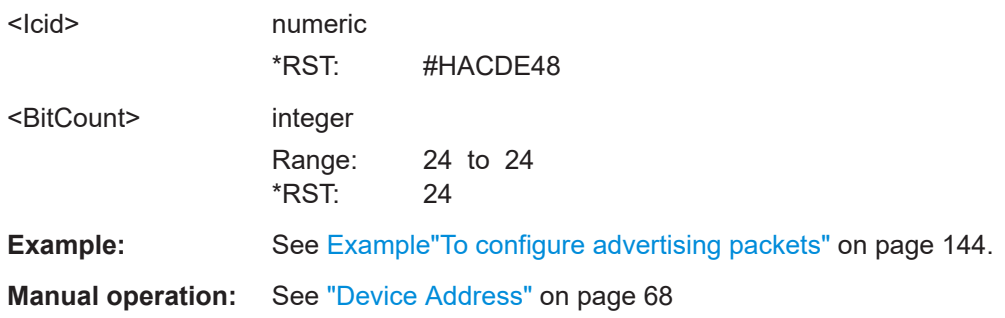

## **[:SOURce<hw>]:BB:BTOoth:ECONfiguration:PCONfiguration:ADID** <Adid>, <BitCount>

Specifies "Advertising Data ID" in hexadecimal format to be signaled within an extended header.

<span id="page-158-0"></span>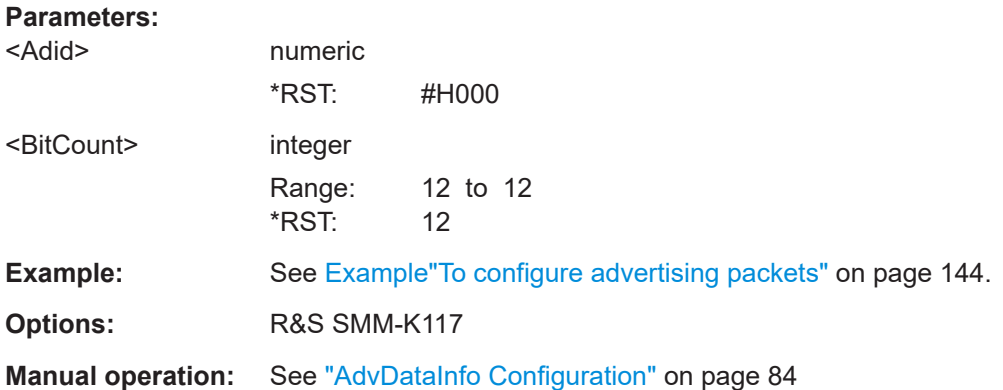

**[:SOURce<hw>]:BB:BTOoth:ECONfiguration:PCONfiguration:ALAP** <Lap>, <BitCount>

**[:SOURce<hw>]:BB:BTOoth:ECONfiguration:PCONfiguration:ILAP** <Lap>, <BitCount>

**[:SOURce<hw>]:BB:BTOoth:ECONfiguration:PCONfiguration:SLAP** <Lap>, <BitCount>

```
[:SOURce<hw>]:BB:BTOoth:ECONfiguration:PCONfiguration:TLAP <Lap>,
     <BitCount>
```
Sets the lower address part (LAP) of Bluetooth device address. Commands for the advertising ..:ALAP, initiating ..:ILAP, scanning ..:SLAP PDUs of advertising channel type are provided. In addition, a command is provided for scanner's or initiator's target device address to which the advertisement is directed ..:TLAP.

### **Parameters:**

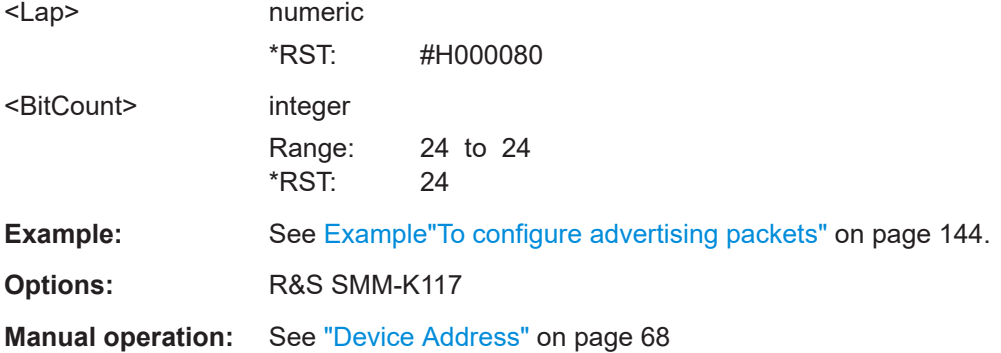

### **[:SOURce<hw>]:BB:BTOoth:ECONfiguration:PCONfiguration:ALENgth** <Length>

Specifies the length of ACAD data pattern.

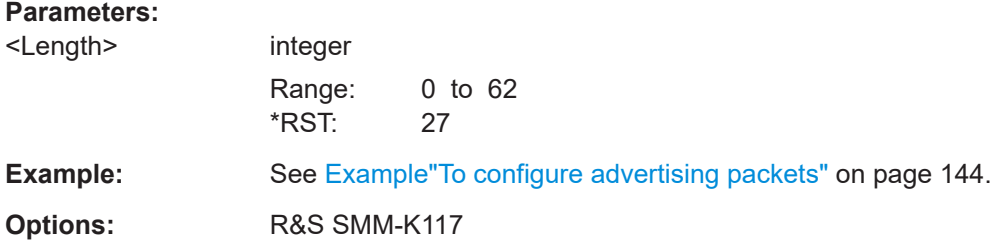

### <span id="page-159-0"></span>**Manual operation:** See ["ACAD Length"](#page-76-0) on page 77

#### **[:SOURce<hw>]:BB:BTOoth:ECONfiguration:PCONfiguration:AMODe** <AMode>

Indicates the mode of the advertisement.

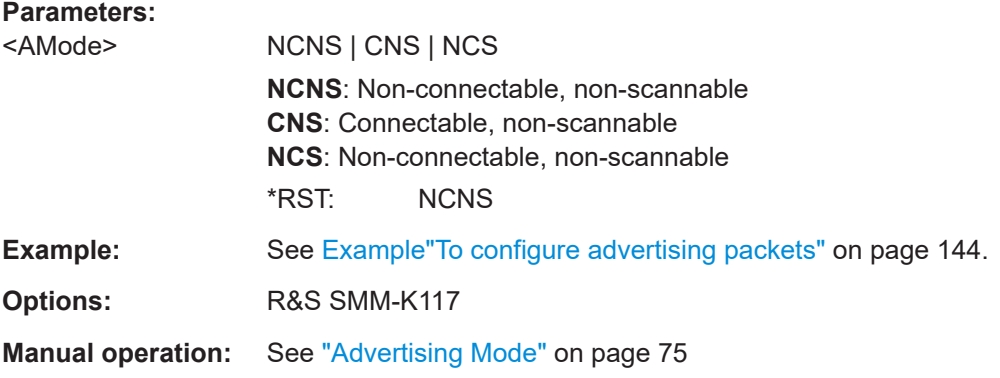

## **[:SOURce<hw>]:BB:BTOoth:ECONfiguration:PCONfiguration:ANUap** <NapUap>, <BitCount>

- **[:SOURce<hw>]:BB:BTOoth:ECONfiguration:PCONfiguration:INUap** <NapUap>, <BitCount>
- **[:SOURce<hw>]:BB:BTOoth:ECONfiguration:PCONfiguration:SNUap** <NapUap>, <BitCount>

## **[:SOURce<hw>]:BB:BTOoth:ECONfiguration:PCONfiguration:TNUap** <NapUap>, <BitCount>

Sets the non-significant address part (NAP) and upper address part (UAP) of Bluetooth device address. Commands for the advertising . . : ANUap, initiating . . : INUap, and scanning . .: SNUap PDUs of advertising channel type are provided. In addition, a command is provided for scanner's or initiator's target device address to which the advertisement is directed ..:TNUap.

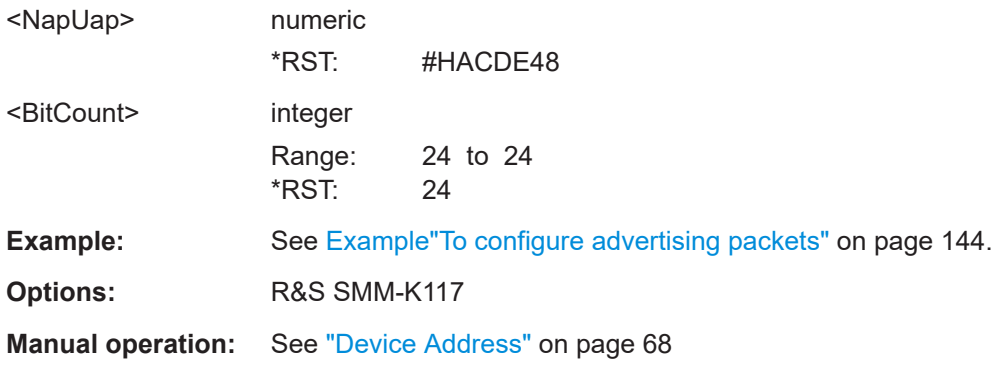

<span id="page-160-0"></span>**[:SOURce<hw>]:BB:BTOoth:ECONfiguration:PCONfiguration:AOFFset** <AOffset>

Specifies the time from the start of the packet containing the AuxPtr field to the approximate start of the auxiliary packet. The offset is determined by multiplying the value by the unit, see

[:SOURce<hw>]:BB:BTOoth:ECONfiguration:PCONfiguration:AOUNits

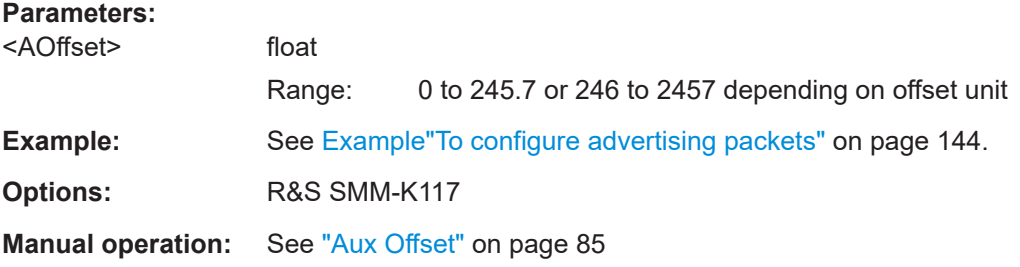

### **[:SOURce<hw>]:BB:BTOoth:ECONfiguration:PCONfiguration:AOUNits** <Unit>

Indicates the units used by the "Aux Offset" parameter, see

[:SOURce<hw>]:BB:BTOoth:ECONfiguration:PCONfiguration:AOFFset

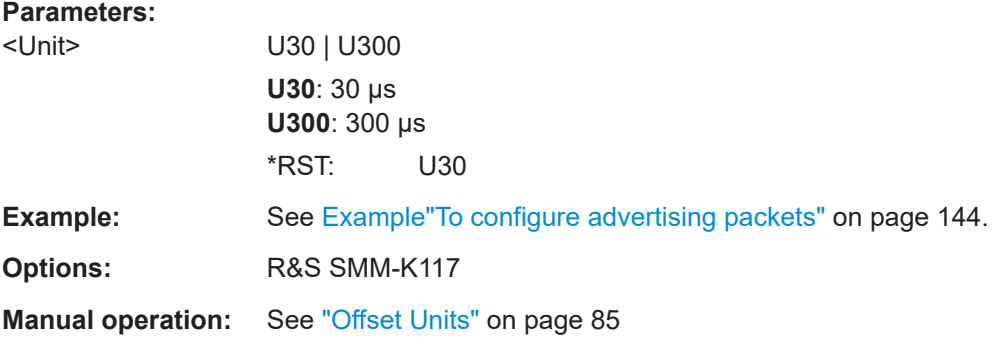

## **[:SOURce<hw>]:BB:BTOoth:ECONfiguration:PCONfiguration:APHY** <APhy>

Specifies the physical layer used to transmit the auxiliary packet.

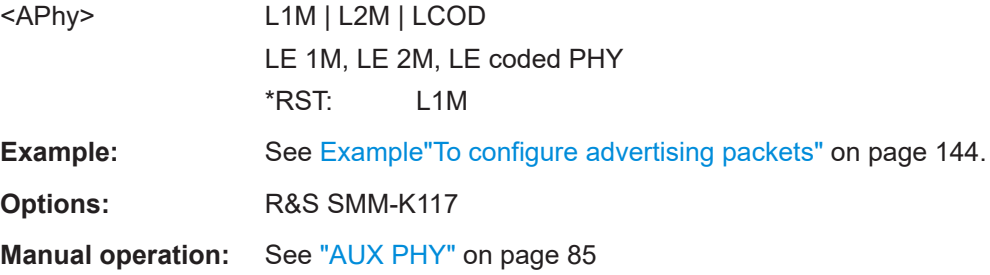

### <span id="page-161-0"></span>**[:SOURce<hw>]:BB:BTOoth:ECONfiguration:PCONfiguration:ASID** <Asid>, <BitCount>

Specifies the "Advertising Set ID" in hexadecimal format to be signaled within an extended header.

# **Parameters:** <Asid> numeric \*RST: #H0 <BitCount> integer Range: 4 to 4 \*RST: 4 **Example:** See [Example"To configure advertising packets"](#page-143-0) on page 144. **Options:** R&S SMM-K117 **Manual operation:** See ["AdvDataInfo Configuration"](#page-83-0) on page 84

### **[:SOURce<hw>]:BB:BTOoth:ECONfiguration:PCONfiguration:CACCuracy**

<CAccuracy>

Specifies the clock accuracy of the advertiser used between the packet containing this data and the auxiliary packet.

## **Parameters:**

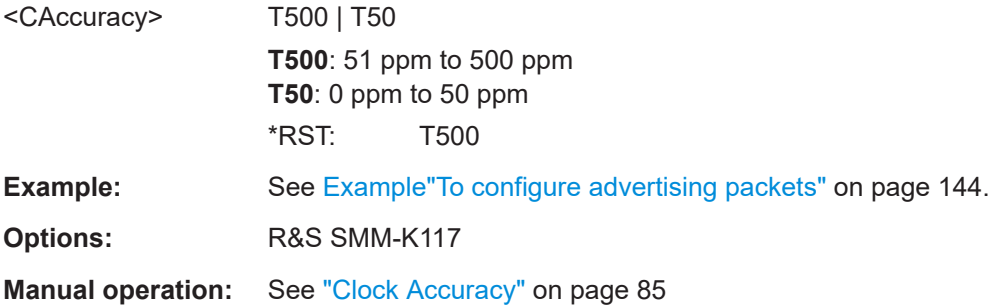

**[:SOURce<hw>]:BB:BTOoth:ECONfiguration:PCONfiguration:CID** <Cid>, <BitCount>

Sets the company identifier of the manufacturer of the Bluetooth Controller. A 16 bit value is set.

**Note:** This parameter is relevant for data frame configuration and for the packet type LL\_VERSION\_IND.

### **Parameters:**

<Cid> numeric \*RST: 0

<span id="page-162-0"></span>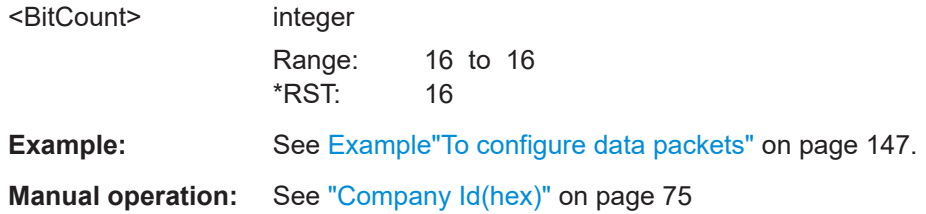

### **[:SOURce<hw>]:BB:BTOoth:ECONfiguration:PCONfiguration:CINStant** <CInstant>

Sets a connection instant for indicating the connection event at which the new connection parameters are taken in use.

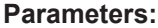

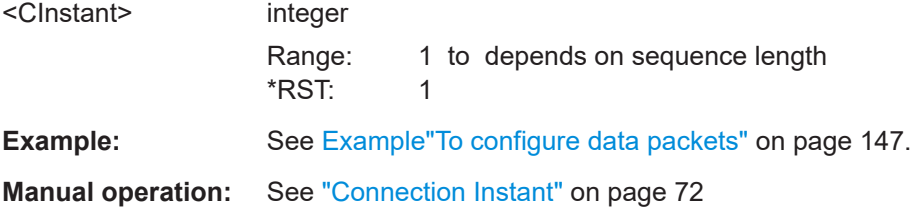

### **[:SOURce<hw>]:BB:BTOoth:ECONfiguration:PCONfiguration:CINTerval** <CInterval>

Sets the time interval between the start points of two consecutive connection events for the packet type DATA and all CONTROL\_DATA packet types.

Command sets the values in ms. Query returns values in s.

### **Parameters:**

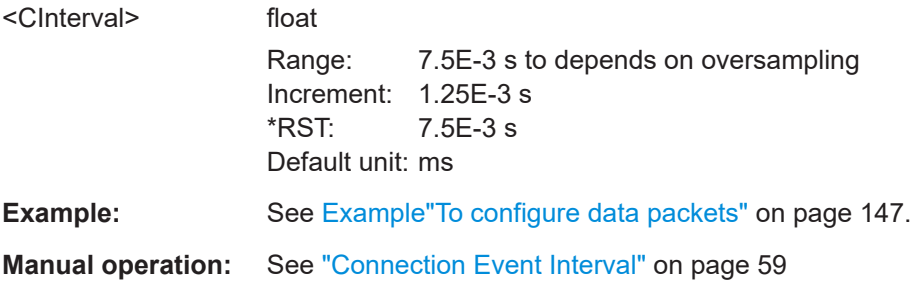

## **[:SOURce<hw>]:BB:BTOoth:ECONfiguration:PCONfiguration:DATA** <Data>

Selects the pattern source used for the payload.

### **Parameters:**

<Data> ALL0 | ALL1 | PATTern | PN09 | PN11 | PN15 | PN16 | PN20 | PN21 | PN23 | DLISt **ALL0 / ALL1** All 0 or all 1 pattern

#### **PATTern**

<span id="page-163-0"></span>User-defined pattern. The pattern can be specified via: [:SOURce<hw>]:BB:BTOoth:ECONfiguration: PCONfiguration: DATA: DPATtern on page 164 **PNxx** Pseudo-random bit sequences (PRBS) of a length of xx bits. The length in bit can be 9, 11, 15, 16, 20, 21, or 23. **DLISt** Internal data list is used. The data list can be specified via: [:SOURce<hw>]:BB:BTOoth:ECONfiguration: PCONfiguration:DATA:DSELection on page 164 \*RST: PN09 **Example:** See Example To configure advertising packets" on page 144. **Manual operation:** See ["Data Source"](#page-69-0) on page 70

## **[:SOURce<hw>]:BB:BTOoth:ECONfiguration:PCONfiguration:DATA:DPATtern** <DPattern>, <BitCount>

Specifies the user-defined pattern. The setting is relevant for

[\[:SOURce<hw>\]:BB:BTOoth:ECONfiguration:PCONfiguration:DATA](#page-162-0) PATTern

#### **Parameters:**

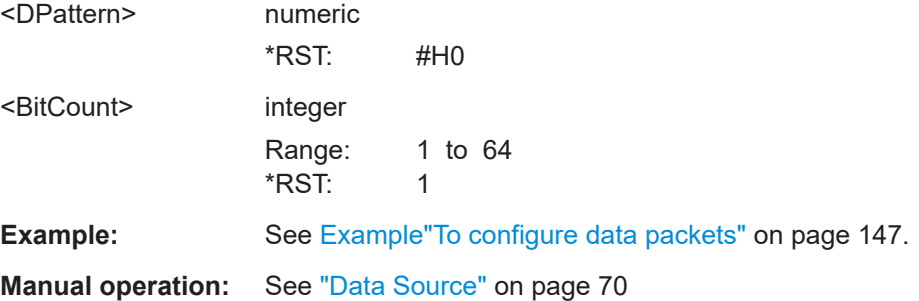

**[:SOURce<hw>]:BB:BTOoth:ECONfiguration:PCONfiguration:DATA:DSELection** <DSelection>

Specifies data list file. The setting is relevant for

[\[:SOURce<hw>\]:BB:BTOoth:ECONfiguration:PCONfiguration:DATA](#page-162-0)DLISt

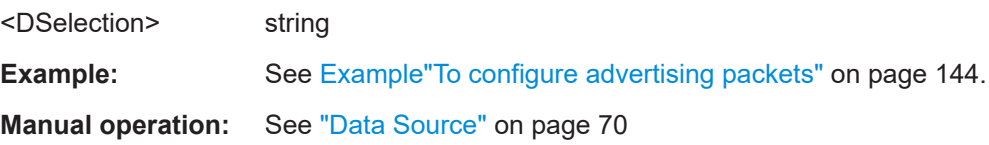

### <span id="page-164-0"></span>**[:SOURce<hw>]:BB:BTOoth:ECONfiguration:PCONfiguration:DLENgth** <DLength>

Sets the payload data length in bytes.

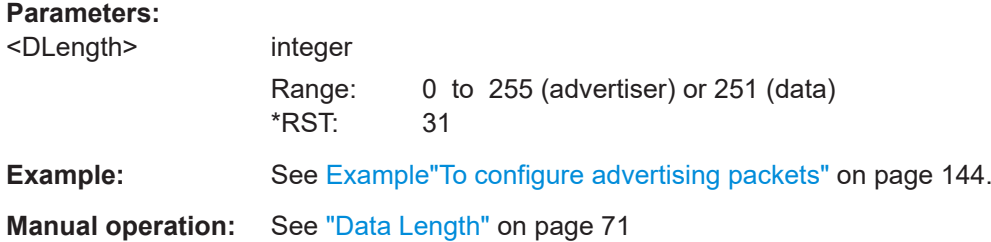

### **[:SOURce<hw>]:BB:BTOoth:ECONfiguration:PCONfiguration:ECODe** <ECode>, <BitCount>

Sets the error code value to inform the remote device why the connection is about to be terminated in case of LL\_TERMINATE\_IND packet. On the other hand, this parameter for LL\_REJECT\_IND packet is used for the reason a request was rejected. A 8 bit value is set.

**Note:** This parameter is relevant for data frame configuration and the packet type:

- LL\_TERMINATE\_IND
- LL\_REJECT\_IND

#### **Parameters:**

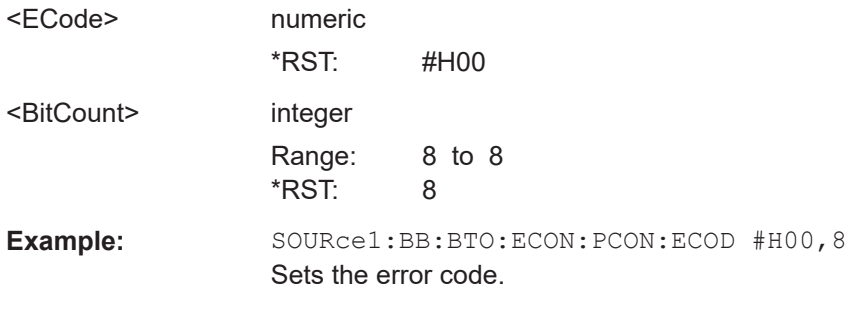

**Manual operation:** See ["Error Code"](#page-73-0) on page 74

### **[:SOURce<hw>]:BB:BTOoth:ECONfiguration:PCONfiguration:ECOunter** <ECounter>

Counts the AUX\_SYNC\_IND packets that the SyncInfo field describes.

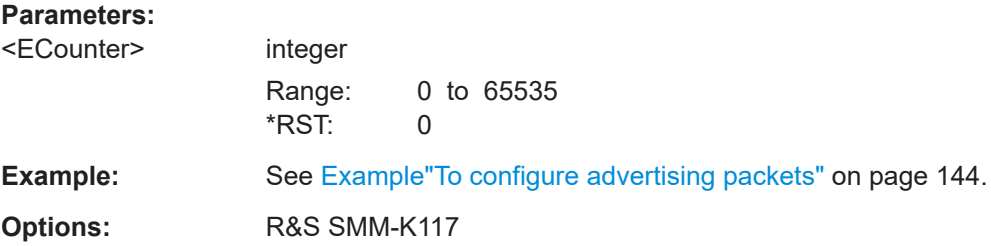

#### <span id="page-165-0"></span>**Manual operation:** See ["Event Counter"](#page-85-0) on page 86

### **[:SOURce<hw>]:BB:BTOoth:ECONfiguration:PCONfiguration:EDIVersifier** <EDiversifier>, <BitCount>

Sets the encrypted diversifier of the Central for device identification. The parameter is an initialization vector provided by the host in the HCI\_ULP\_Start\_Encryption command.

### **Parameters:**

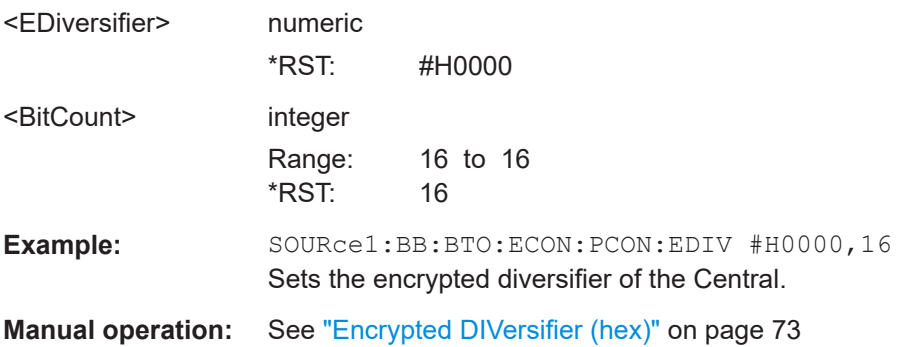

### **[:SOURce<hw>]:BB:BTOoth:ECONfiguration:PCONfiguration:EHEader:STATe** <State>

Enables / disables extended header for advertising packets with scanning PDUs.

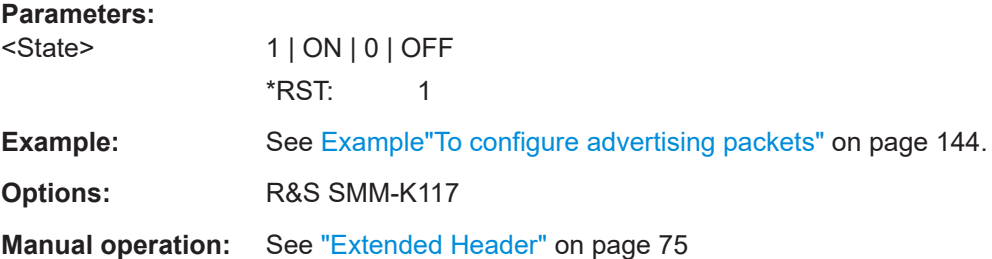

## **[:SOURce<hw>]:BB:BTOoth:ECONfiguration:PCONfiguration:EHFLags: AADDress:STATe** <State>

If enabled, the R&S SMM100A includes the signaling of non-significant advertising address part (NAP) and upper address part (UAP).

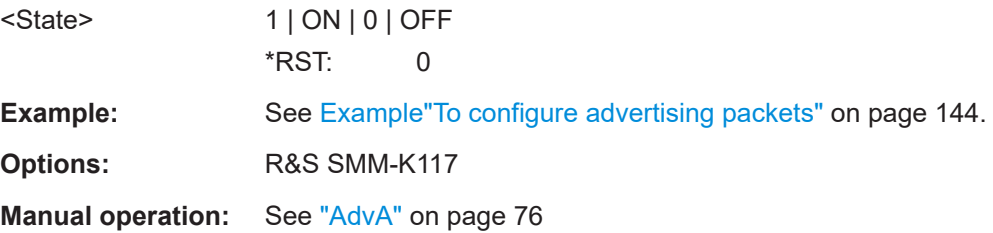

### <span id="page-166-0"></span>**[:SOURce<hw>]:BB:BTOoth:ECONfiguration:PCONfiguration:EHFLags:ADINfo: STATe** <State>

Enables / disables the signaling of advertising data information consisting of "Advertising Data ID" and "Advertising Set ID".

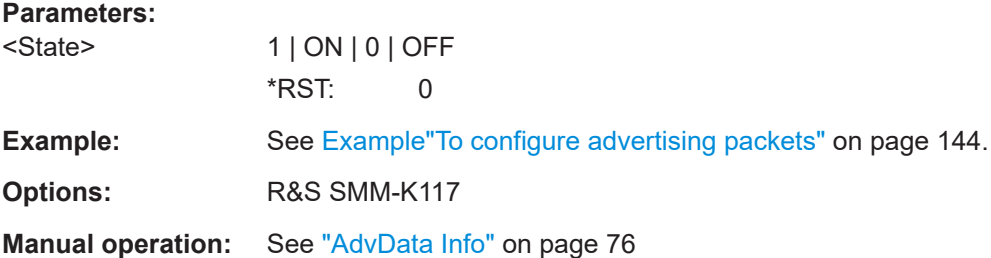

### **[:SOURce<hw>]:BB:BTOoth:ECONfiguration:PCONfiguration:EHFLags:APTR: STATe** <State>

Enables / disables secondary advertising channel.

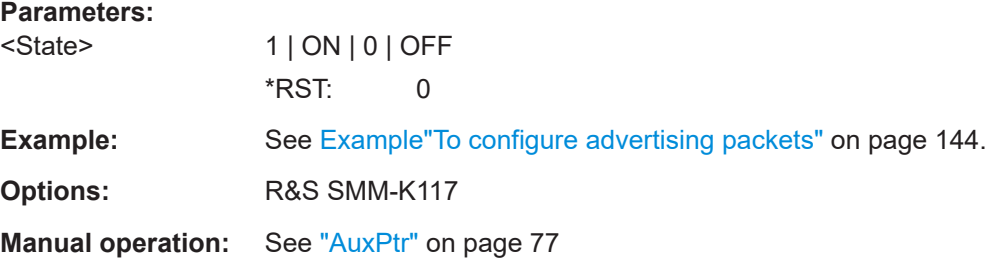

### **[:SOURce<hw>]:BB:BTOoth:ECONfiguration:PCONfiguration:EHFLags:CINFo: STATe** <State>

Activates the CTEInfo field in the extended header of Bluetooth LE advertising packets in the LE uncoded PHY.

#### **Parameters:**

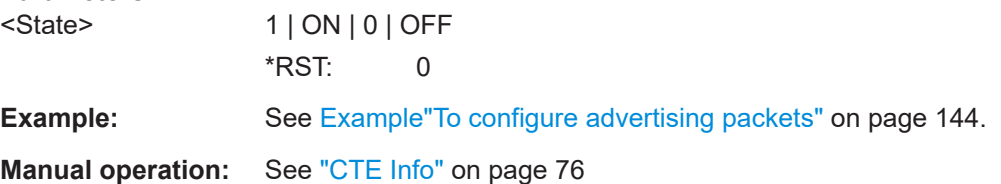

## **[:SOURce<hw>]:BB:BTOoth:ECONfiguration:PCONfiguration:EHFLags:SINFo: STATe** <State>

Enables / disables the signaling of SyncInfo field for periodic advertisement.

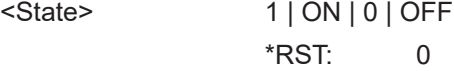

<span id="page-167-0"></span>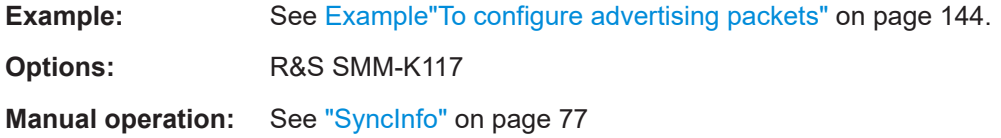

## **[:SOURce<hw>]:BB:BTOoth:ECONfiguration:PCONfiguration:EHFLags: TADDress:STATe** <State>

Enables / disables the signaling of non-significant address part (NAP) and upper address part (UAP) of a target address.

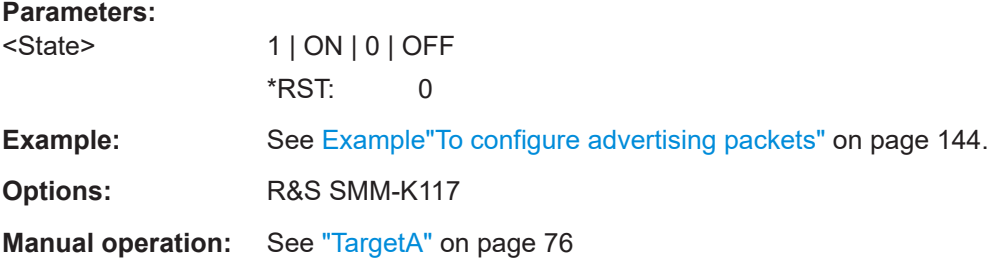

### **[:SOURce<hw>]:BB:BTOoth:ECONfiguration:PCONfiguration:EHFLags:TPOWer: STATe** <State>

Enables the signaling of required transmit power.

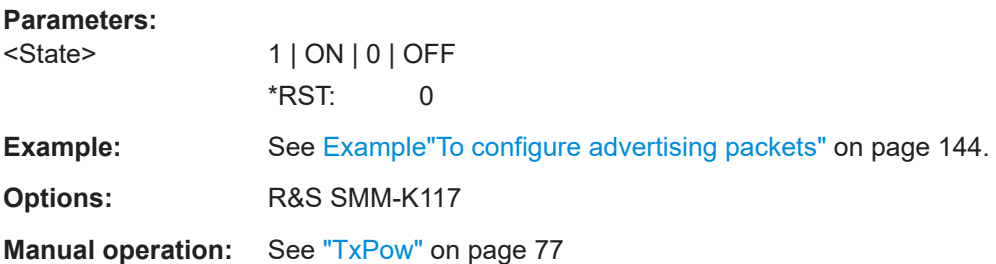

## **[:SOURce<hw>]:BB:BTOoth:ECONfiguration:PCONfiguration:FSBit<ch0>:STATe** <State>

Enables / disables features, related to bit numbers 0 to 27 for the used feature set. See also [Table 3-8.](#page-86-0)

Information is transmitted via LL\_FEATURE\_REQ, LL\_FEATURE\_RSP, LL\_PERIPH-ERAL\_FEATURE\_REQ.

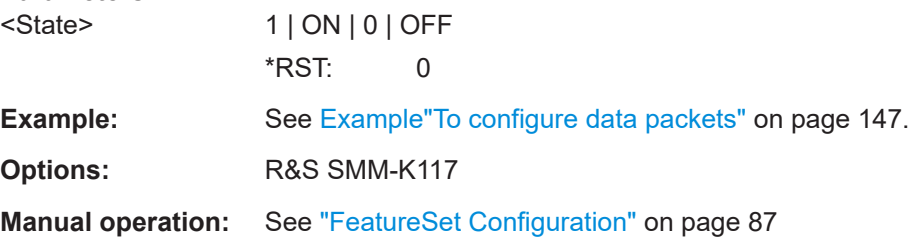

## <span id="page-168-0"></span>**[:SOURce<hw>]:BB:BTOoth:ECONfiguration:PCONfiguration:FSLength** <FsLength>

Enables that the feature set length is indicated.

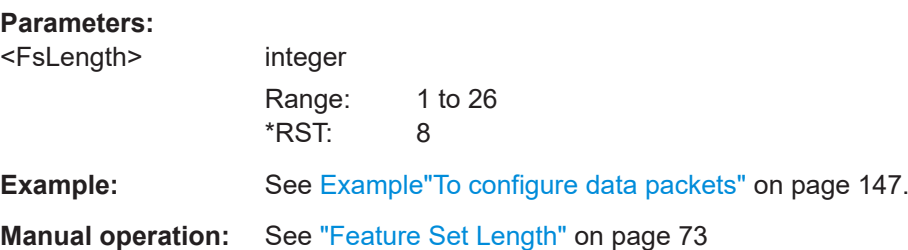

### **[:SOURce<hw>]:BB:BTOoth:ECONfiguration:PCONfiguration:HLENgth** <HLength>

Requires data event and advertising frame configuration with the packet type CON-NECT\_IND.

Sets the difference from the current channel to the next channel.

The Central and Peripherals determine the data channel in use for every connection event from the channel map. Hop\_length is set for the LL connection and communicated in the CONNECT\_IND and LL\_CHANNEL\_MAP\_IND packets.

### **Parameters:**

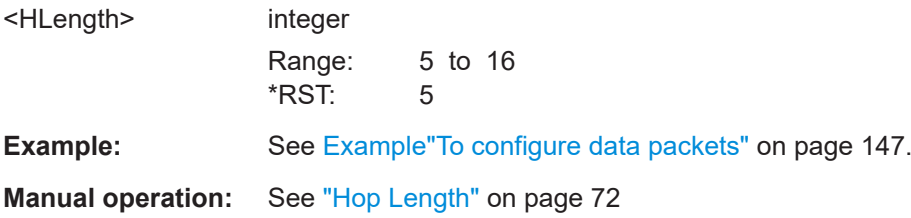

## **[:SOURce<hw>]:BB:BTOoth:ECONfiguration:PCONfiguration:LCTimeout** <LcTimeout>

Defines the maximum time between two correctly received Bluetooth LE packets in the LL connection before the connection is considered lost for the packet type CON-NECT\_IND.

Command sets the values in ms. Query returns values in s.

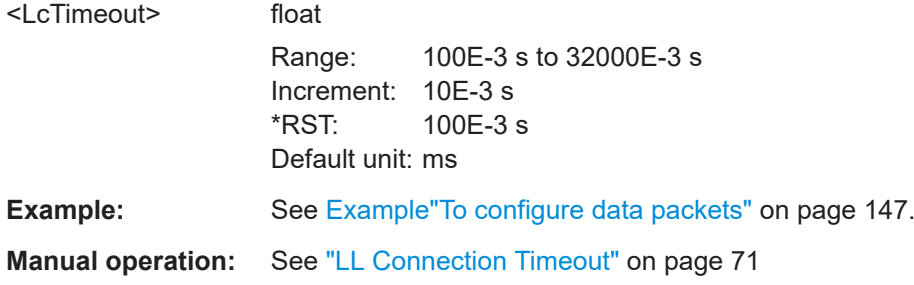

### <span id="page-169-0"></span>**[:SOURce<hw>]:BB:BTOoth:ECONfiguration:PCONfiguration:MIVector** <MiVector>, <BitCount>

**[:SOURce<hw>]:BB:BTOoth:ECONfiguration:PCONfiguration:SIVector** <SiVector>, <BitCount>

Sets the portion of Central or the portion of the Peripheral of the initialization vector (IVm/IVs).

### **Parameters:**

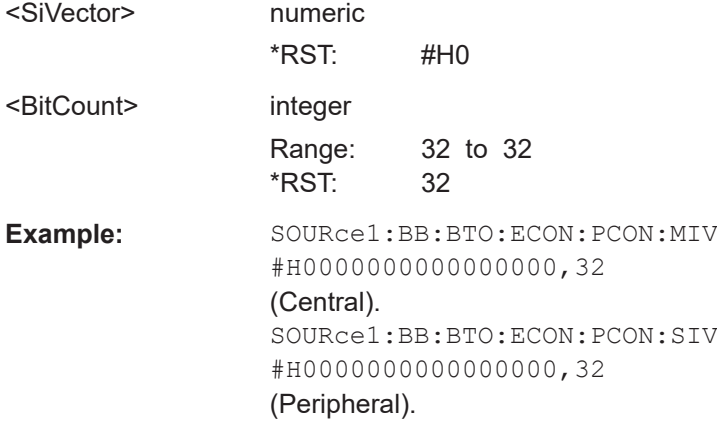

### **[:SOURce<hw>]:BB:BTOoth:ECONfiguration:PCONfiguration:MROCtets** <MROctets>

**[:SOURce<hw>]:BB:BTOoth:ECONfiguration:PCONfiguration:MTOCtets** <MTOctets>

Specifies the maximum allowed payload length of a packet to be received (..:MROCtets) or transmitted (..:MTOCtets). Information is signaled via LL\_LENGTH\_REQ and LL\_LENGTH\_RSP.

#### **Parameters:**

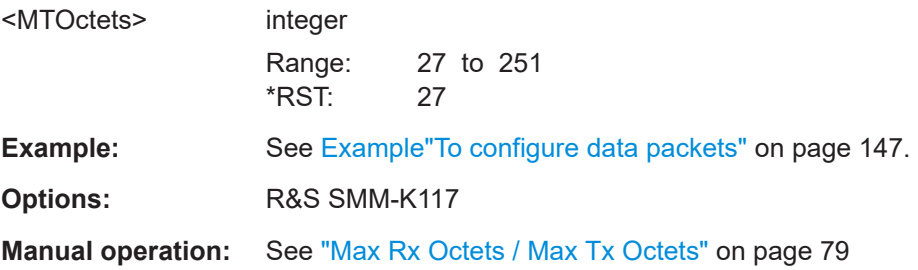

**[:SOURce<hw>]:BB:BTOoth:ECONfiguration:PCONfiguration:MSKD** <Mskd>, <BitCount>

**[:SOURce<hw>]:BB:BTOoth:ECONfiguration:PCONfiguration:SSKD** <Sskd>, <BitCount>

Sets the portion of Central or the portion of the Peripheral of the session key diversifier (SKDm/SKDs).

<span id="page-170-0"></span>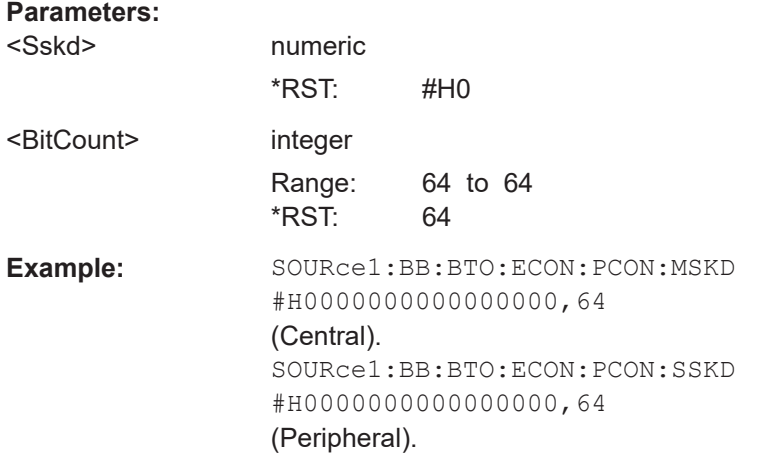

## **[:SOURce<hw>]:BB:BTOoth:ECONfiguration:PCONfiguration:MRTime** <MRTime> **[:SOURce<hw>]:BB:BTOoth:ECONfiguration:PCONfiguration:MTTime** <MTTime>

Specifies the maximum allowed time to receive (...: MRTime) or transmit (...: MTTime) a packet. Information is signaled via LL\_LENGTH\_REQ and LL\_LENGTH\_RSP.

#### **Parameters:**

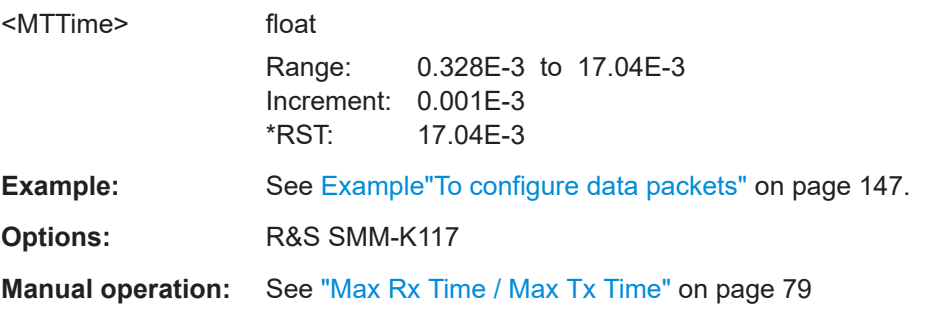

## **[:SOURce<hw>]:BB:BTOoth:ECONfiguration:PCONfiguration:MUCHannels** <Muchannels>

Specifies the minimum number of channels to be used on the specified PHYs, see

[\[:SOURce<hw>\]:BB:BTOoth:ECONfiguration:PCONfiguration:PHYS:L1M:](#page-173-0) [STATe](#page-173-0) etc.

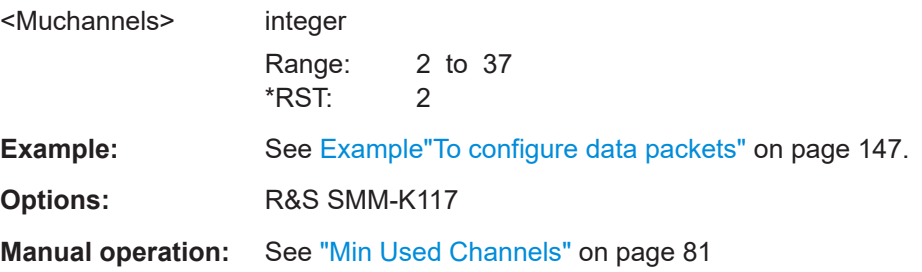

- <span id="page-171-0"></span>**[:SOURce<hw>]:BB:BTOoth:ECONfiguration:PCONfiguration:MTSPhy:L1M: STATe** <MTSP>
- **[:SOURce<hw>]:BB:BTOoth:ECONfiguration:PCONfiguration:MTSPhy:L2M: STATe** <MTSP>
- **[:SOURce<hw>]:BB:BTOoth:ECONfiguration:PCONfiguration:MTSPhy:LCOD: STATe** <MTSP>
- **[:SOURce<hw>]:BB:BTOoth:ECONfiguration:PCONfiguration:STMPhy:L1M: STATe** <STMP>
- **[:SOURce<hw>]:BB:BTOoth:ECONfiguration:PCONfiguration:STMPhy:L2M: STATe** <STMP>
- **[:SOURce<hw>]:BB:BTOoth:ECONfiguration:PCONfiguration:STMPhy:LCOD: STATe** <STMP>

Specifies the physical layers in Central-to-Peripheral  $( \ldots \text{MTSPhy}: \ldots )$  or Peripheralto-Central (..:STMPhy:..) direction. Information is signaled via LL\_PHY\_UPDATE\_IND.

You can enable one or more PHYs:

- L1M: for LE uncoded 1 Msymbol/s PHY.
- L2M: for LE uncoded 2 Msymbol/s PHY.
- LCOD: for LE coded 1 Msymbol/s PHY.

#### **Parameters:**

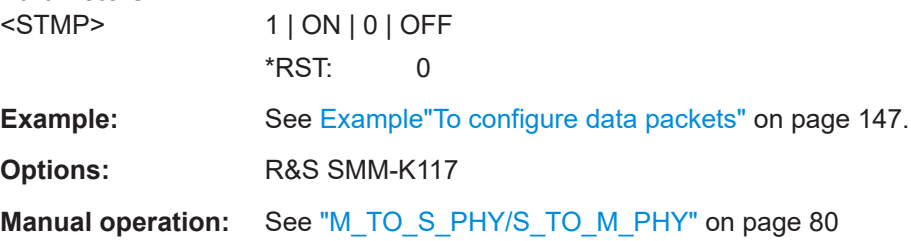

## **[:SOURce<hw>]:BB:BTOoth:ECONfiguration:PCONfiguration:NCINterval** <NcInterval>

Sets the time interval new connection events for the packet types CONNECT\_IND and LL\_CONNECTION\_UPDATE\_IND.

Command sets the values in ms. Query returns values in s.

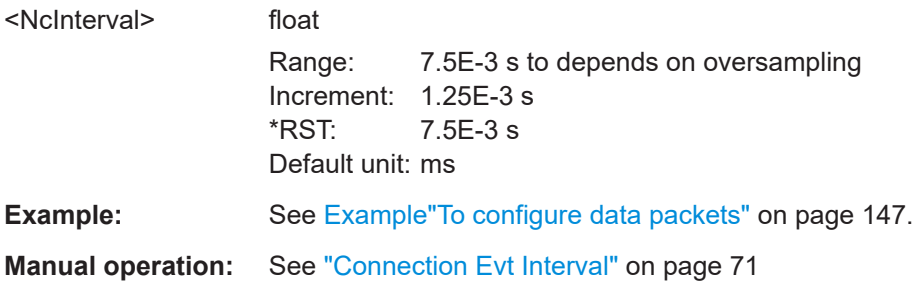

### <span id="page-172-0"></span>**[:SOURce<hw>]:BB:BTOoth:ECONfiguration:PCONfiguration:NLCTimeout** <NlcTimeout>

Defines the maximum time between two correctly received Bluetooth LE packets in the LL connection before the connection is considered lost only for the packet type LL\_CONNECTION\_UPDATE\_IND.

Command sets the values in ms. Query returns values in s.

### **Parameters:**

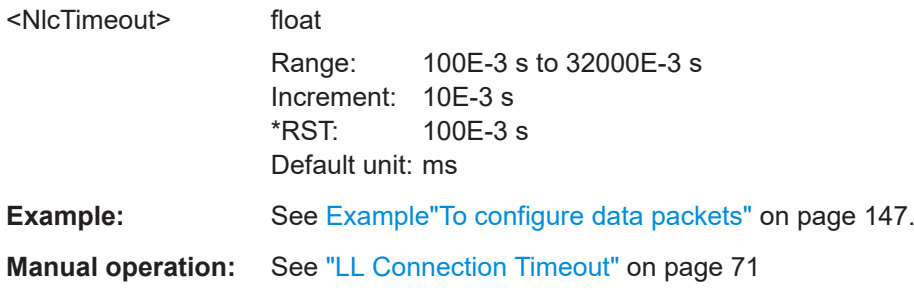

### **[:SOURce<hw>]:BB:BTOoth:ECONfiguration:PCONfiguration:NSLatency** <NsLatency>

Requires a data event and advertising frame configuration with the packet type LL\_CONNECTION\_UPDATE\_IND.

Sets the number of consecutive connection events the Peripheral can ignore for asymmetric link layer connections.

### **Parameters:**

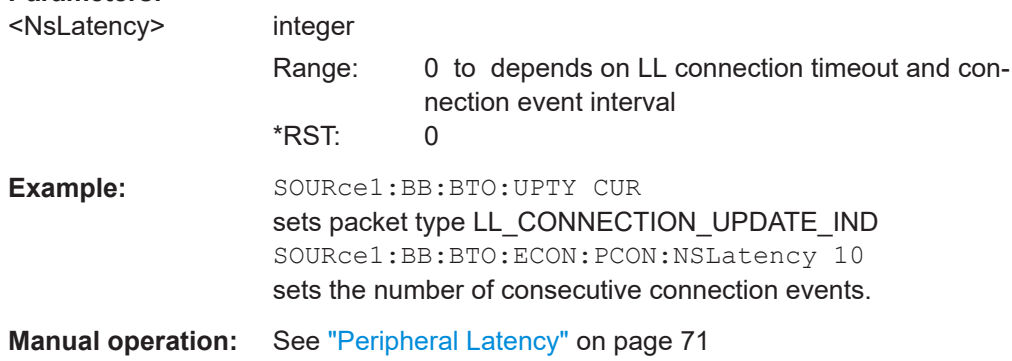

### **[:SOURce<hw>]:BB:BTOoth:ECONfiguration:PCONfiguration:NWOFfset** <NwOffset>

Sets the start point of the transmit window for data event and advertising frame configuration with the packet type LL\_CONNECTION\_UPDATE\_IND.

Command sets the values in ms. Query returns values in s.

<span id="page-173-0"></span>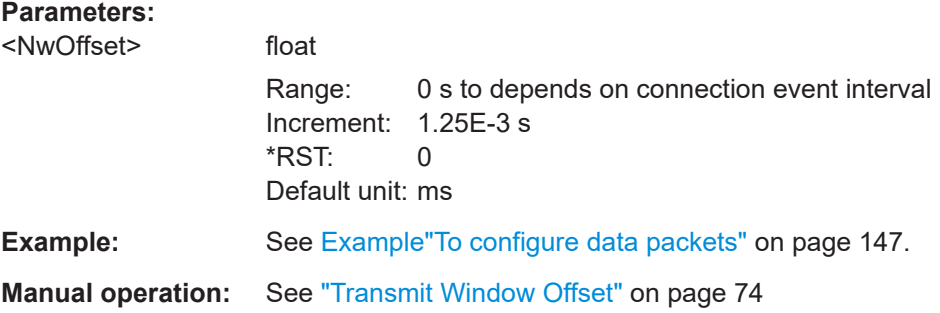

### **[:SOURce<hw>]:BB:BTOoth:ECONfiguration:PCONfiguration:NWSize** <NwSize>

Sets the size of the transmit window, regarding to the start point for data event and advertising frame configuration with the packet type LL\_CONNEC-TION\_UPDATE\_IND.

## **Parameters:**

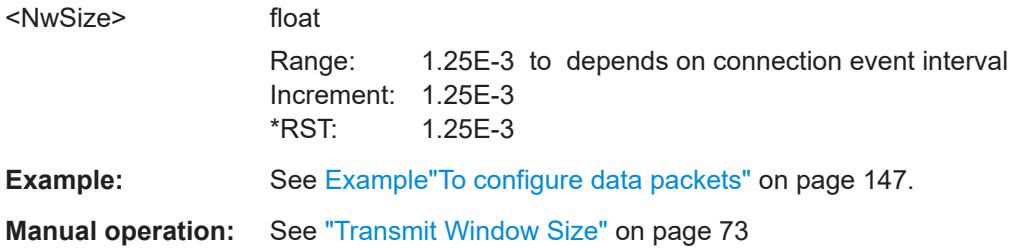

### **[:SOURce<hw>]:BB:BTOoth:ECONfiguration:PCONfiguration:OADJust** <State>

Adjusts the "Sync Packet Offset" automatically to the next value, which is a multiple of the ""Offset Units".

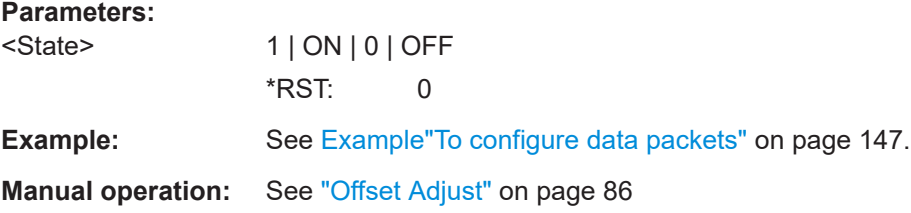

## **[:SOURce<hw>]:BB:BTOoth:ECONfiguration:PCONfiguration:PHYS:L1M:STATe** <State>

- **[:SOURce<hw>]:BB:BTOoth:ECONfiguration:PCONfiguration:PHYS:L2M:STATe** <State>
- **[:SOURce<hw>]:BB:BTOoth:ECONfiguration:PCONfiguration:PHYS:LCOD:STATe** <State>

Specifies the physical layers for which the Peripheral has a minimum number of used channels requirement. Information is signaled via LL\_MIN\_USED\_CHANNELS\_IND.

You can enable one or more PHYs:

● L1M: for LE uncoded 1 Msymbol/s PHY.

- <span id="page-174-0"></span>L2M: for LE uncoded 2 Msymbol/s PHY.
- LCOD: for LE coded 1 Msymbol/s PHY.

#### **Parameters:**

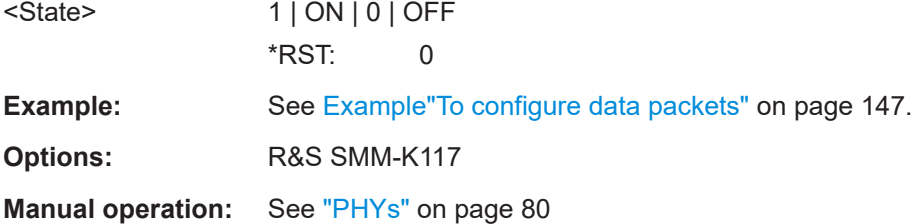

## **[:SOURce<hw>]:BB:BTOoth:ECONfiguration:PCONfiguration:TATYpe** <TaType> **[:SOURce<hw>]:BB:BTOoth:ECONfiguration:PCONfiguration:RATYpe** <RaType>

Selects the address type of the controller device.

Depending on the Bluetooth controller role either Tx or Rx or both address types are assigned. Subdivided into private and random, a Bluetooth LE device address consits of 48 bits. The format of the device address differs depending on the selected address type.

#### **Parameters:**

<RaType> PUBLic | RANDom **PUBlic** Allocates a unique 48 bit address to each Bluetooth LE device. The public address is given from the registration authority IEEE. **RANDom** Allocates a 48-bit address to each Bluetooth LE device. A random address is optional. \*RST: PUBLic **Example:** SOURce1:BB:BTO:ECON:PCON:TATY PUBL SOURce1:BB:BTO:ECON:PCON:RATY RAND

## **[:SOURce<hw>]:BB:BTOoth:ECONfiguration:PCONfiguration:ROPCode** <ROpcode>, <BitCount>

Specifies the Opcode of rejected LL control PDU. information is signaled via LL\_REJECT\_EXT\_IND.

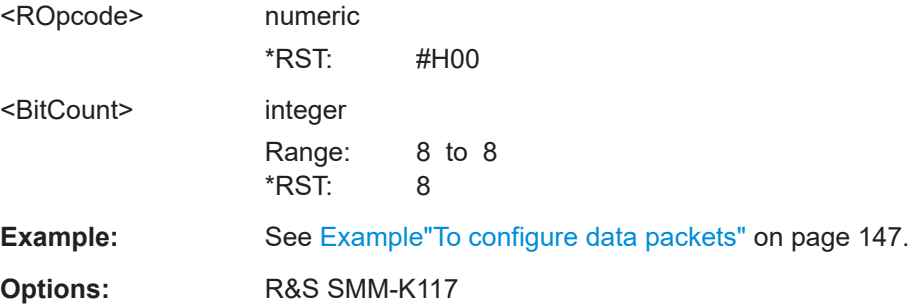

#### <span id="page-175-0"></span>**Manual operation:** See ["Reject Opcode"](#page-79-0) on page 80

- **[:SOURce<hw>]:BB:BTOoth:ECONfiguration:PCONfiguration:RPHYs:L1M:STATe** <RPhys>
- **[:SOURce<hw>]:BB:BTOoth:ECONfiguration:PCONfiguration:RPHYs:L2M:STATe** <RPhys>
- **[:SOURce<hw>]:BB:BTOoth:ECONfiguration:PCONfiguration:RPHYs:LCOD: STATe** <RPhys>
- **[:SOURce<hw>]:BB:BTOoth:ECONfiguration:PCONfiguration:TPHYs:L1M:STATe** <TPhys>
- **[:SOURce<hw>]:BB:BTOoth:ECONfiguration:PCONfiguration:TPHYs:L2M:STATe** <TPhys>
- **[:SOURce<hw>]:BB:BTOoth:ECONfiguration:PCONfiguration:TPHYs:LCOD: STATe** <TPhys>

Specifies preferred physical layers in Rx (..: RPHYs:..) or Tx (..: TPHYs:..) direction. Information is signaled via LL\_PHY\_REQ and LL\_PHY\_RSP.

You can enable one or more PHYs: : L1M: for LE uncoded 1 Msymbol/s PHY, : L2M: for LE uncoded 2 Msymbol/s PHY, and : LCOD: for LE coded 1 Msymbol/s PHY.

#### **Parameters:**

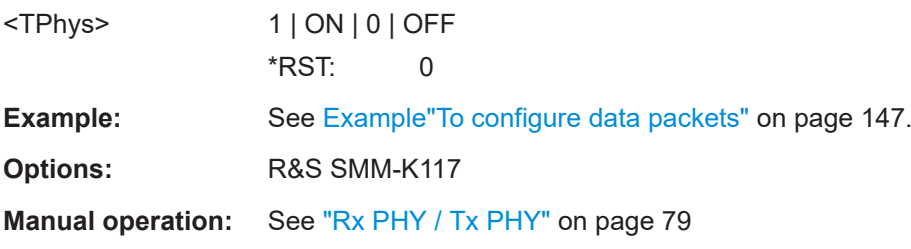

### **[:SOURce<hw>]:BB:BTOoth:ECONfiguration:PCONfiguration:RVECtor** <RVector>, <BitCount>

Sets the random vector of the Central for device identification.

The parameter is an initialization vector provided by the Host in the HCI\_ULP\_Start\_Encryption command.

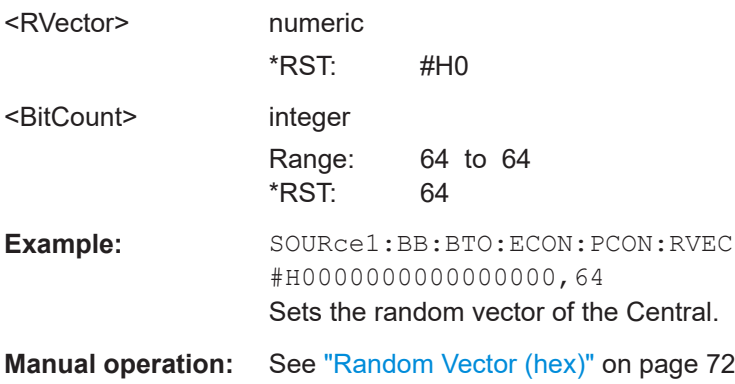

### <span id="page-176-0"></span>**[:SOURce<hw>]:BB:BTOoth:ECONfiguration:PCONfiguration:SCACcuracy** <ScAccuracy>

Defines the clock accuracy of the Central with specified encoding.

This parameter is used by the Peripheral to determine required listening windows in the LL connection. It is a controller design parameter known by the bluetooth controller.

### **Parameters:**

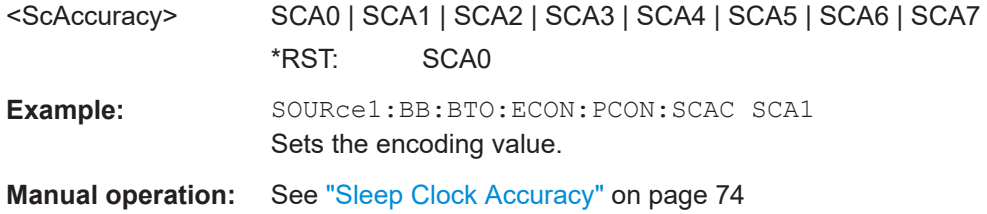

### **[:SOURce<hw>]:BB:BTOoth:ECONfiguration:PCONfiguration:SLATency** <SLatency>

Requires data event and advertising frame configuration with the packet type CON-NECT\_IND.

Sets the number of consecutive connection events the Peripheral can ignore for asymmetric link layer connections.

### **Parameters:**

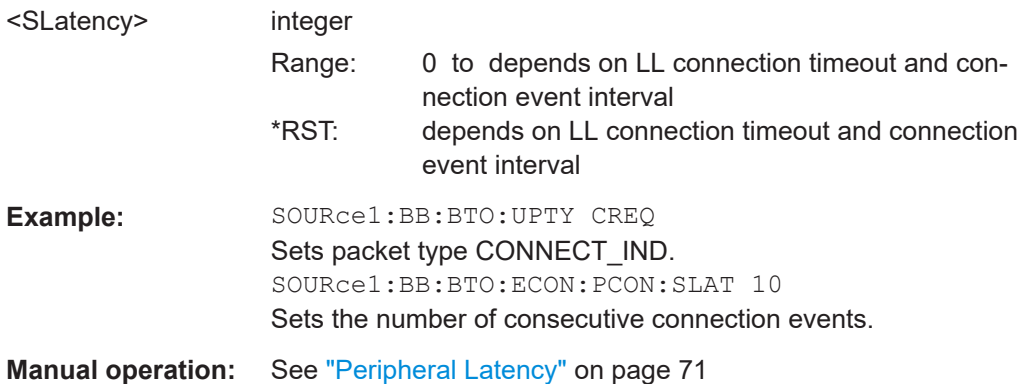

**[:SOURce<hw>]:BB:BTOoth:ECONfiguration:PCONfiguration:SOUNits** <Unit>

Indicates the units used by the "Sync Packet Offset" parameter, see

[\[:SOURce<hw>\]:BB:BTOoth:ECONfiguration:PCONfiguration:SPOFfset](#page-177-0)

# **Parameters:** <Unit> U30 | U300 **U30** 30 µs **U300** 300 µs \*RST: U30

<span id="page-177-0"></span>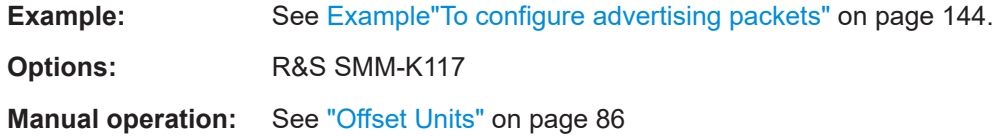

### **[:SOURce<hw>]:BB:BTOoth:ECONfiguration:PCONfiguration:SPOFfset** <SPOffset>

Specifies the time from the start of the AUX\_ADV\_IND packet containing the SyncInfo field to the start of the AUX\_SYNC\_IND packet. The offset is determined by multiplying the value by the unit, see

[\[:SOURce<hw>\]:BB:BTOoth:ECONfiguration:PCONfiguration:SOUNits](#page-176-0)

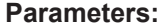

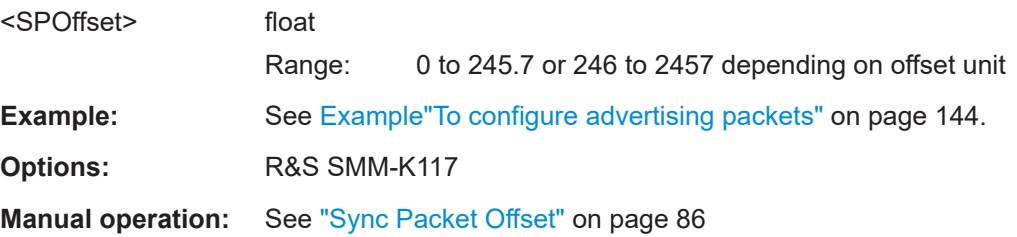

### **[:SOURce<hw>]:BB:BTOoth:ECONfiguration:PCONfiguration:SVNumber** <SvNumber>, <BitCount>

Sets a unique value for each implementation or revision of an implementation of the Bluetooth Controller. A 16-bit value is set.

**Note:** This parameter is relevant for data frame configuration and for the packet type:

LL\_VERSION\_IND.

#### **Parameters:**

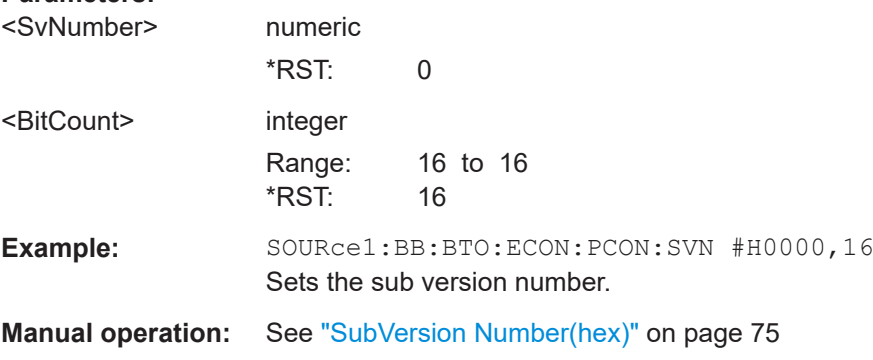

**[:SOURce<hw>]:BB:BTOoth:ECONfiguration:PCONfiguration:TPOWer** <TPower>

Sets the required transmit power to be signaled within an extended header.

<span id="page-178-0"></span>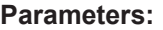

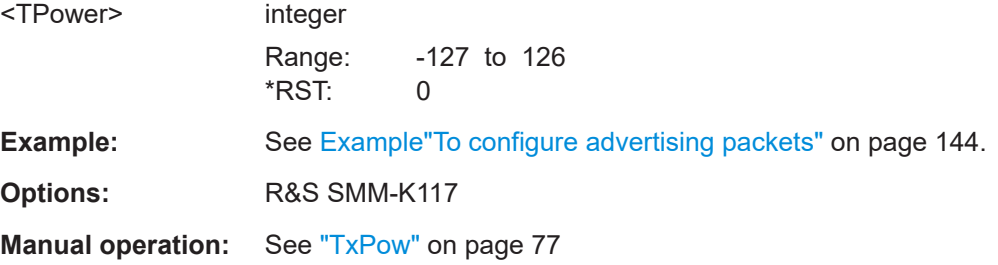

## **[:SOURce<hw>]:BB:BTOoth:ECONfiguration:PCONfiguration:UTYPe** <UType>, <BitCount>

Enables that an invalid control packet is indicated.

The CtrType field indicates the value of the LL control packet that caused the transmission of this packet.

## **Parameters:**

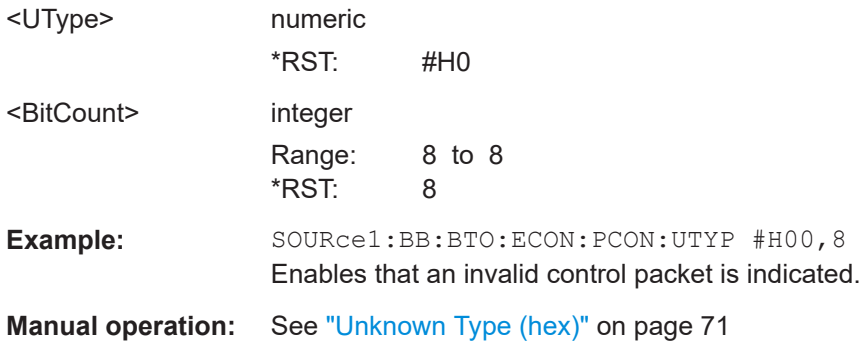

**[:SOURce<hw>]:BB:BTOoth:ECONfiguration:PCONfiguration:VNUMber** <VNumber>, <BitCount>

Sets the company identifier of the manufacturer of the Bluetooth controller. An 8-bit value is set.

**Note:** This parameter is relevant for data frame configuration and for the packet type LL\_VERSION\_IND.

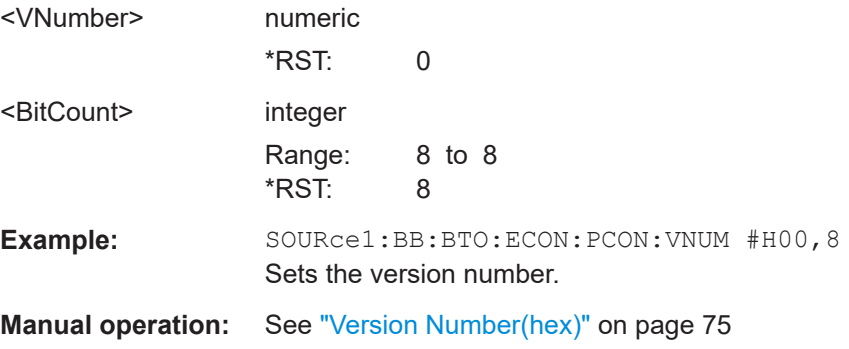

### <span id="page-179-0"></span>**[:SOURce<hw>]:BB:BTOoth:ECONfiguration:PCONfiguration:WOFFset** <WOffset>

Sets the start point of the window transmit for data event and advertising frame configuration with the packet type CONNECT\_IND.

Command sets the values in ms. Query returns values in s.

## **Parameters:**

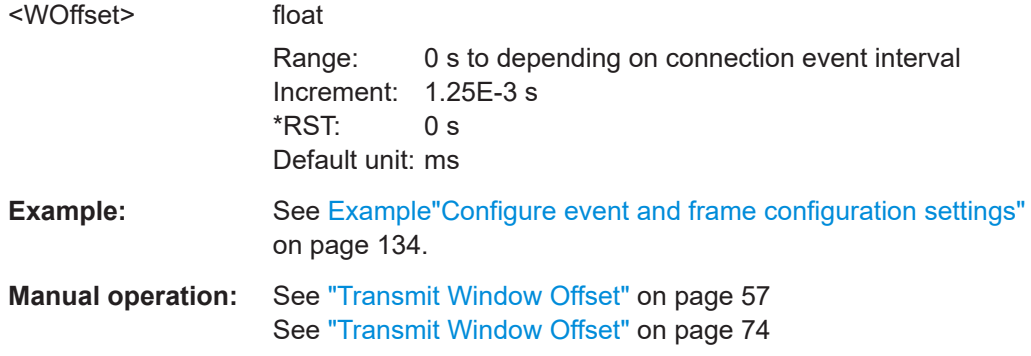

### **[:SOURce<hw>]:BB:BTOoth:ECONfiguration:PCONfiguration:WSIZe** <WSize>

Sets the size of the transmit window, regarding to the start point for data event and advertising frame configuration with the packet type CONNECT\_IND.

## **Parameters:**

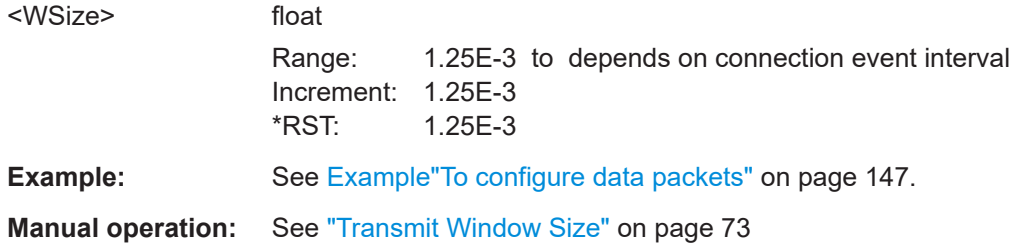

### **[:SOURce<hw>]:BB:BTOoth:ECONfiguration:PCONfiguration:ATYPe** <AType>

Sets the address type in the payload of Bluetooth LE LL\_PERIODIC\_SYNC\_IND packets.

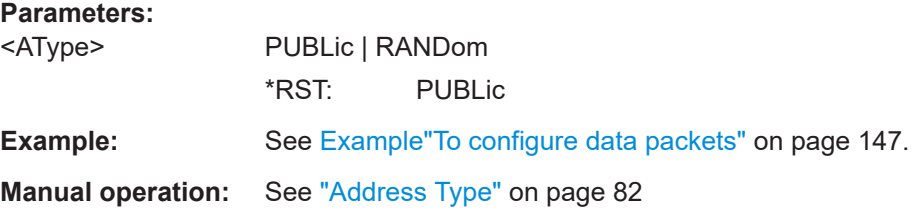
#### <span id="page-180-0"></span>**[:SOURce<hw>]:BB:BTOoth:ECONfiguration:PCONfiguration:CECount** <CECount>

Specifies the connection event count in the CtrData field of the LL\_PERI-ODIC\_SYNC\_IND control data PDU.

#### **Parameters:**

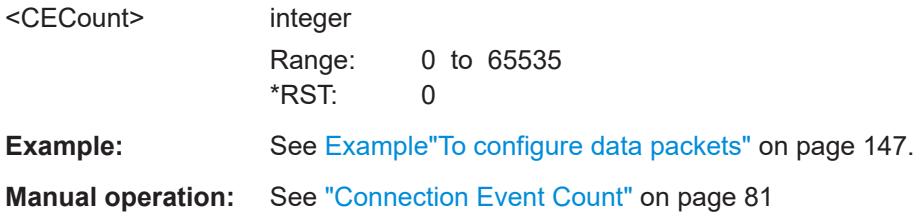

**[:SOURce<hw>]:BB:BTOoth:ECONfiguration:PCONfiguration:ID** <Id>, <BitCount>

Specifies the ID in the CtrData field of the LL\_PERIODIC\_SYNC\_IND PDU.

#### **Parameters:**

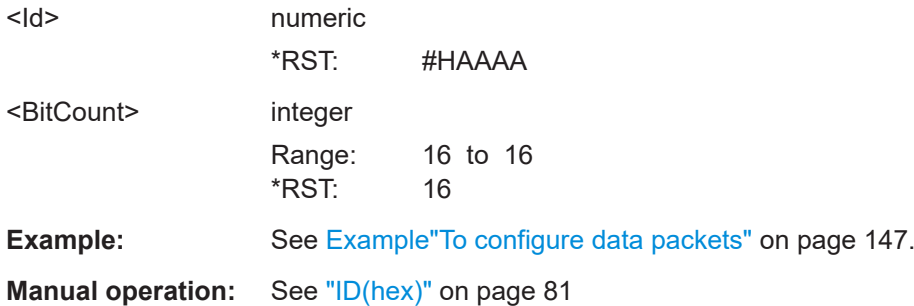

#### **[:SOURce<hw>]:BB:BTOoth:ECONfiguration:PCONfiguration:LPECounter** <LPECounter>

Specifies the lastPaEventCounter field in the CtrData field of the LL\_PERI-ODIC\_SYNC\_IND PDU.

#### **Parameters:**

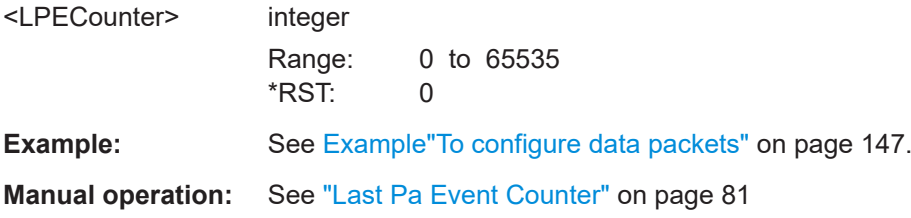

#### **[:SOURce<hw>]:BB:BTOoth:ECONfiguration:PCONfiguration:MCLReq** <MCLReq>

Specifies the minimum CTE length in the CtrData field of the LL\_CTE\_Req PDU.

#### <span id="page-181-0"></span>**Parameters:**

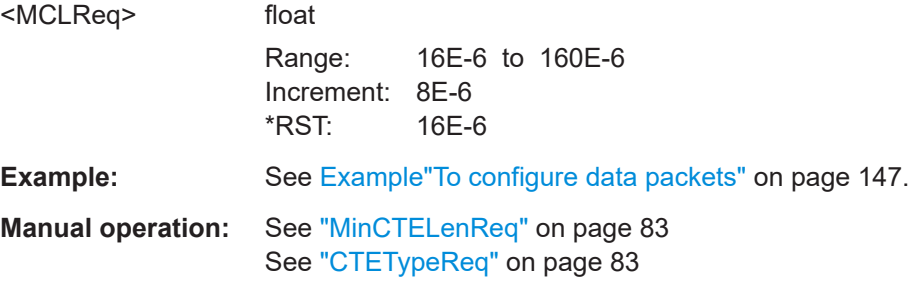

#### **[:SOURce<hw>]:BB:BTOoth:ECONfiguration:PCONfiguration:PHY:L1M:STATe** <State>

Sets the LE 1M PHY in the CtrData field of the LL\_PERIODIC\_SYNC\_IND PDU.

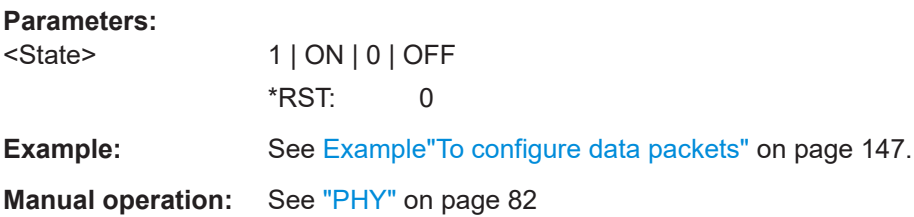

#### **[:SOURce<hw>]:BB:BTOoth:ECONfiguration:PCONfiguration:PHY:L2M:STATe** <State>

Sets the LE 2M PHY in the CtrData field of the LL\_PERIODIC\_SYNC\_IND PDU.

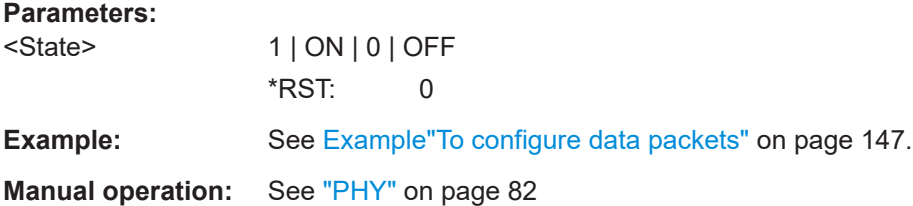

#### **[:SOURce<hw>]:BB:BTOoth:ECONfiguration:PCONfiguration:PHY:LCOD:STATe** <State>

Sets the LE Coded PHY in the CtrData field of the LL\_PERIODIC\_SYNC\_IND PDU.

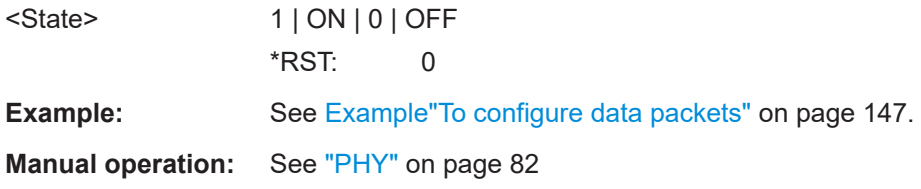

<span id="page-182-0"></span>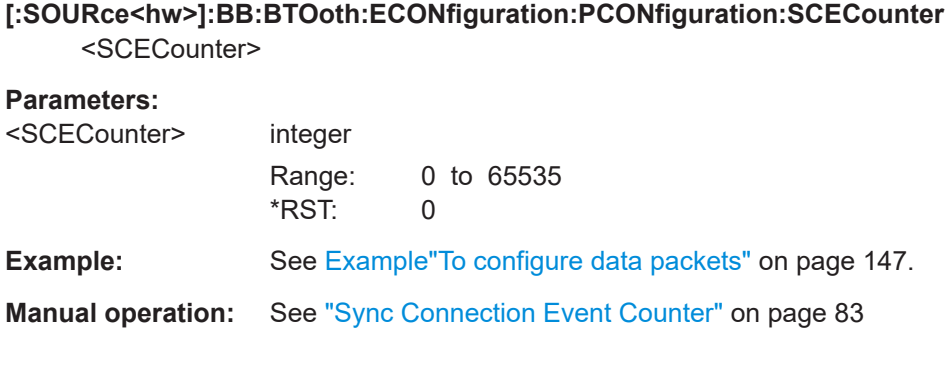

[:SOURce<hw>]:BB:BTOoth:ECONfiguration:PCONfiguration:SID <Sid>, <BitCount>

Specifies the SID in the CtrData field of the LL\_PERIODIC\_SYNC\_IND.

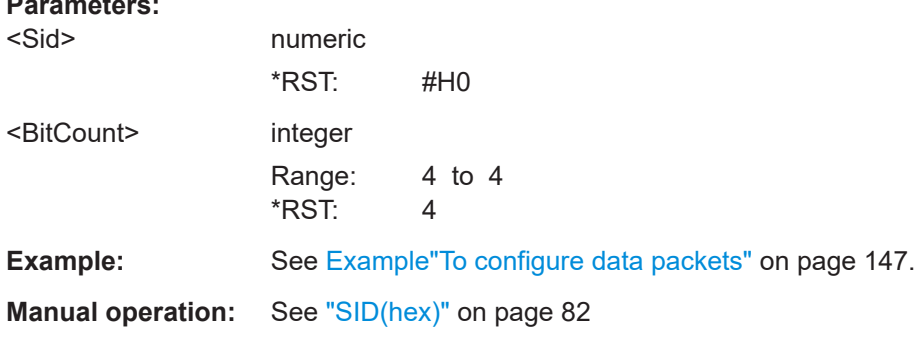

# 5.8 Test packet configuration commands - LE

# **Example: To configure test packets**

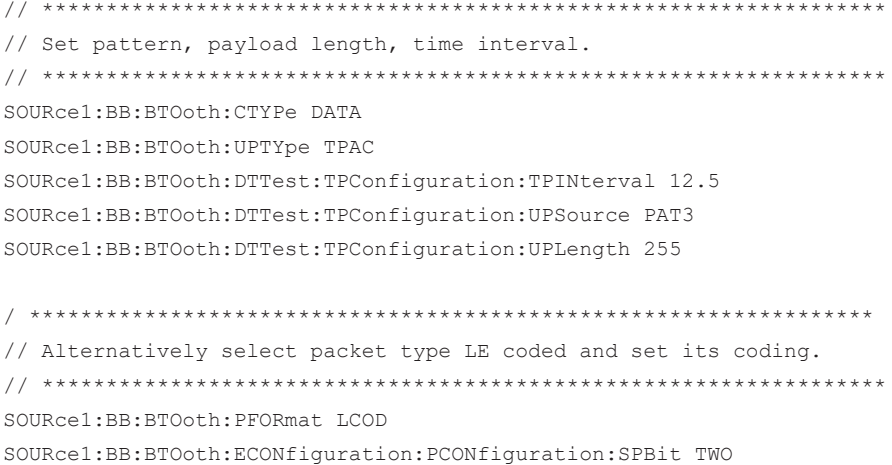

#### Test packet configuration commands - LE

<span id="page-183-0"></span>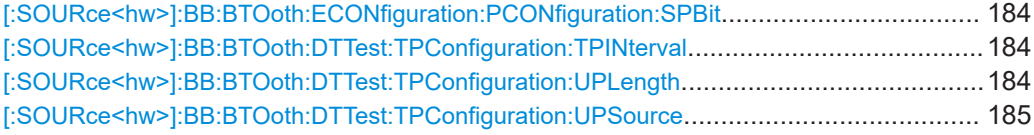

#### **[:SOURce<hw>]:BB:BTOoth:ECONfiguration:PCONfiguration:SPBit** <SPB>

Specifies a coding for LE coded packets. The specification for Bluetooth wireless technology defines two values S for forward error correction:  $S = 2$  symbol/bit and  $S = 8$ symbol/bit.

#### **Parameters:**

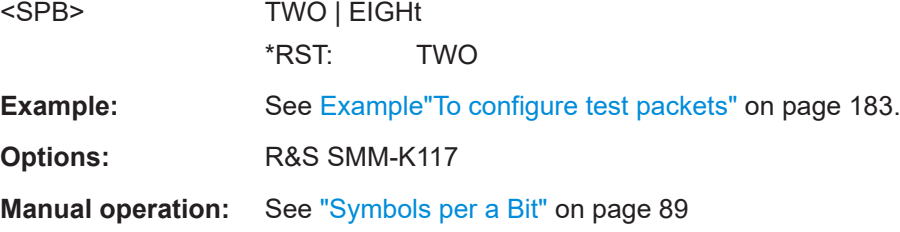

#### **[:SOURce<hw>]:BB:BTOoth:DTTest:TPConfiguration:TPINterval** <TpInterval>

Sets the time interval between two consecutive test packets, regarding the starting points.

Command sets the values in ms. Query returns values in s.

# **Parameters:**

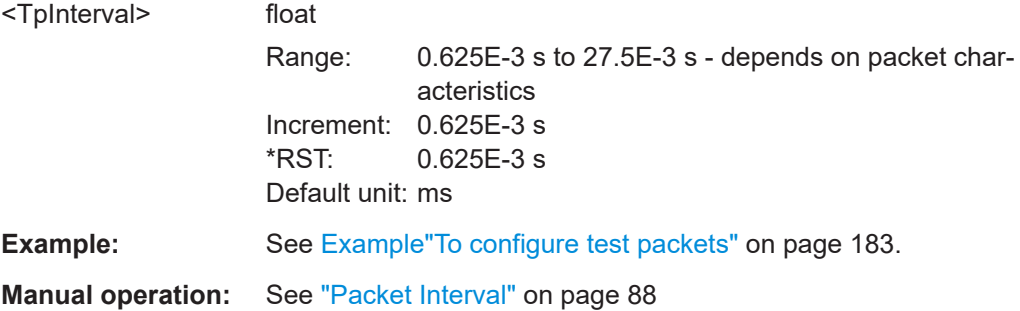

#### **[:SOURce<hw>]:BB:BTOoth:DTTest:TPConfiguration:UPLength** <UpLength>

Sets the payload length.

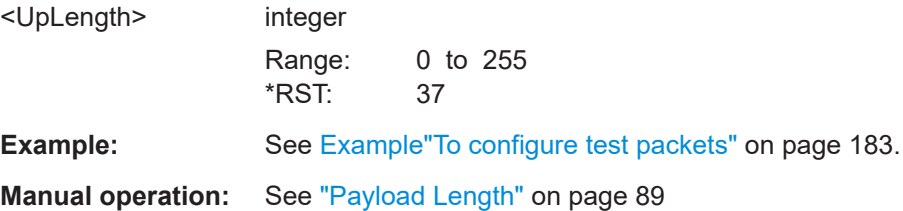

#### <span id="page-184-0"></span>**[:SOURce<hw>]:BB:BTOoth:DTTest:TPConfiguration:UPSource** <UpSource>

Selects the data source used for the payload test packets.

#### **Parameters:**

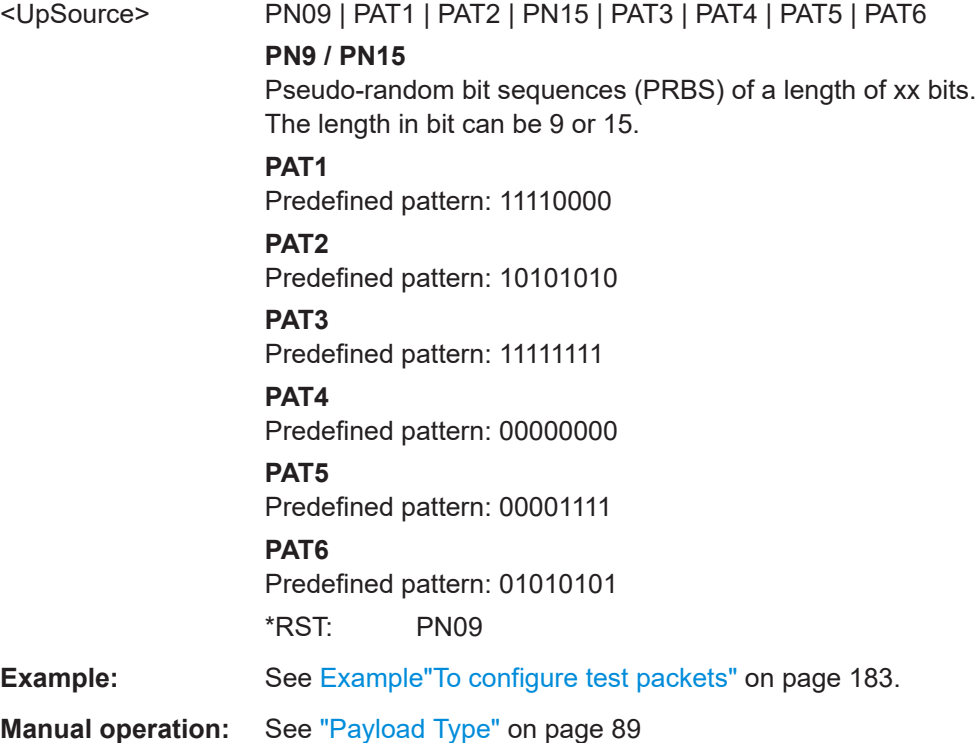

# **5.9 Filter/clipping commands**

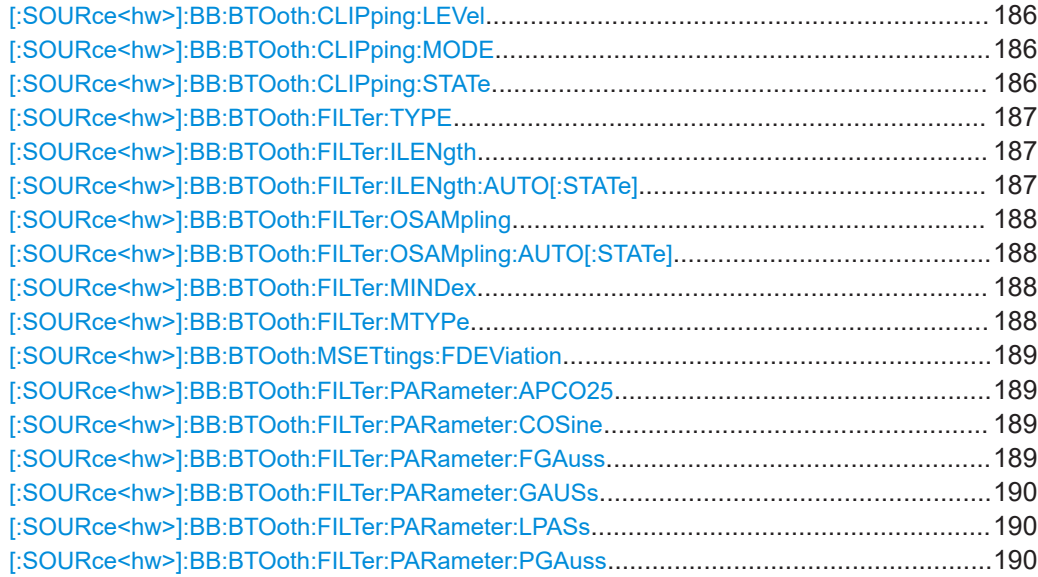

<span id="page-185-0"></span>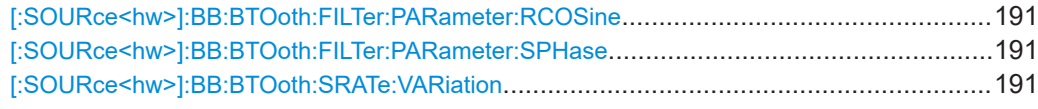

#### **[:SOURce<hw>]:BB:BTOoth:CLIPping:LEVel** <Level>

Sets the limit for level clipping.

This value indicates at what point the signal is clipped. It is specified as a percentage, relative to the highest level. 100% indicates that clipping does not take place.

#### **Parameters:**

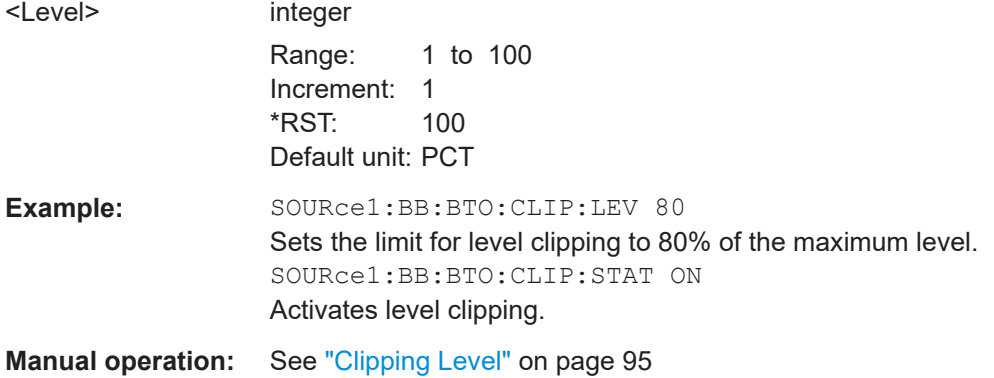

#### **[:SOURce<hw>]:BB:BTOoth:CLIPping:MODE** <Mode>

The command sets the method for level clipping.

#### **Parameters:**

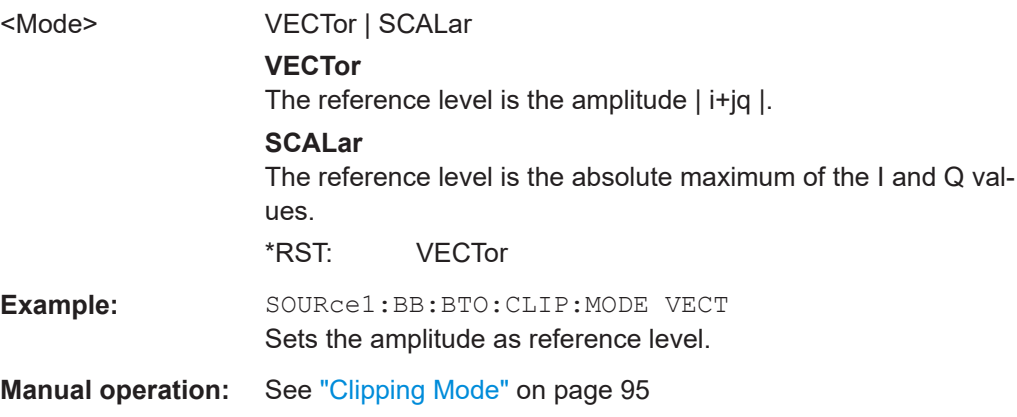

#### **[:SOURce<hw>]:BB:BTOoth:CLIPping:STATe** <State>

Activates level clipping.

The value is defined with the command BB: BTO: CLIPping: LEVel, the mode of calculation with the command BB:BTO:CLIPping:MODE.

<span id="page-186-0"></span>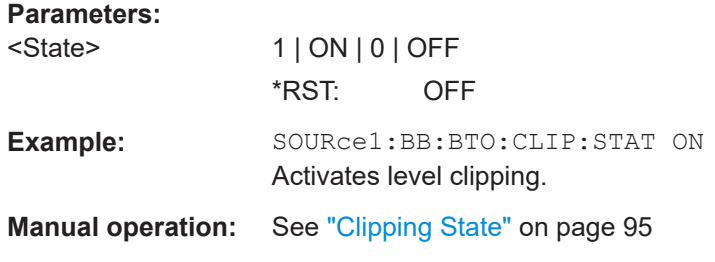

#### **[:SOURce<hw>]:BB:BTOoth:FILTer:TYPE** <Type>

Selects the filters used for π/4 DQPSK and 8DPSK modulations. This opens a selection window containing all the filters available to the instrument.

#### **Parameters:**

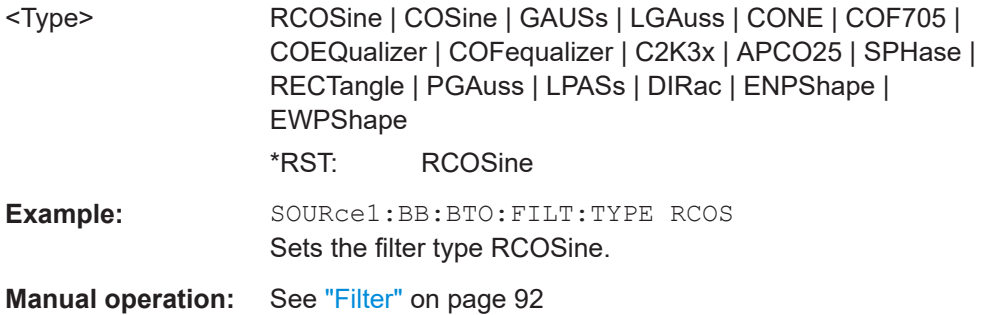

#### **[:SOURce<hw>]:BB:BTOoth:FILTer:ILENgth** <ILength>

Sets the impulse length (the number of filter taps).

#### **Parameters:**

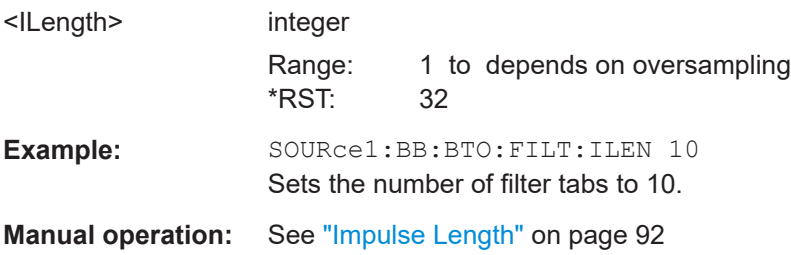

#### **[:SOURce<hw>]:BB:BTOoth:FILTer:ILENgth:AUTO[:STATe]** <State>

Activates the impulse length state.

If activated, the most sensible parameter values are selected. The value depends on the coherence check.

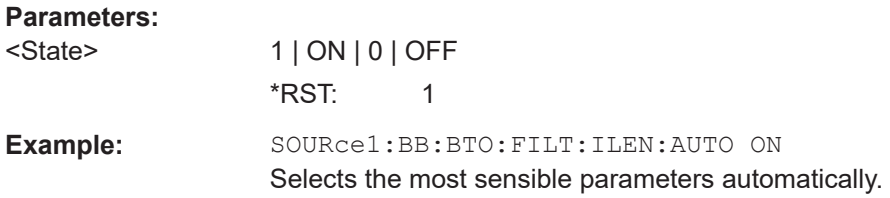

#### <span id="page-187-0"></span>**Manual operation:** See ["Impulse Length"](#page-91-0) on page 92

**[:SOURce<hw>]:BB:BTOoth:FILTer:OSAMpling** <OSampling>

Sets the upsampling factor.

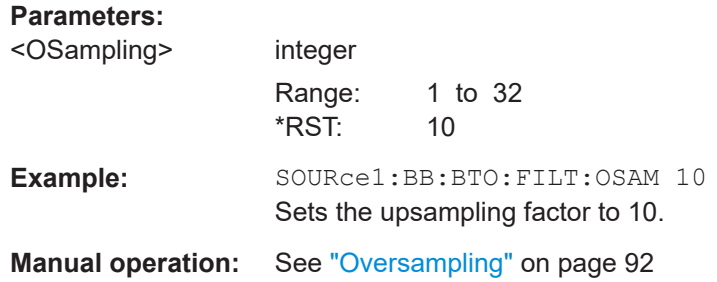

#### **[:SOURce<hw>]:BB:BTOoth:FILTer:OSAMpling:AUTO[:STATe]** <State>

Activates the upsampling factor state. If activated, the most sensible parameter values are selected. The value depends on the coherence check. If deactivated, the values can be changed manually.

#### **Parameters:**

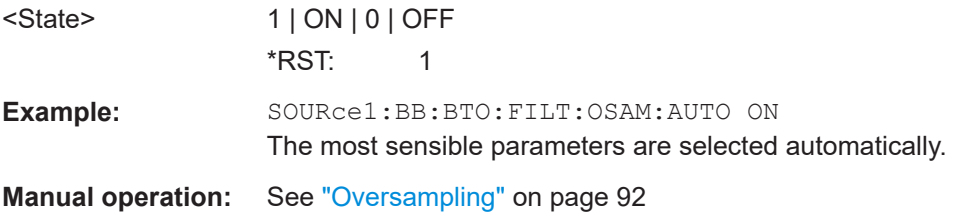

#### **[:SOURce<hw>]:BB:BTOoth:FILTer:MINDex** <MIndex>

Queries the modulation index resulting from the entered frequency deviation value.

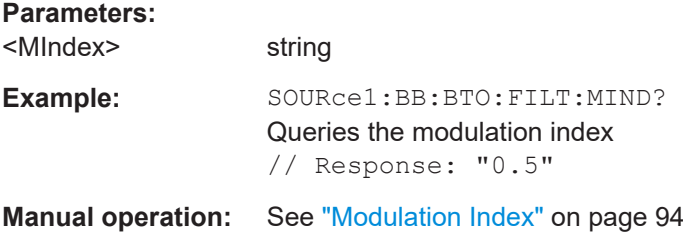

#### **[:SOURce<hw>]:BB:BTOoth:FILTer:MTYPe** <MType>

Queries the modulation type used for the current packet selection.

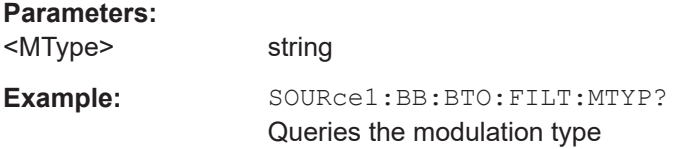

#### <span id="page-188-0"></span>**Manual operation:** See ["Modulation Type"](#page-92-0) on page 93

#### **[:SOURce<hw>]:BB:BTOoth:MSETtings:FDEViation** <FDeviation>

Sets the frequency deviation.

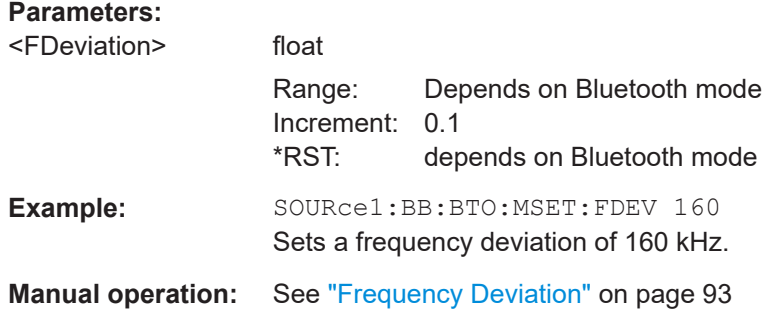

#### **[:SOURce<hw>]:BB:BTOoth:FILTer:PARameter:APCO25** <Apco25>

Sets the roll-off factor for filter type APCO25.

#### **Parameters:**

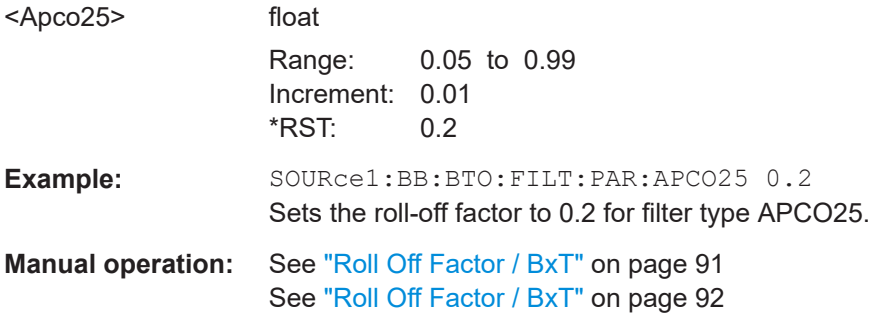

#### **[:SOURce<hw>]:BB:BTOoth:FILTer:PARameter:COSine** <Cosine>

Sets the roll-off factor for the Cosine filter type.

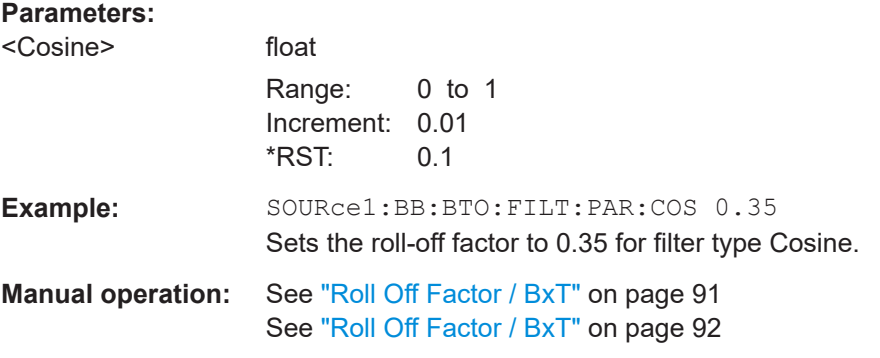

#### **[:SOURce<hw>]:BB:BTOoth:FILTer:PARameter:FGAuss** <FGauss>

Sets the B x T for the Gauss filter type.

<span id="page-189-0"></span>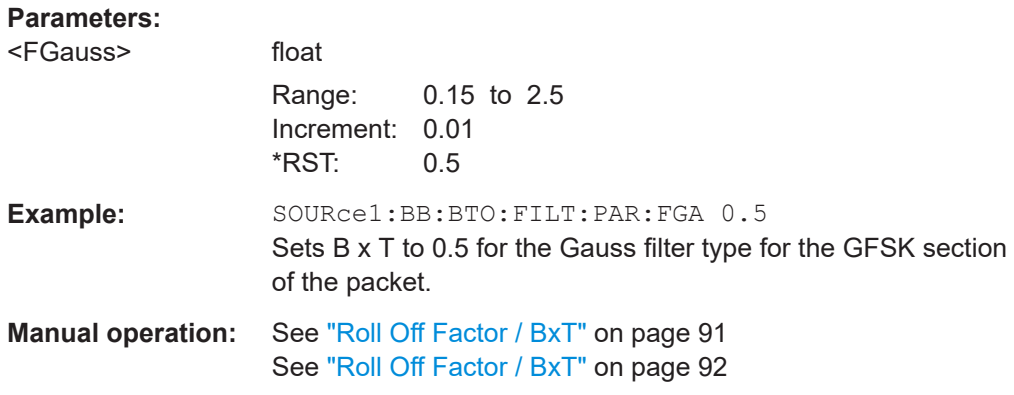

#### **[:SOURce<hw>]:BB:BTOoth:FILTer:PARameter:GAUSs** <Gauss>

Sets the B x T for the Gauss filter type.

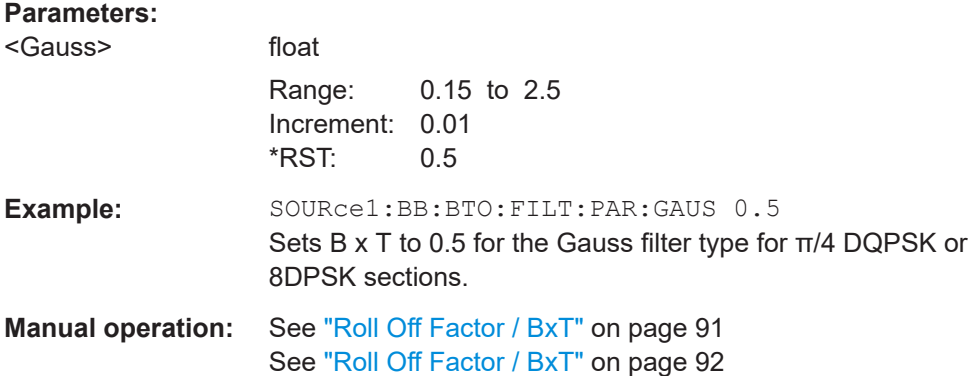

#### **[:SOURce<hw>]:BB:BTOoth:FILTer:PARameter:LPASs** <LPass>

Sets the cut off frequency factor for a lowpass filter (ACP Opt.).

#### **Parameters:**

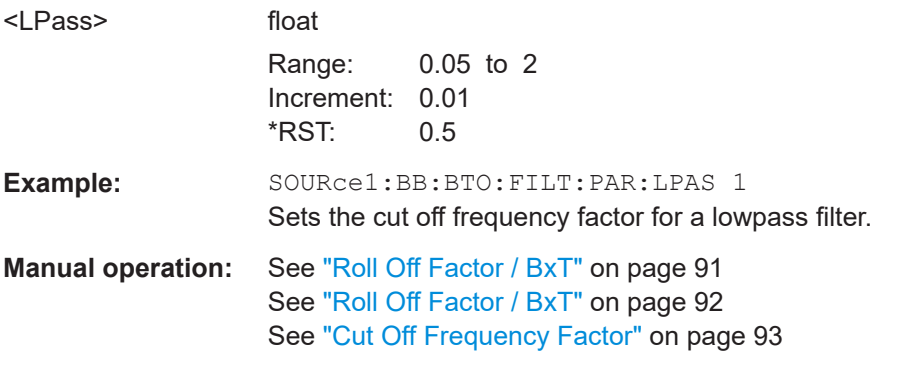

#### **[:SOURce<hw>]:BB:BTOoth:FILTer:PARameter:PGAuss** <PGauss>

Sets the B x T for the Pure Gauss filter type.

#### <span id="page-190-0"></span>**Parameters:**

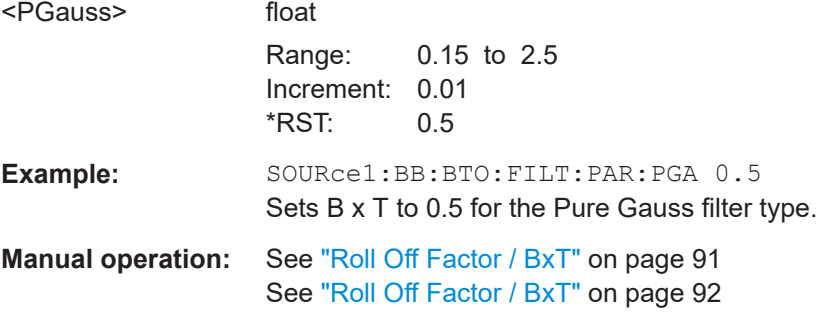

#### **[:SOURce<hw>]:BB:BTOoth:FILTer:PARameter:RCOSine** <RCosine>

Sets the roll-off factor for the Root Cosine filter type.

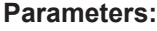

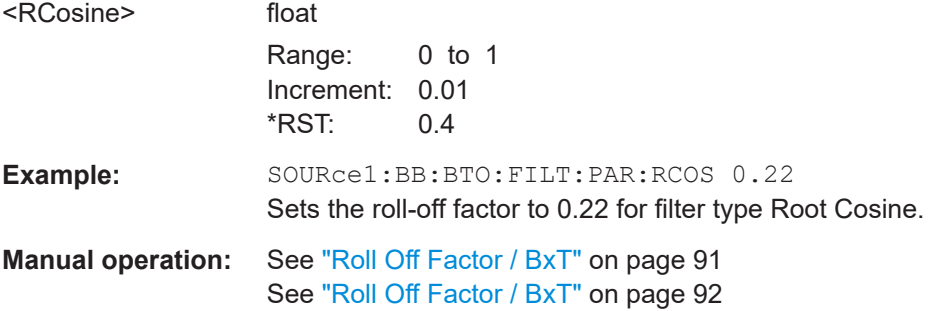

#### **[:SOURce<hw>]:BB:BTOoth:FILTer:PARameter:SPHase** <SPhase>

Sets the BxT for the split phase filter type.

#### **Parameters:**

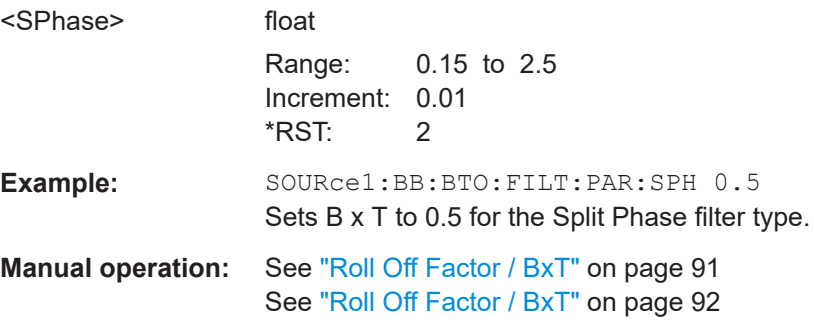

# **[:SOURce<hw>]:BB:BTOoth:SRATe:VARiation** <Variation>

Sets the symbol rate.

<span id="page-191-0"></span>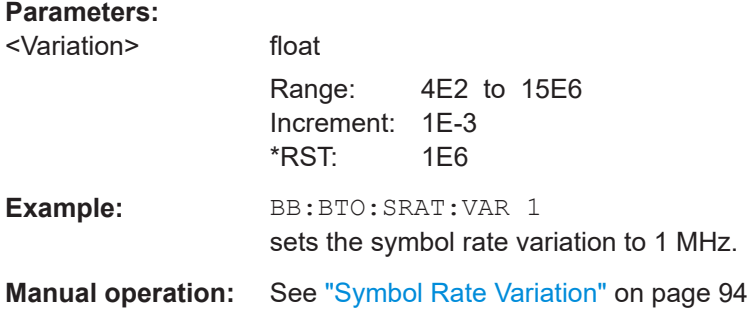

# **5.10 Power ramping commands**

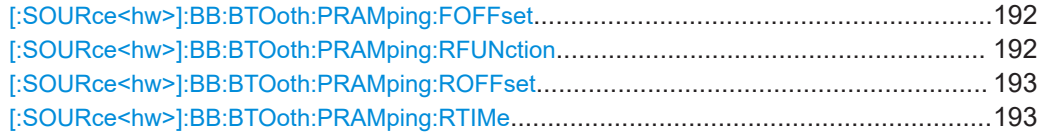

#### **[:SOURce<hw>]:BB:BTOoth:PRAMping:FOFFset** <FOffset>

Sets the offset of the falling edge of a burst. The offset is specified by the selected number of symbols.

Negative values shift the falling edge to earlier positions, which results in a corresponding number of skipped symbols at the end of the burst.

Positive values shift the falling edge to later positions, which results in a corresponding number of added 0 padding symbols following the burst.

#### **Parameters:**

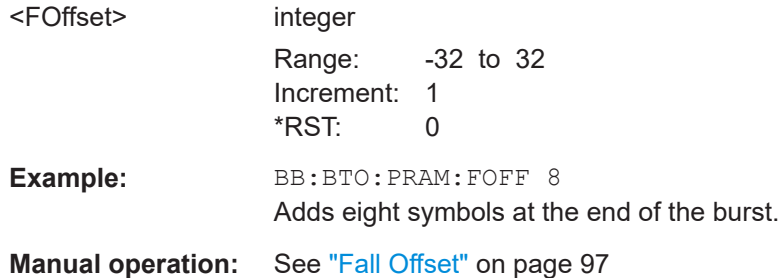

#### **[:SOURce<hw>]:BB:BTOoth:PRAMping:RFUNction** <RFunction>

The command selects the form of the transmitted power, i.e. the shape of the rising and falling edges during power ramp control.

#### **Parameters:**

<RFunction> LINear | COSine \*RST: COSine <span id="page-192-0"></span>**Example:** BB:BTO: PRAM: RFUN LIN sets linear shape for the rising and falling edges during power ramp control. **Manual operation:** See ["Ramp Function"](#page-95-0) on page 96

#### **[:SOURce<hw>]:BB:BTOoth:PRAMping:ROFFset** <ROffset>

Sets the offset of the rising edge of a burst. The offset is specified by the selected number of symbols.

Negative values shift the rising edge to earlier positions, which results in a corresponding number of added 0 padding symbols before the burst.

Positive values shift the rising edge to later positions, which results in a corresponding number of skipped symbols at the beginning of the burst.

#### **Parameters:**

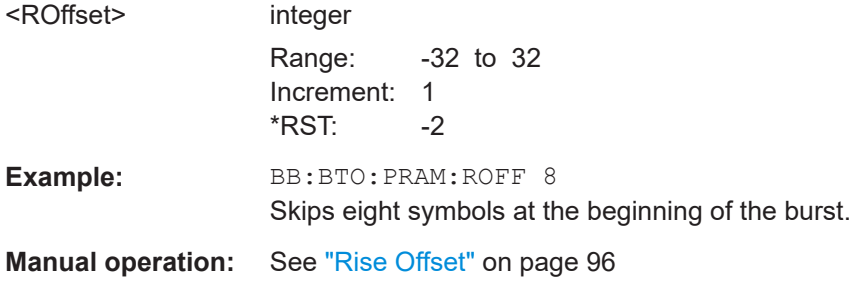

#### **[:SOURce<hw>]:BB:BTOoth:PRAMping:RTIMe** <RTime>

Sets the ramp time, which extends the burst by a corresponding number of 0 padding symbols at the beginning and the end of a burst. During this period of time, power ramping is based on the specified ramp function.

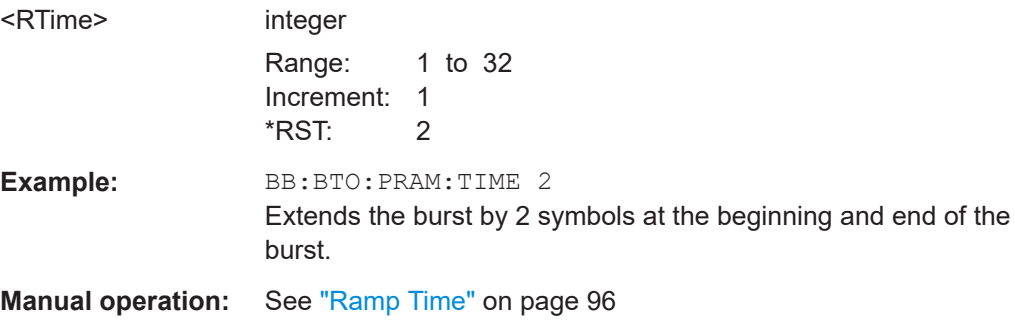

#### <span id="page-193-0"></span>**Trigger commands** 5.11

#### Example: To configure an external trigger

```
// Configure trigger in armed retrigger mode, set source, enable
// synchronization to external trigger, set external
// inhibit and delay.
SOURcel: BB: BTOoth: TRIGger: SEQuence ARET
SOURcel:BB:BTOoth:TRIGger:SOURce EGT1
SOURcel:BB:BTOoth:TRIGger:EXTernal:SYNChronize:OUTPut 1
SOURcel:BB:BTOoth:TRIGger:EXTernal:INHibit 100
SOURcel:BB:BTOoth:TRIGger:EXTernal:DELay 10
```
#### Example: To configure an internal trigger

```
// Configure trigger in single mode.
// Set source to internal, specify signal duration
// unit and duration.
SOURcel:BB:BTOoth:TRIGger:SEQuence SING
SOURcel:BB:BTOoth:TRIGger:SOURce INT
SOURcel:BB:BTOoth:TRIGger:SLUNit SEO
SOURcel: BB: BTOoth: TRIGger: SLUNit FRAMe
SOURcel:BB:BTOoth:TRIGger:SLENgth 2
// Alternatively configure trigger in armed retrigger mode.
// Set source to internal. Enable Bluetooth signal, start
// the trigger - signal generation starts.
// Stop signal generation and wait for a trigger
// event to restart signal generation.
// Query the current trigger signal generation status.
SOURcel: BB: BTOoth: TRIGger: SEQuence ARETrigger
SOURcel:BB:BTOoth:TRIGger:SOURce INT
SOURcel: BB: BTOoth: STATe 1
SOURcel:BB:BTOoth:TRIGger:EXEcute
```
<span id="page-194-0"></span>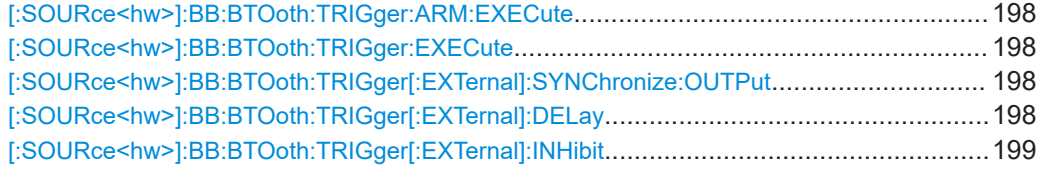

#### **[:SOURce<hw>]:BB:BTOoth[:TRIGger]:SEQuence** <Sequence>

Selects the trigger mode:

- $\bullet$   $\quad$  AUTO = auto
- RETRigger = retrigger
- AAUTo = armed auto
- ARETrigger = armed retrigger
- $SINGle = single$

#### **Parameters:**

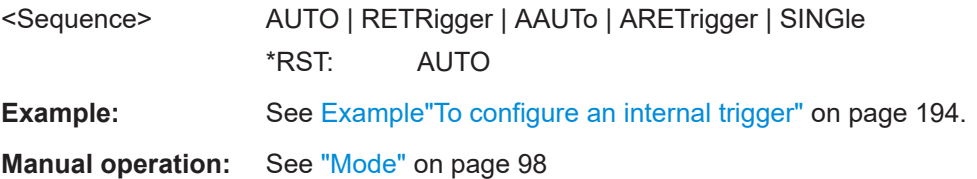

#### **[:SOURce<hw>]:BB:BTOoth:TRIGger:SOURce** <Source>

Selects the trigger signal source and determines the way the triggering is executed. Provided are:

- Internal triggering by a command (INTernal)
- External trigger signal via one of the local or global connectors
	- EGT1|EGT2: External global trigger
	- EGC1|EGC2: External global clock
- In primary-secondary instrument mode, the external baseband synchronization signal (BBSY)
- OBASeband|BEXTernal|EXTernal: Setting only Provided only for backward compatibility with other Rohde & Schwarz signal generators. The R&S SMM100A accepts these values and maps them automatically as follows:

EXTernal = EGT1, BEXTernal = EGT2, OBASeband = INTA

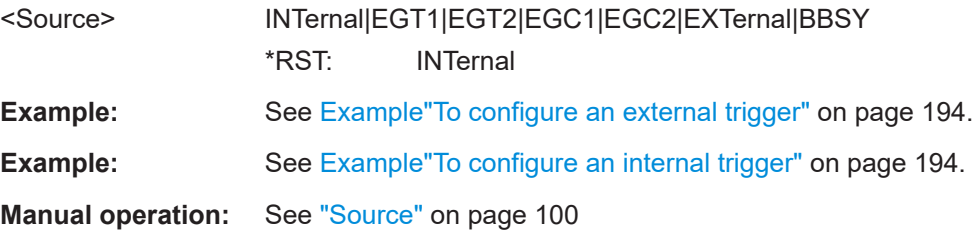

#### <span id="page-195-0"></span>**[:SOURce<hw>]:BB:BTOoth:TRIGger:RMODe** <RMode>

Queries signal generation status for all trigger modes with Bluetooth modulation on.

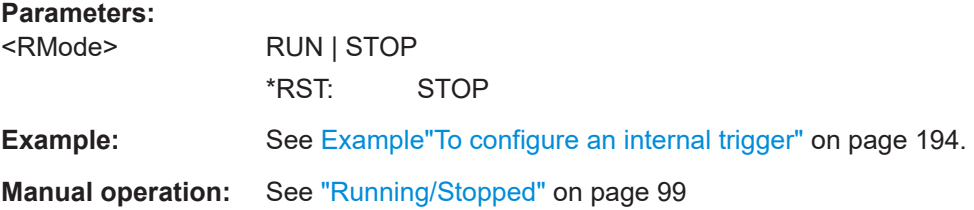

#### **[:SOURce<hw>]:BB:BTOoth:TRIGger:TIME:DATE** <Year>, <Month>, <Day>

Sets the date for a time-based trigger signal. For trigger modes single or armed auto, you can activate triggering at this date via the following command:

SOURce<hw>:BB:<DigStd>:TRIGger:TIME:STATe

 $\langle$ DigStd> is the mnemonic for the digital standard, for example, ARB. Time-based triggering behaves analogously for all digital standards that support this feature.

#### **Parameters:**

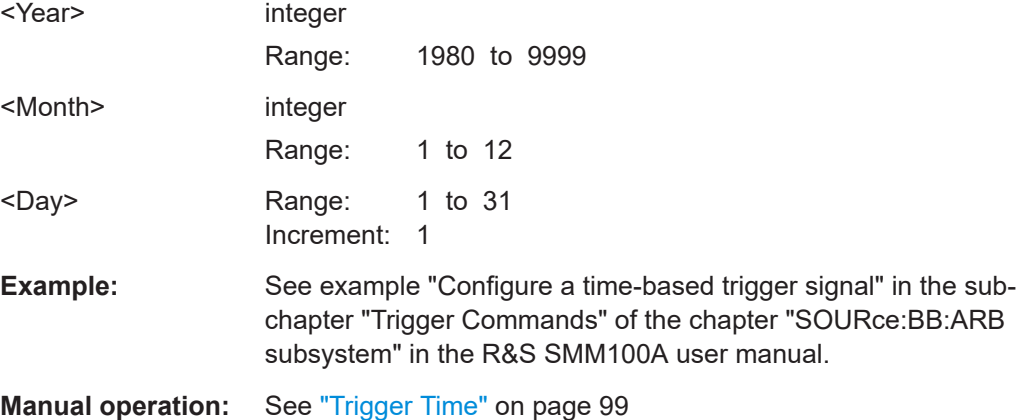

#### **[:SOURce<hw>]:BB:BTOoth:TRIGger:TIME:TIME** <Time>

Sets the time for a time-based trigger signal. For trigger modes single or armed auto, you can activate triggering at this time via the following command:

SOURce<hw>:BB:<DigStd>:TRIGger:TIME:STATe

 $\langle$ DigStd> is the mnemonic for the digital standard, for example, ARB. Time-based triggering behaves analogously for all digital standards that support this feature.

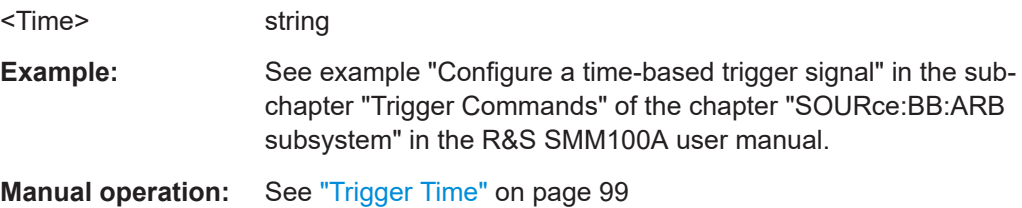

<span id="page-196-0"></span>**[:SOURce<hw>]:BB:BTOoth:TRIGger:TIME[:STATe]** <Hour>, <Minute>, <Second>

Activates time-based triggering with a fixed time reference. If activated, the R&S SMM100A triggers signal generation when its operating system time matches a specified time.

Specify the trigger date and trigger time with the following commands:

SOURce<hw>:BB:<DigStd>:TRIGger:TIME:DATE

SOURce<hw>:BB:<DigStd>:TRIGger:TIME:TIME

 $\langle$ DigStd> is the mnemonic for the digital standard, for example, ARB. Time-based triggering behaves analogously for all digital standards that support this feature.

#### **Parameters:**

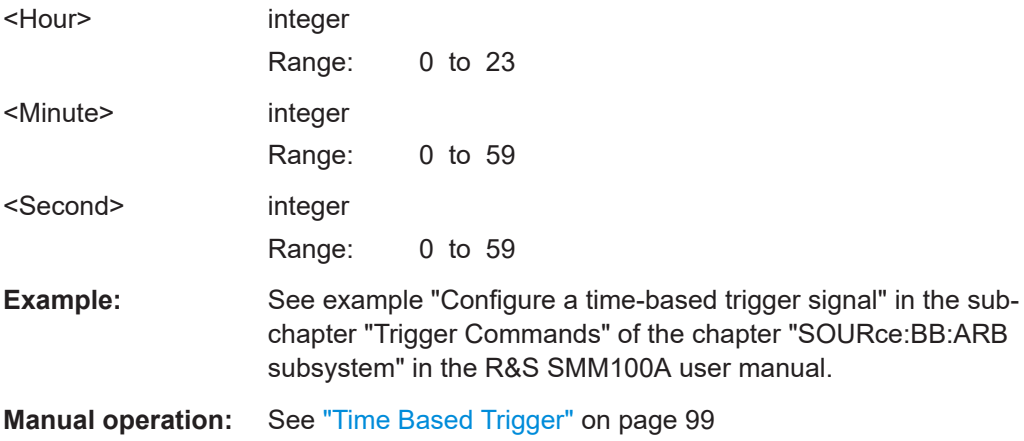

#### **[:SOURce<hw>]:BB:BTOoth:TRIGger:SLENgth** <SLength>

Defines the length of the signal sequence that is output in the SINGle trigger mode.

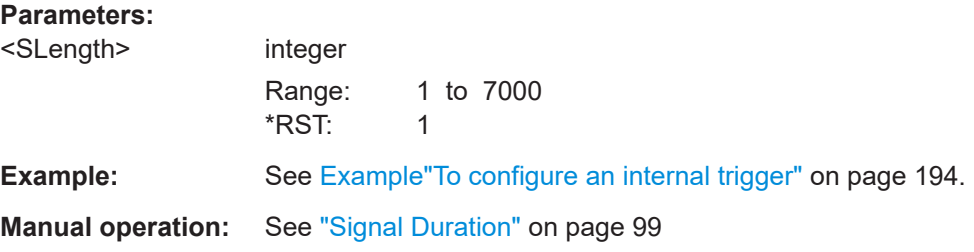

#### **[:SOURce<hw>]:BB:BTOoth:TRIGger:SLUNit** <SlUnit>

Defines the unit for the entry of the signal sequence length.

**Parameters:** <SlUnit> FRAMe | SEQuence | EVENt **FRAMe** A single frame is generated after a trigger event. **SEQuence** A single sequence is generated after a trigger event.

### \*RST: SEQuence

<span id="page-197-0"></span>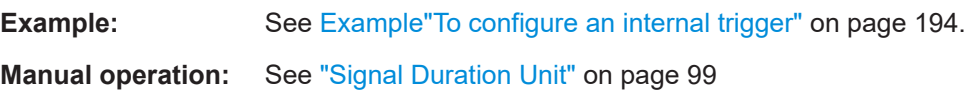

#### **[:SOURce<hw>]:BB:BTOoth:TRIGger:ARM:EXECute**

Stops signal generation; a subsequent trigger event restarts signal generation.

**Example:** See [Example"To configure an internal trigger"](#page-193-0) on page 194. **Usage:** Event **Manual operation:** See "Arm" [on page 100](#page-99-0)

#### **[:SOURce<hw>]:BB:BTOoth:TRIGger:EXECute**

Executes a trigger.

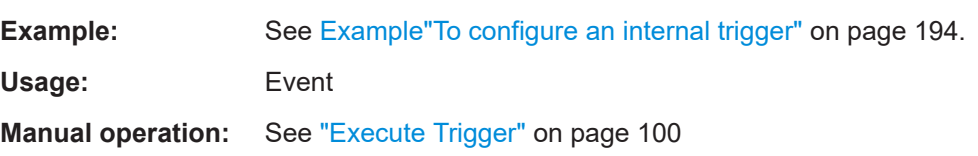

#### **[:SOURce<hw>]:BB:BTOoth:TRIGger[:EXTernal]:SYNChronize:OUTPut** <Output>

Enables signal output synchronous to the trigger event.

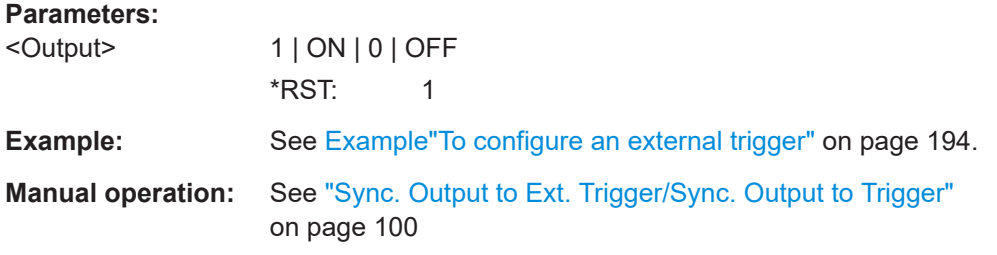

#### **[:SOURce<hw>]:BB:BTOoth:TRIGger[:EXTernal]:DELay** <Delay>

Sets the trigger delay.

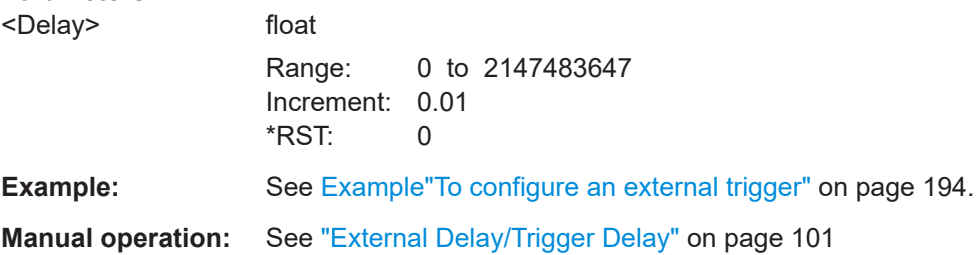

#### <span id="page-198-0"></span>[:SOURce<hw>]:BB:BTOoth:TRIGger[:EXTernal]:INHibit <Inhibit>

Specifies the number of samples by which a restart is to be inhibited following an external trigger event.

**Parameters:** 

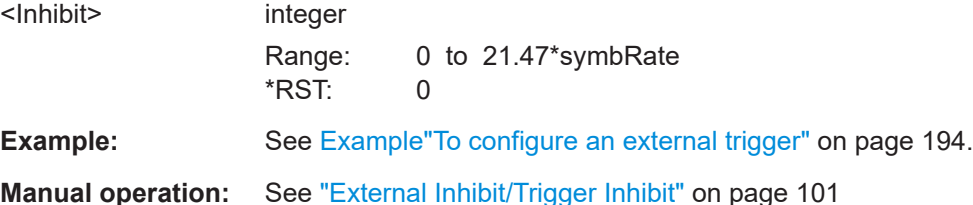

# 5.12 Marker commands

#### Example: To configure a marker signal

```
// Configure marker mode: set a marker at ARB sequence start.
SOURcel:BB:BTOoth:TRIGger:OUTPut1:MODE RESTart
// SOURcel:BB:BTOoth:TRIGger:OUTPut1:MODE STARt
// SOURce1:BB:BTOoth:TRIGger:OUTPut1:MODE ACTive
// Alternatively configure pulse marker. Set pulse
// divider and frequency
SOURcel:BB:BTOoth:TRIGger:OUTPut1:MODE PULSe
SOURcel:BB:BTOoth:TRIGger:OUTPut1:PULSe:DIVider 2
SOURcel:BB:BTOoth:TRIGger:OUTPut1:PULSe:FREQuency?
11.500000// Alternatively configure bit pattern marker. Specify pattern.
SOURcel:BB:BTOoth:TRIGger:OUTPut1:MODE PATTern
SOURcel:BB:BTOoth:TRIGger:OUTPut1:PATTern #H2,2
// Alternatively configure on/off ratio marker. Set on/off time.
SOURcel:BB:BTOoth:TRIGger:OUTPut1:MODE RAT
SOURce1:BB:BTOoth:TRIGger:OUTPut1:ONTime 40000
SOURce1:BB:BTOoth:TRIGger:OUTPut1:OFFTime 20000
```
#### Marker commands

#### <span id="page-199-0"></span>**Example: To configure marker delay**

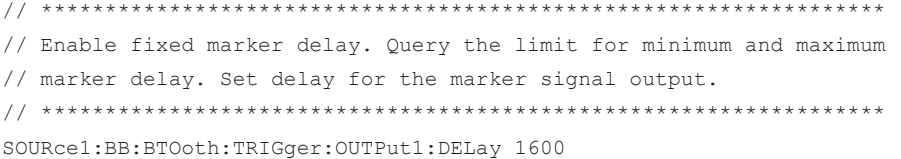

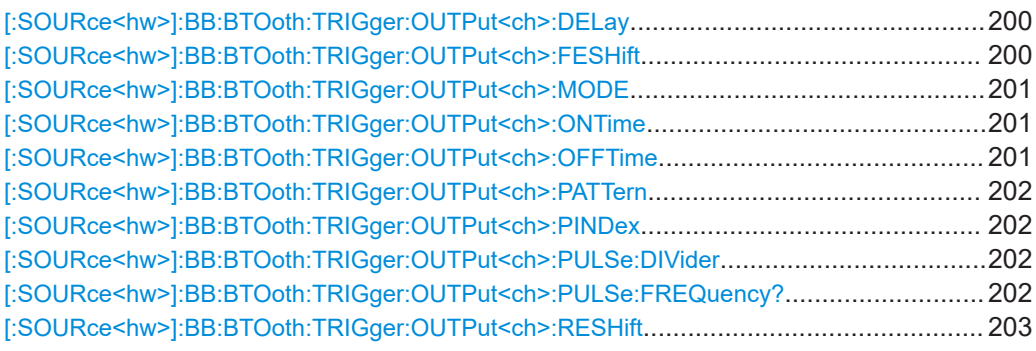

#### **[:SOURce<hw>]:BB:BTOoth:TRIGger:OUTPut<ch>:DELay** <Delay>

Defines the delay between the signal on the marker outputs and the start of the signals.

#### **Parameters:**

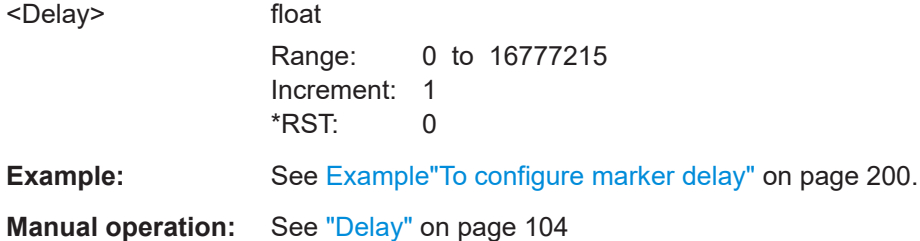

#### **[:SOURce<hw>]:BB:BTOoth:TRIGger:OUTPut<ch>:FESHift** <Shift>

Shifts the falling edge of the marker the specified number of samples.

Negative values result in a shift back of the marker edge.

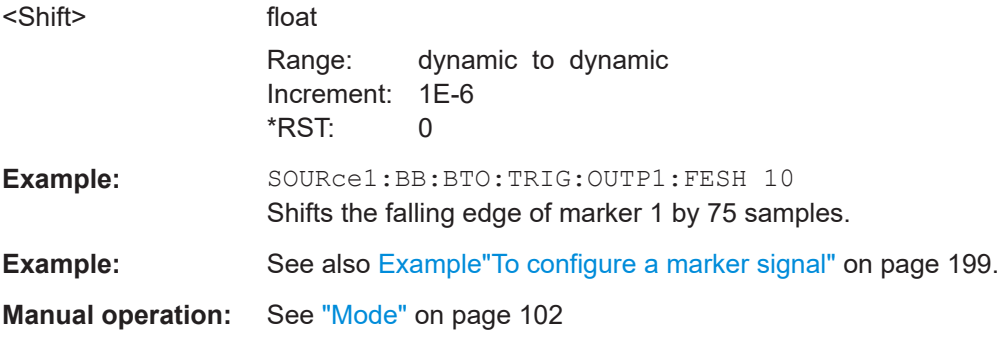

#### <span id="page-200-0"></span>**[:SOURce<hw>]:BB:BTOoth:TRIGger:OUTPut<ch>:MODE** <Mode>

Defines the signal for the selected marker output.

#### **Parameters:**

<Mode> RESTart | STARt | ACTive | PULSe | PATTern | RATio | IACTive **RESTart**

A marker signal is generated at the start of each signal sequence.

#### **STARt**

A marker signal is generated at the start of each event/frame.

#### **ACTive**

The marker masks the active part of the event/frame. At the start of each burst, the marker signal changes to high. It changes back to low after the end of each burst.

#### **PULSe**

A regular marker signal is generated. The clock frequency is defined by entering a divider. The frequency is derived by dividing the symbol rate by the divider. The input box for divider opens when "Pulse" is selected, and the resulting pulse frequency is displayed below.

#### **PATTern**

A marker signal that is defined by a bit pattern is generated. The pattern has a maximum length of 32 bits and is defined in an input field which opens when pattern is selected.

#### **RATio**

A regular marker signal corresponding to the "Time Off" / "Time On" specifications in the commands

SOURce1:BB:BTO:TRIGger:OUTPut:OFFTime and

SOURce1:BB:BTO:TRIGger:OUTPut:ONTime is generated.

#### **IACTive**

The marker masks the inactive part of the event/frame. At the start of each burst, the marker signal changes to low. It changes back to high after the end of each burst.

\*RST: RESTart

**Example:** See Example To configure a marker signal" on page 199.

**Manual operation:** See "Mode" [on page 102](#page-101-0)

**[:SOURce<hw>]:BB:BTOoth:TRIGger:OUTPut<ch>:ONTime** <OnTime> **[:SOURce<hw>]:BB:BTOoth:TRIGger:OUTPut<ch>:OFFTime** <OffTime>

Sets the duration of the ON and OFF periods.

#### **Parameters:**

<OffTime> integer

Range: 1 to 16777215 \*RST: 1

Marker commands

<span id="page-201-0"></span>**Example:** See [Example"To configure a marker signal"](#page-198-0) on page 199. **Manual operation:** See "Mode" [on page 102](#page-101-0)

**[:SOURce<hw>]:BB:BTOoth:TRIGger:OUTPut<ch>:PATTern** <Pattern>, <BitCount>

Selects the data for a pattern.

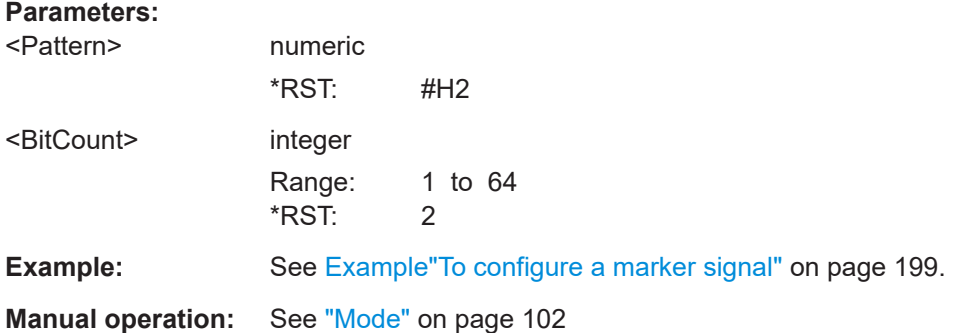

#### **[:SOURce<hw>]:BB:BTOoth:TRIGger:OUTPut<ch>:PINDex** <PIndex>

For Bluetooth LE data packets higher than one, sets the packet index. The index corresponds to the transmitted Tx event during the connection interval.

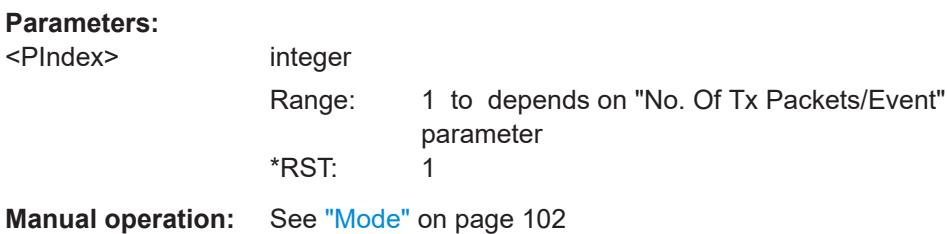

#### **[:SOURce<hw>]:BB:BTOoth:TRIGger:OUTPut<ch>:PULSe:DIVider** <Divider>

Sets the divider for the clock frequency.

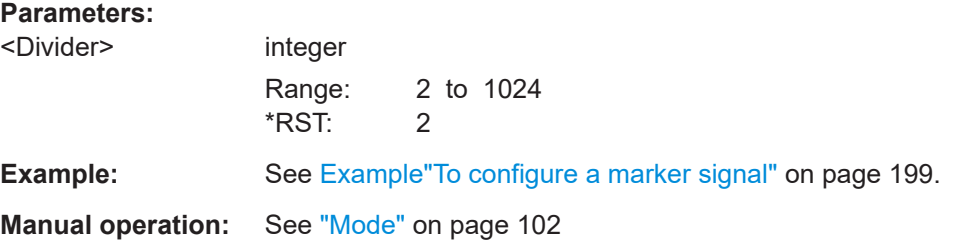

#### **[:SOURce<hw>]:BB:BTOoth:TRIGger:OUTPut<ch>:PULSe:FREQuency?**

Queries the marker pulse frequency.

#### <span id="page-202-0"></span>**Return values:**

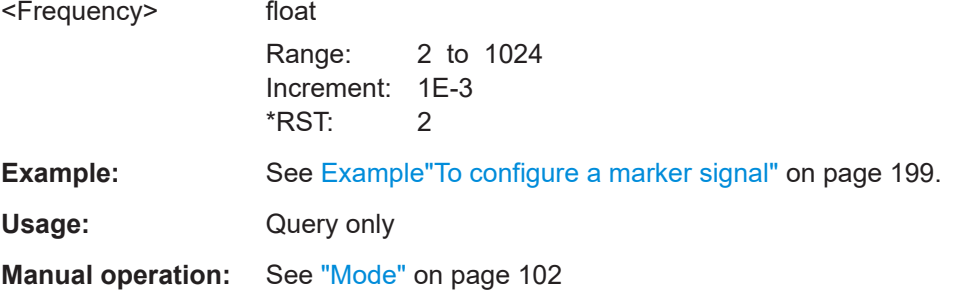

#### [:SOURce<hw>]:BB:BTOoth:TRIGger:OUTPut<ch>:RESHift<Shift>

Shifts the rising edge of the marker the specified number of samples.

Negative values result in a shift back of the marker edge.

# **Parameters:**

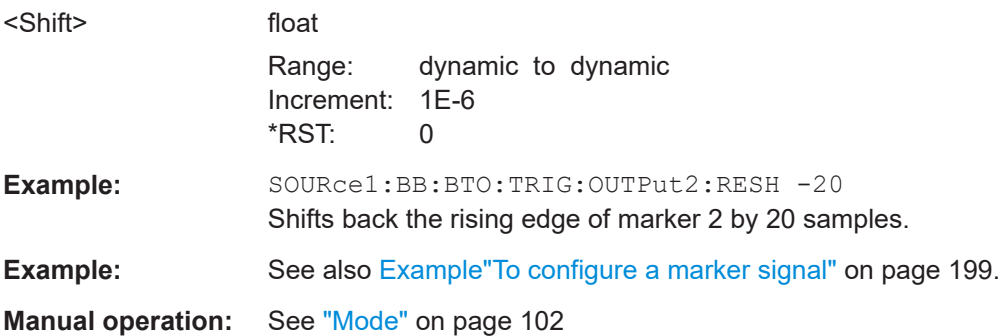

# 5.13 Clock commands

This section lists the remote control commands, necessary to configure the clock.

#### Example: To configure clock settings

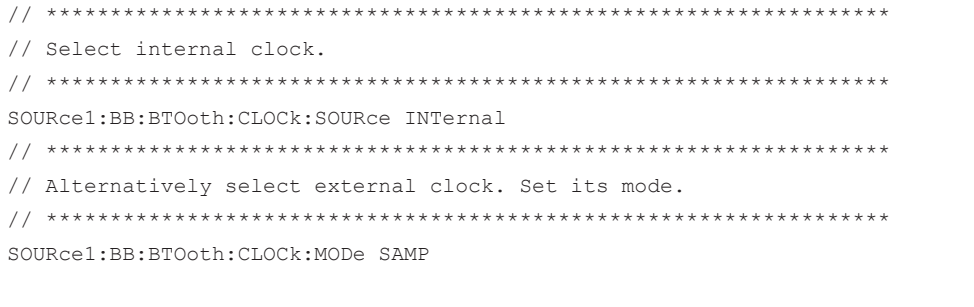

#### <span id="page-203-0"></span>**[:SOURce<hw>]:BB:BTOoth:CLOCk:SOURce** <Source>

Selects the clock source:

- INTernal: Internal clock reference
- ELCLock: External local clock
- EXTernal = ELCLock: Setting only Provided for backward compatibility with other Rohde & Schwarz signal generators

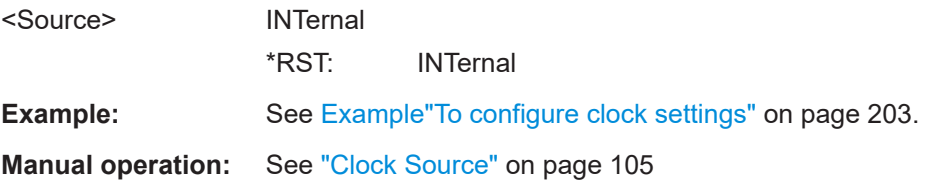

# Glossary: Specifications

# **Symbols**

**[1]:** Bluetooth SIG: Bluetooth Core Specifcation v5.4 <https://www.bluetooth.com/specifications/bluetooth-core-specification>

# List of commands

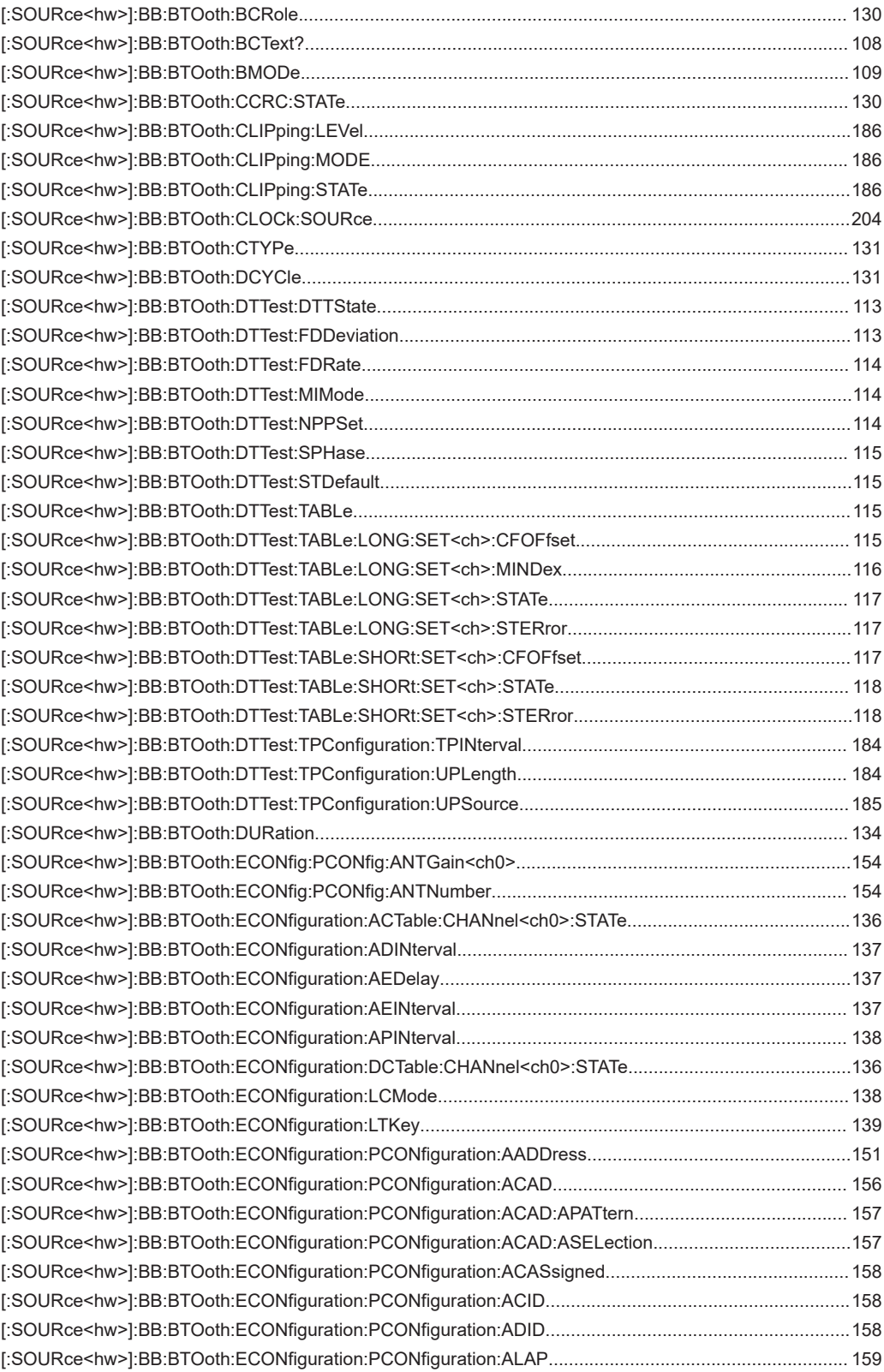

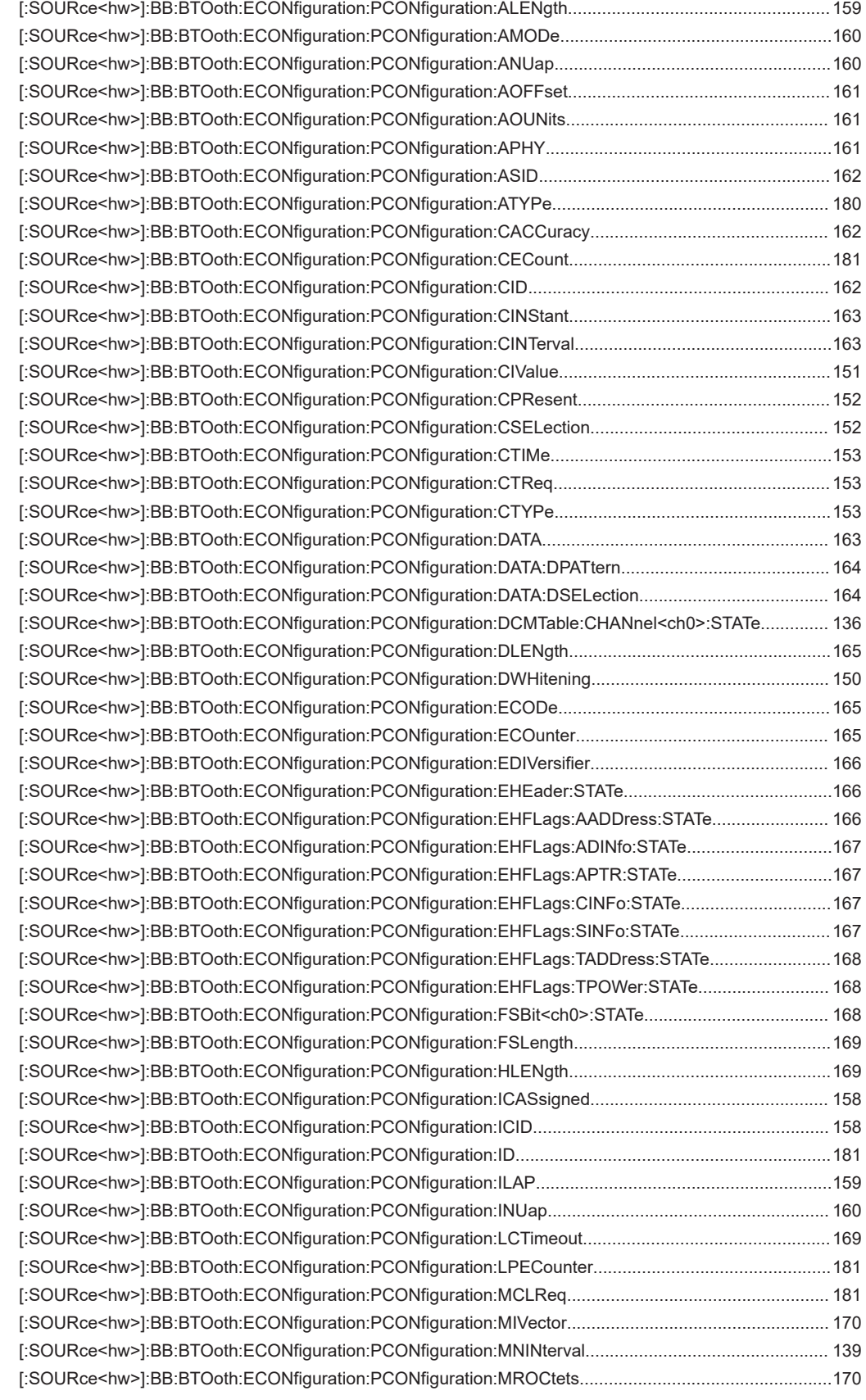

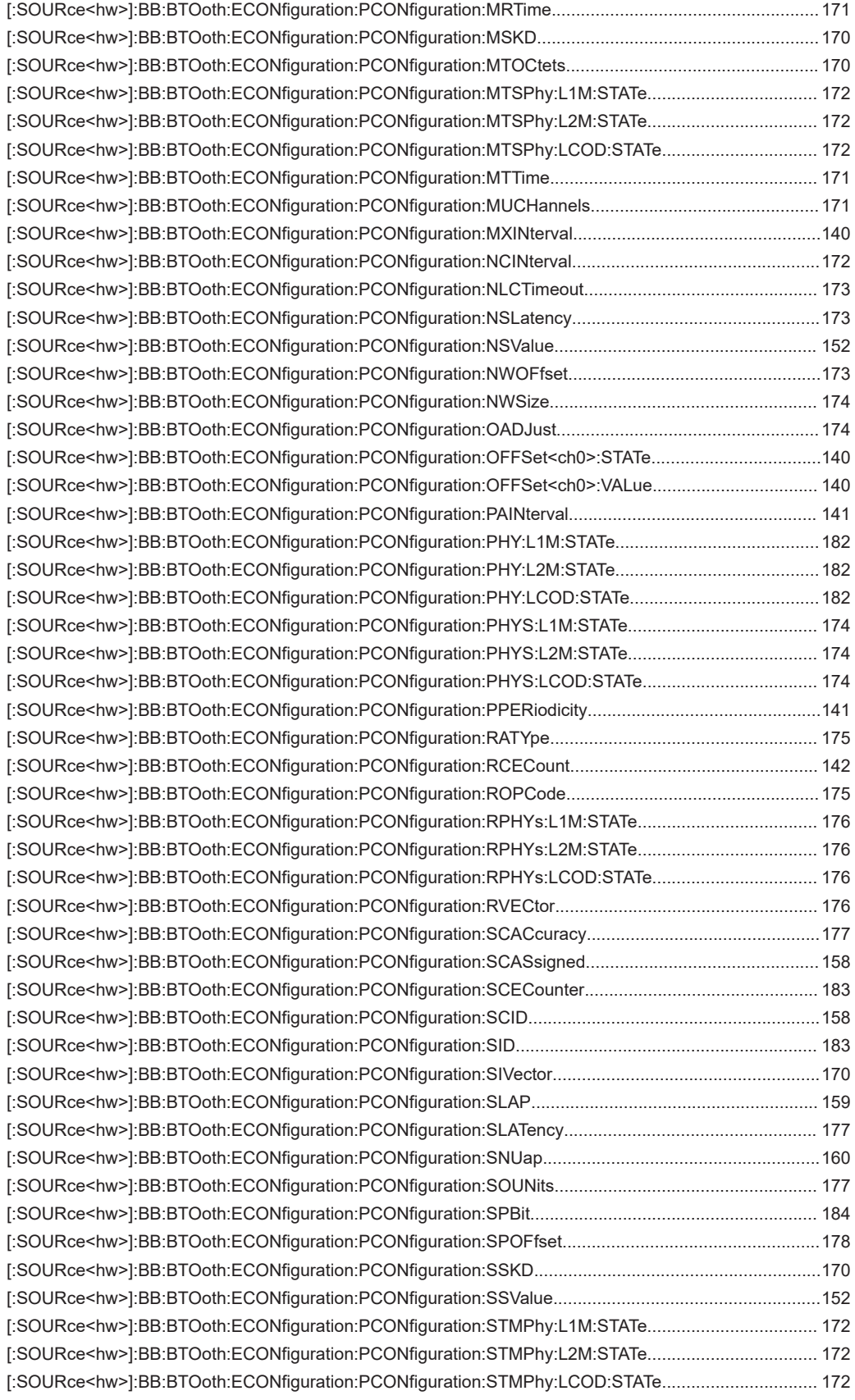

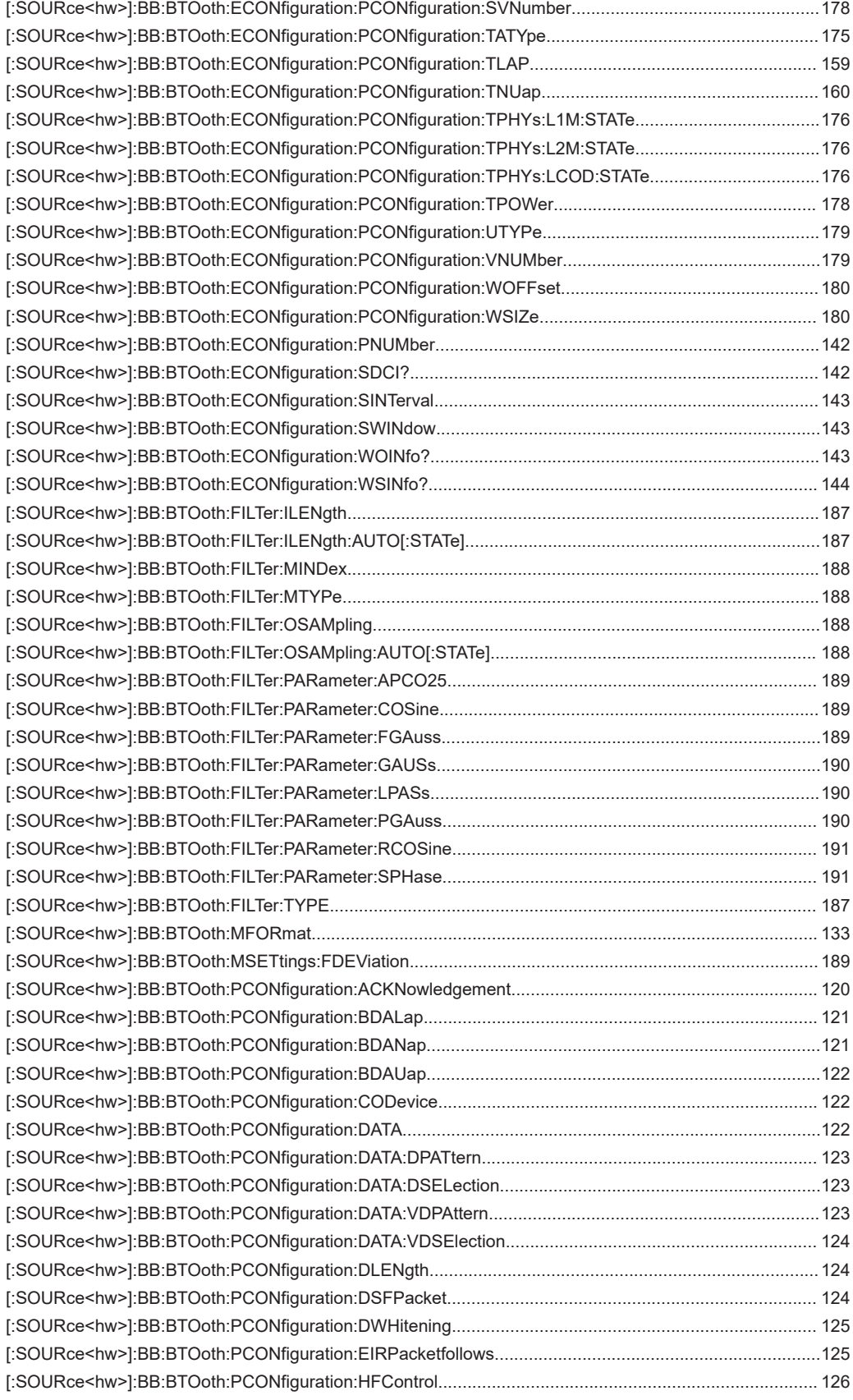

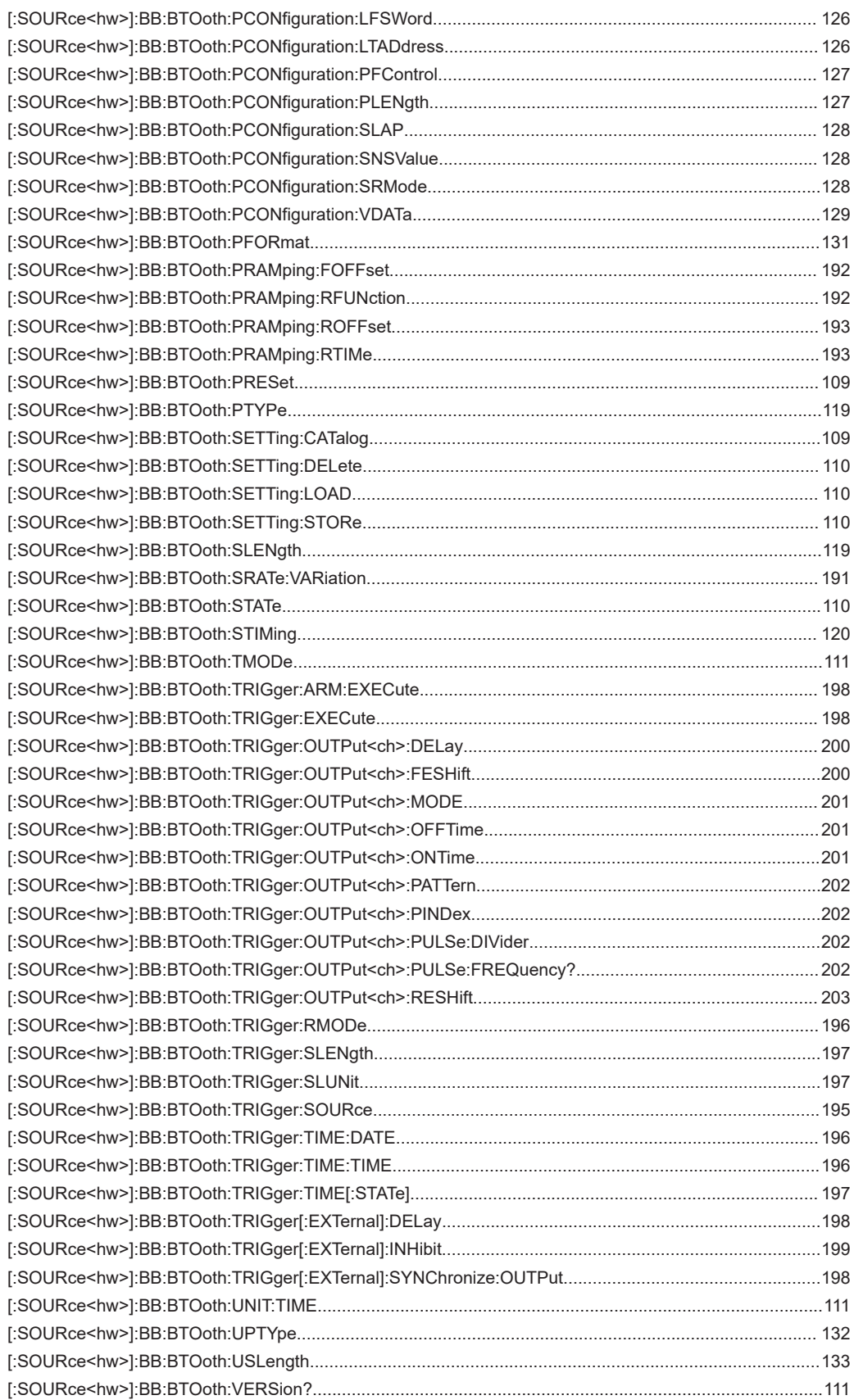

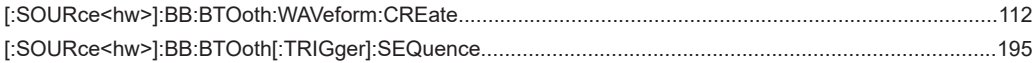

# Index

# **Symbols**

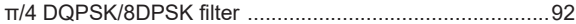

# $\boldsymbol{\mathsf{A}}$

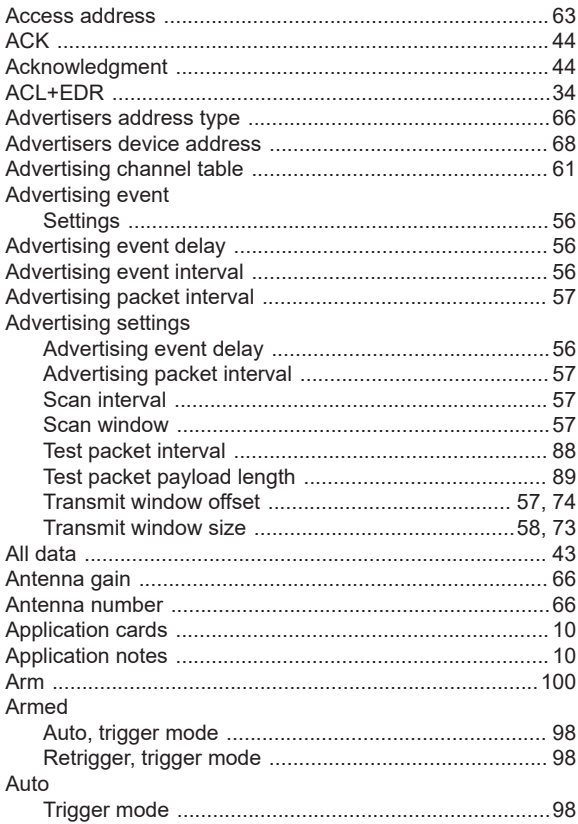

## $\overline{B}$

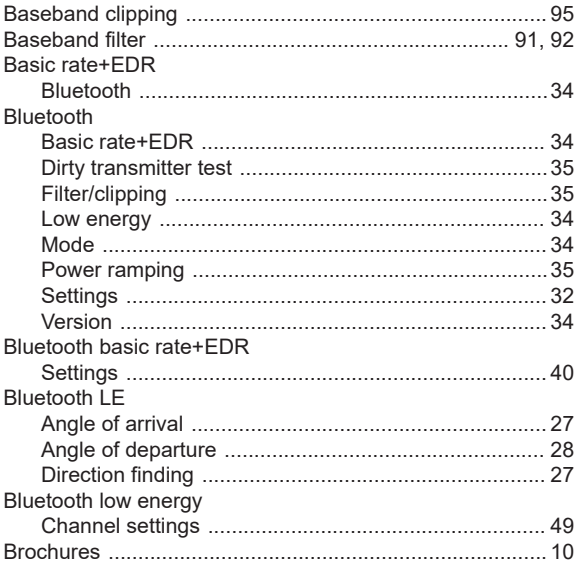

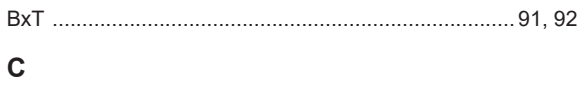

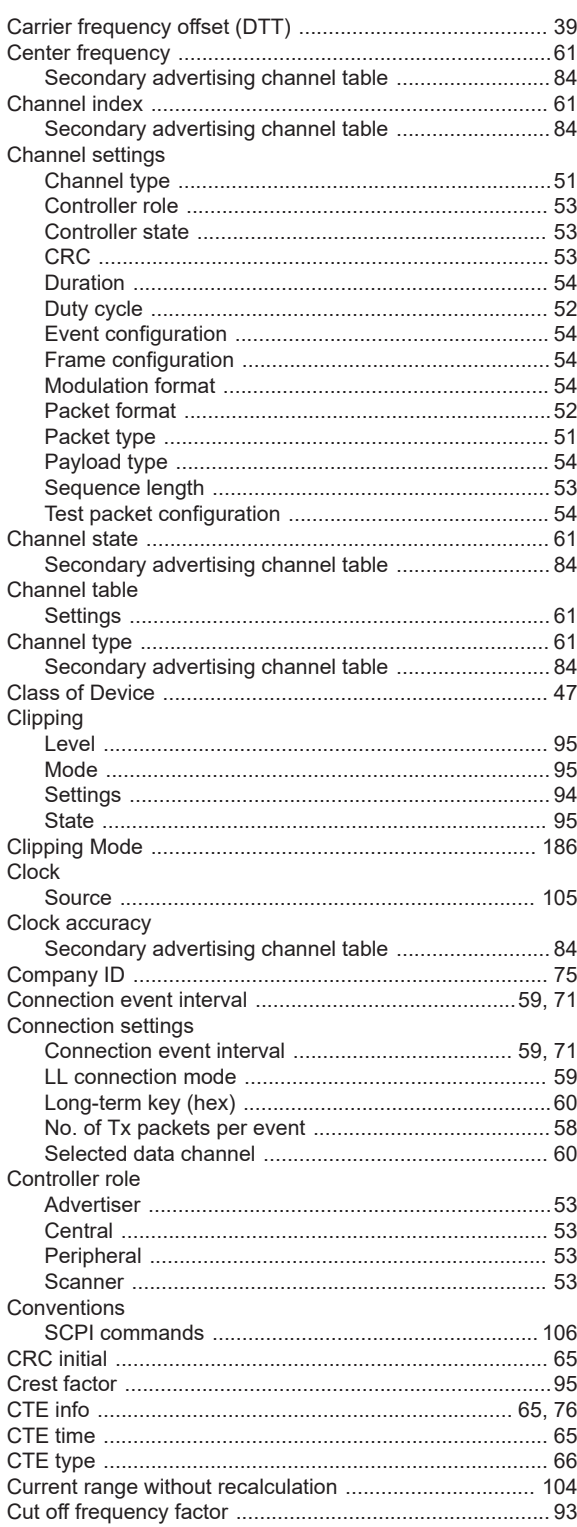

# D

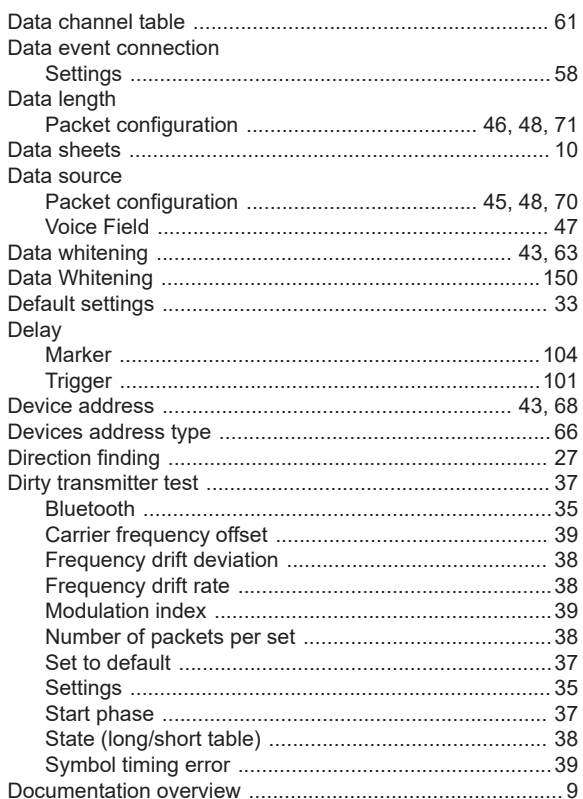

# E

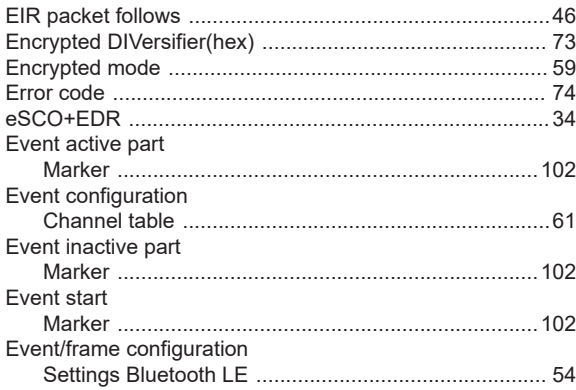

# $\overline{\mathsf{F}}$

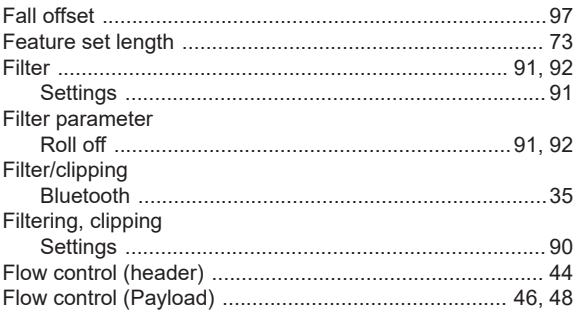

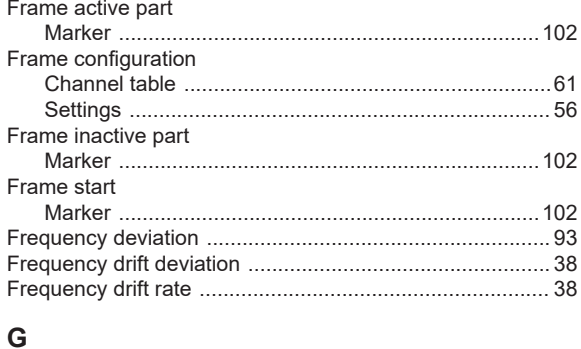

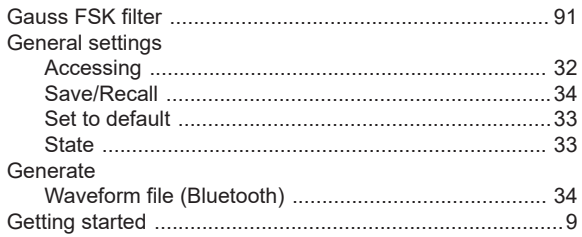

#### $\boldsymbol{\mathsf{H}}$

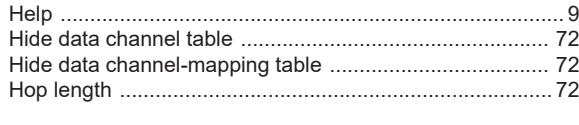

#### $\mathbf{I}$

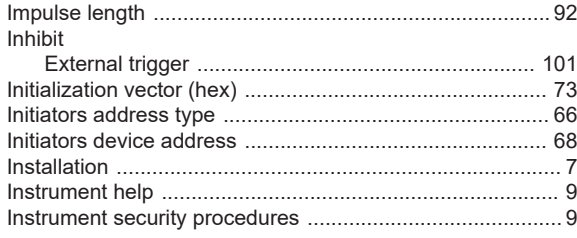

# $\boldsymbol{\mathsf{K}}$

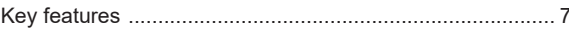

# $\mathsf{L}$

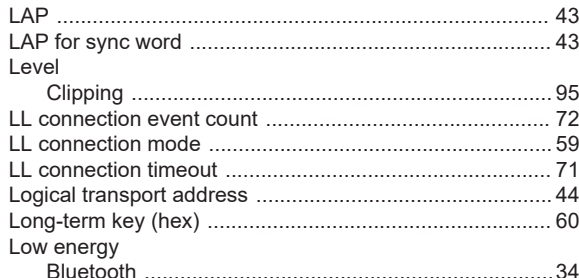

#### M

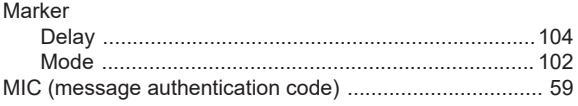

#### Mode

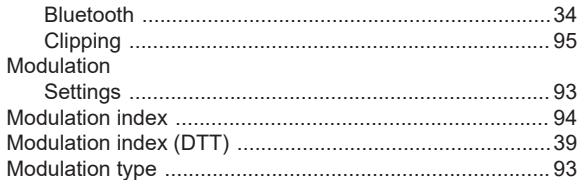

## $\mathsf{N}$

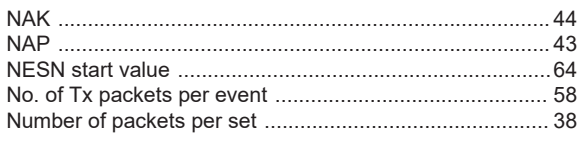

### $\mathbf O$

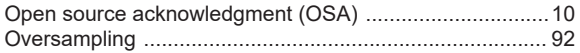

# $\overline{P}$

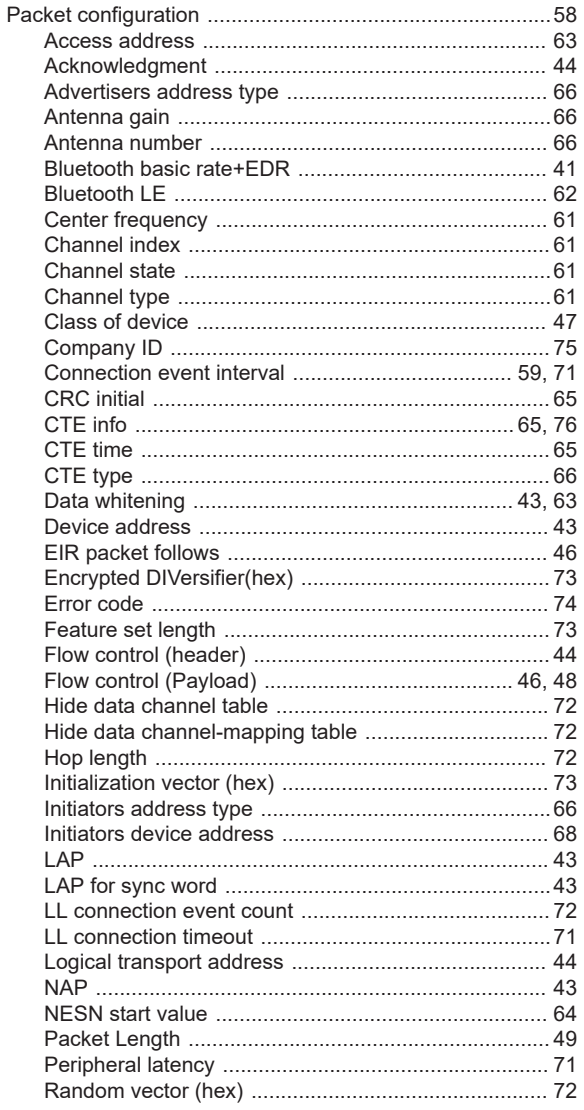

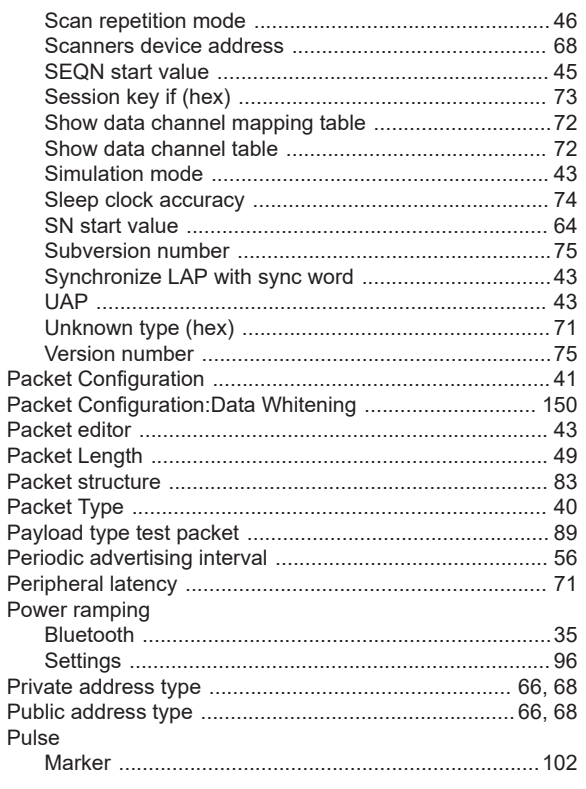

### $\mathsf{R}$

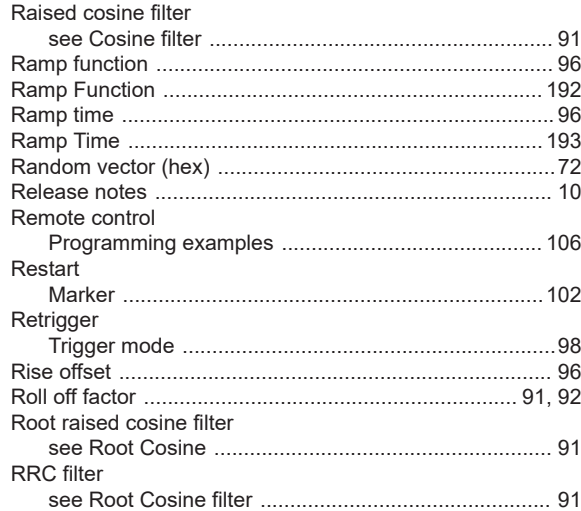

# $\mathbf{s}$

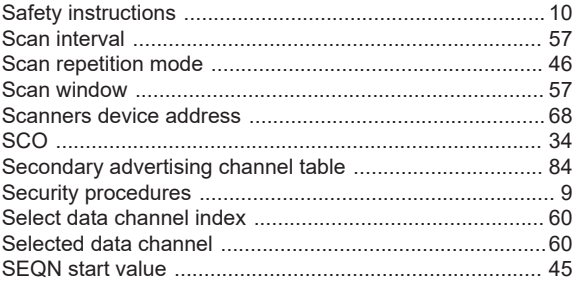

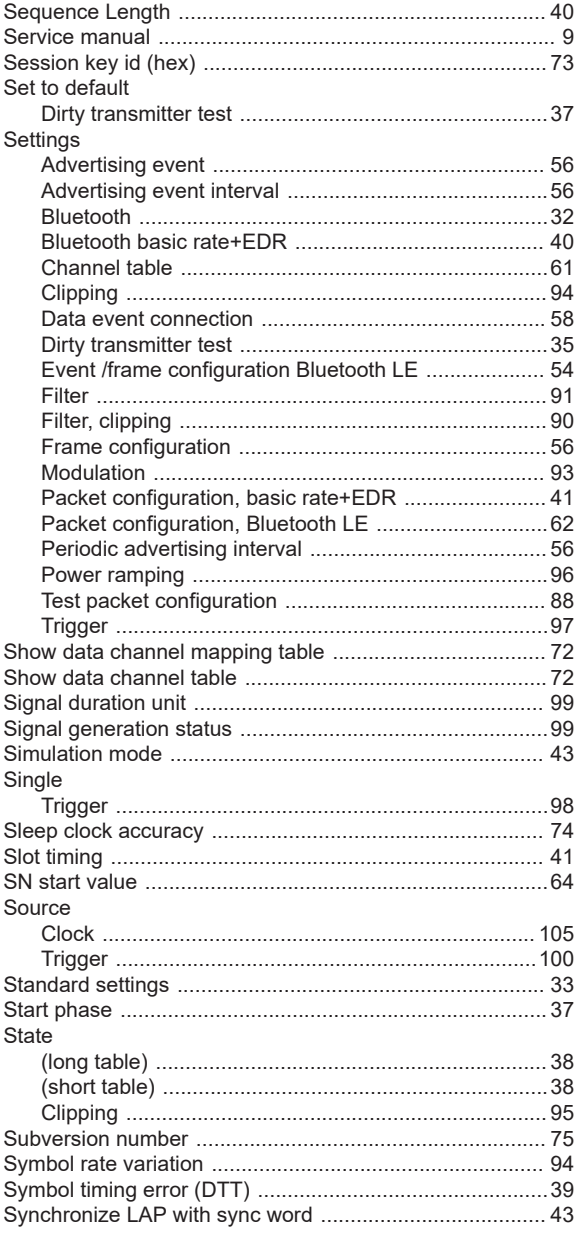

# $\mathsf T$

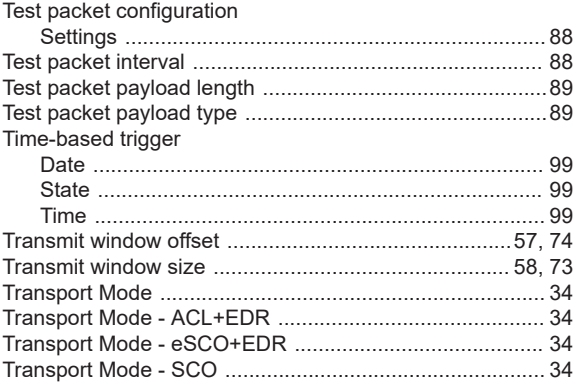

### Trigger

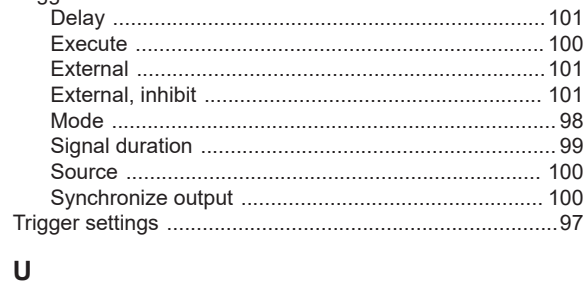

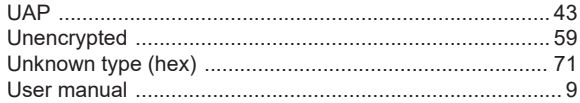

# $\mathsf{V}$

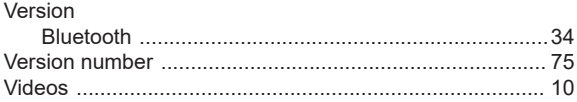

#### W

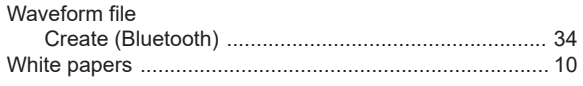